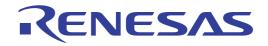

User's Manual

# CS+

# Integrated Development Environment

User's Manual: CC-RL Build Tool Operation

Target Device RL78 Family

Target Version V3.00.00 or higher

All information contained in these materials, including products and product specifications, represents information on the product at the time of publication and is subject to change by Renesas Electronics Corp. without notice. Please review the latest information published by Renesas Electronics Corp. through various means, including the Renesas Electronics Corp. website (http://www.renesas.com).

# Notice

- 1. Descriptions of circuits, software and other related information in this document are provided only to illustrate the operation of semiconductor products and application examples. You are fully responsible for the incorporation or any other use of the circuits, software, and information in the design of your product or system. Renesas Electronics disclaims any and all liability for any losses and damages incurred by you or third parties arising from the use of these circuits, software, or information.
- Renesas Electronics hereby expressly disclaims any warranties against and liability for infringement or any other claims involving patents, copyrights, or other intellectual property rights of third parties, by or arising from the use of Renesas Electronics products or technical information described in this document, including but not limited to, the product data, drawings, charts, programs, algorithms, and application examples.
- 3. No license, express, implied or otherwise, is granted hereby under any patents, copyrights or other intellectual property rights of Renesas Electronics or others.
- 4. You shall be responsible for determining what licenses are required from any third parties, and obtaining such licenses for the lawful import, export, manufacture, sales, utilization, distribution or other disposal of any products incorporating Renesas Electronics products, if required.
- 5. You shall not alter, modify, copy, or reverse engineer any Renesas Electronics product, whether in whole or in part. Renesas Electronics disclaims any and all liability for any losses or damages incurred by you or third parties arising from such alteration, modification, copying or reverse engineering.
- Renesas Electronics products are classified according to the following two quality grades: "Standard" and "High Quality". The intended applications for each Renesas Electronics product depends on the product's quality grade, as indicated below.
  - "Standard": Computers; office equipment; communications equipment; test and measurement equipment; audio and visual equipment; home electronic appliances; machine tools; personal electronic equipment; industrial robots; etc.

"High Quality": Transportation equipment (automobiles, trains, ships, etc.); traffic control (traffic lights); large-scale communication equipment; key financial terminal systems; safety control equipment; etc.

Unless expressly designated as a high reliability product or a product for harsh environments in a Renesas Electronics data sheet or other Renesas Electronics document, Renesas Electronics products are not intended or authorized for use in products or systems that may pose a direct threat to human life or bodily injury (artificial life support devices or systems; surgical implantations; etc.), or may cause serious property damage (space system; undersea repeaters; nuclear power control systems; aircraft control systems; key plant systems; military equipment; etc.). Renesas Electronics disclaims any and all liability for any damages or losses incurred by you or any third parties arising from the use of any Renesas Electronics product that is inconsistent with any Renesas Electronics data sheet, user's manual or other Renesas Electronics document.

- 7. No semiconductor product is absolutely secure. Notwithstanding any security measures or features that may be implemented in Renesas Electronics hardware or software products, Renesas Electronics shall have absolutely no liability arising out of any vulnerability or security breach, including but not limited to any unauthorized access to or use of a Renesas Electronics product or a system that uses a Renesas Electronics product. RENESAS ELECTRONICS DOES NOT WARRANT OR GUARANTEE THAT RENESAS ELECTRONICS PRODUCTS, OR ANY SYSTEMS CREATED USING RENESAS ELECTRONICS PRODUCTS WILL BE INVULNERABLE OR FREE FROM CORRUPTION, ATTACK, VIRUSES, INTERFERENCE, HACKING, DATA LOSS OR THEFT, OR OTHER SECURITY INTRUSION ("Vulnerability Issues"). RENESAS ELECTRONICS DISCLAIMS ANY AND ALL RESPONSIBILITY OR LIABILITY ARISING FROM OR RELATED TO ANY VULNERABILITY ISSUES. FURTHERMORE, TO THE EXTENT PERMITTED BY APPLICABLE LAW, RENESAS ELECTRONICS DISCLAIMS ANY AND ALL WARRANTIES, EXPRESS OR IMPLIED, WITH RESPECT TO THIS DOCUMENT AND ANY RELATED OR ACCOMPANYING SOFTWARE OR HARDWARE, INCLUDING BUT NOT LIMITED TO THE IMPLIED WARRANTIES OF MERCHANTABILITY, OR FITNESS FOR A PARTICULAR PURPOSE.
- 8. When using Renesas Electronics products, refer to the latest product information (data sheets, user's manuals, application notes, "General Notes for Handling and Using Semiconductor Devices" in the reliability handbook, etc.), and ensure that usage conditions are within the ranges specified by Renesas Electronics with respect to maximum ratings, operating power supply voltage range, heat dissipation characteristics, installation, etc. Renesas Electronics disclaims any and all liability for any malfunctions, failure or accident arising out of the use of Renesas Electronics products outside of such specified ranges.
- 9. Although Renesas Electronics endeavors to improve the quality and reliability of Renesas Electronics products, semiconductor products have specific characteristics, such as the occurrence of failure at a certain rate and malfunctions under certain use conditions. Unless designated as a high reliability product or a product for harsh environments in a Renesas Electronics data sheet or other Renesas Electronics document, Renesas Electronics products are not subject to radiation resistance design. You are responsible for implementing safety measures to guard against the possibility of bodily injury, injury or damage caused by fire, and/or danger to the public in the event of a failure or malfunction prevention, appropriate treatment for aging degradation or any other appropriate measures. Because the evaluation of microcomputer software alone is very difficult and impractical, you are responsible for systems manufactured by you.
- 10. Please contact a Renesas Electronics sales office for details as to environmental matters such as the environmental compatibility of each Renesas Electronics product. You are responsible for carefully and sufficiently investigating applicable laws and regulations that regulate the inclusion or use of controlled substances, including without limitation, the EU RoHS Directive, and using Renesas Electronics products in compliance with all these applicable laws and regulations. Renesas Electronics disclaims any and all liability for damages or losses occurring as a result of your noncompliance with applicable laws and regulations.
- 11. Renesas Electronics products and technologies shall not be used for or incorporated into any products or systems whose manufacture, use, or sale is prohibited under any applicable domestic or foreign laws or regulations. You shall comply with any applicable export control laws and regulations promulgated and administered by the governments of any countries asserting jurisdiction over the parties or transactions.
- 12. It is the responsibility of the buyer or distributor of Renesas Electronics products, or any other party who distributes, disposes of, or otherwise sells or transfers the product to a third party, to notify such third party in advance of the contents and conditions set forth in this document.
- 13. This document shall not be reprinted, reproduced or duplicated in any form, in whole or in part, without prior written consent of Renesas Electronics.
- 14. Please contact a Renesas Electronics sales office if you have any questions regarding the information contained in this document or Renesas Electronics products.
- (Note1) "Renesas Electronics" as used in this document means Renesas Electronics Corporation and also includes its directly or indirectly controlled subsidiaries.
- (Note2) "Renesas Electronics product(s)" means any product developed or manufactured by or for Renesas Electronics.

(Rev.5.0-1 October 2020)

# **Corporate Headquarters**

TOYOSU FORESIA, 3-2-24 Toyosu, Koto-ku, Tokyo 135-0061, Japan www.renesas.com

# **Contact Information**

For further information on a product, technology, the most up-to-date version of a document, or your nearest sales office, please visit: <a href="http://www.renesas.com/contact/">www.renesas.com/contact/</a>

# Trademarks

Renesas and the Renesas logo are trademarks of Renesas Electronics Corporation. All trademarks and registered trademarks are the property of their respective owners.

# How to Use This Manual

This manual describes the role of the CS+ integrated development environment for developing applications and systems for RL78 family, and provides an outline of its features.

CS+ is an integrated development environment (IDE) for RL78 family, integrating the necessary tools for the development phase of software (e.g. design, implementation, and debugging) into a single platform.

By providing an integrated environment, it is possible to perform all development using just this product, without the need to use many different tools separately.

| Readers                 | This manual is intended for users who wish to understand the functions of the CS+ and design software and hardware application systems. |                                                                                                    |  |  |
|-------------------------|----------------------------------------------------------------------------------------------------|----------------------------------------------------------------------------------------------------|--|--|
| Purpose                 | -                                                                                                    | This manual is intended to give users an understanding of the functions of the CS+ to use for reference in developing the hardware or software of systems using these devices.                                                                                                |  |  |
| Organization            | This manual can be broadly                                                                                                    | This manual can be broadly divided into the following units.                                                                                                    |  |  |
|                         | 1.GENERAL<br>2.FUNCTIONS<br>A.WINDOW REFERENCE                                                                                          |                                                                                                    |  |  |
| How to Read This Manual | It is assumed that the readers of this manual have general knowledge of electricity circuits, and microcontrollers.                     |                                                                                                    |  |  |
| Conventions             | Data significance:<br>Active low representation:<br>Note:<br>Caution:<br>Remarks:<br>Numeric representation:                            | <u>High</u> er digits on the left and lower digits on the right<br>XXX (overscore over pin or signal name)<br>Footnote for item marked with Note in the text<br>Information requiring particular attention<br>Supplementary information<br>Decimal XXXX<br>Hexadecimal 0xXXXX |  |  |

# TABLE OF CONTENTS

| 1.    | GENERAL                                                     | 6  |
|-------|-------------------------------------------------------------|----|
| 1.1   | Overview                                                    | 6  |
| 1.2   | Features.                                                   | 6  |
| 0     |                                                             | -  |
|       | FUNCTIONS                                                   | 7  |
| 2.1   | Overview                                                    |    |
| 2.1.1 |                                                             |    |
| 2.1.2 |                                                             |    |
| 2.2   | Speeding-up of Build                                        |    |
| 2.2.1 | 5                                                           |    |
| 2.2.2 |                                                             |    |
| 2.3   | Set the Type of the Output File                             |    |
| 2.3.1 |                                                             |    |
| 2.3.2 | 2 Output an assemble list                                   | 13 |
| 2.3.3 | 3 Output map information                                    | 13 |
| 2.3.4 | 4 Output library information                                | 14 |
| 2.4   | Set Compile Options                                         | 16 |
| 2.4.1 | 1 Perform optimization with the code size precedence        | 16 |
| 2.4.2 | 2 Perform optimization with the execution speed precedence  | 16 |
| 2.4.3 | 3 Add an include path                                       | 16 |
| 2.4.4 | 4 Set a macro definition                                    | 18 |
| 2.5   | Set Assemble Options                                        | 19 |
| 2.5.1 | 1 Add an include path                                       | 19 |
| 2.5.2 | 2 Set a macro definition                                    | 20 |
| 2.6   | Set Link Options.                                           | 22 |
| 2.6.2 | 1 Add a user library                                        | 22 |
| 2.6.2 | 2 Prepare for using the overlaid section selection function | 23 |
| 2.7   | Set Hex Output Options                                      | 32 |
| 2.7.1 | 1 Set the output of a hex file                              | 32 |
| 2.7.2 | 2 Fill the vacant area                                      | 33 |
| 2.8   | Set Create Library Options                                  | 36 |
| 2.8.2 | 1 Set the output of a library file                          | 36 |
| 2.9   | Set Standard Library Generate Options                       | 38 |
| 2.9.1 | 1 Set the output of the standard library file               | 38 |
| 2.10  | Set Build Options Separately                                | 39 |
| 2.10  | 0.1 Set build options at the project level                  | 39 |
| 2.10  | 0.2 Set build options at the file level                     | 39 |
| 2.11  | Efficiently Allocate Variables and Functions                | 42 |

| 2.12   | Automatically Update the I/O Header File | . 44 |
|--------|------------------------------------------|------|
| 2.13   | Estimate the Stack Capacity              | . 46 |
| A.     | WINDOW REFERENCE                         | 47   |
| A.1    | Description                              | . 47 |
| Revisi | ion Record                               | - 1  |

# 1. GENERAL

This chapter explains the overview of the build tool plug-in of CC-RL.

#### 1.1 Overview

The build tool plug-in can be used to set build options for creating load modules or user libraries.

#### 1.2 Features

The features of the build tool plug-in are shown below.

- Build option setting Most build options can be set via the graphical user interface (GUI).
- Speeding-up of build

Two types of facilities are provided to speed up build: simultaneous build and parallel build. The build time can be shortened in simultaneous build by simultaneously compiling or assembling the files with a single call of the build command and in parallel build by executing multiple build commands in parallel.

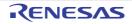

# 2. FUNCTIONS

This chapter describes the build procedure using CS+ and about the main build functions.

#### 2.1 Overview

This section describes how to create a load module and user library.

#### 2.1.1 Create a load module

The procedure for creating a load module is shown below.

- Remark See "CS+ Integrated Development Environment User's Manual: Project Operation" for details about (1), (2), (3), (8), and (9).
- Create or load a project Create a new project, or load an existing one.
- (2) Set a build target project Set a build target project.
- (3) Set build target files Add or remove build target files and update the dependencies.
- (4) Set speeding-up of build Set a build speed-up facility as required (see "2.2Speeding-up of Build").
- (5) Set the type of the output file Select the type of the load module to be generated (see "2.3Set the Type of the Output File").
- (6) Set build options Set the options for the compiler, assembler, linker, and the like (see "2.4Set Compile Options", "2.5Set Assemble Options", "2.6Set Link Options", and the like).
- (7) Set the update method of the I/O header file Update the I/O header file in accordance with the update of the device file (see "2.12Automatically Update the I/O Header File").
- (8) Run a build Run a build.

```
Remark If there are any commands you wish to run before or after the build process, on the Property panel,
from the [Common Options] tab, in the [Others] category, set the [Commands executed before build
processing] and [Commands executed after build processing] properties.
If there are any commands you wish to run before or after the build process at the file level, you can
set them from the [Individual Compile Options(C)] tab (for a C source file), [Individual Compile
Options(C++)] tab (for a C++ source file) and [Individual Assemble Options] tab (for an assembly
source file).
```

(9) Save the project

Save the setting contents of the project to the project file.

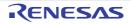

#### 2.1.2 Create a user library

The procedure for creating a user library is shown below.

- Remark See "CS+ Integrated Development Environment User's Manual: Project Operation" for details about (1), (2), (3), (6), and (7).
- Create or load a project
   Create a new project, or load an existing one.
   When you create a new project, set a library project.
- (2) Set a build target project Set a build target project.
- (3) Set build target files Add or remove build target files and update the dependencies.
- (4) Set speeding-up of build Set a build speed-up facility as required (see "2.2Speeding-up of Build").
- (5) Set build options Set the options for the compiler, assembler, librarian, and the like (see "2.4Set Compile Options", "2.5Set Assemble Options", "2.5Set Assemble Options", "2.8Set Create Library Options").
- (6) Run a build
- Run a build.

Remark If there are any commands you wish to run before or after the build process, on the Property panel, from the [Common Options] tab, in the [Others] category, set the [Commands executed before build processing] and [Commands executed after build processing] properties. If there are any commands you wish to run before or after the build process at the file level, you can set them from the [Individual Compile Options(C)] tab (for a C source file), [Individual Compile Options(C++)] tab (for a C++ source file) and [Individual Assemble Options] tab (for an assembly source file).

#### (7) Save the project

Save the setting contents of the project to the project file.

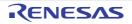

# 2.2 Speeding-up of Build

The build speed-up facilities of this build tool are described here.

There are the following types of build speed-up facilities.

| Simultaneous build | Multiple files are simultaneously passed by a single call of the build command.<br>See "2.2.1Running simultaneous build" for details about simultaneous build. |
|--------------------|----------------------------------------------------------------------------------------------------|
| Parallel build     | Multiple build commands are executed in parallel.<br>See "2.2.2Running parallel build" for details about parallel build.                                       |

#### 2.2.1 Running simultaneous build

Simultaneous build is a facility to simultaneously compile or assemble the files with a single call of the ccrl command when there are multiple files to be built.

An image of calling the ccrl command is shown below.

Example When build target files are aaa.c, bbb.c, and ccc.c

- When a build is run simultaneously

| >ccrl aaa.c bbb.c ccc.c        | <- | "aaa.obj", "bbb.obj", and "ccc.obj" are |
|--------------------------------|----|-----------------------------------------|
|                                |    | generated.                              |
| >rlink aaa.obj bbb.obj ccc.obj | <- | "aaa.abs" is generated.                 |

- When a build is not run simultaneously

| >ccrl aaa.c    |         |         | <- | "aaa.obj" | is | generated. |
|----------------|---------|---------|----|-----------|----|------------|
| >ccrl bbb.c    |         |         | <- | "bbb.obj" | is | generated. |
| >ccrl ccc.c    |         |         | <- | "ccc.obj" | is | generated. |
| >rlink aaa.obj | bbb.obj | ccc.obj | <- | "aaa.abs" | is | generated. |

Whether to run a build simultaneously is made with the property.

Select the build tool node on the project tree and select the [Common Options] tab on the Property panel. Select [Yes] in the [Build simultaneously] property in the [Build Method] category.

| 4 | Build Method                                        |                                     | L. |
|---|-----------------------------------------------------|-------------------------------------|----|
| ( | Build simultaneously                                | Yes 💌                               |    |
|   | Build in parallel                                   | No                                  | Γ  |
|   | Handling the source file includes non-existing file | Re-compile/assemble the source file |    |

Remark 1. The files with the individual build options and files to be executed prior to the build are excluded from running build simultaneously.

A build of the file that is not targeted for a simultaneous build is run separately.

Remark 2. If the source file is older than the generated object module file or related properties and project or the like, the object module file will be used for the build instead of the source file.

Another facility to speed up build is parallel build. See "2.2.2Running parallel build" for details about parallel build.

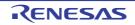

#### 2.2.2 Running parallel build

Parallel build is a facility to build multiple source files in parallel at build in order to reduce the build time. In parallel build, since build is performed simultaneously for the number of logical CPUs in the host machine, the effect is greater in a machine with a large number of CPU cores.

There are two types of parallel build facilities. Each processing and its setting method are given below.

(1) Parallel build between source files

When running parallel build between multiple source files registered in a project, make the setting in the [Build in parallel] property in the [Common Options] tab on the Property panel.

#### Figure 2.2 [Build in parallel] Property

| ⊿ Build Me | thod |
|------------|------|
|------------|------|

|   | build Method                                        |                                     |   |  |
|---|-----------------------------------------------------|-------------------------------------|---|--|
|   | Build simultaneously                                | Yes                                 |   |  |
| ( | Build in parallel                                   | Yes                                 |   |  |
| ~ | Handling the source file includes non-existing file | Re-compile/assemble the source file | _ |  |

Remark Another facility to speed up build is simultaneous build.

Simultaneous build is a facility to process the build command for multiple source files at once, and specifying it simultaneously with parallel build has no effect due to its nature. Generally, the more CPU cores there are in the host machine in use or the more source files there are registered in a project, parallel build is faster than simultaneous build. However, as there are properties that need to be used together with simultaneous build, such as

However, as there are properties that need to be used together with simultaneous build, such as inter-module optimization, use the suitable facility for the situation.

See "2.2.1Running simultaneous build" for details about simultaneous build.

#### (2) Parallel build between projects

When running parallel build between the main project and subprojects, make the setting in [Enable parallel build among projects] of the [General - Build] category of the Option dialog box.

| Option                                                                                                    |                                                                                                    |                                                                                                    |                     |                       | × |
|----------------------------------------------------------------------------------------------------|----------------------------------------------------------------------------------------------------|----------------------------------------------------------------------------------------------------|---------------------|-----------------------|---|
| Startup and Exit<br>Display<br>External Text Editor<br>Fort and Color<br>External Tools<br>External Tools<br>Project<br>Debug<br>Python Console<br>Text Editor<br>Update<br>Debug<br>Debug<br>Others<br>User Information | Ceneral - Build  Ceneral - Build  Frapid Build is selected the built result the build is selected in precommend saving a file with C  Show degendency files in project  Output guality report file when built  Stop build ghen the number of err  Skip build when the gependent pro  Timing of updating degendencies:  Enable parallel guild among proje | ild is started when the ec<br>smallel with editing. Whe<br>Uni-S after the file edit is<br>tree<br>ild is successful<br>ror exceed the limit<br>ojects has build errors | n rapid build is se | saved Aa<br>lected we |   |
| Initialize All Settings                                                                                                    |                                                                                                    | OK Cancel                                                                                                    | lini<br>600/y       | iajize Setti<br>Hek   |   |

Figure 2.3 Option Dialog Box ([General - Build] Category)

In addition, select [Yes] in the [Build in parallel] property in the [Common Options] tab on the Property panel.

Remark When there are dependencies between projects, set the dependencies between the projects correctly before using the parallel build facility. If a parallel build is performed for the main project and subprojects without the dependencies being set, build is performed in parallel regardless of the build order of the projects.

For details on setting the dependencies between projects, see "CS+ Integrated Development Environment User's Manual: Project Operation".

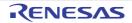

# 2.3 Set the Type of the Output File

Set the type of the file to be output as the product of the build. Select the build tool node on the project tree and select the [Common Options] tab on the Property panel. Select the file type in the [Output file type] property in the [Output File Type and Path] category.

#### Figure 2.4 [Output file type] Property

|   | Output File Type and Path          |                                  |   |
|---|------------------------------------|----------------------------------|---|
| ( | Output file type                   | Execute Module(Load Module File) | - |
|   | Output cross reference information | No                               |   |
|   | Intermediate file output folder    | %BuildModeName%                  |   |

(1) When [Execute Module(Load Module File)] is selected (Default) The load module file will be the debug target.

(2) When [Execute Module(Hex File)] is selected The hex file will be the debug target.

**Caution** For the library project, this property is always [Library] and cannot be changed.

#### 2.3.1 Change the output file name

The names of the load module file, hex file, and library file output by the build tool are set as follows by default.

Load module file name: %ProjectName%.abs Hex file name: %ProjectName%.mot Library file name: %ProjectName%.lib

Remark "%ProjectName%" is a placeholder. It is replaced with the project name.

The method to change these file names is shown below.

(1) When changing the load module file name

Select the build tool node on the project tree and select the [Link Options] tab on the Property panel. Enter the file name to be changed to in the [Output file name] property in the [Output File] category.

Figure 2.5 [Output file name] Property

| 4                | Output File      |                 |
|------------------|------------------|-----------------|
|                  | Output folder    | %BuildModeName% |
| $\left( \right)$ | Output file name | test.abs        |
|                  | Output me hame   | rest.dus        |

This property supports the following placeholders.

%ActiveProjectName%: Replaces with the active project name. %MainProjectName%: Replaces with the main project name. %ProjectName%: Replaces with the project name.

Remark You can also change the option in the same way with the [Output file name] property in the [Frequently Used Options(for Link)] category on the [Common Options] tab.

(2) When changing the hex file name

Select the build tool node on the project tree and select the [Hex Output Options] tab on the Property panel. Enter the hex file name to be changed to in the [Output file name] property in the [Output File] category.

| Figure 2.6 | [Output file name] Property |
|------------|-----------------------------|
|------------|-----------------------------|

| $\sim$ | Output File                      |                 |
|--------|----------------------------------|-----------------|
|        | Output hex file                  | Yes             |
|        | Output folder                    | %BuildModeName% |
|        |                                  |                 |
|        | Output file name                 | test.mot        |
|        | Output file name<br>Load address | test.mot        |

This property supports the following placeholders.

%ActiveProjectName%: Replaces with the active project name. %MainProjectName%: Replaces with the main project name. %ProjectName%: Replaces with the project name.

Remark You can also change the option in the same way with the [Output file name] property in the [Frequently Used Options(for Hex Output)] category on the [Common Options] tab.

If the [Hex file format] property in the [Hex Format] category is changed, the following message dialog box will open.

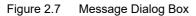

| Question(Q | 0291001) 83                     |
|------------|---------------------------------|
| 0          | Do you change a file extension? |
|            | Yes No Help                     |

When [Yes] is selected in the dialog box, the extension of the output file name is changed according to the format selected in the [Hex file format] property.

Figure 2.8 [Output file name] and [Hex file format] Property

| 4 | Output File          |                           |
|---|----------------------|---------------------------|
|   | Output hex file      | Yes                       |
| _ | Output folder        | %BuildModeName%           |
| ( | Output file name     | test.bin                  |
| ₽ | Division output file | Division output file[0]   |
| 4 | Hex Format           |                           |
| ( | Hex file format      | Binary file(-FOrm=Binary) |

#### (3) When changing the library file name

Select the build tool node on the project tree and select the [Create Library Options] tab on the Property panel. Enter the library file name to be changed to on the [Output file name] property in the [Output File] category.

Figure 2.9 [Output file name] Property

| 4 Output File |                    |                                 |  |
|---------------|--------------------|---------------------------------|--|
|               | Output file format | User libraries(-FOrm=Library=U) |  |
|               | Output folder      | %BuildModeName%                 |  |
|               | Output file name   | test.lib                        |  |

This property supports the following placeholders.

%ActiveProjectName%: Replaces with the active project name. %MainProjectName%: Replaces with the main project name. %ProjectName%: Replaces with the project name.

%ProjectName%: Replaces with the project name.

Remark You can also change the option in the same way with the [Output file name] property in the [Frequently Used Options(for Create Library)] category on the [Common Options] tab.

If the [Output file format] property is changed, the following message dialog box will open.

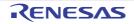

Figure 2.10 Message Dialog Box

| Question(Q | 0291001) 83                     |
|------------|---------------------------------|
| 0          | Do you change a file extension? |
|            | Yes No Help                     |

When [Yes] is selected in the dialog box, the extension of the output file name is changed according to the format selected in the [Output file format] property.

Figure 2.11 [Output file format] and [Output file name] Property

| A | Output File        |                                  |
|---|--------------------|----------------------------------|
|   | Output file format | Relocatable file(-FOrm=Relocate) |
|   | Output folder      | %BuildModeName%                  |
|   | Output file name   | test.rel                         |

#### 2.3.2 Output an assemble list

The assemble list (the code of the assemble result) is output to the assemble list file.

Select the build tool node on the project tree and select the [Compile Options] tab on the Property panel.

To output the assemble list file, select [Yes(-asm\_option=-prn\_path)] in the [Output assemble list file] property in the [Assemble List] category.

Figure 2.12 [Output assemble list file] Property

| 4 Assemble List                      |                        |   |
|--------------------------------------|------------------------|---|
| Output assemble list file            | Yes(-asmopt=-prn_path) | - |
| Output folder for assemble list file | %BuildModeName%        |   |

When outputting the assemble list file, you can set the output folder and output file name.

(1) Set the output folder

· AssessMaller

Setting the output folder is made with the [Output folder for assemble list file] property by directly entering in the text box or by the [...] button.

This property supports the following placeholder.

%BuildModeName%: Replaces with the build mode name. "%BuildModeName%" is set by default.

The file name will be the source file name with the extension replaced by ".prn".

Remark See "CC-RL Compiler User's Manual" for details about the assemble list file.

# 2.3.3 Output map information

The map information (the information of the link result) is output to the link map file. Select the build tool node on the project tree and select the [Link Options] tab on the Property panel. To output the link map file, set the [Output link map file] property in the [List] category.

(1) Output information according to the output format

Select [Yes(List contents=not specify)(-LISt -SHow)] or [Yes(List contents=ALL)(-LISt -SHow=ALL)] in the [Output link map file] property.

Figure 2.13 [Output link map file] Property (When Information According To Output Format Is Output)

| List |                      |                                                 |
|------|----------------------|-------------------------------------------------|
|      | Output link map file | Yes(List contents=not specify)(-LISt -SHow) 🛛 🖵 |
|      | Output file name     | %ProjectName%.map                               |

Remark See "CC-RL Compiler User's Manual" for differences between the -SHow and -SHow=ALL options.

- (2) Specify information to be output Select [Yes(List contents=specify)(-LISt)] in the [Output link map file] property. The following property will be displayed.
  - [Output symbol information] property
  - [Output number of symbol reference] property
  - [Output cross reference information] property
  - [Output total sizes of sections] property
  - [Output vector information] property
  - [Output information of members of struct or union] property
  - [Output relocation attributes related to sections] property
  - [Output function list for detecting illegal indirect function call] property

Select [Yes] for each output information property.

Figure 2.14 [Output link map file] Property (When Information To Be Output Is Specified)

| y List                                                            |                                   |
|-------------------------------------------------------------------|-----------------------------------|
| Output link map file                                              | Yes(List contents=specify)(-LISt) |
| Output file name                                                  | %ProjectName%.map                 |
| Output symbol information                                         | No                                |
| Output number of symbol reference                                 | No                                |
| Output cross reference information                                | No                                |
| Output total sizes of sections                                    | No                                |
| Output vector information                                         | No                                |
| Output information of members of struct or union                  | No                                |
| Output relocation attributes related to sections                  | No                                |
| Output function list for detecting illegal indirect function call | No                                |

The link map file is output to the folder specified in the [Output folder] property in the [Output File] category. It is also shown on the project tree, under the Build tool generated files node. Specify the file name in the [Output file name] property.

Remark See "CC-RL Compiler User's Manual" for details about the link map file.

#### 2.3.4 Output library information

The library information (information from the library creation result) is output to the library list file. Select the build tool node on the project tree and select the [Create Library Options] tab on the Property panel. To output the library list file, set the [Output link map file] property in the [List] category.

 Output information according to the output format Select [Yes(List contents=not specify)(-LISt -SHow)] or [Yes(List contents=ALL)(-LISt -SHow=ALL)] in the [Output link map file] property.

Figure 2.15 [Output link map file] Property (When Information According To Output Format Is Output)

| 1 | A | List                 |                                             |
|---|---|----------------------|---------------------------------------------|
|   | ( | Output link map file | Yes(List contents=not specify)(-LISt -SHow) |
|   |   | Output file name     | %ProjectName%.lbp                           |

Remark See "CC-RL Compiler User's Manual" for differences between the -SHow and -SHow=ALL options.

(2) Specify information to be output Select [Yes(List contents=specify)(-LISt)] in the [Output link map file] property. The following property will be displayed.

- [Output symbol information] property

. . .

- [Output section list in a module] property<sup>Note 1</sup>
- [Output cross reference information] propertyNote 2
- [Output total sizes of sections] propertyNote 2
- Note 1. This property is displayed only when [User libraries(-FOrm=Library=U)] or [System libraries(-FOrm=Library=S)] in the [Output file format] property in the [Output File] category is selected.
- Note 2. This property is displayed only when [Relocate file(-FOrm=Relocate)] in the [Output file format] property in the [Output File] category is selected.

Select [Yes] for each output information property.

Figure 2.16 [Output link map file] Property (When Information To Be Output Is Specified)

| 4 List                          |                                   |  |
|---------------------------------|-----------------------------------|--|
| Output link map file            | Yes(List contents=specify)(-LISt) |  |
| Output file name                | %ProjectName%Jbp                  |  |
| Output symbol information       | No                                |  |
| Output section list in a module | No                                |  |

The library list file is output to the project folder.

It is also shown on the project tree, under the Build tool generated files node. Specify the file name in the [Output file name] property.

Remark See "CC-RL Compiler User's Manual" for details about the library list file.

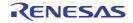

### 2.4 Set Compile Options

To set options for the compile phase, select the Build tool node on the project tree and select the [Compile Options] tab on the Property panel.

You can set the various compile options by setting the necessary properties in this tab.

Remark Often used options have been gathered under the [Frequently Used Options(for Compile)] category on the [Common Options] tab.

#### 2.4.1 Perform optimization with the code size precedence

Select the build tool node on the project tree and select the [Compile Options] tab on the Property panel. To perform optimization with the code size precedence, select [Code size precedence(-Osize)] in the [Optimization Level] property in the [Optimization] category.

| Figure 2.17 [Level | of optimization] F | Property (Code | Size Precedence) |
|--------------------|--------------------|----------------|------------------|
|--------------------|--------------------|----------------|------------------|

|   | Optimization          |                              |   |
|---|-----------------------|------------------------------|---|
| ( | Level of optimization | Code size precedence(-Osize) | - |
|   |                       | , ,                          |   |

Remark You can also set the option in the same way with the [Optimization Level] property in the [Frequently Used Options(for Compile)] category on the [Common Options] tab.

#### 2.4.2 Perform optimization with the execution speed precedence

Select the build tool node on the project tree and select the [Compile Options] tab on the Property panel. To perform optimization with the execution speed precedence, select [Speed precedence(-Ospeed)] in the [Optimization Level] property in the [Optimization] category.

Figure 2.18 [Level of optimization] Property (Execution Speed Precedence)

| A Optimization        |                           |
|-----------------------|---------------------------|
| Level of optimization | Speed precedence(-Ospeed) |
|                       |                           |

Remark You can also set the option in the same way with the [Optimization Level] property in the [Frequently Used Options(for Compile)] category on the [Common Options] tab.

#### 2.4.3 Add an include path

Select the build tool node on the project tree and select the [Compile Options] tab on the Property panel. The include path setting is made with the [Additional include paths] property in the [Preprocess] category.

Figure 2.19 [Additional include paths] Property

| 4 Preprocess                             |                                             |
|------------------------------------------|---------------------------------------------|
| Additional include paths                 | Additional include paths[0]                 |
| System include paths                     | System include paths[0]                     |
| Include files at head of compiling units | Include files at head of compiling units[0] |
| Macro definition                         | Macro definition[0]                         |
| Macro undefinition                       | Macro undefinition[0]                       |

If you click the [...] button, the Path Edit dialog box will open.

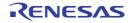

| Figure 2.20  | Path Edit Dialog Box  |
|--------------|-----------------------|
| 1 19410 2.20 | I dan Edit Blaiog Box |

| Path(One path per one line                                                                                                    | ): 🛃                                                                          |                                                                                                    |     |
|----------------------------------------------------------------------------------------------------|-------------------------------------------------------------------------------|----------------------------------------------------------------------------------------------------|-----|
| _/inc<br>%ProjectDir%                                                                                                    |                                                                               |                                                                                                    |     |
|                                                                                                    |                                                                               |                                                                                                    |     |
| <                                                                                                    |                                                                               | +                                                                                                    |     |
| Browse                                                                                                    |                                                                               |                                                                                                    |     |
|                                                                                                    |                                                                               |                                                                                                    |     |
|                                                                                                    |                                                                               |                                                                                                    |     |
| Permit gon-existent pat                                                                                                    | h                                                                             |                                                                                                    |     |
|                                                                                                    |                                                                               |                                                                                                    |     |
| Include subfolders auto                                                                                                    |                                                                               |                                                                                                    |     |
| Include subfolders auto                                                                                                    |                                                                               |                                                                                                    |     |
| Include gubfolders auto                                                                                                    |                                                                               | Description                                                                                          |     |
| Include gubfolders auto<br>Placeholder:                                                                                                    | matically                                                                     | Description<br>Absolute path of the active                                                           | - m |
| Include gubfolders auto<br>Placeholder:<br>Placeholder                                                                                                    | matically<br>Value                                                            |                                                                                                    | 1.1 |
| Include gubfolders auto<br>Placeholder<br>Placeholder<br>ActiveProjectDir                                                                                  | matically<br>Value<br>D:\work\sample                                          | Absolute path of the active                                                                          | 11  |
| Include gubfolders auto<br>Placeholder<br>Placeholder<br>ActiveProjectDir<br>ActiveProjectMicomName                                                        | Value<br>D.\work\sample<br>R5F100LE                                           | Absolute path of the active<br>Active project microcontrol                                           | 11  |
| Include gubfolders auto<br>Placeholder<br>Placeholder<br>ActiveProjectDir<br>ActiveProjectMicomName<br>ActiveProjectName                                   | Value<br>D.\work\sample<br>R5F100LE<br>sample                                 | Absolute path of the active<br>Active project microcontrol<br>Active project name                    |     |
| Include gubfolders auto<br>Placeholder<br>Placeholder<br>ActiveProjectDir<br>ActiveProjectMicomName<br>ActiveProjectName<br>BuildModeName                  | Value<br>D.\work\sample<br>RSF100LE<br>sample<br>DefaultBuild                 | Absolute path of the active<br>Active project microcontrol<br>Active project name<br>Build mode name |     |
| Include gubfolders auto<br>Placeholder<br>Placeholder<br>ActiveProjectDir<br>ActiveProjectMicomName<br>ActiveProjectName<br>BuldModeName<br>MainProjectDir | Value<br>D/work/sample<br>RSF100LE<br>sample<br>DefaultBuild<br>D/work/sample | Absolute path of the active<br>Active project microcontrol<br>Active project name<br>Build mode name |     |

Enter the include path per line in [Path(One path per one line)]. You can specify up to 247 characters per line, up to 256 lines.

- Remark 1. This property supports placeholders. If a line is double clicked in [Placeholder], the placeholder will be reflected in [Path(One path per one line)].
- Remark 2. You can also specify the include path by one of the following procedures.
  - Drag and drop the folder using such as Explorer.
  - Click the [Browse...] button, and then select the folder in the Browse For Folder dialog box.
  - Double click a row in [Placeholder].
- Remark 3. Select the [Include subfolders automatically] check box before clicking the [Browse...] button to add all paths under the specified one (down to 5 levels) to [Path(One path per one line)].

If you click the [OK] button, the entered include paths are displayed as subproperties.

Figure 2.21 [Additional include paths] Property (After Adding Include Paths)

| 4 Preprocess                                 |                                             |
|----------------------------------------------|---------------------------------------------|
| <ul> <li>Additional include paths</li> </ul> | Additional include paths[2]                 |
| [0]                                          | \inc                                        |
| [1]                                          | %ProjectDir%                                |
| System include paths                         | System include paths[0]                     |
| Include files at head of compiling units     | Include files at head of compiling units[0] |
| Macro definition                             | Macro definition[0]                         |
| Macro undefinition                           | Macro undefinition[0]                       |

To change the include paths, you can use the [...] button or enter the path directly in the text box of the subproperty. When the include path is added to the project tree, the path is added to the top of the subproperties automatically.

Remark You can also set the option in the same way with the [Additional include paths] property in the [Frequently Used Options(for Compile)] category on the [Common Options] tab.

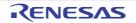

### 2.4.4 Set a macro definition

Select the build tool node on the project tree and select the [Compile Options] tab on the Property panel. The macro definition setting is made with the [Macro definition] property in the [Preprocess] category.

Figure 2.22 [Macro definition] Property

| 4  | Preprocess                               |                                             |
|----|------------------------------------------|---------------------------------------------|
| ⊳  | Additional include paths                 | Additional include paths[0]                 |
| ⊳  | System include paths                     | System include paths[0]                     |
|    | Include files at head of compiling units | Include files at head of compiling units[0] |
| (⊳ | Macro definition                         | Macro definition[0]                         |
| ⊳  | Macro undefinition                       | Macro undefinition[0]                       |

If you click the [...] button, the Text Edit dialog box will open.

| FIGURE 2.25 TEXT EQIT DIALOG DOX | Figure 2.23 | Text Edit Dialog Box |
|----------------------------------|-------------|----------------------|
|----------------------------------|-------------|----------------------|

| Text Edit         |           | - 26 |
|-------------------|-----------|------|
| Text              |           |      |
| TEST=1<br>TIME=10 |           | *    |
|                   |           |      |
|                   |           |      |
| a.                |           | *    |
|                   | OK Cancel | Help |

Enter the macro definition in [Text] in the format of "*macro name=defined value*", with one macro name per line. You can specify up to 256 characters per line, up to 256 lines.

The "*=defined value*" part can be omitted, and in this case, "1" is used as the defined value. If you click the [OK] button, the entered macro definitions are displayed as subproperties.

Figure 2.24 [Macro definition] Property (After Setting Macros)

| 4 | Preprocess                               |                                             |
|---|------------------------------------------|---------------------------------------------|
| ⊳ | Additional include paths                 | Additional include paths[0]                 |
| ⊳ | System include paths                     | System include paths[0]                     |
| ⊳ | Include files at head of compiling units | Include files at head of compiling units[0] |
| 4 | Macro definition                         | Macro definition[2]                         |
|   | 103                                      | TEAT /                                      |
|   |                                          | TEST=1                                      |
|   | [0]<br>[1]                               | TEST=1<br>TIME=10                           |

To change the macro definitions, you can use the [...] button or enter the path directly in the text box of the subproperty.

Remark You can also set the option in the same way with the [Macro definition] property in the [Frequently Used Options(for Compile)] category on the [Common Options] tab.

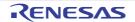

#### 2.5 Set Assemble Options

To set options for the assemble phase, select the Build tool node on the project tree and select the [Assemble Options] tab on the Property panel.

You can set the various assemble options by setting the necessary properties in this tab.

Remark Often used options have been gathered under the [Frequently Used Options(for Assemble)] category on the [Common Options] tab.

#### 2.5.1 Add an include path

Select the build tool node on the project tree and select the [Assemble Options] tab on the Property panel. The include path setting is made with the [Additional include paths] property in the [Preprocess] category.

Figure 2.25 [Additional include paths] Property

| 4 | Preprocess               |                             |
|---|--------------------------|-----------------------------|
|   | Additional include paths | Additional include paths[0] |
| ⊳ | System include paths     | System include paths[0]     |
| ⊳ | Macro definition         | Macro definition[0]         |
| ⊳ | Macro undefinition       | Macro undefinition[0]       |

If you click the [...] button, the Path Edit dialog box will open.

Figure 2.26 Path Edit Dialog Box

| Path(One path per one line):                                                                                                    |     |
|----------------------------------------------------------------------------------------------------|-----|
| */ProjectDir%         #         Browse         Permit gon-existent path         Include gubfolders automatically         Placeholder         Placeholder         Placeholder         ActiveProjectDir         D.'work'sample         ActiveProjectDir         ActiveProjectMicomName         RSF100LE         ActiveProjectName         Sample         Active project name         BuildModeName         DefaultBuild         Build mode name |     |
| Permit gon-existent path     Include gubfolders automatically Placeholder:     Placeholder     Value Description     ActiveProjectDir D:/work'sample Absolute path of the acti     ActiveProjectMicomName R5F100LE Active project microcomb     ActiveProjectName sample Active project name     BuldModeName DefautBulld Build mode name                                                                                                    | *   |
| Permit gon-existent path     Include gubfolders automatically Placeholder:     Placeholder     Value Description     ActiveProjectDir D.'work'sample Absolute path of the acti     ActiveProjectMicomName R5F100LE Active project microcomb     ActiveProjectName sample Active project name     BuildModeName DefautBuild Build mode name                                                                                                    |     |
| Permit gon-existent path     Include gubfolders automatically Placeholder:     Placeholder     Value Description     ActiveProjectDir D.\work\sample Absolute path of the acti     ActiveProjectMicomName R5F100LE Active project microcomb     ActiveProjectName sample Active project name     BuildModeName DefaultBuild Build mode name                                                                                                   |     |
| Include gubfolders automatically<br>Placeholder:<br>Placeholder<br>ActiveProjectDir D:/work/sample<br>ActiveProjectMicomName<br>ActiveProjectMicomName<br>ActiveProjectName<br>ActiveProjectName<br>BuildModeName<br>DefaultBuild<br>Build mode name                                                                                                    |     |
| ActiveProjectMiconName R5F100LE Active project microconto<br>ActiveProjectName sample Active project name<br>BuildModeName DefaultBuild Build mode name                                                                                                    |     |
| ActiveProjectName sample Active project name<br>BuildModeName DefaultBuild Build mode name                                                                                                    | -13 |
| BuildModeName DefaultBuild Build mode name                                                                                                    | e = |
|                                                                                                    | e = |
|                                                                                                    | e = |
| MainProjectDir D:/work/sample Absolute path of the main                                                                                                    |     |
| ۲. II. II. II. II. II. II. II. II. II. I                                                                                                    |     |

Enter the include path per line in [Path(One path per one line)]. You can specify up to 247 characters per line, up to 256 lines.

Remark 1. This property supports placeholders. If a line is double clicked in [Placeholder], the placeholder will be reflected in [Path(One path per one line)].

- Remark 2. You can also specify the include path by one of the following procedures.
  - Drag and drop the folder using such as Explorer.
  - Click the [Browse...] button, and then select the folder in the Browse For Folder dialog box.

RENESAS

- Double click a row in [Placeholder].

Remark 3. Select the [Include subfolders automatically] check box before clicking the [Browse...] button to add all paths under the specified one (down to 5 levels) to [Path(One path per one line)].

If you click the [OK] button, the entered include paths are displayed as subproperties.

Figure 2.27 [Additional include paths] Property (After Adding Include Paths)

| 4 | Preprocess               |                             |
|---|--------------------------|-----------------------------|
|   | Additional include paths | Additional include paths[2] |
|   | [0]                      | \inc                        |
|   | [1]                      | %ProjectDir%                |
| ⊳ | System include paths     | System include paths[0]     |
| ⊳ | Macro definition         | Macro definition[0]         |
| ⊳ | Macro undefinition       | Macro undefinition[0]       |

To change the include paths, you can use the [...] button or enter the path directly in the text box of the subproperty. When the include path is added to the project tree, the path is added to the top of the subproperties automatically.

Remark You can also set the option in the same way with the [Additional include paths] property in the [Frequently Used Options(for Assemble)] category on the [Common Options] tab.

#### 2.5.2 Set a macro definition

Select the build tool node on the project tree and select the [Assemble Options] tab on the Property panel. The macro definition setting is made with the [Macro definition] property in the [Preprocess] category.

Figure 2.28 [Macro definition] Property

| Additional include paths | Additional include paths[0] |
|--------------------------|-----------------------------|
| System include paths     | System include paths[0]     |
| Macro definition         | Macro definition[0]         |
| Macro undefinition       | Macro undefinition[0]       |

If you click the [...] button, the Text Edit dialog box will open.

| Figure 2.29 | Text Edit Dialog Box |
|-------------|----------------------|
|-------------|----------------------|

| Text Edit         |                |
|-------------------|----------------|
| Text              |                |
| TEST-1<br>TIME=10 | *              |
| 4                 | *              |
| 12                | OK Cancel Help |

Enter the macro definition in [Text] in the format of "*macro name=defined value*", with one macro name per line. You can specify up to 256 characters per line, up to 256 lines.

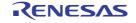

The "*=defined value*" part can be omitted, and in this case, "1" is used as the defined value. If you click the [OK] button, the entered macro definitions are displayed as subproperties.

Figure 2.30 [Macro definition] Property (After Setting Macros)

| 4 | Preprocess               |                             |
|---|--------------------------|-----------------------------|
| ⊳ | Additional include paths | Additional include paths[0] |
| ⊳ | System include paths     | System include paths[0]     |
|   | Macro definition         | Macro definition[2]         |
|   | [0]                      | TEST=1                      |
|   | [1]                      | TIME=10                     |
| ⊳ | Macro undefinition       | Macro undefinition[0]       |

To change the macro definitions, you can use the [...] button or enter the path directly in the text box of the subproperty.

Remark You can also set the option in the same way with the [Macro definition] property in the [Frequently Used Options(for Assemble)] category on the [Common Options] tab.

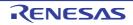

#### 2.6 Set Link Options

To set options for the link phase, select the Build tool node on the project tree and select the [Link Options] tab on the Property panel.

You can set the various link options by setting the necessary properties in this tab.

Caution This tab is not displayed for the library project.

Remark Often used options have been gathered under the [Frequently Used Options(for Link)] category on the [Common Options] tab.

#### 2.6.1 Add a user library

Adding a user library is made with the property or on the project tree.

(1) Addition using the property

Select the build tool node on the project tree and select the [Link Options] tab on the Property panel. Adding a user library is made with the [Using libraries] property in the [Library] category.

Figure 2.31 [Using libraries] Property

| 4 | Library                                   |                     |  |
|---|-------------------------------------------|---------------------|--|
| ⊳ | Using libraries                           | Using libraries[0]  |  |
| ⊳ | System libraries                          | System libraries[0] |  |
|   | Use standard/mathematical libraries       | Yes                 |  |
|   | Check memory smashing on releasing memory | No                  |  |
|   | Use runtime libraries                     | Yes                 |  |

If you click the [...] button, the Path Edit dialog box will open.

Figure 2.32 Path Edit Dialog Box

| Path(One path per one line                                                                                               | e): 🔽                                         |                                                                                   |      |
|----------------------------------------------------------------------------------------------------|-----------------------------------------------|-----------------------------------------------------------------------------------|------|
| MainProjectDir‱er.lb                                                                                                    |                                               |                                                                                   | 4    |
|                                                                                                    |                                               |                                                                                   | •    |
| *                                                                                                    |                                               | •                                                                                 |      |
|                                                                                                    |                                               |                                                                                   |      |
| Browse                                                                                                    |                                               |                                                                                   |      |
| Browse<br>Permit gon-existent par<br>Placeholder:<br>Placeholder                                                         | th<br>Value                                   | Description                                                                       |      |
| Permit non-existent par<br>Placeholder:<br>Placeholder<br>ActiveProjectDir                                               | Value<br>D:'work'\sample                      | Absolute path of the active                                                       | 1.75 |
| Permit non-existent par<br>Placeholder:<br>Placeholder<br>ActiveProjectDir<br>ActiveProjectMcomName                      | Value<br>D:'work'sample<br>R5F100LE           | Absolute path of the active<br>Active project microcontrol                        | 1.75 |
| Permit non-existent par<br>Placeholder:<br>Placeholder<br>ActiveProjectDir<br>ActiveProjectMcomName<br>ActiveProjectName | Value<br>D:'work\sample<br>RSF100LE<br>sample | Absolute path of the active<br>Active project microcontrol<br>Active project name | 1.75 |
| Permit non-existent par<br>Placeholder:<br>Placeholder<br>ActiveProjectDir<br>ActiveProjectMcomName                      | Value<br>D:'work'sample<br>R5F100LE           | Absolute path of the active<br>Active project microcontrol                        |      |

Enter the library file (including the path) per line in [Path(One path per one line)]. You can specify up to 259 characters per line, up to 65536 lines.

Remark 1. This property supports placeholders.

If a line is double clicked in [Placeholder], the placeholder will be reflected in [Path(One path per one line)].

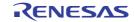

Remark 2. You can also specify the library file by one of the following procedures.

- Drag and drop the folder using such as Explorer.
- Click the [Browse...] button, and then select the folder in the Specify Using Library File dialog box.
- Double click a row in [Placeholder].

If you click the [OK] button, the entered library files are displayed as subproperties.

Figure 2.33 [Using libraries] Property (After Setting Library Files)

| 4 | Library                                   |                           |
|---|-------------------------------------------|---------------------------|
|   | Using libraries                           | Using libraries[1]        |
|   | [0]                                       | %MainProjectDir%¥user.lib |
| Þ | System libraries                          | System libraries[0]       |
|   | Use standard/mathematical libraries       | Yes                       |
|   | Check memory smashing on releasing memory | No                        |
|   | Use runtime libraries                     | Yes                       |

To change the library files, you can use the [...] button or enter the path directly in the text box of the subproperty.

Remark You can also set the option in the same way with the [Using libraries] property in the [Frequently Used Options(for Link)] category on the [Common Options] tab.

(2) Addition from the project tree

Adding a library file to the project tree is performed from the Add Existing File dialog box.

Dropping a library file in the project tree is also possible.

When a library file is added from the project tree, it is subject to timestamp comparison with the load module at build, and the link processing is executed when the added library file is updated.

# 2.6.2 Prepare for using the overlaid section selection function

The optimizing linker (rlink) used by CC-RL can allocate multiple sections defined in a program to the same address. The sections allocated in this way are called "overlaid sections".

The debug tool provides a function to select the debug target section from the overlaid sections (priority sections) allocated to the same address. The function is called "overlaid section selection function".

A load module using overlaid sections can be debugged with switching of the priority section before program execution. The method for generating a load module to use the overlaid section selection function is shown below.

- Copy the ROM area contents to RAM Copy the ROM area contents to the RAM area to expand the code and data in the RAM.
- (2) Set build options Set the ROM-to-RAM mapped sections and overlaid sections to use the overlaid section selection function. Select the build tool node on the project tree and select the [Link Options] tab on the Property panel.
  - (a) Set ROM-to-RAM mapped sections

Setting the ROM-to-RAM mapped sections is made with the [ROM to RAM mapped section] property in the [Section] category.

This reserves the RAM section with the same size as that of the ROM section and relocates the symbols defined in the ROM section to addresses in the RAM section.

| Figure 2.34 [ROM to RAM mapped section] P | ] Property |
|-------------------------------------------|------------|
|-------------------------------------------|------------|

| 4 | Section                                                    |                                                              |
|---|------------------------------------------------------------|--------------------------------------------------------------|
|   | Section start address                                      | .const_text_data_sdata_textf_constf/02000,dataR,bss_i        |
| ⊳ | Section that outputs external defined symbols to the file. | Section that outputs external defined symbols to the file[0] |
|   | ROM to RAM mapped section                                  | ROM to RAM mapped section[2]                                 |
|   | [0]                                                        | .data=.dataR                                                 |
|   | [1]                                                        | .sdata=.sdataR                                               |

If you click the [...] button, the Text Edit dialog box will open.

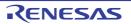

#### Figure 2.35 Text Edit Dialog Box

| Text Edit                                                                                                    |             | - 26   |
|----------------------------------------------------------------------------------------------------|-------------|--------|
| Text                                                                                                    |             |        |
| .data=.dataR<br>.sdata=.sdataR<br>.text_user01=.text_user01R<br>.text_user02=.text_user02R<br>.text_user03=.text_user03R<br>.data_user01=.data_user01R<br>.data_user03=.data_user03R<br>.data_user03=.data_user03R |             | *      |
| ٠                                                                                                    |             | +<br>+ |
|                                                                                                    | OK Cancel H | elp    |

Enter the section name in [Text] in the format of "*ROM section name=RAM section name*", with one section name per line.

You can specify up to 32767 characters per line, up to 65535 lines.

If you click the [OK] button, the entered section names are displayed as subproperties.

Figure 2.36 [ROM to RAM mapped section] Property (After Setting Sections)

| 4            | Section                                                   |                                                              |
|--------------|-----------------------------------------------------------|--------------------------------------------------------------|
|              | Section start address                                     | .const_text_data_sdata_textf_constf/02000_dataR_bss_stac     |
| ⊳            | Section that outputs external defined symbols to the file | Section that outputs external defined symbols to the file[0] |
|              | ROM to RAM mapped section                                 | ROM to RAM mapped section[8]                                 |
|              | [0]                                                       | .data=.dataR                                                 |
|              | [1]                                                       | .sdata=.sdataR                                               |
|              | [2]                                                       | .text_user01=.text_user01R                                   |
|              | [3]                                                       | .text_user02=.text_user02R                                   |
|              | [4]                                                       | .text_user03=.text_user03R                                   |
|              | [5]                                                       | .data_user01=.data_user01R                                   |
|              | [6]                                                       | .data_user02=.data_user02R                                   |
| $\backslash$ | [7]                                                       | .data_user03=.data_user03R                                   |

To change the section names, you can use the [...] button or enter them directly in the text box of the subproperty.

(b) Set ROM sections and RAM sections (overlaid sections)

Setting the sections is made with the [Section start address] property in the [Section] category.

| Figure 2.37 | [Section | start | address] | Pro | perty |
|-------------|----------|-------|----------|-----|-------|
|             | [        |       |          |     |       |

| 4 | Section                                                   |                                                              |  |
|---|-----------------------------------------------------------|--------------------------------------------------------------|--|
| ( | Section start address                                     | .const,text,.data,sdata,textf,.constf/02000,dataR,bss,.s.    |  |
| 1 | Section that outputs external defined symbols to the file | Section that outputs external defined symbols to the file[0] |  |
| Þ | ROM to RAM mapped section                                 | ROM to RAM mapped section[8]                                 |  |

#### <1> Set ROM sections

If you click the [...] button, the Section Settings dialog box will open.

| С | S | + |
|---|---|---|
| ~ | ~ | - |

| Figure 2.38 | Section Set | tings Dialog Box |
|-------------|-------------|------------------|
|-------------|-------------|------------------|

| Section Setti | ngs        |        | ×           |
|---------------|------------|--------|-------------|
| Address       | Section    | (      | <u>A</u> dd |
| 0x02000       | .const     |        | Modify      |
|               | text       |        | Modery      |
|               | .data      |        | New Qverlay |
|               | .sdata     |        | Bemove      |
|               | textf      |        |             |
|               | .constf    |        | Up Down     |
| 0xFEF00       | .dataR     |        |             |
|               | bss        |        |             |
|               | .stack_bss |        |             |
| 0xFFE20       | .sdataR    |        | mport       |
|               | .sbss      |        | Export      |
|               | ок         | Cancel | Help        |

If you click the [Add...] button, the Section Address dialog box will open.

Figure 2.39 Section Address Dialog Box

| Section Address  | <b>——</b>   |
|------------------|-------------|
| <u>A</u> ddress: | 3000        |
| ок               | Cancel Help |

Enter in [Address] the address of the ROM section to be added and click the [OK] button to add the entered address to [Address] in the Section Settings dialog box.

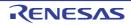

| Address | Section    | <u>A</u> dd                |
|---------|------------|----------------------------|
| 0x02000 | .const     | Modify                     |
|         | text       | <u>M</u> odely             |
|         | .data      | New Qverlay                |
|         | .sdata     | Bemove                     |
|         | textf      |                            |
|         | .constf    | <u>Up</u> <u>Down</u>      |
| 0x03000 | <b></b>    | Click here, and then click |
| 0xFEF00 | .dataR     | the [Add] button.          |
|         | bss        |                            |
|         | .stack_bss |                            |
| 0xFFE20 | .sdataR    | import                     |
|         | .sbss      | Export                     |
|         |            |                            |

Figure 2.40 Section Settings Dialog Box (After ROM Section Addresses Are Added)

Click the Section column on the added address row and click the [Add...] button to open the Add Section dialog box.

Figure 2.41 Add Section Dialog Box

| Add Section   |    |        |      | × |
|---------------|----|--------|------|---|
| Section name: |    |        |      |   |
| .text_user01  | >  |        |      | - |
|               | ОК | Cancel | Help |   |

Enter in [Section name] the name of the ROM section to be added and click the [OK] button to add the entered section to [Section] in the Section Settings dialog box.

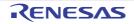

| Address | Section     | <u>A</u> dd             |
|---------|-------------|-------------------------|
| 0x02000 | .const      | Modify                  |
|         | .text       | Modey                   |
|         | .data       | New Qverlay             |
|         | .sdata      | Bemove                  |
|         | textf       |                         |
|         | .constf     | <u>U</u> p <u>D</u> own |
| 0x03000 | text_user01 |                         |
| 0xFEF00 | .dataR      |                         |
|         | bss         |                         |
|         | .stack_bss  |                         |
| 0xFFE20 | .sdataR     | mport                   |
|         | .sbss       | Export                  |

Figure 2.42 Section Settings Dialog Box (After ROM Sections Are Added)

For other ROM sections, set addresses and section names in the same way.

Remark Click the Address column and click the [Add...] button to open the Section Address dialog box, allowing you to add a new address.

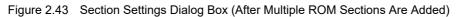

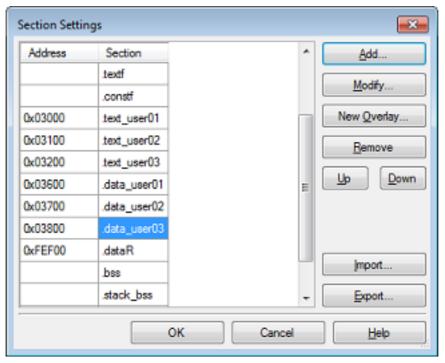

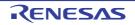

<2> Set RAM sections (overlaid sections)

Click an added address and click the [Add...] button to open the Section Address dialog box.

Figure 2.44 Section Address Dialog Box

| Section Address  | <b></b>     |
|------------------|-------------|
| <u>A</u> ddress: | FF800       |
| ок               | Cancel Help |

Enter in [Address] the address of the RAM section to be added and click the [OK] button to add the entered address to [Address] in the Section Settings dialog box.

| Section Setti | ngs          |                      |   | ×           |
|---------------|--------------|----------------------|---|-------------|
| Address       | Section      |                      | * | <u>A</u> dd |
| 0x03100       | .text_user02 |                      |   | Madži       |
| 0x03200       | .text_user03 |                      |   | Modify      |
| 0x03600       | .data_user01 |                      |   | New Qverlay |
| 0x03700       | .data_user02 |                      |   | Bemove      |
| 0x03800       | .data_user03 | Click here, and then |   |             |
| 0xFEF00       | .dataR       | click the [New Over- |   | Up Down     |
|               | bss          | lay] button.         |   |             |
|               | .stack_bss   |                      | E |             |
| 0xFF800       | ×            | )                    |   |             |
| 0xFFE20       | .sdataR      |                      |   | import      |
|               | .sbss        |                      | - | Export      |
|               |              | OK Cancel            |   | Help        |

Figure 2.45 Section Settings Dialog Box (After RAM Section Addresses Are Added)

Click the added address row (Address column or Section column) and click the [New Overlay...] button to open the Add Overlay dialog box.

Figure 2.46 Add Overlay Dialog Box

| Add Overlay   |    |        | <b>.</b> |
|---------------|----|--------|----------|
| Section name: | _  |        |          |
| text_user01R  | >  |        | •        |
|               | ОК | Cancel | Help     |

Enter in [Section name] the name of the RAM section to be added and click the [OK] button to add the entered section to [Section] in the Section Settings dialog box.

| Address | Section      |                                           | * | Add         |
|---------|--------------|-------------------------------------------|---|-------------|
| 0x03100 | .text_user02 |                                           |   | Modify      |
| 0x03200 | .text_user03 |                                           |   | Modey       |
| 0x03600 | .data_user01 | ]                                         |   | New Qverlay |
| 0x03700 | .data_user02 | 1                                         |   | Bemove      |
| 0x03800 | .data_user03 | 1                                         |   |             |
| 0xFEF00 | .dataR       | Click here, and then click the [New Over- |   | Up Down     |
|         | bss          | lay] button.                              |   |             |
|         | .stack_bss   |                                           | E |             |
| 0xFF800 | text_user07m | )                                         |   |             |
| 0xFFE20 | .sdataR      |                                           |   | mport       |
|         | .sbss        | ]                                         | - | Export      |

Figure 2.47 Section Settings Dialog Box (After RAM Sections Are Added)

Add the sections to be allocated to the same address by using the [New Overlay...] button in the same way. The added sections are displayed under [Overlay n] (n: number starting with "1").

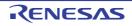

| Address | Section       | Overlay1     | Overlay2      | Add                 |
|---------|---------------|--------------|---------------|---------------------|
| 0x02000 | .const        |              |               | Made                |
|         | .text         |              |               | <u>M</u> odify      |
|         | .data         |              |               | New <u>O</u> verlay |
|         | .sdata        |              |               | Bemove              |
|         | .textf        |              |               |                     |
|         | .constf       |              |               | Up Down             |
| 0x03000 | .text_user01  |              |               |                     |
| 0x03100 | .text_user02  |              |               |                     |
| 0x03200 | .text_user03  |              |               |                     |
| 0x03600 | .data_user01  |              |               |                     |
| 0x03700 | .data_user02  |              |               |                     |
| 0x03800 | .data_user03  |              |               |                     |
| 0xFEF00 | .dataR        |              |               |                     |
|         | .bss          |              |               |                     |
|         | .stack_bss    |              |               |                     |
| 0xFF800 | .text_user01R | text_user02R | .text_user03R |                     |
| 0xFFE20 | .sdataR       |              |               | Import              |
|         | .sbss         |              |               | Export              |

Figure 2.48 Section Settings Dialog Box (After Overlaid Sections Are Added)

For other RAM sections, set addresses and section names in the same way.

Remark Click the Address column and click the [Add...] button to open the Section Address dialog box, allowing you to add a new address.

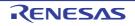

| Address | Section       | Overlay1      | Overlay2      | Add                 |
|---------|---------------|---------------|---------------|---------------------|
| 0x02000 | .const        | $\backslash$  |               | Made                |
|         | .text         |               |               | Modify              |
|         | .data         |               |               | New <u>O</u> verlay |
|         | .sdata        | ROM s         | ections       | Bemove              |
|         | .textf        |               |               |                     |
|         | .constf       |               |               | Up Down             |
| 0x03000 | .text_user01  |               |               |                     |
| 0x03100 | .text_user02  |               |               |                     |
| 0x03200 | .text_user03  |               |               |                     |
| 0x03600 | .data_user01  | _             |               |                     |
| 0x03700 | .data_user02  |               | AM sections   |                     |
| 0x03800 | .data_user03  |               |               |                     |
| 0xFEF00 | .dataR        |               |               | <b>\</b>            |
|         | .bss          |               |               |                     |
|         | .stack_bss    |               |               |                     |
| 0xFF800 | .text_user01R | text_user02R  | .text_user03R |                     |
| 0xFF900 | .data_user01R | .data_user02R | .data_user03R |                     |
| 0xFFE20 | .sdataR       |               |               | Import              |
|         | .sbss         |               |               | Export              |

Figure 2.49 Section Settings Dialog Box (After Multiple RAM Sections Are Added)

Click the [OK] button. The specified ROM sections and RAM sections (overlaid sections) will be displayed in the text boxes.

Figure 2.50 [Section start address] Property (After Setting Sections)

| 4                | Section                                                   |                                                              |
|------------------|-----------------------------------------------------------|--------------------------------------------------------------|
| $\left( \right)$ | Section start address                                     | .const,.text,.data,.sdata,.textf,.constf/02000,.te)          |
| P                | Section that outputs external defined symbols to the file | Section that outputs external defined symbols to the file[0] |
| Þ                | ROM to RAM mapped section                                 | ROM to RAM mapped section[8]                                 |

(3) Run a build of the project

Run a build of the project.

A load module file to use the overlaid section selection function is generated.

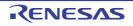

#### 2.7 Set Hex Output Options

To set options for the hex output phase, select the Build tool node on the project tree and select the [Hex Output Options] tab on the Property panel.

You can set the various hex output options by setting the necessary properties in this tab.

Caution This tab is not displayed for the library project.

Remark Often used options have been gathered under the [Frequently Used Options(for Hex Output)] category on the [Common Options] tab.

#### 2.7.1 Set the output of a hex file

Select the build tool node on the project tree and select the [Hex Output Options] tab on the Property panel.

(1) Set the output of a hex file

The setting to output a hex file is made with the [Output hex file] property in the [Output File] category. To output a hex file, select [Yes], to not output a hex file, select [No].

Figure 2.51 [Output hex file] Property

| Y | Output File          |                         |
|---|----------------------|-------------------------|
|   | Output hex file      | Yes                     |
|   | Output folder        | %BuildModeName%         |
|   | Output file name     | %ProjectName%.mot       |
|   | Load address         | MEX                     |
| > | Division output file | Division output file[0] |

When outputting a hex file, you can set the output folder and output file name.

(a) Set the output folder

Setting the output folder is made with the [Output folder] property by directly entering to the text box or by the [...] button.

Up to 247 characters can be specified in the text box.

This property supports the following placeholder.

%ActiveProjectDir%: Replaces with the absolute path of the active project folder.
%ActiveProjectName%: Replaces with the active project name.
%BuildModeName%: Replaces with the build mode name.
%MainProjectDir%: Replaces with the absolute path of the main project folder.
%MainProjectName%: Replaces with the absolute path of the install folder of this product.
%ProjectDir%: Replaces with the absolute path of the project folder.
%ProjectDir%: Replaces with the absolute path of the project folder.
%ProjectName%: Replaces with the project name.
%ProjectName%: Replaces with the absolute path of the project folder.
%ProjectName%: Replaces with the absolute path of the project folder.
%ProjectName%: Replaces with the absolute path of the temporary folder.
%WinDir%: Replaces with the absolute path of the Windows system folder.

"%BuildModeName%" is set by default.

(b) Set the output file name

Setting the output file is made with the [Output file name] property by directly entering to the text box. Up to 259 characters can be specified in the text box. This property supports the following placeholders.

%ActiveProjectName%: Replaces with the active project name. %MainProjectName%: Replaces with the main project name. %ProjectName%: Replaces with the project name.

"%ProjectName%.mot" is set by default.

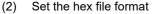

Select the format in the [Hex file format] property in the [Hex Format] category.

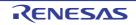

Figure 2.52 [Hex file format] Property

| Y | Hex Format                                                          |                                     |
|---|---------------------------------------------------------------------|-------------------------------------|
| ( | Hex file format                                                     | Motorola S-record file(-FOrm=Stype) |
|   | Unify record size                                                   | No                                  |
|   | Output hex file with fixed record length from aligned start address | No                                  |
|   | Specify byte count for data record                                  | No                                  |
|   | Specify end record                                                  | Not specify(No option specified)    |
|   | Output S9 record at the end                                         | No                                  |

You can select any of the formats below.

| Format                              | Configuration                     |
|-------------------------------------|-----------------------------------|
| Intel HEX file(-FOrm=Hexadecimal)   | Outputs an Intel HEX file.        |
| Motorola S-record file(-FOrm=Stype) | Outputs a Motorola S-record file. |
| Binary file(-FOrm=Binary)           | Outputs a binary file.            |

Remark See "CC-RL Compiler User's Manual" for details about the Intel Hex file and Motorola S-record file.

#### 2.7.2 Fill the vacant area

You need to set the hex file output range to fill the vacant area. The property to fill the vacant area is displayed after setting the hex file output range.

The procedure for the setting is shown below.

- Set the hex file output range
- Set the method for filling the vacant area

Select the build tool node on the project tree and select the [Hex Output Options] tab on the Property panel.

Set the hex file output range
 The setting of the hex file output range is made with the [Division output file] property in the [Output File] category.

Figure 2.53 [Division output file] Property

| 4 | Output File          |                         |
|---|----------------------|-------------------------|
|   | Output hex file      | Yes                     |
|   | Output folder        | %BuildModeName%         |
|   | Output file name     | %ProjectName%.mot       |
| ⊳ | Division output file | Division output file[0] |

If you click the [...] button, the Text Edit dialog box will open.

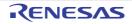

| ext Edit                                                                        |                        |                                                                                                    | × |
|---------------------------------------------------------------------------------|------------------------|----------------------------------------------------------------------------------------------------|---|
| <u>F</u> ext                                                                    |                        |                                                                                                    |   |
| ile1.abs=sec1:sec2<br>ile2.abs=10000-1ffff                                      |                        |                                                                                                    | * |
| 4                                                                               |                        |                                                                                                    | ÷ |
| Placeholder:                                                                    |                        |                                                                                                    |   |
| Placeholder                                                                     | Value                  | Description                                                                                                    | ٠ |
| ActiveProjectDir<br>ActiveProjectMcomName<br>ActiveProjectName<br>BuildModeName | sample<br>DefaultBuild | Absolute path of the active project fol<br>Active project microcontroller name<br>Active project name<br>Build mode name<br>Absolute nath of the main project fold | - |

Specify the division output file name in [Text] in the format of "file name=start address-end address" (start address, end address: The start address and end address of the output range) or "file name=section name" (section name: The name of the output section), with one file name per line.

If multiple section names are specified, delimit them with a colon as in "*file name=section name*: section name". Specify the start address and end address in hexadecimal.

You can specify up to 259 characters per line, up to 65535 lines.

If you click the [OK] button, the entered division output file names are displayed as subproperties.

Figure 2.55 [Division output file] Property (After Setting Division Output File Names)

| 4 | Output File          |                         |
|---|----------------------|-------------------------|
|   | Output hex file      | Yes                     |
|   | Output folder        | %BuildModeName%         |
|   | Output file name     | %ProjectName% mot       |
|   | Division output file | Division output file[2] |
|   | [0]                  | file1.abs=sec1:sec2     |
|   | [1]                  | file2.abs=10000-1ffff   |

To change the division output file names, you can use the [...] button or enter them directly in the text box of the subproperty.

- (2) Set the method for filling the vacant area Set the method for filling the vacant area in the output range.
  - (a) Fill the vacant area with random numbers Select [Yes(Random)(-SPace=Random)] in the [Fill unused areas in the output ranges with the value] property in the [Hex Format] category.

Figure 2.56 [Fill unused areas in the output ranges with the value] Property

| $\sim$ | Hex Format                                                          |                                     |  |
|--------|---------------------------------------------------------------------|-------------------------------------|--|
|        | Hex file format                                                     | Motorola S-record file(-FOrm=Stype) |  |
|        | Unify record size                                                   | No                                  |  |
|        | Fill unused areas in the output ranges with the value               | Yes(Random)(-SPace=Random)          |  |
|        | Output hex file with fixed record length from aligned start address | No                                  |  |
|        | Specify byte count for data record                                  | No                                  |  |
|        |                                                                     |                                     |  |
|        | Specify end record                                                  | Not specify(No option specified)    |  |

Figure 2.54 Text Edit Dialog Box

#### (b) Specify data to fill the vacant area

Select [Yes(Specification value)(-SPace=<Numerical value>)] in the [Fill unused areas in the output ranges with the value] property in the [Hex Format] category. The [Output padding data] property will be displayed.

Figure 2.57 [Fill unused areas in the output ranges with the value] and [Output padding data] Property

| ~ | Hex Format                                                          |                                                            |  |
|---|---------------------------------------------------------------------|------------------------------------------------------------|--|
|   | Hex file format                                                     | Motorola S-record file(-FOrm=Stype)                        |  |
|   | Unify record size                                                   | No                                                         |  |
| ( | Fill unused areas in the output ranges with the value               | Yes(Specification value)(-SPace= <numeri< th=""></numeri<> |  |
|   | Output padding data                                                 | HEK 00                                                     |  |
|   | Output hex file with fixed record length from aligned start address | No                                                         |  |
|   | Specify byte count for data record                                  | No                                                         |  |
|   | Specify end record                                                  | Not specify(No option specified)                           |  |
|   | Output S9 record at the end                                         | No                                                         |  |

Enter the fill value for the vacant area directly in the text box.

The range that can be specified for the value is 00 to FFFFFFF (hexadecimal number). "FF" is set by default.

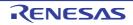

#### 2.8 Set Create Library Options

To set options for the librarian, select the Build tool node on the project tree and select the [Create Library Options] tab on the Property panel.

You can set the various create library options by setting the necessary properties in this tab.

Caution This tab is displayed for the library project.

Remark Often used options have been gathered under the [Frequently Used Options(for Create Library)] category on the [Common Options] tab.

#### 2.8.1 Set the output of a library file

Select the build tool node on the project tree and select the [Create Library Options] tab on the Property panel. The setting to output a library file is made with the [Output File] category.

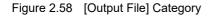

| 4            | Output File        |                                 |   |
|--------------|--------------------|---------------------------------|---|
| 1            | Output file format | User libraries(-FOrm=Library=U) | - |
|              | Output folder      | %BuildModeName%                 |   |
| $\backslash$ | Output file name   | %ProjectName%.lib               |   |

#### (1) Set the output format

Select the format in the [Output file format] property. You can select any of the formats below.

| Format                            | Configuration                                                                                                    |
|-----------------------------------|----------------------------------------------------------------------------------------------------|
| User libraries(-FOrm=Library=U)   | Outputs a user library file.                                                                                                    |
| System libraries(-FOrm=Library=S) | Outputs a system library file.<br>The system library file is linked after the user library file.<br>Select this item to create a library that is to be linked after the user<br>library file. |
| Relocatable file(-FOrm=Relocate)  | Outputs a relocatable file.                                                                                                    |

#### (2) Set the output folder

Setting the output folder is made with the [Output folder] property by directly entering to the text box or by the [...] button.

Up to 247 characters can be specified in the text box. This property supports the following placeholder.

%ActiveProjectDir%: Replaces with the absolute path of the active project folder.
%ActiveProjectName%: Replaces with the active project name.
%BuildModeName%: Replaces with the build mode name.
%MainProjectDir%: Replaces with the absolute path of the main project folder.
%MainProjectName%: Replaces with the main project name.
%MicomToolPath%: Replaces with the absolute path of the install folder of this product.
%ProjectDir%: Replaces with the absolute path of the project folder.
%ProjectDir%: Replaces with the absolute path of the project folder.
%ProjectName%: Replaces with the absolute path of the project folder.
%ProjectName%: Replaces with the absolute path of the project folder.
%ProjectName%: Replaces with the absolute path of the project folder.
%WinDir%: Replaces with the absolute path of the temporary folder.

"%BuildModeName%" is set by default.

(3) Set the output file name

Setting the output file is made with the [Output file name] property by directly entering to the text box. If the extension is omitted, it is automatically added according to the selection in the [Output file format] property.

When [User libraries(-FOrm=Library=U)] is selected: .lib When [System libraries(-FOrm=Library=S)] is selected: .lib When [Relocatable file(-FOrm=Relocate)] is selected: .rel

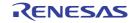

Up to 259 characters can be specified in the text box. This property supports the following placeholders.

%ActiveProjectName%: Replaces with the active project name. %MainProjectName%: Replaces with the main project name. %ProjectName%: Replaces with the project name.

"%ProjectName%.lib" is set by default.

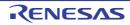

## 2.9 Set Standard Library Generate Options

To set options for the library generator, select the Build tool node on the project tree and select the [Standard Library Generate Options] tab on the Property panel.

You can set the various library generate options by setting the necessary properties in this tab.

**Caution** This tab is displayed in the following cases.

- The project is for the other than library project.
- [Always latest version which was installed] or V1.13.00 or a later version for the [Using compiler package version] property under the [Version Select] category on the [Common Options] tab in an environment where V1.13.00 or a later version of the CC-RL compiler has been installed

## 2.9.1 Set the output of the standard library file

Select the build tool node on the project tree and select the [Standard Library Generate Options] tab on the Property panel.

The setting to output the standard library file is made with the [Standard Library] category.

## Figure 2.59 [Standard Library] Category

|                 | ¥ | Standard Library                                   |                                          | ~ | _ |
|-----------------|---|----------------------------------------------------|------------------------------------------|---|---|
| (               |   | Generate C standard library with Library Generator | Yes(Only when options have been changed) |   |   |
|                 |   | Output folder                                      | %BuildModeName%                          |   |   |
| $\overline{\ }$ |   | Output file name                                   | %ProjectName%Jib                         |   |   |

## (1) Set the output folder

Setting the output folder is made with the [Output folder] property by directly entering to the text box or by the [...] button.

Up to 247 characters can be specified in the text box.

This property supports the following placeholder.

%ActiveProjectDir%: Replaces with the absolute path of the active project folder.
%ActiveProjectName%: Replaces with the active project name.
%BuildModeName%: Replaces with the build mode name.
%MainProjectDir%: Replaces with the absolute path of the main project folder.
%MainProjectName%: Replaces with the absolute path of the install folder of this product.
%ProjectDir%: Replaces with the absolute path of the project folder.
%ProjectDir%: Replaces with the absolute path of the project folder.
%ProjectName%: Replaces with the project name.
%TempDir%: Replaces with the absolute path of the temporary folder.
%WinDir%: Replaces with the absolute path of the Windows system folder.

"%BuildModeName%" is set by default.

(2) Set the output file name

Setting the output file is made with the [Output file name] property by directly entering to the text box. Up to 259 characters can be specified in the text box. This property supports the following placeholders.

%ActiveProjectName%: Replaces with the active project name. %MainProjectName%: Replaces with the main project name. %ProjectName%: Replaces with the project name.

"%ProjectName%.lib" is set by default.

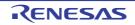

## 2.10 Set Build Options Separately

Build options are set at the project or file level.

Project level: See "2.10.1Set build options at the project level" File level: See "2.10.2Set build options at the file level"

## 2.10.1 Set build options at the project level

To set options for build options for the project (main project or subproject), select the Build tool node on the project tree to display the Property panel.

Select the phase tab and set build options by setting the necessary properties.

Compile phase: [Compile Options] tab Assemble phase: [Assemble Options] tab FAA Assemble phase: [FAA Assemble Options] tab SMS Assemble phase: [SMS Assemble Options] tab Link phase: [Link Options] tab Hex output phase: [Hex Output Options] tab Create library phase: [Create Library Options] tab I/O header file generation tool: [I/O Header File Generation Options] tab

# Remark [FAA Assemble Options] tab is displayed when the microcontroller has a FAA. [SMS Assemble Options] tab is displayed when the microcontroller has a SMS.

## 2.10.2 Set build options at the file level

You can individually set compile and assemble options for each source file added to the project.

(1) When setting compile options for a C source file Select the C source file on the project tree and select the [Build Settings] tab on the Property panel. Select [Yes] in the [Set individual compile option] property in the [Build] category. The Message Dialog Box will open.

| Figure 2.60 | [Set individual compile option] Property |
|-------------|------------------------------------------|
|             |                                          |

| 4 | Build                         |               |
|---|-------------------------------|---------------|
|   | Set as build-target           | Yes           |
|   | Set individual compile option | Yes           |
|   | File type                     | C source file |

Figure 2.61 Message Dialog Box

| Question(Q0203001) |                                                                                                    |  |  |  |
|--------------------|----------------------------------------------------------------------------------------------------|--|--|--|
| 0                  | Are you sure you want to set the current compile options to the individual compile options for all build modes?<br>If [No] is selected, copy the current build mode options only. |  |  |  |
|                    | Yes No Cancel Help                                                                                                    |  |  |  |

Click [Yes] in the dialog box. The [Individual Compile Options(C)] tab will be displayed. You can set compile options for the C source file by setting the necessary properties in this tab.

Note that this tab takes over the settings of the [Common Options] tab and [Compile Options] tab by default except the properties shown below.

- [Additional include paths] and [Use whole include paths specified for build tool] in the [Preprocess] category
- [Object module file name] in the [Output File] category
- (2) When setting compile options for a C++ source file

Select the C++ source file on the project tree and select the [Build Settings] tab on the Property panel. Select [Yes] in the [Set individual compile option] property in the [Build] category. The Message Dialog Box will open.

| Figure 2.62 [ | Set individual | compile | option] | Property |
|---------------|----------------|---------|---------|----------|
|---------------|----------------|---------|---------|----------|

| l | 4 | Build                         |               |   |
|---|---|-------------------------------|---------------|---|
| l | _ | Set as build-target           | Yes           |   |
| 1 | ( | Set individual compile option | Yes 💌         | ) |
| l |   | File type                     | C source file |   |

## Figure 2.63 Message Dialog Box

| Question(Q | 0203001)                                                                                                    |
|------------|----------------------------------------------------------------------------------------------------|
| 0          | Are you sure you want to set the current compile options to the individual compile options for all build modes?<br>If [No] is selected, copy the current build mode options only. |
|            | Yes No Cancel Help                                                                                                    |

Click [Yes] in the dialog box. The [Individual Compile Options(C++)] tab will be displayed. You can set compile options for the C++ source file by setting the necessary properties in this tab.

Note that this tab takes over the settings of the [Common Options] tab and [Compile Options] tab by default except the properties shown below.

- [Additional include paths] and [Use whole include paths specified for build tool] in the [Preprocess] category
- [Object module file name] in the [Output File] category
- (3) When setting assemble options for an assembly source file

Select the assembly source file on the project tree and select the [Build Settings] tab on the Property panel. Select [Yes] in the [Set individual assemble option] property in the [Build] category. The Message Dialog Box will open.

Figure 2.64 [Set individual assemble option] Property

| 4 | Build                          |                      |  |
|---|--------------------------------|----------------------|--|
|   | Set as build-target            | Yes                  |  |
|   | Set individual assemble option | Yes 💌                |  |
|   | File type                      | Assembly source file |  |

Figure 2.65 Message Dialog Box

| Question(Q                                                                                                    | Question(Q0203002) |  |  |  |  |
|----------------------------------------------------------------------------------------------------|--------------------|--|--|--|--|
| Are you sure you want to set the current assemble options to the individual assemble options for all build mode<br>If [No] is selected, copy the current build mode options only. |                    |  |  |  |  |
|                                                                                                    | Yes No Cancel Help |  |  |  |  |

Click [Yes] in the dialog box. The [Individual Assemble Options] tab will be displayed. You can set assemble options for the assembly source file by setting the necessary properties in this tab.

Note that this tab takes over the settings of the [Common Options] tab and [Compile Options] tab/[Assemble Options] tab by default except the properties shown below.

- [Additional include paths] and [Use whole include paths specified for build tool] in the [Preprocess] category

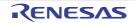

- [Object module file name] in the [Output File] category
- (4) When setting FAA assemble options for an FAA assembly source file

Select the FAA assembly source file on the project tree and select the [Build Settings] tab on the Property panel. Select [Yes] in the [Set individual FAA assemble option] property in the [Build] category. The Message Dialog Box will open.

Figure 2.66 [Set individual FAA assemble option] Property

| ¥ | Build                              |                      |  |
|---|------------------------------------|----------------------|--|
| - | Set as build-target                | Yes                  |  |
| ( | Set individual FAA assemble option | Yes                  |  |
|   | File type                          | Assembly source file |  |

## Figure 2.67 Message Dialog Box

| Question(Q | Question(Q0203002)                                                                                                    |  |  |  |  |
|------------|----------------------------------------------------------------------------------------------------|--|--|--|--|
| 0          | Are you sure you want to set the current assemble options to the individual assemble options for all build modes?<br>If [No] is selected, copy the current build mode options only. |  |  |  |  |
|            | Yes No Cancel Help                                                                                                    |  |  |  |  |

Click [Yes] in the dialog box. The [Individual FAA Assemble Options] tab will be displayed.

You can set FAA assemble options for the FAA assembly source file by setting the necessary properties in this tab.

Note that this tab takes over the settings of the [Common Options] tab and [FAA Assemble Options] tab by default except the properties shown below.

- [Output folder] in the [Output File] category

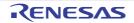

## 2.11 Efficiently Allocate Variables and Functions

Generate and use the variables/functions information header file to efficiently allocate variables and functions. A variables/functions information header file (header file used to efficiently assign the saddr area and callt area based on the number of times and order in which the variables and functions are referenced) is generated by setting the [Output variables/functions information header file] property from the [Link Options] tab on the Property panel. Variables will be allocated to the saddr area, and functions to the callt area by performing compilation using that file.

The procedures for performing this operation are described below.

- Generating a variables/functions information header file automatically and allocating variables and functions
- Editing and using an auto-generated variables/functions information header file

Make sure to confirm that build has completed successfully and a load module file has been generated before using this function.

- (1) Generating a variables/functions information header file automatically and allocating variables and functions Below is the procedure for generating a variables/functions information header file automatically and using that file to allocate variables and functions, via one build.
- (a) Set the generation of the variables/functions information header file

Select the build tool node on the project tree and select the [Link Options] tab on the Property panel. Set the [Output variables/functions information header file] property to [Yes] to generate an empty variables/ functions information header file, and add it to the project (it will also appear in the File node of the project tree). The output destination is the file set in the [Output folder for variables/functions information header file] property and the [Variables/functions information header file name] property.

Figure 2.68 [Output variables/functions information header file] Property

| 1 | Variables/functions information                               |                     |       |
|---|---------------------------------------------------------------|---------------------|-------|
| ( | Output variables/functions information header file            | Yes(-VFINFO)        | <br>) |
|   | Output folder for variables/functions information header file | %BuildModeName%     |       |
|   | Variables/functions information header file name              | %ProjectName%_vfi.h |       |
|   | Specify contents of function information                      |                     |       |

The settings of the output folder and file of the variables/functions information header file are can be changed.

<1> Set the output folder

Setting the output folder is made with the [Output folder for variables/functions information header file] property by directly entering to the text box or by the [...] button.

Up to 247 characters can be specified in the text box.

This property supports the following placeholders.

%ActiveProjectDir%: Replaces with the absolute path of the active project folder.
%ActiveProjectName%: Replaces with the active project name.
%BuildModeName%: Replaces with the build mode name.
%MainProjectDir%: Replaces with the absolute path of the main project folder.
%MainProjectName%: Replaces with the main project name.
%MicomToolPath%: Replaces with the absolute path of the install folder of this product.
%ProjectDir%: Replaces with the absolute path of the project folder.
%ProjectName%: Replaces with the project name.
%TempDir%: Replaces with the absolute path of the temporary folder.
%WinDir%: Replaces with the absolute path of the Windows system folder.

"%BuildModeName%" is set by default.

If this property is changed, an empty variables/functions information header file is generated and added to the project (it will also appear in the File node of the project tree).

<2> Set the output file name

Setting the output file is made with the [Variables/functions information header file name] property by directly entering to the text box.

Up to 259 characters can be specified in the text box.

This property supports the following placeholders.

%ActiveProjectName%: Replaces with the active project name. %MainProjectName%: Replaces with the main project name.

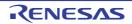

%ProjectName%: Replaces with the project name. "%ProjectName%\_vfi.h" is set by default.

If this property is changed, an empty variables/functions information header file is generated and added to the project (it will also appear in the File node of the project tree).

(b) Run a build of the project

Run a build of the project.

A variables/functions information header file is generated. It will be included in the C source automatically and a rebuild will be executed again.

Remark The variables/functions information header file in "(a)Set the generation of the variables/functions information header file" is overwritten by running a build.

If the build completes successfully, a load module file is generated with the variables and functions allocated.

- (2) Editing and using an auto-generated variables/functions information header file Users can edit a variables/functions information header file. Below is the procedure for editing the generated variables/functions information header file in "(1)Generating a variables/functions information header file automatically and allocating variables and functions" by the user and using that file to allocate variables and functions.
  - (a) Edit the variables/functions information header file Edit the variables/functions information header file generated automatically in "(1)Generating a variables/functions information header file automatically and allocating variables and functions".

Remark See "CC-RL Compiler User's Manual" for details about the format of the auto-generated variables/functions information header file.

(b) Set the generation of the variables/functions information header file Select the build tool node on the project tree and select the [Link Options] tab on the Property panel. Select [No] on the [Output variables/functions information header file] property.

Figure 2.69 [Output variables/functions information header file] Property

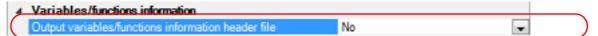

Next, select the [Compile Options] tab.

Specify the edited variables/functions information header file on the [Include files at head of compiling units] property.

Figure 2.70 [Include files at head of compiling units] Property

| A Preprocess                             |                                             |   |
|------------------------------------------|---------------------------------------------|---|
| Additional include paths                 | Additional include paths[0]                 |   |
| System include paths                     | System include paths[0]                     |   |
| Include files at head of compiling units | Include files at head of compiling units[0] | ( |
| Macro definition                         | Macro definition[0]                         |   |
| Macro undefinition                       | Macro undefinition[0]                       |   |

(c) Run a build of the project

Run a build of the project.

A load module file is generated with the variables and functions allocated as specified in the variables/functions information header file.

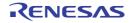

## 2.12 Automatically Update the I/O Header File

When an application project is newly created, an I/O header file corresponding to the selected device is automatically generated.

If the I/O header file needs to be automatically updated in response to the update of the device file, use the following update method.

The I/O header file is automatically generated as "iodefine.h" when an application project is newly created and it is registered in the project tree.

Figure 2.71 I/O Header File (iodefine.h)

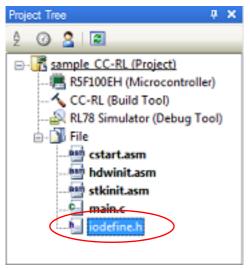

- Remark 1. The I/O header file is generated in the same folder containing the project file. If a file with the same name already exists, the existing file is renamed as "iodefine.bak" as a backup.
- Remark 2. If the selected microcontroller incorporates a flexible application accelerator (FAA), the iodefine include file (iodefine\_faa.inc) for the FAA is also output at the same time. The backup processing is the same as that for the I/O header file when an output folder and file with the same name already exists.

The timing to update the I/O header file and the update method are shown below.

- At opening of the project

CS+ checks the version of the device file when a project is opened.

If the device file has been updated and there is a possibility that the I/O header file needs to be updated, a message is displayed on the Output panel. Update the I/O header file with the method below as required.

- On the Project Tree panel, select the Build tool node, and then select [Generate I/O Header File] from the context menu

RL (Build RL78 Simulator 100 **Build Project** F7 🚖 📶 File **Rebuild Project** Shift+F7 📫 cstart.asm Clean Project hdwinit.asr 📫 stkinit.asm Set to Default Build Option for Project C\_ main.c Lτ Import Build Options... iodefine.h Ink] Set Link Order ... Generate I/O Header File 1/0 79 Property

Figure 2.72 [Generate I/O Header File] Item

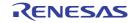

## CS+

## - At build

The I/O header file can be updated automatically when the build process is performed and immediately before build. Set the [Update I/O header file on build] property of the [I/O Header File Generation Options] tab in the Property panel. The update conditions can also be changed in the property of the same category.

## Figure 2.73 [Update I/O header file on build] Property

| 4 I/O H | eader File                             |     |  |
|---------|----------------------------------------|-----|--|
| Update  | e I/O header file on build             | No  |  |
| Outpu   | t 1bit access                          | Yes |  |
| Enable  | e MISRA-C option                       | No  |  |
| Output  | t macro definition of device file name | No  |  |

Remark The [Generate iodefine include file for FAA] property specifies whether to output the iodefine include file (iodefine\_faa.inc) for the FAA at the same time if the selected microcontroller incorporates an FAA. The timing of output is the same as that for the I/O header file.

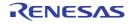

## 2.13 Estimate the Stack Capacity

To estimate the stack capacity, use Call Walker.

Call Walker performs a static analysis, and displays the symbols and their callers in a tree format, as well as stack information for each symbol (symbol name, attribute, address, size, stack size, and file name) in list format.

To start Call Walker, select [Tool] menu >> [Startup Stack Usage Tracer].

To exit from Call Walker, select Call Walker [File] menu >> [Exit].

See Call Walker [Help] menu >> [Help Topics] for Call Walker operations.

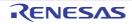

# A. WINDOW REFERENCE

This appendix explains panels/dialog boxes used in the build tool.

## A.1 Description

The following lists the panels/dialog boxes used in the build tool.

| Panel/Dialog Box Name                                                         | Function Description                                                                                                    |
|-------------------------------------------------------------------------------|----------------------------------------------------------------------------------------------------|
| Property panel                                                                | This panel is used to display the detailed information on the Build tool node or file that is selected on the Project Tree panel and change the settings of the information. |
| System Include Path Order dialog box                                          | This dialog box is used to refer the system include paths specified for the compiler and set their specified sequence.                                                       |
| Specify Rule Number dialog box                                                | This dialog box is used to select the number of the MISRA-C rule and set it to the area that this dialog box is called from.                                                 |
| Section Settings dialog box                                                   | This dialog box is used to add, modify, or delete sections.                                                                                                    |
| Add Section dialog box<br>Modify Section dialog box<br>Add Overlay dialog box | These dialog boxes are used to set a section name when adding, modifying, or overlaying a section, respectively.                                                             |
| Section Address dialog box                                                    | This dialog box is used to set an address when adding or modifying a section.                                                                                                |
| Unassigned Section dialog box                                                 | This dialog box is used to delete sections.                                                                                                    |
| Specify Contents of Function Information dialog box                           | This dialog box is used to select the contents of function information<br>and set it to the area that this dialog box is called from.                                        |
| CRC Operations dialog box                                                     | This dialog box is used to add, modify, or delete CRC operation set-<br>tings.                                                                                               |

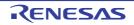

## Property panel

This panel is used to display the detailed information on the Build tool node or file that is selected on the Project Tree panel by every category and change the settings of the information.

## Figure A.1 Property Panel

| Pre      | operty                                              |                                        |
|----------|-----------------------------------------------------|----------------------------------------|
| 1        | CC-RL Property                                      | - Q E                                  |
| ~        | Build Mode                                          |                                        |
|          | Build mode                                          | DefaultBuild                           |
|          | Change property value for all build modes at once   | No                                     |
| ~        | CPU                                                 |                                        |
|          | Specify CPU core                                    | RL78-S2 core(-cpu=S2)                  |
|          | Use arithmetic unit                                 | Mul/div/accumulator(None)              |
| ~        | Output File Type and Path                           |                                        |
|          | Output file type                                    | Execute Module(Load Module File)       |
|          | Output cross reference information                  | No                                     |
|          | Intermediate file output folder                     | %BuildModeName%                        |
| ~        | Frequently Used Options(for Compile)                |                                        |
|          | Level of optimization                               | Perform the default optimization(None) |
| >        | Additional include paths                            | Additional include paths[0]            |
| >        | System include paths                                | System include paths[0]                |
| >        | Macro definition                                    | Macro definition[0]                    |
| ~        | Frequently Used Options(for Assemble)               |                                        |
| >        | Additional include paths                            | Additional include paths [0]           |
| >        | System include paths                                | System include paths [0]               |
| >        | Macro definition                                    | Macro definition [0]                   |
| <b>v</b> | Frequently Used Options(for Link)                   |                                        |
| >        | Using libraries                                     | Using libraries[0]                     |
|          | Output folder                                       | %BuildModeName%                        |
|          | Output file name                                    | %ProjectName%.abs                      |
|          | Use standard/mathematical libraries                 | Yes(Library for C90)                   |
|          | Use runtime libraries                               | Yes                                    |
| ~        | Frequently Used Options(for Hex Output)             |                                        |
|          | Output hex file                                     | Yes                                    |
|          | Hex file format                                     | Motorola S-record file(-FOrm=Stype)    |
|          | Output folder                                       | %BuildModeName%                        |
|          | Output file name                                    | %ProjectName%.mot                      |
| >        | Division output file                                | Division output file[0]                |
| >        |                                                     |                                        |
| >        | Warning Message                                     |                                        |
| >        | Device                                              |                                        |
| >        | Build Method                                        |                                        |
| >        | Version Select                                      |                                        |
| >        | Notes                                               |                                        |
| >        | Others                                              |                                        |
| B        | uild mode                                           |                                        |
| Se       | elects the build mode name to be used during build. |                                        |
|          | Common Compile Op / Assemble / Link C               | )ptions / Hex Output / I/O Header /    |

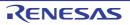

The following items are explained here.

- [How to open]
- [Description of each area]
- [[Edit] menu (only available for the Property panel)]
- [Context menu]

## [How to open]

- On the Project Tree panel, select the Build tool node or file and then select [Property] from the [View] menu or [Property] from the context menu.
- Remark When either one of the Build tool node or file on the Project Tree panel is selected while the Property panel has been opened, the detailed information of the selected item is displayed.

## [Description of each area]

(1) Detailed information display/change area

In this area, the detailed information on the Build tool node or file that is selected on the Project Tree panel is displayed by every category in the list. And the settings of the information can be changed directly. Mark a indicates that all the items in the category are expanded. Mark is indicates that all the items are collapsed. You can expand/collapse the items by clicking these marks or double clicking the category name. Mark Item indicates that only a hexadecimal number is allowed to input in the text box. See the section on each tab for the details of the display/setting in the category and its contents.

(2) Tab selection area

Categories for the display of the detailed information are changed by selecting a tab. In this panel, the following tabs are contained (see the section on each tab for the details of the display/setting on the tab).

Remark When multiple components are selected on the Project Tree panel, only the tab that is common to all the components is displayed. If the value of the property is modified, that is taken effect to the selected components all of which are common to all.

- (a) When the Build tool node is selected on the Project Tree panel
  - [Common Options] tab
  - [Compile Options] tab
  - [Assemble Options] tab
  - [FAA Assemble Options] tab
  - [SMS Assemble Options] tab
  - [Link Options] tab
  - [Hex Output Options] tab
  - [Create Library Options] tab
  - [Standard Library Generate Options] tab
  - [I/O Header File Generation Options] tab

Remark The [FAA Assemble Options] tab is displayed when the microcontroller has a FAA. The [SMS Assemble Options] tab is displayed when the microcontroller has a SMS.

- (b) When a file is selected on the Project Tree panel
  - [Build Settings] tab (for C source file, assembly source file, object file, and library file)
  - [Individual Compile Options(C)] tab (for C source file)
  - [Individual Compile Options(C++)] tab (for C++ source file)
  - [Individual Assemble Options] tab (for assembly source file)
  - [Individual FAA Assemble Options] tab (for FAA assembly source file)

# - [File Information] tab<sup>Note</sup>

Note

See "CS+ Integrated Development Environment User's Manual: Project Operation" for details about the [File Information] tab.

## [[Edit] menu (only available for the Property panel)]

| Undo       | Cancels the previous edit operation of the value of the property.                                       |  |
|------------|----------------------------------------------------------------------------------------------------|--|
| Cut        | While editing the value of the property, cuts the selected characters and copies them to the clipboard. |  |
| Сору       | Copies the selected characters of the property to the clipboard.                                        |  |
| Paste      | While editing the value of the property, inserts the contents of the clipboard.                         |  |
| Delete     | While editing the value of the property, deletes the selected characters.                               |  |
| Select All | While editing the value of the property, selects all the characters of the selected property.           |  |

## [Context menu]

| Undo                 | Cancels the previous edit operation of the value of the property.                                                                                                    |  |
|----------------------|----------------------------------------------------------------------------------------------------|--|
| Cut                  | While editing the value of the property, cuts the selected characters and copies them to the clipboard.                                                                                                    |  |
| Сору                 | Copies the selected characters of the property to the clipboard.                                                                                                    |  |
| Paste                | While editing the value of the property, inserts the contents of the clipboard.                                                                                                    |  |
| Delete               | While editing the value of the property, deletes the selected characters.                                                                                                    |  |
| Select All           | While editing the value of the property, selects all the characters of the selected property.                                                                                                    |  |
| Reset to Default     | Restores the configuration of the selected item to the default configuration of the project.<br>For the [Individual Compile Options(C)] tab, [Individual Compile Options(C++)] tab, [Individual Assemble Options] tab and [Individual FAA Assemble Options] tab restores to the configuration of the general option.   |  |
| Reset All to Default | Restores all the configuration of the current tab to the default configuration of the project.<br>For the [Individual Compile Options(C)] tab, [Individual Compile Options(C++)] tab, [Individual Assemble Options] tab and [Individual FAA Assemble Options] tab restores to the configuration of the general option. |  |

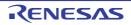

## [Common Options] tab

This tab shows the detailed information on the build tool categorized by the following and the configuration can be changed.

- (1)[Build Mode] (2)[CPU] (3)[Output File Type and Path] (4)[Frequently Used Options(for Compile)] (5)[Frequently Used Options(for Assemble)] (6)[Frequently Used Options(for Link)] (7)[Frequently Used Options(for Hex Output)] (8)[Frequently Used Options(for Create Library)] (9)[Error Output] (10)[Warning Message] (11)[Device] (12)[Build Method] (13)[Version Select] (14)[Path to Tools] (15)[Notes] (16)[Others]
- Remark
- If the property in the [Frequently Used Options] category is changed, the value of the property having the same name contained in the corresponding tab will be changed accordingly.

| Category from [Common Options] Tab                     | Corresponding Tab            |
|--------------------------------------------------------|------------------------------|
| [Frequently Used Options(for Compile)] category        | [Compile Options] tab        |
| [Frequently Used Options(for Assemble)] category       | [Assemble Options] tab       |
| [Frequently Used Options(for Link)] category           | [Link Options] tab           |
| [Frequently Used Options(for Hex Output)] category     | [Hex Output Options] tab     |
| [Frequently Used Options(for Create Library)] category | [Create Library Options] tab |

## [Description of each category]

(1) [Build Mode]

The detailed information on the build mode is displayed and the configuration can be changed.

| Build mode | Select the build mode to be used during a build.<br>Note that this property is not applied to [Reset All to Default] from the context menu. |                                         |                                                                                           |  |
|------------|----------------------------------------------------------------------------------------------------|-----------------------------------------|-------------------------------------------------------------------------------------------|--|
|            | Default                                                                                                    | DefaultBuild                            |                                                                                           |  |
|            | How to Select from change                                                                                                    |                                         | from the drop-down list.                                                                  |  |
|            | Restriction                                                                                                    | DefaultBuild                            | Runs a build with the default build mode that is set when a new project is created.       |  |
|            |                                                                                                    | Build mode that is added to the project | Runs a build with the build mode that is added to the project (other than Default-Build). |  |

| Change property value<br>for all build modes at<br>once | Select whether to reflect the value newly set to all build modes when a value is set in this property.<br>Be careful since the value set may not be an appropriate value for other build modes. |                                                                                            |                                                                                               |  |
|---------------------------------------------------------|----------------------------------------------------------------------------------------------------|--------------------------------------------------------------------------------------------|-----------------------------------------------------------------------------------------------|--|
|                                                         | Default                                                                                                    | No                                                                                         |                                                                                               |  |
|                                                         | How to change                                                                                                    | Select from the drop-down list.                                                            |                                                                                               |  |
|                                                         | Restriction                                                                                                    | Yes Reflects the value newly set to all build modes where a value is set in this property. |                                                                                               |  |
|                                                         |                                                                                                    | No                                                                                         | Does not reflect the value newly set to all build modes when a value is set in this property. |  |

## (2) [CPU]

The detailed information on CPU is displayed and the configuration can be changed.

| Specify CPU core                                                       | The core of the device selected in the project is displayed.<br>This property corresponds to the -cpu option of the ccrl command.                                                                                                    |                                                                                                    |                                                                                      |  |
|------------------------------------------------------------------------|----------------------------------------------------------------------------------------------------|----------------------------------------------------------------------------------------------------|--------------------------------------------------------------------------------------|--|
|                                                                        | Default                                                                                                    | Core of the device selected in the project                                                                                                    |                                                                                      |  |
|                                                                        | How to change                                                                                                    | Changes not allowed                                                                                                    |                                                                                      |  |
| Use arithmetic unit                                                    | Specify whether to use the arithmetic unit.<br>This property corresponds to the -use_mda option of the ccrl command.<br>This property is displayed only when [RL78-S2 core(-cpu=S2)] in the [Specify CPU core] property is selected.                                                                           |                                                                                                    |                                                                                      |  |
|                                                                        | Default                                                                                                    | Mul/div/accumulator(No op                                                                                                    | otion specified)                                                                     |  |
|                                                                        | How to change                                                                                                    | Select from the drop-down list.                                                                                                    |                                                                                      |  |
|                                                                        | Restriction                                                                                                    | Not use(-<br>use_mda=not_use)Generates a code that does not use<br>arithmetic unit.Mul/div/accumulator(No<br>option specified)Generates a code that uses the arith<br>tic unit. |                                                                                      |  |
|                                                                        |                                                                                                    |                                                                                                    |                                                                                      |  |
| Use MACH or MACHU<br>instruction for multiply-<br>accumulate operation | Specify whether to use the MACH/MACHU instruction for multiply-accumulate opera-<br>tion.<br>This property corresponds to the -use_mach option of the ccrl command.<br>This property is displayed in the following cases.                                                                                      |                                                                                                    |                                                                                      |  |
|                                                                        | <ul> <li>When [Always latest version which was installed] or V1.11.00 or a later version is<br/>selected for the [Using compiler package version] property under the [Version<br/>Select] category in an environment where V1.11.00 or a later version of the CC-RL<br/>compiler has been installed</li> </ul> |                                                                                                    |                                                                                      |  |
|                                                                        | - When [RL78-S3 core(-cpu=S3)] in the [Specify CPU core] property is selected.                                                                                                    |                                                                                                    |                                                                                      |  |
|                                                                        | Default                                                                                                    | No                                                                                                    |                                                                                      |  |
|                                                                        | How to Select from the drop-down list. change                                                                                                    |                                                                                                    |                                                                                      |  |
|                                                                        | Restriction                                                                                                    | Yes(-use_mach=mach)                                                                                                    | Uses the MACH or MACHU instruction for multiply-accumulate operation                 |  |
|                                                                        |                                                                                                    | No                                                                                                    | Does not use the MACH or MACHU<br>instruction for multiply-accumulate opera-<br>tion |  |

(3) [Output File Type and Path]
 The detailed information on output file types and paths is displayed and the configuration can be changed.

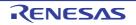

| Output file type                      | The file type set here will be the debug target for other than the library project.<br>For other than library projects, only [Execute Module(Load Module File)] and [Execute<br>Module(Hex File)] are displayed.<br>For the library project, only [Library] is displayed. |                                                                                                    |          |                                                                                                    |
|---------------------------------------|----------------------------------------------------------------------------------------------------|----------------------------------------------------------------------------------------------------|----------|----------------------------------------------------------------------------------------------------|
|                                       | Default                                                                                                    | - For other than the library project<br>Execute Module(Load Module File)                                                                                                    |          |                                                                                                    |
|                                       |                                                                                                    | - For the library project<br>Library<br>Select from the drop-down list.                                                                                                    |          |                                                                                                    |
|                                       | How to change                                                                                                    |                                                                                                    |          |                                                                                                    |
|                                       | Restriction                                                                                                    | Execute Mod-<br>ule(Load Modu                                                                                                    | le File) | Generates a load module file during a build.<br>The load module file will be the debug target.                                                                                                    |
|                                       | -                                                                                                    | Execute Modul<br>File)                                                                                                    | e(Hex    | Generates a hex file during a build.<br>The hex file will be the debug target.<br>This item is displayed only when [Yes] in the<br>[Output hex file] property in the [Output File]<br>category from the [Hex Output Options] tab<br>is selected. |
|                                       |                                                                                                    | Library                                                                                                    |          | Generates a library file during a build.                                                                                                    |
| Output cross reference<br>information | The file is outp<br>File] category f<br>The file is outp<br>However, if the<br>vidual Compile<br>ified in the prop<br>This property is<br>reference file] p<br>[No] when [Yes<br>this property w                                                                          | Select whether to output the cross reference information to a file.<br>The file is output to the folder specified in the [Output folder] property in the [Output<br>file] category from the [Link Options] tab.<br>The file is output under the C source file name with the extension replaced by ".cref".<br>However, if the [Object file name] property in the [Output File] category from the [Indi-<br>idual Compile Options(C)] tab is specified, the file is output under the file name spec-<br>fied in the property with the extension replaced by ".cref".<br>This property is changed to [Yes(-cref)] when [Yes] in the [Compulsorily output cross<br>beference file] property of the analyze tool is selected. If this property is changed to<br>No] when [Yes] in the [Compulsorily output cross reference file] property is selected,<br>his property will be changed to [Yes(-cref)] during a build.<br>This property corresponds to the -cref option of the ccrl command. |          |                                                                                                    |
|                                       | Default                                                                                                    | No                                                                                                    |          |                                                                                                    |
|                                       | How to<br>change                                                                                                    | Select from the drop-down list.                                                                                                    |          | own list.                                                                                                    |
|                                       | Restriction                                                                                                    | on Yes(-cref) Outputs the cross reference information.<br>The build processing speed slows down, but '<br>function" can be used.                                                                                                    |          |                                                                                                    |
|                                       |                                                                                                    | No Does not output the cross reference information.                                                                                                    |          | ot output the cross reference information.                                                                                                    |

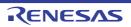

| Intermediate file output folder | Specify the folder which the intermediate file is output.<br>If a relative path is specified, the reference point of the path is the main project or sub-<br>project folder.                      |                                                                                                    |  |
|---------------------------------|----------------------------------------------------------------------------------------------------|----------------------------------------------------------------------------------------------------|--|
|                                 | If an absolute path is specified, the reference point of the path is the main project or subproject folder (unless the drives are different).                                                     |                                                                                                    |  |
|                                 |                                                                                                    | blaceholder is supported.                                                                                                 |  |
|                                 |                                                                                                    | Name%: Replaces with the build mode name.                                                                                 |  |
|                                 |                                                                                                    | it is assumed that the project folder has been specified.                                                                 |  |
|                                 |                                                                                                    | corresponds to the -obj_path option or -o option of the ccrl command.                                                     |  |
|                                 |                                                                                                    | ler which the intermediate file is output.<br>h is specified, the reference point of the path is the main project or sub- |  |
|                                 | project folder.                                                                                                    | The specified, the reference point of the path is the main project of sub-                                                |  |
|                                 | If an absolute p                                                                                                    | path is specified, the reference point of the path is the main project or er (unless the drives are different).           |  |
|                                 |                                                                                                    | placeholder is supported.                                                                                                 |  |
|                                 |                                                                                                    | ame%: Replaces with the build mode name.                                                                                  |  |
|                                 |                                                                                                    | it is assumed that the project folder has been specified.                                                                 |  |
|                                 | This property corresponds to the -obj_path option or -o option of the ccrl command.<br>The setting of this property affects the destination of output for the following files.                    |                                                                                                    |  |
|                                 | - Object file (*.obj)                                                                                                    |                                                                                                    |  |
|                                 | - Subcommand file for the compiler (*.ccr)                                                                                                    |                                                                                                    |  |
|                                 | - Subcommand file for the assembler (*.cas)                                                                                                    |                                                                                                    |  |
|                                 | - Subcommand file for the optimizing linker (For other than the library project) (*.clnk                                                                                                    |                                                                                                    |  |
|                                 | - Subcommand file for the optimizing linker (For the library project) (*.ccl)                                                                                                    |                                                                                                    |  |
|                                 | The subcommand file for the compiler or assembler lists the compiler or assembler options delimited with a space. This is output only when the command line of the corpiler or assembler is long. |                                                                                                    |  |
|                                 | The subcommand file for the optimizing linker lists the optimizing linker options delimited with CR+LF.                                                                                           |                                                                                                    |  |
|                                 | Subcommand files are used internally by CS+, and they will be overwritten when there are already existing files at the time of building.                                                          |                                                                                                    |  |
|                                 | Default %BuildModeName%                                                                                                    |                                                                                                    |  |
|                                 | How to change                                                                                                    | Directly enter in the text box or edit by the Browse For Folder dialog box which appears when clicking the [] button.     |  |
|                                 | Restriction                                                                                                    | Up to 247 characters                                                                                                    |  |

 (4) [Frequently Used Options(for Compile)] The detailed information on frequently used options during compilation is displayed and the configuration can be changed.

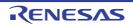

| Level of optimization       | Select the level of the optimization for compiling.<br>This property corresponds to the -O option of the ccrl command.                                                                                                    |                                                                                                    |                                                                                                    |  |
|-----------------------------|----------------------------------------------------------------------------------------------------|----------------------------------------------------------------------------------------------------|----------------------------------------------------------------------------------------------------|--|
|                             | Default                                                                                                    |                                                                                                    |                                                                                                    |  |
|                             | How to change                                                                                                    | Select from the drop-down list.                                                                                                    |                                                                                                    |  |
|                             | Restriction                                                                                                    | Perform the default<br>optimization(No<br>option specified)                                                                                                    | Performs optimization that is effective for both the object size and execution speed.                                                                                                    |  |
|                             |                                                                                                    | Code size prece-<br>dence(-Osize)                                                                                                    | Performs optimization with the object size pre-<br>cedence.<br>Regards reducing the ROM/RAM usage as<br>important and performs the maximum optimi-<br>zation that is effective for general programs.       |  |
|                             |                                                                                                    | Speed precedence(-<br>Ospeed)                                                                                                    | Performs optimization with the execution<br>speed precedence.<br>Regards shortening the execution speed as<br>important and performs the maximum optimi-<br>zation that is effective for general programs. |  |
|                             |                                                                                                    | Debug precedence(-<br>Onothing)                                                                                                    | Performs optimization with the debug prece-<br>dence.<br>Regards debugging as important and sup-<br>presses all optimization including default opti-<br>mization.                                          |  |
| Additional include<br>paths | The following p<br>%ActiveProj<br>%ActiveProj<br>%BuildMode<br>%MainProje<br>%MicomToo<br>product.<br>%ProjectDir<br>%ProjectDir<br>%ProjectNar<br>%TempDir%<br>%WinDir%:<br>The specified i<br>file folder of CC<br>The reference<br>When this prop<br>This property of<br>The specified i<br>When the inclu-<br>subproperties. | additional include paths during compiling.<br>g placeholders are supported.<br>rojectDir%: Replaces with the absolute path of the active project folder.<br>rojectName%: Replaces with the active project name.<br>deName%: Replaces with the build mode name.<br>ojectDir%: Replaces with the absolute path of the main project folder.<br>ojectName%: Replaces with the absolute path of the install folder of this<br>Dir%: Replaces with the absolute path of the install folder of this<br>Dir%: Replaces with the absolute path of the project folder.<br>Vame%: Replaces with the absolute path of the project folder.<br>Vame%: Replaces with the absolute path of the temporary folder.<br>Vame%: Replaces with the absolute path of the temporary folder.<br>Vame%: Replaces with the absolute path is the project folder.<br>Vame%: Replaces with the standard folder of CC-RL is searched.<br>Vame%: Replaces with the standard folder of CC-RL is searched.<br>Vame%: Replaces with is displayed as the subproperty.<br>Clude path is added to the project tree, the path is added to the top of the temporary. |                                                                                                    |  |
|                             | Restriction                                                                                                    | Up to 259 characters<br>Up to 256 items can b                                                                                                    | be specified.                                                                                                    |  |

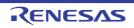

| r                    | 1                                                                                                    |                                                                                                    |  |                                                                                                    |  |
|----------------------|----------------------------------------------------------------------------------------------------|----------------------------------------------------------------------------------------------------|--|----------------------------------------------------------------------------------------------------|--|
| System include paths | Change the specified order of the include paths which the system set during compil-<br>ing.<br>The following placeholders are supported.<br>%ActiveProjectDir%: Replaces with the absolute path of the active project folder.<br>%ActiveProjectName%: Replaces with the absolute project name.<br>%BuildModeName%: Replaces with the build mode name.<br>%MainProjectDir%: Replaces with the absolute path of the main project folder.<br>%MainProjectName%: Replaces with the absolute path of the install folder of this<br>product.<br>%ProjectDir%: Replaces with the absolute path of the install folder of this<br>product.<br>%ProjectDir%: Replaces with the absolute path of the project folder.<br>%ProjectName%: Replaces with the absolute path of the project folder.<br>%ProjectName%: Replaces with the absolute path of the temporary folder.<br>%ProjectName%: Replaces with the absolute path of the temporary folder.<br>%WinDir%: Replaces with the absolute path of the temporary folder.<br>%WinDir%: Replaces with the absolute path of the temporary folder.<br>The system include path is searched with lower priority than the additional include<br>path.<br>The reference point of the path is the project folder.<br>This property corresponds to the -I option of the ccrl command.<br>The include path is displayed as the subproperty. |                                                                                                    |  | The following placeholders are supported.<br>%ActiveProjectDir%: Replaces with the absolute path of the active project folder.<br>%ActiveProjectName%: Replaces with the active project name.<br>%BuildModeName%: Replaces with the build mode name.<br>%MainProjectDir%: Replaces with the absolute path of the main project folder.<br>%MainProjectName%: Replaces with the absolute path of the install folder of this<br>product.<br>%ProjectDir%: Replaces with the absolute path of the project folder.<br>%ProjectDir%: Replaces with the absolute path of the project folder.<br>%ProjectDir%: Replaces with the absolute path of the project folder.<br>%ProjectName%: Replaces with the absolute path of the temporary folder.<br>%WinDir%: Replaces with the absolute path of the temporary folder.<br>The system include path is searched with lower priority than the additional include<br>path.<br>The reference point of the path is the project folder.<br>This property corresponds to the -I option of the ccrl command.<br>The include path is displayed as the subproperty. |  |
|                      | Default                                                                                                    | System include paths[number of defined items]                                                                                                  |  |                                                                                                    |  |
|                      | How to<br>change                                                                                                    | Edit by the System Include Path Order dialog box which appears when clicking the [] button.                                                    |  |                                                                                                    |  |
|                      | Restriction                                                                                                    | Changes not allowed (Only the specified order of the include paths can be changed.)                                                            |  |                                                                                                    |  |
| Macro definition     | Specify the name of the macro to be defined.<br>Specify in the format of " <i>macro name=defined value</i> ", with one macro name per line.<br>The " <i>=defined value</i> " part can be omitted, and in this case, "1" is used as the defined value.<br>This property corresponds to the -D option of the ccrl command.<br>The specified macro is displayed as the subproperty.                                                                                                    |                                                                                                    |  |                                                                                                    |  |
|                      | Default Macro definition[number of defined items]                                                                                                    |                                                                                                    |  |                                                                                                    |  |
|                      | How to<br>change                                                                                                    | Edit by the Text Edit dialog box which appears when clicking the []<br>button.<br>For the subproperty, you can enter directly in the text box. |  |                                                                                                    |  |
|                      | RestrictionUp to 256 characters<br>Up to 256 items can be specified.                                                                                                    |                                                                                                    |  |                                                                                                    |  |

(5) [Frequently Used Options(for Assemble)]

The detailed information on frequently used options during assembling is displayed and the configuration can be changed.

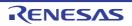

| Additional include<br>paths | <ul> <li>Specify the additional include paths during assembling.</li> <li>The following placeholders are supported.</li> <li>%ActiveProjectDir%: Replaces with the absolute path of the active project folder.</li> <li>%ActiveProjectName%: Replaces with the active project name.</li> <li>%BuildModeName%: Replaces with the build mode name.</li> <li>%MainProjectDir%: Replaces with the absolute path of the main project folder.</li> <li>%MainProjectName%: Replaces with the absolute path of the main project folder.</li> <li>%MainProjectName%: Replaces with the absolute path of the install folder of this product.</li> <li>%ProjectDir%: Replaces with the absolute path of the project folder.</li> <li>%ProjectName%: Replaces with the absolute path of the project folder.</li> <li>%ProjectName%: Replaces with the absolute path of the temporary folder.</li> <li>%VernpDir%: Replaces with the absolute path of the temporary folder.</li> <li>%WinDir%: Replaces with the absolute path of the Windows system folder.</li> <li>The specified include path is searched with higher priority than the standard include file folder of CC-RL.</li> <li>The reference point of the path is the project folder.</li> <li>When this property is omitted, only the standard folder of CC-RL is searched.</li> <li>This property corresponds to the -I option of the ccrl command.</li> <li>The specified include path is displayed as the subproperty.</li> <li>When the include path is added to the project tree, the path is added to the top of the subproperties.</li> <li>Uppercase characters and lowercase characters are not distinguished for the include paths.</li> </ul> |                                                                                                    |  |  |  |
|-----------------------------|----------------------------------------------------------------------------------------------------|----------------------------------------------------------------------------------------------------|--|--|--|
|                             | Default                                                                                                    | Additional include paths[number of defined items]                                                                                              |  |  |  |
|                             | How to<br>change                                                                                                    | Edit by the Path Edit dialog box which appears when clicking the []<br>button.<br>For the subproperty, you can enter directly in the text box. |  |  |  |
|                             | Restriction                                                                                                    | Up to 259 characters<br>Up to 256 items can be specified.                                                                                      |  |  |  |
| System include paths        | <ul> <li>Change the specified order of the include paths which the system set during assibling.</li> <li>The following placeholders are supported.</li> <li>%ActiveProjectDir%: Replaces with the absolute path of the active project fold %ActiveProjectName%: Replaces with the active project name.</li> <li>%BuildModeName%: Replaces with the build mode name.</li> <li>%MainProjectDir%: Replaces with the absolute path of the main project folder.</li> <li>%MainProjectName%: Replaces with the absolute path of the install folder of this product.</li> <li>%ProjectDir%: Replaces with the absolute path of the project folder.</li> <li>%ProjectDir%: Replaces with the absolute path of the install folder of this product.</li> <li>%ProjectDir%: Replaces with the absolute path of the project folder.</li> <li>%ProjectName%: Replaces with the absolute path of the project folder.</li> <li>%ProjectName%: Replaces with the absolute path of the distall folder.</li> <li>%TempDir%: Replaces with the absolute path of the temporary folder.</li> <li>%WinDir%: Replaces with the absolute path of the Vindows system folder.</li> <li>The system include path is searched with lower priority than the additional include path.</li> <li>The reference point of the path is the project folder.</li> <li>This property corresponds to the -I option of the ccrl command.</li> <li>The include path is displayed as the subproperty.</li> </ul>                                                                                                    |                                                                                                    |  |  |  |
|                             | Default System include paths[ <i>number of defined items</i> ]                                                                                                    |                                                                                                    |  |  |  |
|                             | How to<br>changeEdit by the System Include Path Order dialog box which appears<br>when clicking the [] button.                                                                                                    |                                                                                                    |  |  |  |
|                             | Restriction Changes not allowed (Only the specified order of the include paths can be changed.)                                                                                                    |                                                                                                    |  |  |  |

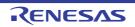

| Macro definition | Specify the name of the macro to be defined.Specify in the format of "macro name=defined value", with one macro name per line.The "=defined value" part can be omitted, and in this case, "1" is used as the defined value.This property corresponds to the -asmopt=-define option of the ccrl command.The specified macro is displayed as the subproperty.DefaultMacro definition[number of defined items] |                                                                                                    |  |
|------------------|----------------------------------------------------------------------------------------------------|----------------------------------------------------------------------------------------------------|--|
|                  |                                                                                                    |                                                                                                    |  |
|                  | How to<br>change                                                                                                    | Edit by the Text Edit dialog box which appears when clicking the []<br>button.<br>For the subproperty, you can enter directly in the text box. |  |
|                  | Restriction                                                                                                    | Up to 256 characters<br>Up to 256 items can be specified.                                                                                      |  |

## (6)

[Frequently Used Options(for Link)] The detailed information on frequently used options during linking is displayed and the configuration can be changed.

This category is not displayed for the library project.

| Using libraries | Specify the library files to be used.<br>The following placeholders are supported.<br>%ActiveProjectDir%: Replaces with the absolute path of the active project folder.<br>%ActiveProjectName%: Replaces with the active project name.<br>%BuildModeName%: Replaces with the build mode name.<br>%MainProjectDir%: Replaces with the absolute path of the main project folder.<br>%MainProjectName%: Replaces with the absolute path of the install folder of this<br>product.<br>%ProjectDir%: Replaces with the absolute path of the install folder of this<br>product.<br>%ProjectDir%: Replaces with the absolute path of the project folder.<br>%ProjectDir%: Replaces with the absolute path of the project folder.<br>%ProjectName%: Replaces with the absolute path of the temporary folder.<br>%TempDir%: Replaces with the absolute path of the temporary folder.<br>%WinDir%: Replaces with the absolute path of the Vindows system folder.<br>This property corresponds to the -LIBrary option of the rlink command.<br>The library file name is displayed as the subproperty. |                                                                                                    |  |
|-----------------|----------------------------------------------------------------------------------------------------|----------------------------------------------------------------------------------------------------|--|
|                 | Default                                                                                                    | Using libraries[ <i>number of defined items</i> ]                                                                                                    |  |
|                 | How to<br>change                                                                                                    | Edit by the Path Edit dialog box which appears when clicking the []<br>button.<br>-> Edit by the Specify Using Library File dialog box which appears<br>when clicking the [Browse] button.<br>For the subproperty, you can enter directly in the text box. |  |
|                 | Restriction                                                                                                    | Up to 259 characters<br>Up to 65536 items can be specified.                                                                                                    |  |

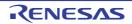

| F                                        |                                                                                                    |                                                                                                    |                 |  |
|------------------------------------------|----------------------------------------------------------------------------------------------------|----------------------------------------------------------------------------------------------------|-----------------|--|
| Output folder                            | <ul> <li>Specify the output folder.</li> <li>The following placeholders are supported.</li> <li>%ActiveProjectDir%: Replaces with the absolute path of the active project folder.</li> <li>%ActiveProjectName%: Replaces with the active project name.</li> <li>%BuildModeName%: Replaces with the build mode name.</li> <li>%MainProjectDir%: Replaces with the absolute path of the main project folder.</li> <li>%MainProjectName%: Replaces with the absolute path of the install folder of this product.</li> <li>%ProjectDir%: Replaces with the absolute path of the install folder of this product.</li> <li>%ProjectDir%: Replaces with the absolute path of the project folder.</li> <li>%ProjectDir%: Replaces with the absolute path of the project folder.</li> <li>%ProjectDir%: Replaces with the absolute path of the project folder.</li> <li>%Inources with the absolute path of the project folder.</li> <li>%Inources with the absolute path of the project folder.</li> <li>%Inources with the absolute path of the project folder.</li> <li>%Inources with the absolute path of the project folder.</li> <li>%Inources with the absolute path of the temporary folder.</li> <li>%Inources with the absolute path of the Vindows system folder.</li> <li>If this is blank, it is assumed that the project folder has been specified.</li> <li>This property corresponds to the -OUtput option of the rlink command.</li> </ul> |                                                                                                    |                 |  |
|                                          | Default                                                                                                    | %BuildModeN                                                                                                    | ame%            |  |
|                                          | How to change                                                                                                    | Directly enter in the text box or edit by the Browse For Folder dialog box which appears when clicking the [] button.                                                                                                    |                 |  |
|                                          | Restriction                                                                                                    | Up to 247 characters                                                                                                    |                 |  |
| Output file name                         | Specify the output file name.<br>If the extension is omitted, ".abs" is automatically added.<br>The following placeholders are supported.<br>%ActiveProjectName%: Replaces with the active project name.<br>%MainProjectName%: Replaces with the main project name.<br>%ProjectName%: Replaces with the project name.<br>This property corresponds to the -OUtput option of the rlink command.                                                                                                    |                                                                                                    |                 |  |
|                                          | Default                                                                                                    | %ProjectName%.abs                                                                                                    |                 |  |
|                                          | How to change                                                                                                    | Directly enter i                                                                                                    | n the text box. |  |
|                                          | Restriction                                                                                                    | Up to 259 char                                                                                                    | acters          |  |
| Use standard/mathe-<br>matical libraries | This property of<br>[Yes(Library for<br>V1.07.00 or a l<br>erty under the                                                                                                    | er to use the standard/mathematical libraries provided by the compiler.<br>corresponds to the -LIBrary option of the rlink command.<br>or C99)] is displayed when [Always latest version which was installed] or<br>later version is selected for the [Using compiler package version] prop-<br>e [Version Select] category in an environment where V1.07.00 or a later<br>CC-RL compiler has been installed. |                 |  |
|                                          | Default                                                                                                    | Yes(Library for C90)         Select from the drop-down list.                                                                                                    |                 |  |
|                                          | How to change                                                                                                    |                                                                                                    |                 |  |
|                                          | Restriction                                                                                                    | Yes(Library<br>for C90) Uses the standard/mathematical libraries for C90                                                                                                    |                 |  |
|                                          |                                                                                                    | Yes(Library<br>for C99) Uses the standard/mathematical libraries for C9                                                                                                    |                 |  |
|                                          | 1                                                                                                    |                                                                                                    |                 |  |

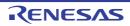

No

Does not use the standard/mathematical libraries.

| Use runtime libraries |               | Yes Select from the drop-down list.    |  |  |
|-----------------------|---------------|----------------------------------------|--|--|
|                       | Default       |                                        |  |  |
|                       | How to change |                                        |  |  |
|                       | Restriction   | Yes Uses the runtime libraries.        |  |  |
|                       |               | No Does not use the runtime libraries. |  |  |

 (7) [Frequently Used Options(for Hex Output)]
 The detailed information on frequently used options during hex outputting is displayed and the configuration can be changed.

This category is not displayed for the library project.

| Output hex file |                  | er to output the hex file.<br>r corresponds to the -FOrm option of the rlink command.<br>Yes<br>Select from the drop-down list.                                                                                                    |                 |          |
|-----------------|------------------|----------------------------------------------------------------------------------------------------|-----------------|----------|
|                 | Default          |                                                                                                    |                 |          |
|                 | How to change    |                                                                                                    |                 |          |
|                 | Restriction      | Yes Outputs the hex file.                                                                                                    |                 | ex file. |
|                 | Default          | No Does not output the hex file.                                                                                                    |                 |          |
| Hex file format | This property of | ne format of the hex file to be output.<br>perty corresponds to the -FOrm option of the rlink command.<br>perty is displayed only when [Yes] in the [Output hex file] property is selected.                                                                            |                 |          |
|                 | Default          | Motorola S-rec                                                                                                    | ord file(-FOrm= | Stype)   |
|                 | How to<br>change | Select from the drop-down list.         Intel HEX file(-FOrm=Hexa-<br>decimal)       Outputs an Intel HEX file.         Motorola S-record file(-<br>FOrm=Stype)       Outputs a Motorola S-record file.         Binary file(-FOrm=Binary)       Outputs a binary file. |                 |          |
|                 | Restriction      |                                                                                                    |                 |          |
|                 |                  |                                                                                                    |                 |          |
|                 |                  |                                                                                                    |                 |          |

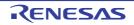

| Output folder    | Specify the folder which the hex file is output.<br>If a relative path is specified, the reference point of the path is the main project or sub-<br>project folder.<br>If an absolute path is specified, the reference point of the path is the main project or<br>subproject folder (unless the drives are different).<br>The following placeholders are supported.<br>%ActiveProjectDir%: Replaces with the absolute path of the active project folder.<br>%ActiveProjectName%: Replaces with the absolute path of the main project folder.<br>%BuildModeName%: Replaces with the build mode name.<br>%BuildModeName%: Replaces with the absolute path of the main project folder.<br>%MainProjectDir%: Replaces with the absolute path of the main project folder.<br>%MainProjectName%: Replaces with the absolute path of the install folder of this<br>product.<br>%ProjectDir%: Replaces with the absolute path of the install folder of this<br>product.<br>%ProjectName%: Replaces with the absolute path of the project folder.<br>%ProjectName%: Replaces with the absolute path of the install folder.<br>%ProjectName%: Replaces with the absolute path of the project folder.<br>%ProjectName%: Replaces with the absolute path of the project folder.<br>%ProjectName%: Replaces with the absolute path of the project folder.<br>%WinDir%: Replaces with the absolute path of the temporary folder.<br>%WinDir%: Replaces with the absolute path of the temporary folder.<br>If this is blank, it is assumed that the project folder has been specified.<br>This property corresponds to the -OUtput option of the rlink command.<br>This property is displayed only when [Yes] in the [Output hex file] property is selected. |                           |                                                                                                    |  |  |
|------------------|----------------------------------------------------------------------------------------------------|---------------------------|----------------------------------------------------------------------------------------------------|--|--|
|                  | Default                                                                                                    | %BuildModeName%           |                                                                                                    |  |  |
|                  | How to<br>changeDirectly enter in the text box or edit by the Browse For For<br>box which appears when clicking the [] button.                                                                                                    |                           |                                                                                                    |  |  |
|                  | Restriction                                                                                                    | tion Up to 247 characters |                                                                                                    |  |  |
| Output file name | Specify the hex file name.<br>If the extension is omitted, it is automatically added according to the selection in the<br>[Hex file format] property.<br>When [Intel HEX file(-FOrm=Hexadecimal)] is selected: .hex<br>When [Motorola S-record file(-FOrm=Stype)] is selected: .mot<br>When [Binary file(-FOrm=Binary)] is selected: .bin<br>The following placeholders are supported.<br>%ActiveProjectName%: Replaces with the active project name.<br>%MainProjectName%: Replaces with the main project name.<br>%ProjectName%: Replaces with the project name.<br>This property corresponds to the -OUtput option of the rlink command.<br>This property is displayed only when [Yes] in the [Output hex file] property is selected                                                                                                    |                           | If the extension is omitted, it is automatically added according to the selection in the<br>[Hex file format] property.<br>When [Intel HEX file(-FOrm=Hexadecimal)] is selected: .hex<br>When [Motorola S-record file(-FOrm=Stype)] is selected: .mot<br>When [Binary file(-FOrm=Binary)] is selected: .bin<br>The following placeholders are supported.<br>%ActiveProjectName%: Replaces with the active project name.<br>%MainProjectName%: Replaces with the main project name.<br>%ProjectName%: Replaces with the project name. |  |  |
|                  | Default%ProjectName%.motHow to<br>changeDirectly enter in the text box.RestrictionUp to 259 characters                                                                                                    |                           |                                                                                                    |  |  |
|                  |                                                                                                    |                           |                                                                                                    |  |  |
|                  |                                                                                                    |                           |                                                                                                    |  |  |

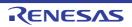

| Division output file | Specify the division output files.<br>Specify in the format of "file name=start address-end address" or "file name=section<br>name", with one entry per line.<br>If multiple section names are specified, delimit them with a colon as in "file name=sec-<br>tion name:section name" (example: file1.mot=sec1:sec2).<br>Specify the address in hexadecimal (example: file2.mot=400-4ff).<br>If the extension is omitted, it is automatically added according to the selection in the<br>[Hex file format] property.<br>When [Intel HEX file(-FOrm=Hexadecimal)] is selected: .hex<br>When [Intel HEX file(-FOrm=Binary)] is selected: .hex<br>When [Motorola S-record file(-FOrm=Stype)] is selected: .mot<br>When [Binary file(-FOrm=Binary)] is selected: .bin<br>The following placeholders are supported.<br>%ActiveProjectDir%: Replaces with the absolute path of the active project folder.<br>%ActiveProjectDir%: Replaces with the absolute project name.<br>%BuildModeName%: Replaces with the build mode name.<br>%MainProjectName%: Replaces with the absolute path of the install folder of this<br>product.<br>%ProjectDir%: Replaces with the absolute path of the install folder of this<br>product.<br>%ProjectDir%: Replaces with the absolute path of the install folder of this<br>product.<br>%ProjectDir%: Replaces with the absolute path of the install folder.<br>%MicomToolPath%: Replaces with the absolute path of the install folder.<br>%ProjectDir%: Replaces with the absolute path of the temporary folder.<br>%WinDir%: Replaces with the absolute path of the temporary folder.<br>%WinDir%: Replaces with the absolute path of the temporary folder.<br>%WinDir%: Replaces with the absolute path of the temporary folder.<br>%WinDir%: Replaces with the absolute path of the temporary folder.<br>%WinDir%: Replaces with the absolute path of the temporary folder.<br>%WinDir%: Replaces with the absolute path of the temporary folder.<br>%WinDir%: Replaces with the absolute path of the temporary folder.<br>This property corres |  |  |  |
|----------------------|----------------------------------------------------------------------------------------------------|--|--|--|
|                      | Default Division output file[ <i>number of defined items</i> ]                                                                                                    |  |  |  |
|                      | How to<br>change Edit by the Text Edit dialog box which appears when clicking the<br>button.<br>For the subproperty, you can enter directly in the text box.                                                                                                    |  |  |  |
|                      | RestrictionUp to 259 charactersUp to 65535 items can be specified.                                                                                                    |  |  |  |

(8) [Frequently Used Options(for Create Library)]

The detailed information on frequently used options during library generation is displayed and the configuration can be changed.

This category is displayed only for the library project.

| Output file format |               | the format of the output file.<br>operty corresponds to the -FOrm option of the rlink command.               |                                |  |  |
|--------------------|---------------|----------------------------------------------------------------------------------------------------|--------------------------------|--|--|
|                    | Default       | User libraries(-FOrm=Library=U)                                                                              |                                |  |  |
|                    | How to change | Select from the drop-down list.         User libraries(-FOrm=Library=U)         Outputs a user library file. |                                |  |  |
|                    | Restriction   |                                                                                                    |                                |  |  |
|                    |               | System libraries(-FOrm=Library=S)                                                                            | Outputs a system library file. |  |  |
|                    |               | Relocatable file(-FOrm=Relocate) Outputs a relocatal                                                         |                                |  |  |

| Output folder                            | <ul> <li>Specify the output folder.</li> <li>The following placeholders are supported.</li> <li>%ActiveProjectDir%: Replaces with the absolute path of the active project folder.</li> <li>%ActiveProjectName%: Replaces with the active project name.</li> <li>%BuildModeName%: Replaces with the build mode name.</li> <li>%MainProjectDir%: Replaces with the absolute path of the main project folder.</li> <li>%MainProjectName%: Replaces with the absolute path of the install folder of this product.</li> <li>%ProjectDir%: Replaces with the absolute path of the install folder of this product.</li> <li>%ProjectName%: Replaces with the absolute path of the project folder.</li> <li>%ProjectDir%: Replaces with the absolute path of the project folder.</li> <li>%ProjectDir%: Replaces with the absolute path of the project folder.</li> <li>%ProjectName%: Replaces with the absolute path of the project folder.</li> <li>%Inorton and the absolute path of the project folder.</li> <li>%Inorton and and and and and and and and and an</li></ul> |                                                                                                    |                                                                                                   |  |
|------------------------------------------|----------------------------------------------------------------------------------------------------|----------------------------------------------------------------------------------------------------|---------------------------------------------------------------------------------------------------|--|
|                                          | Default                                                                                                    | %BuildModeN                                                                                                    | ame%                                                                                              |  |
|                                          | How to change                                                                                                    |                                                                                                    | n the text box or edit by the Browse For Folder dialog ears when clicking the [] button.          |  |
|                                          | Restriction                                                                                                    | Up to 247 char                                                                                                    | racters                                                                                           |  |
| Output file name                         | If the extension<br>[Hex file forma<br>When [User<br>When [Syste<br>When [Reloo<br>The following p<br>%ActiveProj<br>%MainProje<br>%ProjectNat                                                                                                    | butput file name.<br>butput file name.<br>bion is omitted, it is automatically added according to the selection in the<br>mat] property.<br>er libraries(-FOrm=Library=U)] is selected: .lib<br>stem libraries(-FOrm=Library=S)] is selected: .lib<br>clocatable file(-FOrm=Relocate)] is selected: .rel<br>g placeholders are supported.<br>rojectName%: Replaces with the active project name.<br>bjectName%: Replaces with the main project name.<br>Name%: Replaces with the project name.<br>Name%: Replaces with the project name.<br>y corresponds to the -OUtput option of the rlink command. |                                                                                                   |  |
|                                          | Default                                                                                                    | %ProjectName                                                                                                    | e%.lib                                                                                            |  |
|                                          | How to change                                                                                                    | Directly enter i                                                                                                    | n the text box.                                                                                   |  |
|                                          | Restriction                                                                                                    | Up to 259 char                                                                                                    | racters                                                                                           |  |
| Use standard/mathe-<br>matical libraries |                                                                                                    |                                                                                                    | dard/mathematical libraries provided by the compiler.<br>ne -LIBrary option of the rlink command. |  |
|                                          | Default                                                                                                    | No                                                                                                    |                                                                                                   |  |
|                                          | How to change                                                                                                    | Select from the                                                                                                    | e drop-down list.                                                                                 |  |
|                                          | Restriction                                                                                                    | Yes                                                                                                    | Uses the standard/mathematical libraries.                                                         |  |
|                                          |                                                                                                    | No                                                                                                    | Does not use the standard/mathematical libraries.                                                 |  |
| Use runtime libraries                    |                                                                                                    | er to use the runtime libraries provided by the compiler.<br>corresponds to the -LIBrary option of the rlink command.                                                                                                    |                                                                                                   |  |
|                                          | Default                                                                                                    | No                                                                                                    |                                                                                                   |  |
|                                          | How to change                                                                                                    | Select from the drop-down list.                                                                                                    |                                                                                                   |  |
|                                          | Restriction                                                                                                    | Yes                                                                                                    | Uses the runtime libraries.                                                                       |  |
|                                          |                                                                                                    | No                                                                                                    | Does not use the runtime libraries.                                                               |  |

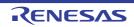

### (9) [Error Output]

The detailed information on the error output is displayed and the configuration can be changed.

| Merge error message<br>file                | Select whether to merge the error message file.This property corresponds to the -error_file option of the ccrl command.Error messages are displayed on the Output panel regardless of this property's .This property is displayed only when [No] in the [Build in parallel] property is selectedDefault                                                                                                    |                                                                                                    |                                                                                                    |  |
|--------------------------------------------|----------------------------------------------------------------------------------------------------|----------------------------------------------------------------------------------------------------|----------------------------------------------------------------------------------------------------|--|
|                                            |                                                                                                    |                                                                                                    |                                                                                                    |  |
|                                            | How to<br>change                                                                                                    | Select from the drop-down list.                                                                                                    |                                                                                                    |  |
|                                            | Restriction                                                                                                    | Yes(-error_file)                                                                                                    | Merges the error message file.                                                                                                    |  |
|                                            |                                                                                                    | No                                                                                                    | Does not merge the error message file.                                                                                                    |  |
| Merged error message<br>file output folder | If a relative pat<br>project folder.<br>If an absolute p<br>subproject fold<br>The following p<br>%BuildMode<br>If this is blank,<br>This property of<br>This property is                                                                                                    | absolute path is specified, the reference point of the path is the main project or<br>oject folder (unless the drives are different).<br>ollowing placeholder is supported.<br>uildModeName%: Replaces with the build mode name.<br>is blank, it is assumed that the project folder has been specified.<br>oroperty corresponds to the -error_file option of the ccrl command.<br>oroperty is displayed only when [Yes(-error_file)] in the [Output error message<br>roperty is selected. |                                                                                                    |  |
|                                            | change<br>Restriction                                                                                                    | box which appears                                                                                                    | e text box or edit by the Browse For Folder dialog<br>when clicking the [] button.                                                                                                    |  |
| Merged error message<br>file name          | Restriction       Up to 247 characters         Specify the merged error message file name.         The extension can be freely specified.         The following placeholders are supported.         %ActiveProjectName%: Replaces with the active project name.         %MainProjectName%: Replaces with the main project name.         %ProjectName%: Replaces with the project name.         If this is blank, it is assumed that "%ProjectName%.err" has been specified.         This property corresponds to the -error_file option of the ccrl command.         This property is displayed only when [Yes(-error_file)] in the [Output error messifile] property is selected. |                                                                                                    | file name.<br>ed.<br>ported.<br>s with the active project name.<br>with the main project name.<br>the project name.<br>6ProjectName%.err" has been specified.<br>rror_file option of the ccrl command. |  |
|                                            | Default                                                                                                    | %ProjectName%.e                                                                                                    | rr                                                                                                    |  |
|                                            | How to<br>change                                                                                                    | Directly enter in the text box.                                                                                                    |                                                                                                    |  |
|                                            | 1                                                                                                    | Restriction Up to 259 characters                                                                                                    |                                                                                                    |  |

(10) [Warning Message] The detailed information on warning messages is displayed and the configuration can be changed.

| Undisplayed warning message  | Specify the number of the warning message not to be displayed.<br>If multiple message numbers are specified, delimit them with "," (comma) (example: 20009,20011).<br>Also, the range can be set using "-" (hyphen) (example: 20000-20100,20300-20500).<br>This property corresponds to the -no_warning option of the ccrl command.                                                                                                    |                                                                                                    |  |  |
|------------------------------|----------------------------------------------------------------------------------------------------|----------------------------------------------------------------------------------------------------|--|--|
|                              | Default                                                                                                    | Blank                                                                                                    |  |  |
|                              | How to change                                                                                                    | Directly enter in the text box or edit by the Character String Input dia-<br>log box which appears when clicking the [] button. |  |  |
|                              | Restriction                                                                                                    | Up to 2048 characters                                                                                                    |  |  |
| Displayed warning<br>message | Specify the number of the warning message to be always displayed.<br>If multiple message numbers are specified, delimit them with "," (comma) (example: 20009,20011).<br>Also, the range can be set using "-" (hyphen) (example: 20000-20100,20300-20500).<br>If the same number is specified in the [Undiisplayed warning message] property and this property, the number specified in the [Displayed warning message] property takes precedence.<br>This corresponds to the -asmopt=-warning option of the ccrl command.<br>This property is displayed when the [Undisplayed warning message] property is not empty. |                                                                                                    |  |  |
|                              | Default         Blank           How to<br>change         Directly enter in the text box or edit by the Character String Input dia-<br>log box which appears when clicking the [] button.                                                                                                    |                                                                                                    |  |  |
|                              |                                                                                                    |                                                                                                    |  |  |
|                              | Restriction                                                                                                    | Restriction Up to 2048 characters                                                                                               |  |  |

(11) [Device] The detailed information on device is displayed and the configuration can be changed.

| Specify mirror area |               | Select the area to allocate the segment that is mirrored in the RAM space.<br>This property corresponds to the -asmopt=-mirror_source option of the ccrl com-<br>mand. |                                                                                                    |  |
|---------------------|---------------|----------------------------------------------------------------------------------------------------|----------------------------------------------------------------------------------------------------|--|
|                     | Default       | MAA=0(No option specified)                                                                                                    |                                                                                                    |  |
|                     | How to change | Select from the drop-down list.                                                                                                    |                                                                                                    |  |
|                     | Restriction   | MAA=0(No option specified)                                                                                                    | Specifies the mirror source section to be allo-<br>cated at address 0x0xxxx.                                                                                                    |  |
|                     |               | MAA=1(-asmopt=-<br>mirror_source=1)                                                                                                    | Specifies the mirror source section to be allo-<br>cated at address 0x1xxxx.<br>This item is displayed only when [RL78-S2<br>core(-cpu=S2)] or [RL78-S3 core(-cpu=S3)] in<br>the [Specify CPU core] property in the [CPU] cat-<br>egory is selected. |  |
|                     |               | Common(-<br>asmopt=-<br>mirror_source=co<br>mmon)                                                                                                    | Does not support reference to symbols allocated<br>to the mirror source area and does not perform<br>mirror conversion of the mirror source address.                                                                                                 |  |

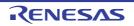

| Security ID                       | Specify the security ID of an on-chip flash memory device.<br>Enter a value in hexadecimal.<br>This property corresponds to the -SECURITY_ID option of the rlink command.                                                                                                    |                                                                                                    |  |
|-----------------------------------|----------------------------------------------------------------------------------------------------|----------------------------------------------------------------------------------------------------|--|
|                                   | Default                                                                                                    | 0                                                                                                   |  |
|                                   | How to change                                                                                                    | Directly enter in the text box.                                                                     |  |
|                                   | Restriction                                                                                                    | <ul> <li>For ID authentication of 20 digits<br/>00000000000000000000 to FFFFFFFFFFFFFFFF</li></ul>  |  |
|                                   |                                                                                                    | <ul> <li>For ID authentication of 32 digits</li> <li>000000000000000000000000000000000000</li></ul> |  |
| Serial Programming<br>Security ID | Specify the serial programming security ID.<br>Enter a value in hexadecimal.<br>This property corresponds to the -FLASH_SECURITY_ID option of the rlink com-<br>mand.<br>This property is displayed only in the following cases.                                                                                              |                                                                                                    |  |
|                                   | <ul> <li>When [Always latest version which was installed] or V1.12.00 or a later version is selected for the [Using compiler package version] property under the [Version Select] category on the [Common Options] tab in an environment where V1.12.0 or a later version of the CC-RL compiler has been installed</li> </ul> |                                                                                                    |  |
|                                   | - When the                                                                                                    | device has the serial programming security ID function.                                             |  |
|                                   | Default                                                                                                    | FFFFFFFFFFFFFFFFFFFFFFFFF                                                                           |  |
|                                   | How to Directly enter in the text box. change                                                                                                    |                                                                                                    |  |
|                                   | Restriction                                                                                                    | 00000000000000000000000000000000000000                                                              |  |

## (12) [Build Method]

The detailed information on the build method is displayed and the configuration can be changed.

| Build simultaneously | ple files simult<br>The files with t<br>excluded from | No         No         Select from the drop-down list. |                                                                                                    |  |
|----------------------|-------------------------------------------------------|-------------------------------------------------------|----------------------------------------------------------------------------------------------------|--|
|                      | Default                                               |                                                       |                                                                                                    |  |
|                      | How to change                                         |                                                       |                                                                                                    |  |
|                      | Restriction                                           | Yes                                                   | Compiles, assembles, and links multiple files simulta-<br>neously.<br>The assembly source file (except the file with the<br>individual options) is assembled using the settings of<br>the [Compile Options] tab. |  |
|                      |                                                       | No                                                    | Compiles, assembles, and links for each file.                                                                                                    |  |

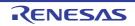

| Build in parallel                         | Select whether to enable the parallel build facility.<br>The parallel build facility enables CS+ to compile/assemble multiple source files in<br>parallel using all processors mounted on the computer. This speeds up compilation/<br>assemble.<br>In addition, parallel build between projects can be set by selecting [Tool] menu >><br>[Option] and then making a setting in the [General - Build] category of the Option dia-<br>log box.<br>See "2.2.2Running parallel build" for details about parallel build. |                                                                                                    |                   |                                                                                           |
|-------------------------------------------|----------------------------------------------------------------------------------------------------|----------------------------------------------------------------------------------------------------|-------------------|-------------------------------------------------------------------------------------------|
|                                           | Default                                                                                                    | Yes                                                                                                    |                   |                                                                                           |
|                                           | How to change                                                                                                    | Select from the drop-down list.                                                                                         |                   |                                                                                           |
|                                           | Restriction                                                                                                    | Yes     Enables the parallel build facility.       No     Disables the parallel build facility.                         |                   | illel build facility.                                                                     |
|                                           |                                                                                                    |                                                                                                    |                   | allel build facility.                                                                     |
| Handling the source file includes unfound |                                                                                                    | ether to recompile/assemble the source file if it includes a file that is not ne standard and additional include paths. |                   |                                                                                           |
| file                                      | Default                                                                                                    | Re-compile/as                                                                                                    | semble the source | file                                                                                      |
|                                           | How to change                                                                                                    | Select from the                                                                                                    | e drop-down list. |                                                                                           |
|                                           | Restriction                                                                                                    | Re-compile/assemble the source file                                                                                     |                   | Recompiles/assembles the source file if it includes a file that is not found.             |
|                                           | Ignore re<br>the source                                                                                                    |                                                                                                    | iling/assembling  | Does not recompile/assemble the source file even if it includes a file that is not found. |

(13) [Version Select] The detailed information on the build tool version is displayed and the configuration can be changed.

| Using compiler pack-                | The folder in which the compiler package to be used is installed is displayed.                           |                                             |                                                             |  |
|-------------------------------------|----------------------------------------------------------------------------------------------------|---------------------------------------------|-------------------------------------------------------------|--|
| age install folder                  | Default                                                                                                  | Install folder name                         |                                                             |  |
|                                     | How to change                                                                                            | Changes not allowed                         |                                                             |  |
| Using compiler pack-<br>age version | Select the version of the compiler package to be used.<br>This setting is common to all the build modes. |                                             |                                                             |  |
|                                     | Default                                                                                                  | Always latest version which was installed   |                                                             |  |
|                                     | How to change                                                                                            | Select from the drop-down list.             |                                                             |  |
|                                     | Restriction                                                                                              | Always latest version which was installed   | Uses the latest version in the installed compiler packages. |  |
|                                     |                                                                                                    | Versions of the installed compiler packages | Uses the selected version in the compiler package.          |  |

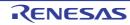

| Latest compiler pack-<br>age version which was<br>installed | The version of the compiler package to be used when [Always latest version which<br>was installed] is selected in the [Using compiler package version] property is dis-<br>played.This setting is common to all the build modes.This property is displayed only when [Always latest version which was installed] in the<br>[Using compiler package version] property is selected.DefaultLatest version of the installed compiler packagesHow to<br>changeChanges not allowed |  |
|-------------------------------------------------------------|----------------------------------------------------------------------------------------------------|--|
|                                                             |                                                                                                    |  |
|                                                             |                                                                                                    |  |

## (14) [Path to Tools]

The detailed information on the path to tools is displayed and the configuration can be changed. This tab is displayed when the microcontroller has a FAA.

| Using DSP assembler         | The folder in which the DSP assembler to be used is installed is displayed.                    |                                                    |                                                 |  |
|-----------------------------|------------------------------------------------------------------------------------------------|----------------------------------------------------|-------------------------------------------------|--|
| install folder              | Default                                                                                        | Install folder name                                |                                                 |  |
|                             | How to change                                                                                  | Changes not allowed                                |                                                 |  |
| Using DSP assembler version | Specify the version of the DSP assembler to be used.<br>This is common to all the build modes. |                                                    |                                                 |  |
|                             | Default                                                                                        | (The latest installed version on creating project) |                                                 |  |
|                             | How to change                                                                                  | Select from the drop-down list.                    |                                                 |  |
|                             | Restriction                                                                                    | Versions of the installed<br>DSP assmblers         | Uses the selected version in the DSP assembler. |  |

## (15) [Notes]

The detailed information on notes is displayed and the configuration can be changed.

| Memo | Add memos to the build tool.<br>Add one item in one line.<br>This setting is common to all the build modes.<br>The specified memo is displayed as the subproperty. |                                                                                                    |
|------|----------------------------------------------------------------------------------------------------|----------------------------------------------------------------------------------------------------|
|      | Default                                                                                                    | Memo[number-of-items]                                                                                                    |
|      | How to<br>change                                                                                                    | Edit by the Text Edit dialog box which appears when clicking the []<br>button.<br>For the subproperty, you can enter directly in the text box. |
|      | Restriction                                                                                                    | Up to 256 characters<br>Up to 256 items can be specified.                                                                                      |

## (16) [Others]

Other detailed information on the build tool is displayed and the configuration can be changed.

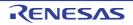

| Output message for-<br>mat     | Specify the format of the message under build execution.<br>This applies to the messages output by the build tool to be used, and commands<br>added by plugins.<br>It does not apply to the output messages of commands specified in the [Commands<br>executed before build processing] or [Commands executed after build processing]<br>property.<br>The following placeholders are supported.<br>%Options%: Replaces with the command line option under build execution.<br>%Program%: Replaces with the program name under execution.<br>%TargetFiles%: Replaces with the file name being compile/assemble or making<br>link.<br>If this is blank, "%Program% %Options%" will be set automatically.                                                                                                    |                                                  |                                                                                |  |
|--------------------------------|----------------------------------------------------------------------------------------------------|--------------------------------------------------|--------------------------------------------------------------------------------|--|
|                                | Default                                                                                                    | %TargetFiles%                                    |                                                                                |  |
|                                | How to change                                                                                                    | Directly enter in the text bo<br>drop-down list. | ox (up to 256 characters) or select from the                                   |  |
|                                | Restriction                                                                                                    | %TargetFiles%                                    | Displays the file name in the output mes-<br>sage.                             |  |
|                                |                                                                                                    | %TargetFiles%:<br>%Options%                      | Displays the file name and command line options in the output message.         |  |
|                                |                                                                                                    | %Program% %Options%                              | Displays the program name and com-<br>mand line options in the output message. |  |
| Format of build option<br>list | N         Specify the display format of the build option list.           This applies to the options of the build tool to be used, and commands added by plugins.           It does not apply to the options of commands specified in the [Commands executed before build processing] or [Commands executed after build processing] property.           The following placeholders are supported.           %Options%: Replaces with the command line option under build execution.           %Program%: Replaces with the program name under execution.           %TargetFiles%: Replaces with the file name being compile/assemble or making link.           If this is blank, "%TargetFiles% : %Program% %Options%" will be set automatically           Default         %TargetFiles% : %Program% %Options%           How to change         Directly enter in the text box or edit by the Character String Input d log box which appears when clicking the [] button. |                                                  |                                                                                |  |
|                                |                                                                                                    |                                                  |                                                                                |  |
|                                |                                                                                                    |                                                  |                                                                                |  |
|                                | Restriction                                                                                                    | Up to 256 characters                             |                                                                                |  |

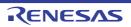

| Commands executed<br>before build process-<br>ing | Specify the command to be executed before build processing.<br>Use the call instruction to specify a batch file (example: call a.bat).<br>The following placeholders are supported.<br>%ActiveProjectDir%: Replaces with the absolute path of the active project folder.<br>%ActiveProjectName%: Replaces with the absolute path of the main project folder.<br>%BuildModeName%: Replaces with the build mode name.<br>%MainProjectDir%: Replaces with the absolute path of the main project folder.<br>%MainProjectName%: Replaces with the absolute path of the install folder of this<br>product.<br>%MicomToolPath%: Replaces with the absolute path of the install folder of this<br>product.<br>%OutputDir%: Replaces with the absolute path of the output folder.<br>%OutputFile%: Replaces with the absolute path of the output folder.<br>%ProjectDir%: Replaces with the absolute path of the project folder.<br>%ProjectDir%: Replaces with the absolute path of the project folder.<br>%ProjectDir%: Replaces with the absolute path of the project folder.<br>%ProjectDir%: Replaces with the absolute path of the project folder.<br>%ProjectName%: Replaces with the absolute path of the project folder.<br>%ProjectName%: Replaces with the absolute path of the project folder.<br>%WinDir%: Replaces with the absolute path of the temporary folder.<br>%WinDir%: Replaces with the absolute path of the temporary folder.<br>%WinDir%: Replaces with the absolute path of the Windows system folder.<br>When "#!python" is described in the first line, the contents from the second line to the<br>last line are regarded as the script of the Python console, and then executed before<br>build processing.<br>The placeholders can be described in the script. |                                                                                                    |  |  |
|---------------------------------------------------|----------------------------------------------------------------------------------------------------|----------------------------------------------------------------------------------------------------|--|--|
|                                                   | The specified command is displayed as the subproperty.         Default       Commands executed before build processing[number of defined                                                                                                    |                                                                                                    |  |  |
|                                                   | How to<br>change                                                                                                    | <i>items</i> ]<br>Edit by the Text Edit dialog box which appears when clicking the []<br>button.<br>For the subproperty, you can enter directly in the text box. |  |  |
|                                                   | Restriction                                                                                                    | Up to 1023 characters<br>Up to 64 items can be specified.                                                                                                    |  |  |
| Commands executed after build processing          | Specify the command to be executed after build processing.<br>Use the call instruction to specify a batch file (example: call a.bat).<br>The following placeholders are supported.<br>%ActiveProjectDir%: Replaces with the absolute path of the active project folder.<br>%ActiveProjectName%: Replaces with the active project name.<br>%BuildModeName%: Replaces with the build mode name.<br>%MainProjectDir%: Replaces with the absolute path of the main project folder.<br>%MainProjectName%: Replaces with the absolute path of the install folder of this<br>product.<br>%OutputDir%: Replaces with the absolute path of the install folder of this<br>product.<br>%OutputDir%: Replaces with the absolute path of the output folder.<br>%OutputFile%: Replaces with the absolute path of the output file.<br>%ProjectDir%: Replaces with the absolute path of the project folder.<br>%ProjectName%: Replaces with the absolute path of the project folder.<br>%ProjectName%: Replaces with the absolute path of the project folder.<br>%ProjectName%: Replaces with the absolute path of the project folder.<br>%ProjectName%: Replaces with the absolute path of the project folder.<br>%WinDir%: Replaces with the absolute path of the temporary folder.<br>%WinDir%: Replaces with the absolute path of the Windows system folder.<br>%WinDir%: Replaces with the absolute path of the Windows system folder.<br>When "#!python" is described in the first line, the contents from the second line to the<br>last line are regarded as the script of the Python console, and then executed after<br>build processing.<br>The placeholders can be described in the script.<br>The specified command is displayed as the subproperty.                                     |                                                                                                    |  |  |
|                                                   | Default                                                                                                    | Commands executed after build processing[number of defined items]                                                                                                |  |  |
|                                                   | How to<br>change                                                                                                    | Edit by the Text Edit dialog box which appears when clicking the []<br>button.<br>For the subproperty, you can enter directly in the text box.                   |  |  |
|                                                   | Restriction                                                                                                    | Up to 1023 characters<br>Up to 64 items can be specified.                                                                                                    |  |  |

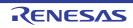

| Other additional options | Input the option to be added additionally.<br>The options set here are added at the end of the ccrl options group. |                                                                                                    |  |
|--------------------------|----------------------------------------------------------------------------------------------------|----------------------------------------------------------------------------------------------------|--|
|                          | Default                                                                                                    | Blank                                                                                                    |  |
|                          | How to change                                                                                                    | Directly enter in the text box or edit by the Character String Input dia-<br>log box which appears when clicking the [] button. |  |
|                          | Restriction                                                                                                    | Up to 259 characters                                                                                                    |  |

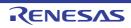

## [Compile Options] tab

This tab shows the detailed information on the compile phase categorized by the following and the configuration can be changed.

(1)[Debug Information]
(2)[Optimization]
(3)[Optimization(Details)]
(4)[Preprocess]
(5)[Source]
(6)[Quality Improvement]
(7)[Memory Model]
(8)[C Language]
(9)[Character Encoding]
(10)[Output Code]
(11)[Output File]
(12)[Assemble List]
(13)[MISRA-C Rule Check]
(14)[Message]
(15)[Others]

## [Description of each category]

## (1) [Debug Information]

The detailed information on debug information is displayed and the configuration can be changed.

| Add debug information                                 | Select whether to generate the debug information.<br>It is possible to perform source debugging with the debugger by outputting information<br>for source debugging to the output file.<br>This property corresponds to the -g option of the ccrl command.                                                   |                                 |                                                     |  |  |
|-------------------------------------------------------|----------------------------------------------------------------------------------------------------|---------------------------------|-----------------------------------------------------|--|--|
|                                                       | Default                                                                                                    | Yes(-g)                         |                                                     |  |  |
|                                                       | How to change                                                                                                    | Select from the drop-down list. |                                                     |  |  |
|                                                       | Restriction                                                                                                    | Yes(-g)                         | Generates the debug information.                    |  |  |
|                                                       |                                                                                                    | No                              | Does not generate the debug information.            |  |  |
| Enhance debug infor-<br>mation with optimiza-<br>tion | Select whether to enhance debug information at optimization.<br>This property corresponds to the -g_line option of the ccrl command.<br>This property is displayed in the following cases.                                                                                                    |                                 |                                                     |  |  |
|                                                       | - When [Always latest version which was installed] or V1.02.00 or a later version is selected for the [Using compiler package version] property under the [Version Select] category on the [Common Options] tab in an environment where V1.02.00 or a later version of the CC-RL compiler has been installed |                                 |                                                     |  |  |
|                                                       | - When [Yes(-g)] in the [Add debug information] property is selected                                                                                                    |                                 |                                                     |  |  |
|                                                       | Default                                                                                                    | No                              |                                                     |  |  |
|                                                       | How to<br>change                                                                                                    | Select from the drop-down list. |                                                     |  |  |
|                                                       | Restriction                                                                                                    | Yes(-g_line)                    | Enhances debug information at optimization.         |  |  |
|                                                       |                                                                                                    | No                              | Does not enhance debug information at optimization. |  |  |

## (2) [Optimization]

The detailed information on the optimization is displayed and the configuration can be changed.

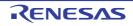

| Level of optimization | This property<br>[Partial optimiz<br>installed] or V<br>version] prope | zation(-Olite)] is displaye<br>1.12.00 or a later version<br>arty under the [Version Section Section | compiling.<br>otion of the ccrl command.<br>of when [Always latest version which was<br>in is selected for the [Using compiler package<br>elect] category on the [Common Options] tab in<br>ater version of the CC-RL compiler has been |  |
|-----------------------|------------------------------------------------------------------------|----------------------------------------------------------------------------------------------------|----------------------------------------------------------------------------------------------------|--|
|                       | Default                                                                | Perform the default optimization(No option specified)                                                                                                    |                                                                                                    |  |
|                       | How to change                                                          | Select from the drop-o                                                                                                    | down list.                                                                                                    |  |
|                       | Restriction                                                            | Perform the default<br>optimization(No<br>option specified)                                                                                                    | Performs optimization that is effective for both the object size and execution speed.                                                                                                    |  |
|                       |                                                                        | Code size prece-<br>dence(-Osize)                                                                                                    | Performs optimization with the object size<br>precedence.<br>Regards reducing the ROM/RAM usage as<br>important and performs the maximum optimi-<br>zation that is effective for general programs.                                      |  |
|                       |                                                                        | Speed precedence(-<br>Ospeed)                                                                                                    | Performs optimization with the execution<br>speed precedence.<br>Regards shortening the execution speed as<br>important and performs the maximum optimi-<br>zation that is effective for general programs.                              |  |
|                       |                                                                        | Partial optimization(-<br>Olite)                                                                                                    | Performs partial optimization that will not strongly affect the debug functions.                                                                                                    |  |
|                       |                                                                        | Debug precedence(-<br>Onothing)                                                                                                    | Performs optimization with the debug prece-<br>dence.<br>Regards debugging as important and sup-<br>presses all optimization including default<br>optimization.                                                                         |  |

### (3)

[Optimization(Details)] The detailed information on the optimization is displayed and the configuration can be changed.

| Maximum number of<br>loop expansions | Specify the maximum number of times to expand the loops such as "for" and "while"<br>If 0 or 1 is specified, expansion is suppressed.<br>If this is blank, the -Ounroll option is not added to the command line. In this case, a<br>value in accordance with the selection of the [Level of optimization] property is used<br>by the compiler.<br>This property corresponds to the -Ounroll option of the ccrl command.<br>This property is displayed only when [Perform the default optimization(No option<br>specified)], [Code size precedence(-Osize)] or [Speed precedence(-Ospeed)] in the<br>[Level of optimization] property is selected. |                                    |
|--------------------------------------|----------------------------------------------------------------------------------------------------|------------------------------------|
|                                      | Default                                                                                                    | Blank                              |
|                                      | How to change                                                                                                    | Directly enter in the text box.    |
|                                      | Restriction                                                                                                    | 0 to 999 (decimal number) or blank |

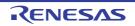

| Remove unused static functions                           |                                                          | r to remove the static function<br>corresponds to the -Odelete       | ons which are not called.<br>_static_func option of the ccrl command.                                                                                                    |  |
|----------------------------------------------------------|----------------------------------------------------------|----------------------------------------------------------------------|----------------------------------------------------------------------------------------------------|--|
|                                                          | Default                                                  | To adjust the level of optim                                         | nization(No option specified)                                                                                                    |  |
|                                                          | How to change                                            | Select from the drop-down list.                                      |                                                                                                    |  |
|                                                          | Restriction                                              | To adjust the level of optimization(No option specified)             | Performs optimization according to the [Level of optimization] property.                                                                                                    |  |
|                                                          |                                                          | Yes(-<br>Odelete_static_func)                                        | Removes the unused static functions which are not called.                                                                                                    |  |
|                                                          |                                                          | No(-<br>Odelete_static_func=off)                                     | Does not remove the unused static func-<br>tions which are not called.                                                                                                    |  |
| Perform inline expan-<br>sion                            | This property of<br>This property is<br>specified)], [Co | orresponds to the -Oinline_<br>s displayed only when [Perfo          | on at the location calling functions.<br>level option of the ccrl command.<br>form the default optimization(No option<br>)] or [Speed precedence(-Ospeed)] in the                                                                                              |  |
|                                                          | Default                                                  | To adjust the level of optim                                         | nization(No option specified)                                                                                                    |  |
|                                                          | How to change                                            | Select from the drop-dowr                                            | n list.                                                                                                    |  |
|                                                          | Restriction                                              | To adjust the level of optimization(No option specified)             | Performs optimization according to the [Level of optimization] property.                                                                                                    |  |
|                                                          |                                                          | Yes(Only specified func-<br>tions)(-Oinline_level=1)                 | Performs inline expansion at the location calling the function for which #pragma inline is specified.                                                                                                    |  |
|                                                          |                                                          | Yes(Auto-detect)(-<br>Oinline_level=2)                               | Distinguishes the function that is the tar-<br>get of inline expansion automatically and<br>expands it.                                                                                                    |  |
|                                                          |                                                          | Yes(Auto-detect without<br>code size increase)(-<br>Oinline_level=3) | Distinguishes the function that is the tar-<br>get of inline expansion automatically and<br>expands it, while minimizing the increase<br>in code size.                                                                                                    |  |
|                                                          |                                                          | No(-Oinline_level=0)                                                 | Suppresses all inline expansion including the function for which "#pragma inline" is specified.                                                                                                    |  |
| Maximum increasing<br>rate of inline expan-<br>sion size |                                                          |                                                                      | s specified, inline expansion will be applied<br>comes twice the initial size).)<br>size option of the ccrl command.<br>Auto-detect)(-Oinline=2)] in the [Perform<br>when [To adjust the level of optimization(No<br>bansion] property and [Speed precedence(- |  |
|                                                          | Default                                                  | 100                                                                  |                                                                                                    |  |
|                                                          | How to change                                            | Directly enter in the text bo                                        | DX.                                                                                                    |  |
|                                                          | Restriction                                              | 0 to 65535 (decimal number)                                          |                                                                                                    |  |

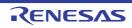

| Perform pipeline opti-                                           | Select whether to improve the program's execution performance by reordering                                                                                                    |                                                          |                                                                                                    |  |
|------------------------------------------------------------------|----------------------------------------------------------------------------------------------------|----------------------------------------------------------|----------------------------------------------------------------------------------------------------|--|
| mization                                                         | instructions at the machine-language level.<br>This property corresponds to the -Opipeline option of the ccrl command.                                                                                                    |                                                          |                                                                                                    |  |
|                                                                  | <ul> <li>This property is displayed only in the following cases.<br/>When [Always latest version which was installed] or V1.03.00 or a later version is selected for the [Using compiler package version] property under the [Version Select] category on the [Common Options] tab in an environment where V1.03.0 or a later version of the CC-RL compiler has been installed.</li> <li>When other than [Debug precedence(-Onothing)], [Partial optimization(-Olite)] in</li> </ul> |                                                          |                                                                                                    |  |
|                                                                  | the [Level of optimization] property is selected.                                                                                                    |                                                          |                                                                                                    |  |
|                                                                  | Default                                                                                                    | To adjust the level of optin                             | nization(No option specified)                                                                                                    |  |
|                                                                  | How to change                                                                                                    | Select from the drop-dowr                                | ı list.                                                                                                    |  |
|                                                                  | Restriction                                                                                                    | To adjust the level of optimization(No option specified) | Performs optimization according to the [Level of optimization] property.                                                                                                    |  |
|                                                                  |                                                                                                    | Yes(-Opipeline)                                          | Performs pipeline optimization.                                                                                                    |  |
|                                                                  |                                                                                                    | No(-Opipeline=off)                                       | Does not perform pipeline optimization.                                                                                                    |  |
| Use br instruction to call a function at the end of the function | Select whether to give precedence to using br instructions in the place of call instruc-<br>tions when the function ends with a function call.<br>This property corresponds to the -Otail_call option of the ccrl command.                                                                                                    |                                                          |                                                                                                    |  |
|                                                                  | Default                                                                                                    | To adjust the level of optin                             | nization(No option specified)                                                                                                    |  |
|                                                                  | How to change                                                                                                    | Select from the drop-down list.                          |                                                                                                    |  |
|                                                                  | Restriction                                                                                                    | To adjust the level of optimization(No option specified) | Performs optimization according to the [Level of optimization] property.                                                                                                    |  |
|                                                                  |                                                                                                    | Yes(-Otail_call)                                         | Gives precedence to using br instructions<br>in the place of call instructions when the<br>function ends with a function call.<br>The code size can be reduced by remov-<br>ing the ret instruction.<br>However, some debug functions cannot<br>be used. |  |
|                                                                  |                                                                                                    | No(-Otail_call=off)                                      | Uses call instructions when the function ends with a function call.                                                                                                    |  |

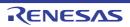

| Perform inter-module optimization                                | Specify the level of inter-module optimization (such as function merging).<br>Only [Yes(Level 1)(Perform)(-Xintermodule)] and [No] are displayed when [No] in the<br>[Build simultaneously] property in the [Build Method] category from the [Common<br>Options] tab is selected.<br>This property corresponds to the -Owhole_program, -Omerge_files, and -Ointermod-<br>ule options of the ccrl command. |                                                                                    |                                        |                                                                                                    |
|------------------------------------------------------------------|----------------------------------------------------------------------------------------------------|------------------------------------------------------------------------------------|----------------------------------------|----------------------------------------------------------------------------------------------------|
|                                                                  | Default                                                                                                    | No                                                                                 | No                                     |                                                                                                    |
|                                                                  | How to change                                                                                                    | Select from the                                                                    | e drop-dowr                            | n list.                                                                                                    |
|                                                                  | Restriction                                                                                                    | Yes(Level 3)(P<br>with assuming<br>whole program<br>Owhole_progra                  | it the<br>)(-                          | Performs inter-module optimization<br>assuming that the source files comprise<br>the entire program.<br>However, operation is not guaranteed if<br>the preconditions are not met.<br>See "CC-RL Compiler User's Manual" for<br>details about the preconditions. |
|                                                                  |                                                                                                    | Yes(Level 2)(Perform<br>with merging files)(-<br>Omerge_files, -Ointer-<br>module) |                                        | Merges two or more C source files and<br>performs inter-module optimization.<br>This item is displayed only when two or<br>more source files are added to the proj-<br>ect.                                                                                     |
|                                                                  |                                                                                                    | Yes(Level 1)(Perform)(-<br>Ointermodule)                                           |                                        | Performs inter-module optimization for each file.                                                                                                    |
|                                                                  |                                                                                                    | No                                                                                 |                                        | Does not perform inter-module optimiza-<br>tion.                                                                                                    |
| Perform optimization<br>considering type of<br>data indicated by | cated by the po                                                                                                    | ointer, based on                                                                   | the ANSI st                            | h consideration for the type of the data indi-<br>tandard.<br>ption of the ccrl command.                                                                                                    |
| pointer                                                          | Default                                                                                                    | No                                                                                 |                                        |                                                                                                    |
|                                                                  | How to change                                                                                                    | Select from the                                                                    | e drop-dowr                            | n list.                                                                                                    |
|                                                                  | Restriction                                                                                                    | Yes(-<br>Oalias=ansi)                                                              | of the data<br>In general<br>mance, bu | optimization with consideration for the type<br>a indicated by the pointer.<br>I, this option improves the object perfor-<br>ut the execution result may differ from the<br>n [No] is selected.                                                                 |
|                                                                  |                                                                                                    | No                                                                                 |                                        | perform optimization with consideration for f the data indicated by the pointer.                                                                                                    |

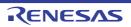

| Create subroutine for<br>same instruction<br>sequence | <ul> <li>Select whether to create a subroutine for the same instruction sequence.<br/>This property corresponds to the -Osame_code option of the ccrl command.<br/>This property is displayed in the following cases.</li> <li>When [Always latest version which was installed] or V1.02.00 or a later version selected for the [Using compiler package version] property under the [Version Select] category on the [Common Options] tab in an environment where V1.00 or a later version of the CC-RL compiler has been installed</li> <li>When [Perform the default optimization(No option specified)], [Code size precidence(-Osize)] or [Speed precedence(-Ospeed)] in the [Level of optimization] erty is selected</li> </ul> |                                                                 | _code option of the ccrl command.<br>cases.<br>installed] or V1.02.00 or a later version is<br>e version] property under the [Version<br>ns] tab in an environment where V1.02.00<br>has been installed<br>No option specified)], [Code size prece- |
|-------------------------------------------------------|----------------------------------------------------------------------------------------------------|-----------------------------------------------------------------|----------------------------------------------------------------------------------------------------|
|                                                       | Default                                                                                                    | To adjust the level of optin                                    | nization(No option specified)                                                                                                    |
|                                                       | How to change                                                                                                    | Select from the drop-dowr                                       | n list.                                                                                                    |
|                                                       | Restriction                                                                                                    | To adjust the level of optimization(No option specified)        | Performs optimization according to the [Level of optimization] property.                                                                                                    |
|                                                       |                                                                                                    | Yes(-Osame_code)                                                | Creates a subroutine for the same instruction sequence.                                                                                                    |
|                                                       |                                                                                                    | No(-Osame_code=off)                                             | Does not create a subroutine for the same instruction sequence.                                                                                                    |
| Reduce code size of relative branch instruc-<br>tions | <ul> <li>Select whether to reduce the code size of the relative branch instructions.</li> <li>This property corresponds to the -Obranch_chaining option of the ccrl command.</li> <li>This property is displayed in the following cases.</li> <li>When [Always latest version which was installed] or V1.10.00 or a later version is selected for the [Using compiler package version] property under the [Version Select] category on the [Common Options] tab in an environment where V1.10.00 or a later version of the CC-RL compiler has been installed</li> </ul>                                                                                                    |                                                                 | n_chaining option of the ccrl command.                                                                                                    |
|                                                       |                                                                                                    |                                                                 | e version] property under the [Version<br>ns] tab in an environment where V1.10.00                                                                                                    |
|                                                       |                                                                                                    | orm the default optimization(<br>e)] in the [Level of optimizat | No option specified)] or [Code size prece-<br>ion] property is selected                                                                                                    |
|                                                       | Default                                                                                                    | To adjust the level of optin                                    | nization(No option specified)                                                                                                    |
|                                                       | How to change                                                                                                    | Select from the drop-down list.                                 |                                                                                                    |
|                                                       | Restriction                                                                                                    | To adjust the level of optimization(No option specified)        | Performs optimization according to the [Level of optimization] property.                                                                                                    |
|                                                       |                                                                                                    | Yes(-Obranch_chaining)                                          | Rreduces the code size of the relative branch instructions                                                                                                    |
|                                                       |                                                                                                    | No(-<br>Obranch_chaining=off)                                   | Does not reduce the code size of the rela-<br>tive branch instructions.                                                                                                    |

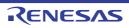

| Perform optimization<br>by changing align-<br>ment conditions       | Select whether to proceed with optimization through a change of the alignment cond tions.<br>This property corresponds to the -Oalign option of the ccrl command.<br>This property is displayed in the following cases.                                                                                                    |                                                   |                                                                           | pption of the ccrl command.                                                 |
|---------------------------------------------------------------------|----------------------------------------------------------------------------------------------------|---------------------------------------------------|---------------------------------------------------------------------------|-----------------------------------------------------------------------------|
|                                                                     | <ul> <li>When [Always latest version which was installed] or V1.10.00 or a later version is<br/>selected for the [Using compiler package version] property under the [Version<br/>Select] category on the [Common Options] tab in an environment where V1.10.00<br/>or a later version of the CC-RL compiler has been installed</li> </ul> |                                                   |                                                                           |                                                                             |
|                                                                     |                                                                                                    | than [Debug pre<br><sup>-</sup> optimization] pre |                                                                           | Dnothing)], [Partial optimization(-Olite)] in<br>lected                     |
|                                                                     |                                                                                                    | n the [Allocate un<br>property is selec           |                                                                           | variables in sections according to number of                                |
|                                                                     |                                                                                                    | n the [Allocate in<br>property is selec           |                                                                           | iables in sections according to number of                                   |
|                                                                     | <ul> <li>When [No] in the [Allocate const qualified variables in sections according to number of alignments] property is selected</li> <li>Default To adjust the level of optimization(No option specified)</li> </ul>                                                                                                    |                                                   |                                                                           | d variables in sections according to number                                 |
|                                                                     |                                                                                                    |                                                   |                                                                           | nization(No option specified)                                               |
|                                                                     | How to change                                                                                                    | •                                                 |                                                                           | n list.                                                                     |
|                                                                     | Restriction                                                                                                    | To adjust the le<br>optimization(No<br>specified) |                                                                           | Performs optimization according to the [Level of optimization] property.    |
|                                                                     |                                                                                                    | Yes(-Oalign)                                      |                                                                           | Performs optimization through a change of the alignment conditions.         |
|                                                                     |                                                                                                    | No(-Oalign=off                                    | )                                                                         | Does not perform optimization through a change of the alignment conditions. |
| Outputs additional<br>information for inter-<br>module optimization | Select whether to output additional information for inter-module optimization.<br>At linkage, inter-module optimization is applied to files for which this option has specified.<br>This property corresponds to the -goptimize option of the ccrl command.                                                                                |                                                   | plied to files for which this option has been                             |                                                                             |
|                                                                     | Default                                                                                                    | No                                                |                                                                           |                                                                             |
|                                                                     | How to Select from the drop-down lis change                                                                                                    |                                                   | e drop-dowr                                                               | n list.                                                                     |
|                                                                     |                                                                                                    | Yes(-gopti-<br>mize)                              | Outputs a mization.                                                       | dditional information for inter-module opti-                                |
|                                                                     |                                                                                                    | No                                                | No Does not outputs additional information for inter-module optimization. |                                                                             |

## (4) [Preprocess]

The detailed information on preprocessing is displayed and the configuration can be changed.

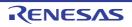

| Additional include<br>paths | Specify the additional include paths during compiling.<br>The following placeholders are supported.<br>%ActiveProjectDir%: Replaces with the absolute path of the active project folder.<br>%ActiveProjectName%: Replaces with the active project name.<br>%BuildModeName%: Replaces with the build mode name.<br>%MainProjectDir%: Replaces with the absolute path of the main project folder.<br>%MainProjectName%: Replaces with the absolute path of the main project folder.<br>%MainProjectName%: Replaces with the absolute path of the install folder of this<br>product.<br>%ProjectDir%: Replaces with the absolute path of the project folder.<br>%ProjectDir%: Replaces with the absolute path of the project folder.<br>%ProjectName%: Replaces with the absolute path of the project folder.<br>%ProjectName%: Replaces with the absolute path of the temporary folder.<br>%WinDir%: Replaces with the absolute path of the temporary folder.<br>The specified include path is searched with higher priority than the standard include<br>file folder of CC-RL.<br>The reference point of the path is the project folder.                                                                                                    |                                                                                                    |  |  |
|-----------------------------|----------------------------------------------------------------------------------------------------|----------------------------------------------------------------------------------------------------|--|--|
|                             | This property of<br>The specified in<br>When the inclu-<br>subproperties.                                                                                                    | perty is omitted, only the standard folder of CC-RL is searched.<br>corresponds to the -I option of the ccrl command.<br>Include path is displayed as the subproperty.<br>Inde path is added to the project tree, the path is added to the top of the<br>aracters and lowercase characters are not distinguished for the include |  |  |
|                             | Default                                                                                                    | Additional include paths[number of defined items]                                                                                                    |  |  |
|                             | How to<br>change                                                                                                    | Edit by the Path Edit dialog box which appears when clicking the []<br>button.<br>For the subproperty, you can enter directly in the text box.                                                                                                    |  |  |
|                             | Restriction                                                                                                    | Up to 247 characters<br>Up to 256 items can be specified.                                                                                                    |  |  |
| System include paths        | <ul> <li>Change the specified order of the include paths which the system set during coding.</li> <li>The following placeholders are supported.</li> <li>%ActiveProjectDir%: Replaces with the absolute path of the active project for %ActiveProjectName%: Replaces with the active project name.</li> <li>%BuildModeName%: Replaces with the absolute path of the main project folde.</li> <li>%MainProjectDir%: Replaces with the absolute path of the install folder of the product.</li> <li>%ProjectDir%: Replaces with the absolute path of the install folder of the product.</li> <li>%ProjectDir%: Replaces with the absolute path of the project folder.</li> <li>%ProjectDir%: Replaces with the absolute path of the project folder.</li> <li>%ProjectDir%: Replaces with the absolute path of the project folder.</li> <li>%ProjectName%: Replaces with the absolute path of the project folder.</li> <li>%ProjectName%: Replaces with the absolute path of the temporary folder.</li> <li>%TempDir%: Replaces with the absolute path of the temporary folder.</li> <li>The system include path is searched with lower priority than the additional inclupath.</li> <li>The reference point of the path is the project folder.</li> <li>This property corresponds to the -l option of the ccrl command.</li> <li>The include path is displayed as the subproperty.</li> </ul> |                                                                                                    |  |  |
|                             | Default                                                                                                    | System include paths[number of defined items]                                                                                                    |  |  |
|                             | How to change                                                                                                    | Edit by the System Include Path Order dialog box which appears when clicking the [] button.                                                                                                    |  |  |
|                             | Restriction         Changes not allowed (Only the specified order of the include paths can be changed.)                                                                                                    |                                                                                                    |  |  |

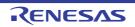

| Include files at head of compiling units | <ul> <li>Specify the file that is included at the top of the compilation unit.</li> <li>The following placeholders are supported.</li> <li>%ActiveProjectDir%: Replaces with the absolute path of the active project fold</li> <li>%ActiveProjectName%: Replaces with the active project name.</li> <li>%BuildModeName%: Replaces with the absolute path of the main project folder.</li> <li>%MainProjectDir%: Replaces with the absolute path of the install folder of this product.</li> <li>%ProjectDir%: Replaces with the absolute path of the project folder.</li> <li>%ProjectDir%: Replaces with the absolute path of the project folder.</li> <li>%MicomToolPath%: Replaces with the absolute path of the project folder.</li> <li>%ProjectDir%: Replaces with the absolute path of the project folder.</li> <li>%ProjectDir%: Replaces with the absolute path of the project folder.</li> <li>%ProjectName%: Replaces with the absolute path of the project folder.</li> <li>%ProjectName%: Replaces with the absolute path of the project folder.</li> <li>%Induct.</li> <li>%ProjectDir%: Replaces with the absolute path of the project folder.</li> <li>%ProjectName%: Replaces with the absolute path of the temporary folder.</li> <li>%TempDir%: Replaces with the absolute path of the temporary folder.</li> <li>The reference point of the path is the project folder.</li> <li>This property corresponds to the -preinclude option of the ccrl command.</li> <li>The specified include file name is displayed as the subproperty.</li> </ul> |                                                                                                    |  |  |
|------------------------------------------|----------------------------------------------------------------------------------------------------|----------------------------------------------------------------------------------------------------|--|--|
|                                          | Default                                                                                                    | Include files at head of compiling units[number of defined items]                                                                                                    |  |  |
|                                          | How to<br>change                                                                                                    | Edit by the Text Edit dialog box which appears when clicking the []<br>button.<br>For the subproperty, you can enter directly in the text box.                                                                                                    |  |  |
|                                          | Restriction                                                                                                    | Up to 247 characters<br>Up to 256 items can be specified.                                                                                                    |  |  |
| Macro definition                         | Specify in the f<br>The "= <i>defined</i><br>value.<br>This property c                                                                                                    | me of the macro to be defined.<br>format of " <i>macro name=defined value</i> ", with one macro name per line.<br><i>value</i> " part can be omitted, and in this case, "1" is used as the defined<br>corresponds to the -D option of the ccrl command.<br>macro is displayed as the subproperty. |  |  |
|                                          | Default                                                                                                    | Macro definition[number of defined items]                                                                                                    |  |  |
|                                          | How to<br>change                                                                                                    | Edit by the Text Edit dialog box which appears when clicking the []<br>button.<br>For the subproperty, you can enter directly in the text box.                                                                                                    |  |  |
|                                          | Restriction                                                                                                    | Up to 256 characters<br>Up to 256 items can be specified.                                                                                                    |  |  |
| Macro undefinition                       | Specify in the f<br>This property c                                                                                                    | cro name to be undefined.<br>ormat of " <i>macro name</i> ", with one macro name per line.<br>corresponds to the -U option of the ccrl command.<br>nacro is displayed as the subproperty.                                                                                                    |  |  |
|                                          | Default                                                                                                    | Macro undefinition[number of defined items]                                                                                                    |  |  |
|                                          | How to<br>change                                                                                                    | Edit by the Text Edit dialog box which appears when clicking the []<br>button.<br>For the subproperty, you can enter directly in the text box.                                                                                                    |  |  |
|                                          | Restriction                                                                                                    | Up to 256 characters<br>Up to 256 items can be specified.                                                                                                    |  |  |

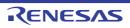

| Output C source com-<br>ments to preprocessed file          | Select whether to output the comments of the C source to the preprocessed file.<br>This property corresponds to the -preprocess option of the ccrl command.<br>This property is displayed only when [Yes(-P)] in the [Output preprocessed source file]<br>property in the [Output File] category is selected. |                                 |                                                                                       |  |
|-------------------------------------------------------------|----------------------------------------------------------------------------------------------------|---------------------------------|---------------------------------------------------------------------------------------|--|
|                                                             | Default                                                                                                    | No                              |                                                                                       |  |
|                                                             | How to<br>change                                                                                                    | Select from the drop-down list. |                                                                                       |  |
|                                                             | Restriction                                                                                                    | Yes(-preprocess=com-<br>ment)   | Outputs the comments of the C source to the preprocessed file.                        |  |
|                                                             |                                                                                                    | No                              | Does not output the comments of the C source to the preprocessed file.                |  |
| Output line number<br>information to prepro-<br>cessed file | Select whether to output the line number information of the C source to the cessed file.<br>This property corresponds to the -preprocess option of the ccrl command.<br>This property is displayed only when [Yes(-P)] in the [Output preprocessed so property in the [Output File] category is selected.     |                                 | ocess option of the ccrl command.<br>s(-P)] in the [Output preprocessed source file]  |  |
|                                                             | Default                                                                                                    | No                              |                                                                                       |  |
|                                                             | How to change                                                                                                    | Select from the drop-dov        | wn list.                                                                              |  |
|                                                             | Restriction                                                                                                    | Yes(-preprocess=line)           | Outputs the line number information of the C source to the preprocessed file.         |  |
|                                                             |                                                                                                    | No                              | Does not output the line number information of the C source to the preprocessed file. |  |

(5) [Source] The detailed information on the source is displayed and the configuration can be changed.

| Language of the C<br>source file | Select the language of the C source file.         This property corresponds to the -lang option of the ccrl command.         This property is displayed when [Always latest version which was installed] or         V1.06.00 or a later version is selected for the [Using compiler package version] property under the [Version Select] category on the [Common Options] tab in an environment where V1.06.00 or a later version of the CC-RL compiler has been installed.         Caution       You need to set this property in synchronization with the [Use standard/mathematical libraries] property under the [Library] category on the [Link Options] tab.         If the C99 source code calls the C90 standard library and a C99 specific functionality is used in the source code, the program results in illegal operation. |                             |                                                                                  |
|----------------------------------|----------------------------------------------------------------------------------------------------|-----------------------------|----------------------------------------------------------------------------------|
|                                  |                                                                                                    |                             | property under the [Library] category on the C90 standard library and a C99 spe- |
|                                  | Default                                                                                                    | C(C90)(No option specified) |                                                                                  |
|                                  | How to Select from the drop-down list. change                                                                                                    |                             | t.                                                                               |
|                                  | Restriction                                                                                                    | C(C90)(No option specified) | Compilation will proceed in compli-<br>ance with the C90 standard.               |
|                                  |                                                                                                    | C99(-lang=c99)              | Compilation will proceed in compli-<br>ance with the C99 standard.               |

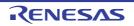

| Language of the C++<br>source file | The language of the C++ source file.This property corresponds to the -lang option of the ccrl command.This property is displayed when [Always latest version which was installed] orV1.12.00 or a later version is selected for the [Using compiler package version] property under the [Version Select] category on the [Common Options] tab in an environment where V1.12.00 or a later version of the CC-RL compiler has been installed.DefaultC++14(-lang=cpp14) |                     |
|------------------------------------|----------------------------------------------------------------------------------------------------|---------------------|
|                                    |                                                                                                    |                     |
|                                    | How to change                                                                                                    | Changes not allowed |

## (6) [Quality Improvement]

The detailed information on the quality improvement is displayed and the configuration can be changed.

| Detect stack smashing                                     | Select whether to detect the stack smashing.<br>This property is usable only in the Professional Edition.<br>Detection of stack smashing is a feature for writing a value outside the valid stack<br>area before entering a function and checking whether that value is rewritten before<br>exiting the function. Upon detection, the user-definedstack_chk_fail() function is<br>called.<br>See "CC-RL Compiler User's Manual" about the difference between [Yes(-<br>stack_protector)] and [Yes(All)(-stack_protector_all)].<br>This property corresponds to the -stack_protector and -stack_protector_all options of<br>the ccrl command.<br>This property is displayed when [Always latest version which was installed] or<br>V1.02.00 or a later version is selected for the [Using compiler package version] prop-<br>erty under the [Version Select] category on the [Common Options] tab in an environ-<br>ment where V1.02.00 or a later version of the CC-RL compiler has been installed. |                                    |                                                    |  |
|-----------------------------------------------------------|----------------------------------------------------------------------------------------------------|------------------------------------|----------------------------------------------------|--|
|                                                           | Default                                                                                                    | No(No option specified)            |                                                    |  |
|                                                           | How to change                                                                                                    | Select from the drop-down list.    |                                                    |  |
|                                                           | Restriction                                                                                                    | Yes(-stack_protector)              | Detects the stack smashing.                        |  |
|                                                           |                                                                                                    | Yes(All)(-<br>stack_protector_all) | Detects the stack smashing for all func-<br>tions. |  |
|                                                           |                                                                                                    | No(No option specified)            | Does not detect the stack smashing.                |  |
| Value to be embed-<br>ded for detecting stack<br>smashing | <ul> <li>Specify the value to be embedded for detecting the stack smashing.</li> <li>This property is usable only in the Professional Edition.</li> <li>This property corresponds to the -stack_protector and -stack_protector_all options of the ccrl command.</li> <li>This property is displayed in the following cases.</li> <li>When [Always latest version which was installed] or V1.02.00 or a later version is selected for the [Using compiler package version] property under the [Version Select] category on the [Common Options] tab in an environment where V1.02.00 or a later version of the CC-RL compiler has been installed</li> </ul>                                                                                                    |                                    |                                                    |  |
|                                                           | - When other than [No(No option specified)] in the [Detect stack smashing] property is selected                                                                                                    |                                    |                                                    |  |
|                                                           | Default     Blank       How to<br>change     Directly enter in the text box.                                                                                                    |                                    |                                                    |  |
|                                                           |                                                                                                    |                                    |                                                    |  |
|                                                           | Restriction 0 to 65535 (decimal number)                                                                                                    |                                    |                                                    |  |

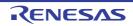

| Detect illegal indirect<br>function call | Select whether to output code for detecting illegal indirect function calls.<br>Enable this facility to check the destination addresses of branches caused by each indirect function call.<br>The output code will call the user-definedcontrol_flow_chk_fail() function in response to the detection of a problem.<br>This property is usable only in the Professional Edition.<br>This property corresponds to the -control_flow_integrity option of the ccrl command.<br>This property is displayed when [Always latest version which was installed] or<br>V1.06.00 or a later version is selected for the [Using compiler package version] prop-<br>erty under the [Version Select] category on the [Common Options] tab in an environ-<br>ment where V1.06.00 or a later version of the CC-RL compiler has been installed. |                                                                     |  |  |
|------------------------------------------|----------------------------------------------------------------------------------------------------|---------------------------------------------------------------------|--|--|
|                                          | Default                                                                                                    | Default No                                                          |  |  |
|                                          | How to<br>change     Select from the drop-down list.                                                                                                    |                                                                     |  |  |
|                                          | Restriction                                                                                                    | n Yes(- Outputs code for detecting illegal indirect function calls. |  |  |
|                                          | No Does not output code for detect indirect function calls.                                                                                                    |                                                                     |  |  |

## (7)

[Memory Model] The detailed information on the memory model is displayed and the configuration can be changed.

| Memory model                |               | Specify the type of memory model.<br>This property corresponds to the -memory_model option of the ccrl command. |             |                                                                                                    |
|-----------------------------|---------------|----------------------------------------------------------------------------------------------------|-------------|----------------------------------------------------------------------------------------------------|
|                             | Default       | Auto(No option                                                                                                  |             |                                                                                                    |
|                             | How to change | Select from the                                                                                                 | e drop-down | list.                                                                                                    |
|                             | Restriction   | Auto(No option                                                                                                  | specified)  | Automatically interprets the value of the<br>[Specify CPU core] property in the [CPU]<br>category in the [Common Options] tab<br>(small when -cpu=S1 is selected,<br>medium when -cpu=S2 or -cpu=S3 is<br>selected). |
|                             |               | Small model(-<br>memory_model=sm                                                                                |             | Specifies the small model(Code 64 K<br>bytes/Data 64 K bytes) as the memory<br>model.                                                                                                    |
|                             |               | Medium model(-<br>memory_model=medium)                                                                          |             | Specifies the medium model(Code 1 M bytes/Data 64 K bytes) as the memory model.                                                                                                    |
| Locate ROM data to far area |               | ocation destination<br>corresponds to th                                                                        |             | ata.<br>option of the ccrl command.                                                                                                    |
|                             | Default       | No                                                                                                    |             |                                                                                                    |
|                             | How to change | Select from the drop-down                                                                                       |             | list.                                                                                                    |
|                             | Restriction   | No                                                                                                    |             | ROM data depending on the value of the<br>lodel] property.                                                                                                    |
|                             |               | Yes(-<br>far_rom)                                                                                               | Allocates F | ROM data to the far area.                                                                                                    |

(8)

[C Language] The detailed information on C language is displayed and the configuration can be changed.

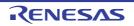

| Compile strictly<br>according to ANSI<br>standards     | standard and o<br>This property o<br>This property is<br>V1.05.00 or an<br>property under                                                                                                    | ect whether to process as making C source program comply strictly with the ANSI<br>ndard and output an error or warning for a specification that violates the standard.<br>s property corresponds to the -ansi option of the ccrl command.<br>s property is displayed when [Always latest version which was installed] or<br>05.00 or an earlier version is selected for the [Using compiler package version]<br>perty under the [Version Select] category on the [Common Options] tab in an envi<br>ment where V1.05.00 or an earlier version of the CC-RL compiler has been<br>alled. |                                 |                                                                                                    |  |
|--------------------------------------------------------|----------------------------------------------------------------------------------------------------|----------------------------------------------------------------------------------------------------|---------------------------------|----------------------------------------------------------------------------------------------------|--|
|                                                        | Default                                                                                                    | No                                                                                                    |                                 |                                                                                                    |  |
|                                                        | How to change                                                                                                    | Select from the                                                                                                    | Select from the drop-down list. |                                                                                                    |  |
|                                                        | Restriction                                                                                                    | Yes(-ansi)                                                                                                    | strictly with th                | s making C source program comply<br>ne ANSI standard and outputs an error<br>or a specification that violates the stan-                                                                         |  |
|                                                        |                                                                                                    | No                                                                                                    |                                 | with the conventional C language spec-<br>onferred and processing continues after<br>utput.                                                                                                    |  |
| Compile strictly<br>according to the stan-<br>dards    | <ul> <li>Select whether to process as making C source program comply strictly with the or C99 standard and output an error or warning for a specification that violates standard.</li> <li>This property corresponds to the -strict_std option of the ccrl command.</li> <li>This property is displayed when [Always latest version which was installed] or V1.06.00 or a later version is selected for the [Using compiler package version erty under the [Version Select] category on the [Common Options] tab in an erment where V1.06.00 or a later version of the CC-RL compiler has been installed</li> </ul> |                                                                                                    |                                 | ng for a specification that violates the<br>ption of the ccrl command.<br>st version which was installed] or<br>[Using compiler package version] prop-<br>e [Common Options] tab in an environ- |  |
|                                                        | Default                                                                                                    | No                                                                                                    |                                 |                                                                                                    |  |
|                                                        | How to change                                                                                                    | Select from the drop-down list.                                                                                                    |                                 |                                                                                                    |  |
|                                                        | Restriction                                                                                                    | Restriction Yes(-<br>strict_std)                                                                                                    |                                 | s making C source program comply<br>ne C90 or C99 standard and outputs an<br>ing for a specification that violates the                                                                          |  |
|                                                        |                                                                                                    | No                                                                                                    |                                 | with the conventional C language spec-<br>onferred and processing continues after<br>utput.                                                                                                    |  |
| Check function with-<br>out prototype declara-<br>tion | tion was not ma                                                                                                    | her to generate an error when using a function whose prototype declar<br>made in advance or a function without a prototype declaration.<br>/ corresponds to the -refs_without_declaration option of the ccrl com-                                                                                                    |                                 |                                                                                                    |  |
|                                                        | Default                                                                                                    | No                                                                                                    |                                 |                                                                                                    |  |
|                                                        | How to change                                                                                                    | Select from the                                                                                                    | e drop-down lis                 | st.                                                                                                    |  |
|                                                        | Restriction                                                                                                    | Yes(-<br>refs_without_d                                                                                                    | eclaration)                     | Checks functions without prototype declarations.                                                                                                    |  |
|                                                        |                                                                                                    | No                                                                                                    |                                 | Does not check functions without pro-<br>totype declarations.                                                                                                    |  |

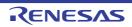

| Set 0xffff bytes to max-<br>imum variable size |                                                                                                    | r to increase the maximum vari<br>corresponds to the -large_varia | able size from 0x7fff to 0xffff.<br>ble option of the ccrl command. |  |
|------------------------------------------------|----------------------------------------------------------------------------------------------------|-------------------------------------------------------------------|---------------------------------------------------------------------|--|
|                                                | Default                                                                                                    | No                                                                |                                                                     |  |
|                                                | How to change                                                                                                    | Select from the drop-down list.                                   |                                                                     |  |
|                                                | Restriction                                                                                                    | Yes(-large_variable)                                              | Increases the maximum variable size.                                |  |
|                                                |                                                                                                    | No                                                                | Does not increase the maximum vari-<br>able size.                   |  |
| Allow nested com-<br>ments                     | Select whether to allow the nest use of comments ("/* */").<br>This property corresponds to the -nest_comment option of the ccrl command. |                                                                   |                                                                     |  |
|                                                | Default                                                                                                    | No                                                                |                                                                     |  |
|                                                | How to change                                                                                                    | Select from the drop-down lis                                     | st.                                                                 |  |
|                                                | Restriction                                                                                                    | Yes(-nest_comment)                                                | Allows the nest use of comments.                                    |  |
|                                                |                                                                                                    | No                                                                | Does not allow the nest use of com-<br>ments.                       |  |

### (9)

[Character Encoding] The detailed information on character encoding is displayed and the configuration can be changed.

| Character encoding of the C source file | Select the character code to be used for Japanese/Chinese comments and character<br>strings in the C source file.<br>This property corresponds to the -character_set option of the ccrl command. |                                     |                                                                                                    |  |
|-----------------------------------------|----------------------------------------------------------------------------------------------------|-------------------------------------|----------------------------------------------------------------------------------------------------|--|
|                                         | Default                                                                                                    | Auto(No option specified)           |                                                                                                    |  |
|                                         | How to change                                                                                                    | Select from the drop-down list.     |                                                                                                    |  |
|                                         | Restriction                                                                                                    | Auto(No option specified)           | Interprets the Japanese character<br>codes in the source file as SJIS on<br>Japanese OS.<br>On other than Japanese OS, does not<br>interpret the character code in the<br>source file. |  |
|                                         |                                                                                                    | SJIS(-character_set=sjis)           | Interprets the Japanese character codes in the source file as SJIS.                                                                                                    |  |
|                                         |                                                                                                    | EUC(-<br>character_set=euc_jp)      | Interprets the Japanese character codes in the source file as EUC.                                                                                                    |  |
|                                         |                                                                                                    | UTF-8(-character_set=utf8)          | Interprets the Japanese character codes in the source file as UTF-8.                                                                                                    |  |
|                                         |                                                                                                    | Big5(-character_set=big5)           | Interprets the Chinese character codes<br>in the source file as Traditional Chi-<br>nese.                                                                                              |  |
|                                         |                                                                                                    | GBK(-character_set=gbk)             | Interprets the Chinese character codes in the source file as Simplified Chinese.                                                                                                    |  |
|                                         |                                                                                                    | No-process(-<br>character_set=none) | Does not interpret the Japanese/Chi-<br>nese character codes in the source file.                                                                                                    |  |

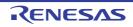

| Character encoding of<br>the C++ source file | The character encoding to be used for Japanese/Chinese comments and character<br>strings in the C++ source file.This property corresponds to the -character_set option of the ccrl command.<br>This property is displayed when [Always latest version which was installed] or<br>V1.12.00 or a later version is selected for the [Using compiler package version] prop-<br> |                     |
|----------------------------------------------|----------------------------------------------------------------------------------------------------|---------------------|
|                                              |                                                                                                    |                     |
|                                              | How to change                                                                                                    | Changes not allowed |

## (10) [Output Code]

The detailed information on output code is displayed and the configuration can be changed.

| Process double type /<br>long double type as |                                                                                                    | r to handle the double or long<br>corresponds to the -dbl_size  | g double type as the float type.<br>option of the ccrl command.    |  |
|----------------------------------------------|----------------------------------------------------------------------------------------------------|-----------------------------------------------------------------|--------------------------------------------------------------------|--|
| float type                                   | Default                                                                                                    | Yes                                                             |                                                                    |  |
|                                              | How to change                                                                                                    | Select from the drop-down list.                                 |                                                                    |  |
|                                              | Restriction                                                                                                    | Yes                                                             | Processes the double or long double type as the float type.        |  |
|                                              |                                                                                                    | No(-dbl_size=8)                                                 | Does not process the double or long double type as the float type. |  |
| Sign of the char type                        | Select sign of the char type with no sign specification.<br>This property corresponds to the -signed_char option of the ccrl command. |                                                                 |                                                                    |  |
|                                              | Default                                                                                                    | Handles as unsigned char(No option specified)                   |                                                                    |  |
|                                              | How to change                                                                                                    | Select from the drop-down list.                                 |                                                                    |  |
|                                              | Restriction                                                                                                    | Handles as signed char(-<br>signed_char)                        | Handles the char type as signed char.                              |  |
|                                              |                                                                                                    | Handles as unsigned char(No option specified)                   | Handles the char type as unsigned char.                            |  |
| Sign of the bit-field<br>type                |                                                                                                    | the bit-field type with no sign<br>corresponds to the -signed_b | specification.<br>itfield option of the ccrl command.              |  |
|                                              | Default                                                                                                    | Handles as unsigned(No option specified)                        |                                                                    |  |
|                                              | How to change                                                                                                    | Select from the drop-down list.                                 |                                                                    |  |
|                                              | Restriction                                                                                                    | Handles as signed(-<br>signed_bitfield)                         | Handles the bit-field type as signed.                              |  |
|                                              |                                                                                                    | Handles as unsigned(No option specified)                        | Handles the bit-field type as unsigned.                            |  |

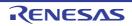

| Structure packing                                                   | This property of<br>This property is<br>V1.01.00 or a l<br>erty under the | her to perform structure packing.<br>ty corresponds to the -pack option of the ccrl command.<br>ty is displayed when [Always latest version which was installed] or<br>a later version is selected for the [Using compiler package version] prop-<br>ne [Version Select] category on the [Common Options] tab in an environ-<br>V1.01.00 or a later version of the CC-RL compiler has been installed. |                                                                                                    |  |  |
|---------------------------------------------------------------------|---------------------------------------------------------------------------|----------------------------------------------------------------------------------------------------|----------------------------------------------------------------------------------------------------|--|--|
|                                                                     | Default                                                                   | No                                                                                                    |                                                                                                    |  |  |
|                                                                     | How to change                                                             | Select from the drop-down list.                                                                                                    |                                                                                                    |  |  |
|                                                                     | Restriction                                                               | Yes(-pack)                                                                                                    | Performs alignment of members in a structure in 1-<br>byte units instead of performing alignment according<br>to the member type. |  |  |
|                                                                     |                                                                           | No                                                                                                    | Performs alignment of members in a structure according to the member type.                                                        |  |  |
| Handle external vari-<br>ables as if they are<br>volatile qualified | address as if the                                                         | er to handle all external variables and variables specified with #pragma<br>they are volatile qualified.<br>corresponds to the -volatile option of the ccrl command.                                                                                                    |                                                                                                    |  |  |
|                                                                     | Default                                                                   | No                                                                                                    |                                                                                                    |  |  |
|                                                                     | How to<br>change                                                          | Select from the drop-down list.                                                                                                    |                                                                                                    |  |  |
|                                                                     | Restriction                                                               | Yes(-volatile)                                                                                                    | Handles all external variables and variables specified with #pragma address as if they are volatile qualified.                    |  |  |
|                                                                     |                                                                           | No                                                                                                    | Optimizes external variables that are not volatile qualified.                                                                     |  |  |

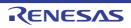

| Output code of switch statement | Select the code output mode for switch statements in programs.<br>This property corresponds to the -switch option of the ccrl command. |                                                                   |                                                                                                    |  |  |
|---------------------------------|----------------------------------------------------------------------------------------------------|-------------------------------------------------------------------|----------------------------------------------------------------------------------------------------|--|--|
|                                 | Default                                                                                                    | Auto(No option specified)         Select from the drop-down list. |                                                                                                    |  |  |
|                                 | How to change                                                                                                    |                                                                   |                                                                                                    |  |  |
|                                 | Restriction                                                                                                    | Auto(No option specified)                                         | The ccrl selects the optimum output for-<br>mat.                                                                                                    |  |  |
|                                 |                                                                                                    | if-else(-switch=ifelse)                                           | Outputs the switch statements in the<br>same format as the if-else statement<br>along a string of case statements in pro-<br>grams.<br>Select this item if the case statements<br>are written in the order of frequency or if<br>only a few labels are used.<br>Because the case statements are com-<br>pared starting from the top, unnecessary<br>comparison can be reduced and the exe-<br>cution speed can be increased if the<br>case statement that most often matches<br>is written first. |  |  |
|                                 |                                                                                                    | Binary search(-<br>switch=binary)                                 | Outputs the code in the binary search<br>format for switch statements in pro-<br>grams.<br>Searches for a matching case statement<br>by using a binary search algorithm.<br>If this item is selected when many labels<br>are used, any case statement can be<br>found at almost the same speed.                                                                                                    |  |  |
|                                 |                                                                                                    | Table jump(absolute)(-<br>switch=abs_table)                       | Outputs the code in the table jump for-<br>mat (absolute branch) for switch state-<br>ments in programs.<br>References a table indexed on the val-<br>ues in the case statements, and selects<br>and processes case labels from the<br>switch statement values.<br>The code will branch to all the case<br>statements with about the same speed.<br>However, if case values are not used in<br>succession, an unnecessary area will be<br>created.                                                |  |  |
|                                 |                                                                                                    | Table jump(relative)(-<br>switch=rel_table)                       | Outputs the code in the table jump for-<br>mat (relative branch) for switch state-<br>ments in programs.<br>References a table indexed on the val-<br>ues in the case statements, and selects<br>and processes case labels from the<br>switch statement values.<br>The code will branch to all the case<br>statements with about the same speed.<br>However, if case values are not used in<br>succession, an unnecessary area will be<br>created.                                                |  |  |

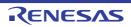

| Perform indirect refer-<br>encing in 1-byte units | Select whether to perform indirect referencing in 1-byte units.<br>This property corresponds to the -unaligned_pointer_for_ca78k0r option of the ccrl<br>command.<br>When [Yes(-unaligned_pointer_for_ca78k0r)] is selected, if there is a possibility that<br>pointer to a type having a 2-byte alignment condition without volatile keyword points<br>an odd address, code for indirect reference in 1-byte units are generated.<br>This property is displayed when [Always latest version which was installed] or<br>V1.06.00 or a later version is selected for the [Using compiler package version] pro<br>erty under the [Version Select] category on the [Common Options] tab in an enviror<br>ment where V1.06.00 or a later version of the CC-RL compiler has been installed. |                                             |                                                                                          |  |
|---------------------------------------------------|----------------------------------------------------------------------------------------------------|---------------------------------------------|------------------------------------------------------------------------------------------|--|
|                                                   | Default                                                                                                    | No                                          |                                                                                          |  |
|                                                   | How to change                                                                                                    | Select from the drop-down                   | list.                                                                                    |  |
|                                                   | Restriction                                                                                                    | Yes(-<br>unaligned_pointer_for_ca<br>78k0r) | Performs indirect referencing in 1-byte units.                                           |  |
|                                                   |                                                                                                    | No                                          | Does not perform indirect referencing in 1-byte units.                                   |  |
| Output comment to assembly source file            | <ul> <li>Select whether to output a C/C++ source program as a comment to the asser source file to be output.</li> <li>This property corresponds to the -pass_source option of the ccrl command.</li> <li>This property is displayed only when [Yes(-asm_path)] in the [Output assembly file] property in the [Output File] category is selected or when [Yes(-asmopt=-prn_path)] in the [Output assemble list file] property in the [Assemble List] category.</li> </ul>                                                                                                    |                                             |                                                                                          |  |
|                                                   | Default                                                                                                    | No                                          |                                                                                          |  |
|                                                   | How to change                                                                                                    | Select from the drop-down                   | list.                                                                                    |  |
|                                                   | Restriction                                                                                                    | Yes(-pass_source)                           | Outputs a C/C++ source program as a comment to the assembly source file.                 |  |
|                                                   |                                                                                                    | No                                          | Does not output a C/C++ source pro-<br>gram as a comment to the assembly<br>source file. |  |
| Merge string literals                             | and allocate to                                                                                                    | the one area.                               | burce file, specify whether to merge them tring option of the ccrl command.              |  |
|                                                   | Default                                                                                                    | No                                          |                                                                                          |  |
|                                                   | How to change                                                                                                    | Select from the drop-down list.             |                                                                                          |  |
|                                                   | Restriction                                                                                                    | Yes(-merge_string)                          | Merges the same string literals exist in the source file and allocates to the one area.  |  |
|                                                   |                                                                                                    | No                                          | Each allocates the same string literals exist in the source file to separate areas.      |  |

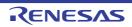

| Allocate uninitialized<br>variables in sections<br>according to number<br>of alignments       | Select whether to allocate the uninitialized variables to sections in accord with their alignment sizes.<br>This property corresponds to the -stuff option of the ccrl command.<br>This property is displayed when [Always latest version which was installed] or V1.10.00 or a later version is selected for the [Using compiler package version] property under the [Version Select] category on the [Common Options] tab in an environment where V1.10.00 or a later version of the CC-RL compiler has been installed. |                                                                                                    |                                                                                                    |  |
|-----------------------------------------------------------------------------------------------|----------------------------------------------------------------------------------------------------|----------------------------------------------------------------------------------------------------|----------------------------------------------------------------------------------------------------|--|
|                                                                                               | Default                                                                                                    | No                                                                                                    |                                                                                                    |  |
|                                                                                               | How to change                                                                                                    | Select from the drop-down list.                                                                                                    |                                                                                                    |  |
|                                                                                               | Restriction                                                                                                    | Yes(-stuff=bss)                                                                                                    | Allocates the uninitialized variables to sections in accord with their alignment sizes.                                                                                                    |  |
|                                                                                               |                                                                                                    | No                                                                                                    | Does not allocate the uninitialized vari-<br>ables to sections in accord with their<br>alignment sizes.                                                                                                    |  |
| Allocate initialized vari-<br>ables in sections<br>according to number<br>of alignments       | alignment size:<br>This property of<br>This property is<br>V1.10.00 or a l<br>erty under the                                                                                                    | s.<br>corresponds to the -stuff opti<br>s displayed when [Always la<br>ater version is selected for t<br>[Version Select] category on   | riables to sections in accord with their<br>on of the ccrl command.<br>test version which was installed] or<br>he [Using compiler package version] prop-<br>the [Common Options] tab in an environ-<br>the CC-RL compiler has been installed.      |  |
|                                                                                               | Default                                                                                                    | No                                                                                                    |                                                                                                    |  |
|                                                                                               | How to change                                                                                                    | Select from the drop-down list.                                                                                                    |                                                                                                    |  |
|                                                                                               | Restriction                                                                                                    | Yes(-stuff=data)                                                                                                    | Allocates the initialized variables to sec-<br>tions in accord with their alignment sizes.                                                                                                    |  |
|                                                                                               |                                                                                                    | No                                                                                                    | Does not allocate the initialized variables to sections in accord with their alignment sizes.                                                                                                    |  |
| Allocate const quali-<br>fied variables in sec-<br>tions according to<br>number of alignments | alignment size:<br>This property of<br>This property is<br>V1.10.00 or a l<br>erty under the                                                                                                    | s.<br>corresponds to the -stuff opti<br>s displayed when [Always la<br>ater version is selected for the<br>[Version Select] category on | ed variables to sections in accord with their<br>on of the ccrl command.<br>test version which was installed] or<br>he [Using compiler package version] prop-<br>the [Common Options] tab in an environ-<br>the CC-RL compiler has been installed. |  |
|                                                                                               | Default                                                                                                    | No                                                                                                    |                                                                                                    |  |
|                                                                                               | How to change                                                                                                    | Select from the drop-down list.                                                                                                    |                                                                                                    |  |
|                                                                                               | Restriction                                                                                                    | Yes(-stuff=const)                                                                                                    | Allocates the const qualified variables to sections in accord with their alignment sizes.                                                                                                    |  |
|                                                                                               |                                                                                                    | No                                                                                                    | Does not allocate the const qualified variables to sections in accord with their alignment sizes.                                                                                                    |  |

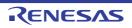

| Use NOP instruction<br>insertion for measuring<br>current consumption              | tion.<br>This property of<br>This property is<br>V1.05.00 or a l<br>erty under the                                                                                                    | corresponds to the -insert_no<br>s displayed when [Always lat<br>ater version is selected for th<br>[Version Select] category on<br>1.05.00 or a later version of th<br>If you select [Yes(-insert_r<br>the [Add debug information<br>egory is [No], a warning is | insertion for measuring current consump-<br>p_with_label option of the ccrl command.<br>test version which was installed] or<br>ne [Using compiler package version] prop-<br>the [Common Options] tab in an environ-<br>he CC-RL compiler has been installed.<br>nop_with_label)] but the current setting for<br>n] property in the [Debug Information] cat-<br>output and the -g option enabled automat-<br>put of the warning, select [Yes(-g)] in the<br>roperty. |  |
|------------------------------------------------------------------------------------|----------------------------------------------------------------------------------------------------|----------------------------------------------------------------------------------------------------|----------------------------------------------------------------------------------------------------|--|
|                                                                                    | Default                                                                                                    | No                                                                                                    |                                                                                                    |  |
|                                                                                    | How to change                                                                                                    | Select from the drop-down list.                                                                                                    |                                                                                                    |  |
|                                                                                    | Restriction                                                                                                    | Yes(-<br>insert_nop_with_label)                                                                                                    | Enables the NOP instruction insertion for measuring current consumption.                                                                                                    |  |
|                                                                                    |                                                                                                    | No                                                                                                    | Disables the NOP instruction insertion for measuring current consumption.                                                                                                    |  |
| Parameters of NOP<br>instruction insertion for<br>measuring current<br>consumption | <ul> <li>The parameters of NOP instruction insertion for measuring current consumption are displayed.</li> <li>Set the position where NOP is output in the Editor panel. Note that this property is no applied to [Reset All to Default] from the context menu.</li> <li>This property corresponds to the -insert_nop_with_label option of the ccrl command.</li> <li>This property is displayed only in the following cases.</li> <li>When [Always latest version which was installed] or V1.05.00 or a later version is selected for the [Using compiler package version] property under the [Version Select] category on the [Common Options] tab in an environment where V1.05.00 or a later version of the CC-RL compiler has been installed</li> </ul> |                                                                                                    | Editor panel. Note that this property is not<br>ntext menu.<br>p_with_label option of the ccrl command.                                                                                                    |  |
|                                                                                    |                                                                                                    |                                                                                                    | version] property under the [Version<br>s] tab in an environment where V1.05.00                                                                                                    |  |
|                                                                                    |                                                                                                    | insert_nop_with_label)] in the<br>nt consumption] property is s                                                                                                    | e [Use NOP instruction insertion for mea-<br>elected                                                                                                    |  |
|                                                                                    | Default                                                                                                    | Parameters of Use NOP in<br>consumption[ <i>number of de</i>                                                                                                    | struction insertion for measuring current fined items]                                                                                                    |  |
|                                                                                    | How to change                                                                                                    | Changes not allowed                                                                                                    |                                                                                                    |  |

## (11) [Output File]

The detailed information on output files is displayed and the configuration can be changed.

| Output assembly source file | source.       | ·                               | bly source file of the compile result for the C/C++<br>sm_path option of the ccrl command. |
|-----------------------------|---------------|---------------------------------|--------------------------------------------------------------------------------------------|
|                             | Default       | No                              |                                                                                            |
|                             | How to change | Select from the drop-down list. |                                                                                            |
|                             | Restriction   | Yes(-asm_path)                  | Outputs the assembly source file of the compile result for the C/C++ source.               |
|                             |               | No                              | Does not output the assembly source file of the compile result for the C/C++ source.       |

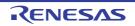

| Output folder for<br>assembly source file       | Specify the folder which the assembly source file is output.<br>If a relative path is specified, the reference point of the path is the main project or sub-<br>project folder.<br>If an absolute path is specified, the reference point of the path is the main project or<br>subproject folder (unless the drives are different).<br>The following placeholder is supported.<br>%BuildModeName%: Replaces with the build mode name.<br>The assembly source file is saved under the C/C++ source file name with the exten-<br>sion replaced by ".asm".<br>If this is blank, it is assumed that the project folder has been specified.<br>This property corresponds to the -asm_path option of the ccrl command.<br>This property is displayed only when [Yes(-asm_path)] in the [Output assembly source<br>file] property is selected. |                                 |                                                                                                    |
|-------------------------------------------------|----------------------------------------------------------------------------------------------------|---------------------------------|----------------------------------------------------------------------------------------------------|
|                                                 | Default                                                                                                    | %BuildModeN                     | ame%                                                                                                    |
|                                                 | How to change                                                                                                    | -                               | in the text box or edit by the Browse For Folder dialog bears when clicking the [] button.                                                                                                    |
|                                                 | Restriction                                                                                                    | Up to 247 cha                   | racters                                                                                                    |
| Output preprocessed source file                 | Select whether to output the execution result of preprocessing for the source file to a file.<br>This property corresponds to the -P option of the ccrl command.                                                                                                    |                                 |                                                                                                    |
|                                                 | Default                                                                                                    | No                              |                                                                                                    |
|                                                 | How to change                                                                                                    | Select from the drop-down list. |                                                                                                    |
|                                                 | Restriction                                                                                                    | Yes(-P)                         | Outputs the execution result of preprocessing for the source file to a file.                                                                                                    |
|                                                 |                                                                                                    | No                              | Does not output the execution result of preprocess-<br>ing for the source file to a file.                                                                                                    |
| Output folder for pre-<br>processed source file |                                                                                                    |                                 | urce file name with the extension replaced by ".i".<br>The reference point of the path is the main project or sub-<br>, the reference point of the path is the main project or<br>rives are different).<br>upported.<br>ces with the build mode name.<br>the project folder has been specified.<br>the -prep_path option of the ccrl command. |
|                                                 | Default                                                                                                    | %BuildModeN                     | ame%                                                                                                    |
|                                                 | How to change                                                                                                    | -                               | in the text box or edit by the Browse For Folder dialog bears when clicking the [] button.                                                                                                    |
|                                                 | Restriction                                                                                                    | Up to 247 cha                   | racters                                                                                                    |

(12) [Assemble List]

The detailed information on the assemble list is displayed and the configuration can be changed.

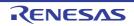

| Output assemble list file               | Select whether to output the assemble list file.<br>This property corresponds to the -asmopt=-prn_path option of the ccrl command.                                                                                                    |                                                           |                                                                                                    |  |
|-----------------------------------------|----------------------------------------------------------------------------------------------------|-----------------------------------------------------------|----------------------------------------------------------------------------------------------------|--|
|                                         | Default                                                                                                    | No                                                        | No                                                                                                    |  |
|                                         | How to change                                                                                                    | Select from the drop-down list.                           |                                                                                                    |  |
|                                         | Restriction                                                                                                    | Yes(-asmopt=-prn_path)                                    | Outputs the assemble list file.                                                                                                    |  |
|                                         |                                                                                                    | No                                                        | Does not output the assemble list file.                                                                                                    |  |
| Output folder for<br>assemble list file | Specify the folder which the assemble list file is output.         The assemble list file is output under the source file name with the extension replace by ".prn".         If a relative path is specified, the reference point of the path is the main project or suproject folder.         If an absolute path is specified, the reference point of the path is the main project or suproject folder (unless the drives are different).         The following placeholder is supported.         %BuildModeName%: Replaces with the build mode name.         If this is blank, it is assumed that the project folder has been specified.         This property corresponds to the -asmopt=-prn_path option of the ccrl command.         This property is displayed only when [Yes(-asmopt=-prn_path)] in the [Output asser ble list file] property is selected.         Default       %BuildModeName% |                                                           | urce file name with the extension replaced<br>point of the path is the main project or sub-<br>ce point of the path is the main project or<br>erent).<br>build mode name.<br>t folder has been specified.<br>.prn_path option of the ccrl command.<br>asmopt=-prn_path)] in the [Output assem- |  |
|                                         | How to change                                                                                                    | Directly enter in the text bo<br>box which appears when c | x or edit by the Browse For Folder dialog licking the [] button.                                                                                                    |  |
|                                         | Restriction                                                                                                    | Up to 247 characters                                      |                                                                                                    |  |

## (13) [MISRA-C Rule Check]

The detailed information on the MISRA-C rule check are displayed and the configuration can be changed. 20XX in the following table corresponds to 2012 or 2004 in particular.

| MISRA-C specification | Select the MISRA-C specification.<br>This property is usable only in the Professional Edition.<br>This property is displayed when [Always latest version which was installed] or<br>V1.02.00 or a later version is selected for the [Using compiler package version] prop-<br>erty under the [Version Select] category on the [Common Options] tab in an environ-<br>ment where V1.02.00 or a later version of the CC-RL compiler has been installed. |                               |                                                                  |
|-----------------------|----------------------------------------------------------------------------------------------------|-------------------------------|------------------------------------------------------------------|
|                       | Default                                                                                                    | MISRA-C 2012                  |                                                                  |
|                       | How to change                                                                                                    | Select from the drop-down lis | t.                                                               |
|                       | Restriction                                                                                                    | MISRA-C 2012                  | Settings for MISRA-C 2012 are made in the subsequent properties. |
|                       |                                                                                                    | MISRA-C 2004                  | Settings for MISRA-C 2004 are made in the subsequent properties. |

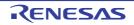

| Apply rule                        | This property is                                                                                                    | RA-C rules to be applied.<br>s usable only in the Profession<br>corresponds to the -misra20XX                                                                                                    |                                                                                                    |
|-----------------------------------|----------------------------------------------------------------------------------------------------|----------------------------------------------------------------------------------------------------|----------------------------------------------------------------------------------------------------|
|                                   | Default                                                                                                    | Not apply rule(No option spec                                                                                                    | cified)                                                                                                    |
|                                   | How to<br>change                                                                                                    | •                                                                                                    |                                                                                                    |
|                                   | Restriction                                                                                                    | Apply all rules(-<br>misra20 <i>XX</i> =all)                                                                                                    | Checks the source code against all of the rules which are supported.                                                                                                    |
|                                   |                                                                                                    | Apply specified rule num-<br>ber(-misra20XX=apply)                                                                                                    | Checks the source code against the rules with the specified numbers among the rules which are supported.                                                                                                    |
|                                   |                                                                                                    | Ignore specified rule num-<br>ber(-misra20 <i>XX</i> =ignore)                                                                                                    | Checks the source code against the rules that do not match the specified numbers among the rules which are supported.                                                                                                    |
|                                   |                                                                                                    | Apply rules that are classi-<br>fied as "required"(-<br>misra20 <i>XX</i> =required)                                                                                                    | Checks the source code against the rules of the "required" type.                                                                                                    |
|                                   |                                                                                                    | Apply rules that are classi-<br>fied as "required" and speci-<br>fied rule number(-<br>misra20 <i>XX</i> =required_add)                                                                                                    | Checks the source code against the<br>rules of the "required" type and the<br>rules with the specified numbers<br>among the rules which are supported.                                                                                                    |
|                                   |                                                                                                    | Ignore specified rule num-<br>ber from rules that are clas-<br>sified as "required"(-<br>misra20 <i>XX</i> =required_remov<br>e)                                                                                                    | Checks the source code against the<br>rules of the "required" type except for<br>the rules with the specified numbers<br>among the rules which are supported.                                                                                                    |
|                                   |                                                                                                    | Apply rules that are<br>described in the specified<br>file(-misra20 <i>XX</i> = <file<br>name&gt;)</file<br>                                                                                                    | Checks the source code against the rules with the numbers described in specified file among the rules which are supported.                                                                                                    |
|                                   |                                                                                                    | Not apply rule(No option specified)                                                                                                    | Does not apply the MISRA-C rules.                                                                                                    |
| Rule number descrip-<br>tion file | This property is<br>When misra20<br>rule numbers 1<br>12.5 and 21.13<br>or later) regard<br>setting.<br>The following p<br>%BuildMode<br>%MicomToo<br>product.<br>%ProjectNar<br>This property of<br>This property is | 3.6, 17.3, and 17.4 (as well as<br>if the compiler is V1.05.00 or la<br>lless of which rule numbers hav<br>placeholders are supported.<br>Name%: Replaces with the bui<br>IPath%: Replaces with the abso<br>me%: Replaces with the project<br>corresponds to the -misra20XX | al Edition.<br>piler always checks the code against<br>9.1 if the compiler is V1.04.00 or later,<br>ater, and 17.6 if the compiler is V1.06.00<br>we been specified through the properties<br>ild mode name.<br>olute path of the install folder of this<br>t name.<br>option of the ccrl command.<br>ules that are described in the specified |
|                                   | Default                                                                                                    | Blank                                                                                                    |                                                                                                    |
|                                   | How to<br>change                                                                                                    | Directly enter in the text box of dialog box which appears whe                                                                                                    | or edit by the Specify MISRA-C Rule File<br>en clicking the [] button.                                                                                                    |
|                                   | Restriction                                                                                                    | Up to 259 characters                                                                                                    |                                                                                                    |

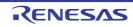

| Rule number                                | Specify the rule number to be checked.This property is usable only in the Professional Edition.When misra2012 is selected, the CC-RL compiler always checks the code agairule numbers 13.6, 17.3, and 17.4 (as well as 9.1 if the compiler is V1.04.00 or12.5 and 21.13 if the compiler is V1.05.00 or later, and 17.6 if the compiler is V1or later) regardless of which rule numbers have been specified through the propsetting.Specify at least one rule number in decimal.This property corresponds to the -misra20XX option of the ccrl command.This property is displayed only when [Apply specified rule number(-misra20XX=apply)] in the [Apply rule] property is selected.DefaultBlank |                                                                                                    |
|--------------------------------------------|----------------------------------------------------------------------------------------------------|----------------------------------------------------------------------------------------------------|
|                                            | How to change                                                                                                    | Directly enter in the text box or edit by the Specify Rule Number dia-<br>log box which appears when clicking the [] button.                                                                                                    |
|                                            | Restriction                                                                                                    | Up to 259 characters                                                                                                    |
| Exclusion rule number                      | This property is<br>When misra20<br>rule numbers 1<br>12.5 and 21.13<br>or later) regard<br>setting.<br>Specify at leas<br>This property of<br>This property is                                                                                                    | e number to be excluded from the check.<br>s usable only in the Professional Edition.<br>12 is selected, the CC-RL compiler always checks the code against<br>3.6, 17.3, and 17.4 (as well as 9.1 if the compiler is V1.04.00 or later,<br>if the compiler is V1.05.00 or later, and 17.6 if the compiler is V1.06.00<br>less of which rule numbers have been specified through the properties<br>t one rule number in decimal.<br>corresponds to the -misra20 <i>XX</i> option of the ccrl command.<br>s displayed only when [Ignore specified rule number(-<br>nore)] in the [Apply rule] property is selected.                                                        |
|                                            | Default                                                                                                    | Blank                                                                                                    |
|                                            | How to change                                                                                                    | Directly enter in the text box or edit by the Specify Rule Number dia-<br>log box which appears when clicking the [] button.                                                                                                    |
|                                            | Restriction                                                                                                    | Up to 259 characters                                                                                                    |
| Check rule number<br>besides required rule | This property is<br>When misra20<br>rule numbers 1<br>12.5 and 21.13<br>or later) regard<br>setting.<br>Specify at leas<br>This property of<br>This property is                                                                                                    | e number to be checked besides the required rules.<br>s usable only in the Professional Edition.<br>12 is selected, the CC-RL compiler always checks the code against<br>3.6, 17.3, and 17.4 (as well as 9.1 if the compiler is V1.04.00 or later,<br>if the compiler is V1.05.00 or later, and 17.6 if the compiler is V1.06.00<br>less of which rule numbers have been specified through the properties<br>t one rule number in decimal.<br>corresponds to the -misra20 <i>XX</i> option of the ccrl command.<br>s displayed only when [Apply rules that are classified as "required" and<br>number(-misra20 <i>XX</i> =required_add)] in the [Apply rule] property is |
|                                            | Default                                                                                                    | Blank                                                                                                    |
|                                            | How to<br>change                                                                                                    | Directly enter in the text box or edit by the Specify Rule Number dia-<br>log box which appears when clicking the [] button.                                                                                                    |
|                                            | Restriction                                                                                                    | Up to 259 characters                                                                                                    |

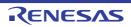

| Exclusion rule number<br>from required rule | This property is<br>When misra20<br>rule numbers 1<br>12.5 and 21.13<br>or later) regard<br>setting.<br>Specify at leas<br>This property of<br>This property is                                                                                 | uired rule number to be excluded from the check.<br>s usable only in the Professional Edition.<br>12 is selected, the CC-RL compiler always checks the code against<br>3.6, 17.3, and 17.4 (as well as 9.1 if the compiler is V1.04.00 or later,<br>3 if the compiler is V1.05.00 or later, and 17.6 if the compiler is V1.06.00<br>lless of which rule numbers have been specified through the properties<br>t one rule number in decimal.<br>corresponds to the -misra20 <i>XX</i> option of the ccrl command.<br>s displayed only when [Ignore specified rule number from rules that are<br>equired"(-misra20 <i>XX</i> =required_remove)] in the [Apply rule] property is |  |
|---------------------------------------------|----------------------------------------------------------------------------------------------------|----------------------------------------------------------------------------------------------------|--|
|                                             | Default                                                                                                    | Blank                                                                                                    |  |
|                                             | How to<br>change                                                                                                    | Directly enter in the text box or edit by the Specify Rule Number dia-<br>log box which appears when clicking the [] button.                                                                                                    |  |
|                                             | Restriction                                                                                                    | Up to 259 characters                                                                                                    |  |
| Rule check exclusion file                   | This property is<br>The following p<br>%BuildMode<br>%MicomTool<br>product.<br>%ProjectNar<br>This property c                                                                                                    | at will not be checked against the MISRA-C rules.<br>s usable only in the Professional Edition.<br>blaceholders are supported.<br>Name%: Replaces with the build mode name.<br>IPath%: Replaces with the absolute path of the install folder of this<br>me%: Replaces with the project name.<br>corresponds to the -ignore_files_misra option of the ccrl command.<br>s displayed only in the following cases.                                                                                                    |  |
|                                             | - When [Apply                                                                                                    | all rules] is selected in the [Apply rule] property                                                                                                    |  |
|                                             | <ul> <li>When [Apply rules that are classified as "required"] is selected in the [Apply rule]<br/>property</li> </ul>                                                                                                    |                                                                                                    |  |
|                                             | - When [Apply specified rule number] is selected in the [Apply rule] property and a rule number is specified in the [Rule number] property                                                                                                    |                                                                                                    |  |
|                                             | - When [Ignore specified rule number] is selected in the [Apply rule] property and a rule number is specified in the [Rule number] property                                                                                                    |                                                                                                    |  |
|                                             | - When [Apply rules that are classified as "required" and specified rule number] is selected in the [Apply rule] property and a rule number is specified in the [Check rule number besides required rule] property                              |                                                                                                    |  |
|                                             | <ul> <li>When [Ignore specified rule number from rules that are classified as "required"] is<br/>selected in the [Apply rule] property and a rule number is specified in the [Exclusion<br/>rule number from required rule] property</li> </ul> |                                                                                                    |  |
|                                             |                                                                                                    | rules that are described in the specified file] is selected in the [Apply<br>y and a rule number description file is specified in the [Rule number<br>ile] property                                                                                                    |  |
|                                             | Default                                                                                                    | Rule check exclusion file[number of defined items]                                                                                                    |  |
|                                             | How to<br>change                                                                                                    | Edit by the Path Edit dialog box which appears when clicking the []<br>button.<br>-> Edit by the Add Excluding File dialog box which appears when<br>clicking the [Browse] button.<br>For the subproperty, you can enter directly in the text box.                                                                                                    |  |
|                                             | Restriction                                                                                                    | Up to 259 characters                                                                                                    |  |

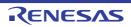

| Output message of the<br>enhanced key word<br>and extended specifi-<br>cations | fications.<br>This property is<br>This property of<br>mand.                                                                                                    | s usable only in the Profession                                                                                                    | uage_extention option of the ccrl com-                                                                                                    |  |
|--------------------------------------------------------------------------------|----------------------------------------------------------------------------------------------------|----------------------------------------------------------------------------------------------------|----------------------------------------------------------------------------------------------------|--|
|                                                                                |                                                                                                    | / all rules] is selected in the [Ap                                                                                                    |                                                                                                    |  |
|                                                                                |                                                                                                    |                                                                                                    | quired"] is selected in the [Apply rule]                                                                                                    |  |
|                                                                                |                                                                                                    | / specified rule number] is select is specified in the [Rule number]                                                                                                    | cted in the [Apply rule] property and a<br>r] property                                                                                                    |  |
|                                                                                |                                                                                                    | e specified rule number] is sele<br>is specified in the [Rule numbe                                                                                                    | cted in the [Apply rule] property and a<br>r] property                                                                                                    |  |
|                                                                                | selected in t                                                                                                    | <ul> <li>When [Apply rules that are classified as "required" and specified rule number] is<br/>selected in the [Apply rule] property and a rule number is specified in the [Check<br/>rule number besides required rule] property</li> </ul> |                                                                                                    |  |
|                                                                                | <ul> <li>When [Ignore specified rule number from rules that are classified as "required"] is<br/>selected in the [Apply rule] property and a rule number is specified in the [Exclusion<br/>rule number from required rule] property</li> </ul> |                                                                                                    |                                                                                                    |  |
|                                                                                |                                                                                                    | y and a rule number descriptior                                                                                                    | specified file] is selected in the [Apply<br>n file is specified in the [Rule number                                                                                                    |  |
|                                                                                | Default                                                                                                    | No                                                                                                    |                                                                                                    |  |
|                                                                                | How to change                                                                                                    | Select from the drop-down lis                                                                                                    | t.                                                                                                    |  |
|                                                                                | Restriction                                                                                                    | Yes(-<br>check_language_extension)                                                                                                    | Enables MISRA-C rule check and out-<br>puts messages when the rule check is<br>partially suppressed by the unique lan-<br>guage specifications extended from<br>the C language standard. |  |
|                                                                                |                                                                                                    | No                                                                                                    | Disables MISRA-C rule check is dis-<br>abled, which are partially suppressed<br>by the extended language specifica-<br>tions.                                                            |  |

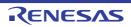

| Enable checking that spans files |                                                                                                    | Select whether to enable checking that spans files.<br>This property is usable only in the Professional Edition.                           |                                                                                                    |  |
|----------------------------------|----------------------------------------------------------------------------------------------------|----------------------------------------------------------------------------------------------------|----------------------------------------------------------------------------------------------------|--|
|                                  |                                                                                                    | This property corresponds to the -misra_intermodule option of the ccrl command.<br>This property is displayed only in the following cases. |                                                                                                    |  |
|                                  | - When [Always latest version which was installed] or V1.08.00 or a later version is selected for the [Using compiler package version] property under the [Version Select] category on the [Common Options] tab in an environment where V1.08.00 or a later version of the CC-RL compiler has been installed |                                                                                                    |                                                                                                    |  |
|                                  | - When [MISR                                                                                                    | A-C 2012] in the [MISRA-C sp                                                                                                    | ecification] property is selected                                                                                        |  |
|                                  | - When other than [Not apply rule(No option specified)] in the [Apply rule] proper selected                                                                                                    |                                                                                                    | specified)] in the [Apply rule] property is                                                                              |  |
|                                  | Caution                                                                                                    | [Yes(-misra_intermodule)] is spans files will be cleared.                                                                                  | oject are removed or renamed while<br>selected, information on checking that<br>correct checking of files on this point. |  |
|                                  | Default                                                                                                    | No                                                                                                    |                                                                                                    |  |
|                                  | How to change                                                                                                    | Select from the drop-down lis                                                                                                    | t.                                                                                                    |  |
|                                  | Restriction                                                                                                    | Yes(-misra_intermodule)                                                                                                    | Enables checking that spans files.                                                                                       |  |
|                                  |                                                                                                    | No                                                                                                    | Does not enable checking that spans files.                                                                               |  |

## (14) [Message]

The detailed information on messages is displayed and the configuration can be changed.

| Change warning mes-<br>sage to error message | This property of<br>This property is<br>V1.06.00 or a l<br>erty under the | r to change the type of warning mes<br>corresponds to the -change_messag<br>s displayed when [Always latest ver<br>ater version is selected for the [Usir<br>[Version Select] category on the [Co<br>1.06.00 or a later version of the CC- | ge option of the ccrl command.<br>sion which was installed] or<br>ng compiler package version] prop-<br>ommon Options] tab in an environ- |
|----------------------------------------------|---------------------------------------------------------------------------|----------------------------------------------------------------------------------------------------|----------------------------------------------------------------------------------------------------|
|                                              | Default                                                                   | No                                                                                                    |                                                                                                    |
|                                              | How to change                                                             | Select from the drop-down list.                                                                                                    |                                                                                                    |
|                                              | Restriction                                                               | Yes(All)(-<br>change_message=error)                                                                                                    | Changes the type of all warning messages to error.                                                                                        |
|                                              |                                                                           | Yes(Specify message number)(-<br>change_message=error= <mes-<br>sage number&gt;)</mes-<br>                                                                                                    | Specifies the number of warning message of which type is to be changed to error.                                                          |
|                                              |                                                                           | No                                                                                                    | Does not change the type of warning messages.                                                                                             |

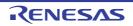

| Number of warning<br>message | Specify the number of the warning message.<br>If multiple message numbers are specified, delimit them with "," (comma) (example: 23028,23086).<br>Also, a range of message numbers can be specified using "-" (hyphen) (example: 23028-23086).                                                                                                    |                                                                                                    |
|------------------------------|----------------------------------------------------------------------------------------------------|----------------------------------------------------------------------------------------------------|
|                              |                                                                                                    | corresponds to the -change_message option of the ccrl command.                                                                  |
|                              | This property is                                                                                                    | s displayed only in the following cases.                                                                                        |
|                              | <ul> <li>When [Always latest version which was installed] or V1.06.00 or a later version selected for the [Using compiler package version] property under the [Version Select] category on the [Common Options] tab in an environment where V1.0 or a later version of the CC-RL compiler has been installed</li> <li>When [Yes(Specify message number)(-change_message=error=<message number="">)] in the [Change warning message to error message] property is selected</message></li> </ul> |                                                                                                    |
|                              |                                                                                                    |                                                                                                    |
|                              | Default                                                                                                    | Blank                                                                                                    |
|                              | How to change                                                                                                    | Directly enter in the text box or edit by the Character String Input dia-<br>log box which appears when clicking the [] button. |
|                              | Restriction                                                                                                    | Up to 32767 characters                                                                                                    |

(15) [Others]
 Other detailed information on compilation is displayed and the configuration can be changed.

| Use support for porting from other compiler                  | This property of<br>This property is<br>V1.01.00 or a l<br>erty under the | r to use support for porting from other compilers.<br>corresponds to the -convert_cc option of the ccrl command.<br>is displayed when [Always latest version which was installed] or<br>later version is selected for the [Using compiler package version] prop-<br>[Version Select] category on the [Common Options] tab in an environ-<br>1.01.00 or a later version of the CC-RL compiler has been installed. |                                                      |  |
|--------------------------------------------------------------|---------------------------------------------------------------------------|----------------------------------------------------------------------------------------------------|------------------------------------------------------|--|
|                                                              | Default                                                                   | No(No option specified)                                                                                                    |                                                      |  |
|                                                              | How to change                                                             | Select from the drop-down list.         Yes(CA78K0R)(-<br>convert_cc=ca78k0r)       Uses support for porting from the<br>CA78K0R compiler.                                                                                                    |                                                      |  |
|                                                              | Restriction                                                               |                                                                                                    |                                                      |  |
|                                                              |                                                                           | Yes(NC30)(-<br>convert_cc=nc30)                                                                                                    | Uses support for porting from the NC30 compiler.     |  |
|                                                              |                                                                           | Yes(IAR)(-<br>convert_cc=iar)                                                                                                    | Uses support for porting from the IAR com-<br>piler. |  |
| No(No option specified) Uses support for porting from piler. |                                                                           |                                                                                                    |                                                      |  |

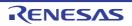

| Commands executed<br>before compile pro-<br>cessing | Use the call in:<br>The following p<br>%ActiveProj<br>%BuildMode<br>%CompiledF<br>ing.<br>%InputFile%<br>case of simu<br>%MainProje<br>%MainProje<br>%MicomToo<br>product.<br>%Options%:<br>%OutputDir%<br>%ProjectDir<br>%ProjectDir<br>%ProjectNau<br>%ProjectNau<br>%TempDir%<br>%WinDir%:<br>When "#!pytho<br>last line are reg<br>compile proces<br>The placehold | <ul> <li>command to be executed before compile processing.</li> <li>II instruction to specify a batch file (example: call a.bat).</li> <li>ng placeholders are supported.</li> <li>ProjectDir%: Replaces with the absolute path of the active project folder.</li> <li>ProjectName%: Replaces with the build mode name.</li> <li>IedFile%: Replaces with the absolute path of the output file under compil-</li> <li>ile%: Replaces with the absolute path of the file to be compiled (except in simultaneous building).</li> <li>rojectDir%: Replaces with the absolute path of the main project folder.</li> <li>rojectDame%: Replaces with the absolute path of the install folder of this</li> <li>is%: Replaces with the absolute path of the install folder of this</li> <li>is%: Replaces with the absolute path of the output file.</li> <li>um%: Replaces with the absolute path of the output file.</li> <li>um%: Replaces with the absolute path of the project folder.</li> <li>tDir%: Replaces with the absolute path of the project folder.</li> <li>tDir%: Replaces with the absolute path of the project folder.</li> <li>tDir%: Replaces with the absolute path of the project folder.</li> <li>tDir%: Replaces with the absolute path of the project folder.</li> <li>tDir%: Replaces with the absolute path of the project folder.</li> <li>tDir%: Replaces with the absolute path of the secution.</li> <li>tDir%: Replaces with the absolute path of the temporary folder.</li> <li>'%: Replaces with the absolute path of the temporary folder.</li> <li>'%: Replaces with the absolute path of the temporary folder.</li> <li>'%: Replaces with the absolute path of the Windows system folder.</li> <li>withon" is described in the first line, the contents from the second line to the e regarded as the script of the Python console, and then executed before cocessing.</li> <li>nolders can be described in the script.</li> <li>ied command is displayed as the subproperty.</li> </ul> |  |
|-----------------------------------------------------|----------------------------------------------------------------------------------------------------|----------------------------------------------------------------------------------------------------|--|
|                                                     | Default                                                                                                    | Commands executed before compile processing[number of defined items]                                                                                                    |  |
|                                                     | How to<br>changeEdit by the Text Edit dialog box which appears when cli<br>button.<br>For the subproperty, you can enter directly in the text beRestrictionUp to 1023 characters<br>Up to 64 items can be specified.                                                                                                    |                                                                                                    |  |
|                                                     |                                                                                                    |                                                                                                    |  |

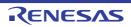

| Commands executed<br>after compile process-<br>ing | Use the call ins<br>The following p<br>%ActiveProje<br>%ActiveProje<br>%BuildMode<br>%CompiledF<br>ing.<br>%InputFile%<br>case of simu<br>%MainProjec<br>%MicomTool<br>product.<br>%Options%:<br>%OutputDir9<br>%OutputDir9<br>%OutputDir9<br>%OutputFile<br>%Program%<br>%ProjectDir9<br>%ProjectNar<br>%TempDir%<br>%WinDir%: I<br>When "#!pytho<br>last line are reg<br>compile proces | mmand to be executed after compile processing.<br>struction to specify a batch file (example: call a.bat).<br>olaceholders are supported.<br>ectDir%: Replaces with the absolute path of the active project folder.<br>ectName%: Replaces with the build mode name.<br>File%: Replaces with the absolute path of the output file under compil-<br>is: Replaces with the absolute path of the file to be compiled (except in<br>ultaneous building).<br>ctDir%: Replaces with the absolute path of the file to be compiled (except in<br>ultaneous building).<br>ctDir%: Replaces with the absolute path of the main project folder.<br>ctName%: Replaces with the absolute path of the install folder of this<br>: Replaces with the absolute path of the install folder of this<br>: Replaces with the absolute path of the output file.<br>:: Replaces with the absolute path of the output file.<br>:: Replaces with the absolute path of the project folder.<br>wi: Replaces with the absolute path of the project folder.<br>:: Replaces with the absolute path of the project folder.<br>:: Replaces with the absolute path of the output file.<br>:: Replaces with the absolute path of the project folder.<br>:: Replaces with the absolute path of the project folder.<br>:: Replaces with the absolute path of the project folder.<br>:: Replaces with the absolute path of the project folder.<br>:: Replaces with the absolute path of the project folder.<br>:: Replaces with the absolute path of the temporary folder.<br>Replaces with the absolute path of the temporary folder.<br>Replaces with the absolute path of the Windows system folder.<br>on" is described in the first line, the contents from the second line to the<br>garded as the script of the Python console, and then executed after<br>ssing.<br>ers can be described in the script. |
|----------------------------------------------------|----------------------------------------------------------------------------------------------------|----------------------------------------------------------------------------------------------------|
|                                                    | The specified of Default                                                                                                    | command is displayed as the subproperty. Commands executed after compile processing[ <i>number of defined items</i> ]                                                                                                    |
|                                                    | How to<br>change                                                                                                    | Edit by the Text Edit dialog box which appears when clicking the []<br>button.<br>For the subproperty, you can enter directly in the text box.                                                                                                    |
|                                                    | Restriction                                                                                                    | Up to 1023 characters<br>Up to 64 items can be specified.                                                                                                    |
| Other additional options                           | Input the compile option to be added additionally.<br>The options set here are added at the end of the compile options group.                                                                                                    |                                                                                                    |
|                                                    | Default                                                                                                    | Blank                                                                                                    |
|                                                    | How to change                                                                                                    | Directly enter in the text box or edit by the Character String Input dia-<br>log box which appears when clicking the [] button.                                                                                                    |
| 1                                                  |                                                                                                    |                                                                                                    |

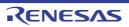

## [Assemble Options] tab

This tab shows the detailed information on the assemble phase categorized by the following and the configuration can be changed.

(1)[Debug Information]
(2)[Optimization]
(3)[Preprocess]
(4)[Character Encoding]
(5)[Assemble List]
(6)[Others]

# [Description of each category]

#### (1) [Debug Information]

The detailed information on debug information is displayed and the configuration can be changed.

| Add debug information | Select whether to generate the debug information.<br>It is possible to perform source debugging with the debugger by outputting information for source debugging to the output file.<br>This property corresponds to the -g option of the ccrl command. |                                                                                                    | perform source debugging with the debugger by outputting information ugging to the output file. |  |  |
|-----------------------|----------------------------------------------------------------------------------------------------|----------------------------------------------------------------------------------------------------|-------------------------------------------------------------------------------------------------|--|--|
|                       | Default                                                                                                    | Yes(-g)                                                                                                    |                                                                                                 |  |  |
|                       | How to change                                                                                                    | Select from the drop-down list.         Yes(-g)       Generates the debug information.         No       Does not generate the debug information. |                                                                                                 |  |  |
|                       | Restriction                                                                                                    |                                                                                                    |                                                                                                 |  |  |
|                       |                                                                                                    |                                                                                                    |                                                                                                 |  |  |

### (2) [Optimization]

The detailed information on the optimization is displayed and the configuration can be changed.

| Outputs additional<br>information for inter-<br>module optimization | At linkage, inte specified. | er to output additional information for inter-module optimization.<br>er-module optimization is applied to files for which this option has been<br>corresponds to the -goptimize option of the ccrl command.                |  |  |
|---------------------------------------------------------------------|-----------------------------|----------------------------------------------------------------------------------------------------|--|--|
|                                                                     | Default                     | No                                                                                                    |  |  |
|                                                                     | How to change               | Select from the drop-down list.         n       Yes(-goptimize)       Outputs additional information for inter-module optimization.         No       Does not outputs additional information for inter-module optimization. |  |  |
|                                                                     | Restriction                 |                                                                                                    |  |  |
|                                                                     |                             |                                                                                                    |  |  |

## (3) [Preprocess]

The detailed information on preprocessing is displayed and the configuration can be changed.

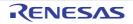

| Additional include<br>paths | <ul> <li>Specify the additional include paths during assembling.</li> <li>The following placeholders are supported.</li> <li>%ActiveProjectDir%: Replaces with the absolute path of the active project folder.</li> <li>%ActiveProjectName%: Replaces with the build mode name.</li> <li>%BuildModeName%: Replaces with the build mode name.</li> <li>%MainProjectDir%: Replaces with the absolute path of the main project folder.</li> <li>%MainProjectName%: Replaces with the absolute path of the install folder of this product.</li> <li>%ProjectDir%: Replaces with the absolute path of the install folder of this product.</li> <li>%ProjectDir%: Replaces with the absolute path of the project folder.</li> <li>%ProjectDir%: Replaces with the absolute path of the project folder.</li> <li>%ProjectName%: Replaces with the absolute path of the project folder.</li> <li>%ProjectName%: Replaces with the absolute path of the project folder.</li> <li>%ProjectName%: Replaces with the absolute path of the temporary folder.</li> <li>%WinDir%: Replaces with the absolute path of the Windows system folder.</li> <li>The specified include path is searched with higher priority than the standard include file folder of CC-RL.</li> <li>The reference point of the path is the project folder.</li> <li>When this property is omitted, only the standard folder of CC-RL is searched.</li> <li>This property corresponds to the -l option of the ccrl command.</li> <li>The specified include path is displayed as the subproperty.</li> <li>When the include path is added to the project tree, the path is added to the top of the subproperties.</li> <li>Uppercase characters and lowercase characters are not distinguished for the include paths.</li> </ul> |                                                                                                    |  |
|-----------------------------|----------------------------------------------------------------------------------------------------|----------------------------------------------------------------------------------------------------|--|
|                             |                                                                                                    |                                                                                                    |  |
|                             | Default<br>How to<br>change                                                                                                    | Additional include paths[ <i>number of defined items</i> ]<br>Edit by the Path Edit dialog box which appears when clicking the []<br>button.<br>For the subproperty, you can enter directly in the text box.                                                                                                    |  |
|                             | Restriction                                                                                                    | Up to 247 characters<br>Up to 256 items can be specified.                                                                                                    |  |
| System include paths        | bling.<br>The following p<br>%ActiveProje<br>%ActiveProje<br>%BuildMode<br>%MainProjec<br>%MicomTool<br>product.<br>%ProjectDir<br>%ProjectDir<br>%ProjectDir<br>%ProjectNar<br>%TempDir%<br>%WinDir%: f<br>The system inc<br>path.<br>The reference<br>This property c                                                                                                    | ecified order of the include paths which the system set during assem-<br>placeholders are supported.<br>ectDir%: Replaces with the absolute path of the active project folder.<br>ectName%: Replaces with the active project name.<br>Name%: Replaces with the build mode name.<br>ctDir%: Replaces with the absolute path of the main project folder.<br>ctName%: Replaces with the absolute path of the main project folder.<br>ctName%: Replaces with the absolute path of the install folder of this<br>Path%: Replaces with the absolute path of the project folder.<br>ctName%: Replaces with the absolute path of the project folder.<br>ctName%: Replaces with the absolute path of the project folder.<br>ctName%: Replaces with the absolute path of the project folder.<br>me%: Replaces with the absolute path of the temporary folder.<br>Replaces with the absolute path of the Windows system folder.<br>clude path is searched with lower priority than the additional include<br>point of the path is the project folder.<br>corresponds to the -I option of the ccrl command.<br>th is displayed as the subproperty. |  |
|                             | Default                                                                                                    | System include paths[number of defined items]                                                                                                    |  |
|                             | How to<br>changeEdit by the System Include Path Order dialog box which appearwhen clicking the [] button.                                                                                                    |                                                                                                    |  |
|                             | Restriction         Changes not allowed (Only the specified order of the include paths can be changed.)                                                                                                    |                                                                                                    |  |

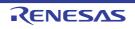

| Macro definition   | Specify in the<br>The "= <i>defined</i><br>value.<br>This property | ame of the macro to be defined.<br>format of " <i>macro name=defined value</i> ", with one macro name per line.<br><i>d value</i> " part can be omitted, and in this case, "1" is used as the defined<br>corresponds to the -asmopt=-define option of the ccrl command.<br>I macro is displayed as the subproperty. |
|--------------------|--------------------------------------------------------------------|----------------------------------------------------------------------------------------------------|
|                    | Default                                                            | Macro definition[number of defined items]                                                                                                    |
|                    | How to change                                                      | Edit by the Text Edit dialog box which appears when clicking the []<br>button.<br>For the subproperty, you can enter directly in the text box.                                                                                                    |
|                    | Restriction                                                        | Up to 256 characters<br>Up to 256 items can be specified.                                                                                                    |
| Macro undefinition | Specify in the<br>This property                                    | hacro name to be undefined.<br>Format of " <i>macro name</i> ", with one macro name per line.<br>Corresponds to the -asmopt=-undefine option of the ccrl command.<br>I macro is displayed as the subproperty.                                                                                                    |
|                    | Default                                                            | Macro undefinition[number of defined items]                                                                                                    |
|                    | How to                                                             | Edit by the Text Edit dialog box which appears when clicking the []                                                                                                    |

| change      | button.<br>For the subproperty, you can enter directly in the text box. |
|-------------|-------------------------------------------------------------------------|
| Restriction | Up to 256 characters<br>Up to 256 items can be specified.               |

#### [Character Encoding] (4)

The detailed information on character encoding is displayed and the configuration can be changed.

| Character encoding | Select the character code to be used for comments and character strings in the source file.<br>This property corresponds to the -character_set option of the ccrl command. |                                     |                                                                                                    |
|--------------------|----------------------------------------------------------------------------------------------------|-------------------------------------|----------------------------------------------------------------------------------------------------|
|                    | Default                                                                                                    | Auto(No option specified)           |                                                                                                    |
|                    | How to change                                                                                                    | Select from the drop-down list.     |                                                                                                    |
|                    | Restriction                                                                                                    | Auto(No option specified)           | Interprets the Japanese character<br>codes in the source file as SJIS on<br>Japanese OS.<br>On other than Japanese OS, does not<br>interpret the character code in the<br>source file. |
|                    |                                                                                                    | SJIS(-character_set=sjis)           | Interprets the Japanese character codes in the source file as SJIS.                                                                                                    |
|                    |                                                                                                    | EUC(-<br>character_set=euc_jp)      | Interprets the Japanese character codes in the source file as EUC.                                                                                                    |
|                    |                                                                                                    | UTF-8(-character_set=utf8)          | Interprets the Japanese character codes in the source file as UTF-8.                                                                                                    |
|                    |                                                                                                    | Big5(-character_set=big5)           | Interprets the Chinese character codes<br>in the source file as Traditional Chi-<br>nese.                                                                                              |
|                    |                                                                                                    | GB2312(-<br>character_set=gbk)      | Interprets the Chinese character codes<br>in the source file as Simplified Chinese                                                                                                    |
|                    |                                                                                                    | No-process(-<br>character_set=none) | Does not interpret the Japanese/Chi-<br>nese character codes in the source file                                                                                                    |

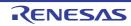

| Format of numerical constant | example) Pref                              | representation format of the base number of numerical constants.<br>efix format: 0xFFFF, Suffix format: FFFFH<br>y corresponds to the -asmopt=-base_number option of the ccrl command. |                                                   |  |
|------------------------------|--------------------------------------------|----------------------------------------------------------------------------------------------------|---------------------------------------------------|--|
|                              | Default Prefix format(No option specified) |                                                                                                    |                                                   |  |
|                              | How to change                              | Select from the drop-down list.                                                                                                    |                                                   |  |
|                              | Restriction                                | Prefix format(No option specified)                                                                                                    | Handles numerical constants in the Prefix format. |  |
|                              |                                            | Suffix format(-asmopt=-<br>base_number=suffix)                                                                                                    | Handles numerical constants in the Suffix format. |  |

## (5) [Assemble List]

The detailed information on the assemble list is displayed and the configuration can be changed.

| Output assemble list file               |                                                                                                    | er to output the assemble list file.<br>corresponds to the -asmopt=-prn_path option of the ccrl command.                                                                                                    |                                         |
|-----------------------------------------|----------------------------------------------------------------------------------------------------|----------------------------------------------------------------------------------------------------|-----------------------------------------|
|                                         | Default                                                                                                    | No                                                                                                    |                                         |
|                                         | How to change                                                                                                    | Select from the drop-down list.                                                                                                    |                                         |
|                                         | Restriction                                                                                                    | Yes(-asmopt=-prn_path)                                                                                                    | Outputs the assemble list file.         |
|                                         |                                                                                                    | No                                                                                                    | Does not output the assemble list file. |
| Output folder for<br>assemble list file | The assemble<br>by ".prn".<br>If a relative par<br>project folder.<br>If an absolute<br>subproject fold<br>The following<br>%BuildMode<br>If this is blank,<br>This property of<br>This property is | he folder which the assemble list file is output.<br>mble list file is output under the source file name with the extension replaced<br>we path is specified, the reference point of the path is the main project or sub-<br>lder.<br>plute path is specified, the reference point of the path is the main project or<br>ct folder (unless the drives are different).<br>wing placeholder is supported.<br>ModeName%: Replaces with the build mode name.<br>blank, it is assumed that the project folder has been specified.<br>erty corresponds to the -asmopt=-prn_path option of the ccrl command.<br>erty is displayed only when [Yes(-asmopt=-prn_path)] in the [Output assem-<br>b] property is selected. |                                         |
|                                         | Default       %BuildModeName%         How to<br>change       Directly enter in the text box or edit by the Browse For Folder dialog<br>box which appears when clicking the [] button.               |                                                                                                    |                                         |
|                                         | Restriction                                                                                                    | Up to 247 characters                                                                                                    |                                         |

#### (6) [Others]

Other detailed information on assembly is displayed and the configuration can be changed.

| Use support for porting from assembler of | Select whether to use support for porting from the CA78K0R assembler.<br>This property corresponds to the -asmopt=-convert_asm option of the ccrl command. |                                 |                                                              |
|-------------------------------------------|----------------------------------------------------------------------------------------------------|---------------------------------|--------------------------------------------------------------|
| CA78K0R                                   | Default                                                                                                    | No                              |                                                              |
|                                           | How to change                                                                                                    | Select from the drop-down list. |                                                              |
|                                           | Restriction                                                                                                    | Yes(-asmopt=-convert_asm)       | Uses support for porting from the CA78K0R assembler.         |
|                                           |                                                                                                    | No                              | Does not use support for porting from the CA78K0R assembler. |

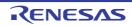

| Commands executed<br>before assemble pro-<br>cessing | Use the call in:<br>The following p<br>%ActiveProj<br>%ActiveProj<br>%Assembled<br>bling.<br>%BuildMode<br>%InputFile%<br>case of simu<br>%MainProje<br>%MainProje<br>%MicomToo<br>product.<br>%Options%:<br>%OutputDir%<br>%ProjectDir<br>%ProjectDir<br>%ProjectNat<br>%ProjectNat<br>%ProjectNat<br>%TempDir%<br>%WinDir%:<br>When "#!pytho<br>last line are reg<br>assemble proc | <ul> <li>mmand to be executed before assemble processing.</li> <li>struction to specify a batch file (example: call a.bat).</li> <li>blaceholders are supported.</li> <li>ectDir%: Replaces with the absolute path of the active project folder.</li> <li>ectName%: Replaces with the absolute path of the output file under assem-</li> <li>eName%: Replaces with the build mode name.</li> <li>exeplaces with the absolute path of the file to be assembled (except in ultaneous building).</li> <li>ctDir%: Replaces with the absolute path of the main project folder.</li> <li>ctName%: Replaces with the absolute path of the main project folder.</li> <li>ctName%: Replaces with the absolute path of the main project folder.</li> <li>ctName%: Replaces with the absolute path of the install folder of this</li> <li>Replaces with the absolute path of the output file.</li> <li>Replaces with the absolute path of the output folder.</li> <li>W: Replaces with the absolute path of the output file.</li> <li>Replaces with the absolute path of the project folder.</li> <li>W: Replaces with the absolute path of the project folder.</li> <li>W: Replaces with the absolute path of the project folder.</li> <li>W: Replaces with the absolute path of the project folder.</li> <li>W: Replaces with the absolute path of the project folder.</li> <li>W: Replaces with the absolute path of the project folder.</li> <li>Replaces with the absolute path of the project folder.</li> <li>Replaces with the absolute path of the project folder.</li> <li>Replaces with the absolute path of the project folder.</li> <li>Replaces with the absolute path of the temporary folder.</li> <li>Replaces with the absolute path of the temporary folder.</li> <li>Replaces with the absolute path of the Windows system folder.</li> <li>nn" is described in the first line, the contents from the second line to the garded as the script of the Python console, and then executed before tensing.</li> <li>ers can be described in the script.</li> <li>command is displayed as the subproperty.</li> </ul> |
|------------------------------------------------------|----------------------------------------------------------------------------------------------------|----------------------------------------------------------------------------------------------------|
|                                                      | Default                                                                                                    | Commands executed before assemble processing[number of defined items]                                                                                                    |
|                                                      | How to<br>change                                                                                                    | Edit by the Text Edit dialog box which appears when clicking the []<br>button.<br>For the subproperty, you can enter directly in the text box.                                                                                                    |
|                                                      | Restriction                                                                                                    | Up to 1023 characters<br>Up to 64 items can be specified.                                                                                                    |

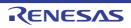

| Commands executed<br>after assemble pro-<br>cessing | Use the call ins<br>The following p<br>%ActiveProj<br>%Assembled<br>bling.<br>%BuildMode<br>%InputFile%<br>case of simu<br>%MainProje<br>%MicomToo<br>product.<br>%Options%:<br>%OutputDir%<br>%OutputFile<br>%Program%<br>%ProjectDir<br>%ProjectNar<br>%ProjectNar<br>%TempDir%<br>%WinDir%: I<br>When "#!pytho<br>last line are reg<br>assemble proc | <ul> <li>%BuildModeName%: Replaces with the build mode name.</li> <li>%InputFile%: Replaces with the absolute path of the file to be assembled (except in case of simultaneous building).</li> <li>%MainProjectDir%: Replaces with the absolute path of the main project folder.</li> <li>%MainProjectName%: Replaces with the main project name.</li> <li>%MicomToolPath%: Replaces with the absolute path of the install folder of this</li> </ul> |  |  |
|-----------------------------------------------------|----------------------------------------------------------------------------------------------------|----------------------------------------------------------------------------------------------------|--|--|
|                                                     | Default                                                                                                    | Commands executed after assemble processing[number of defined items]                                                                                                    |  |  |
|                                                     | How to<br>change                                                                                                    | Edit by the Text Edit dialog box which appears when clicking the []<br>button.<br>For the subproperty, you can enter directly in the text box.                                                                                                    |  |  |
|                                                     | Restriction                                                                                                    | Up to 1023 characters<br>Up to 64 items can be specified.                                                                                                    |  |  |
| Other additional options                            | Input the assemble option to be added additionally.<br>The assembler is executed via ccrl.exe. Add -asmopt= as required.<br>The options set here are added at the end of the assemble options group.                                                                                                    |                                                                                                    |  |  |
|                                                     | The options se                                                                                                    | chere are added at the end of the assemble options group.                                                                                                    |  |  |
|                                                     | Default                                                                                                    | Blank                                                                                                    |  |  |
|                                                     |                                                                                                    |                                                                                                    |  |  |

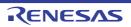

## [FAA Assemble Options] tab

This tab shows the detailed information on the assemble phase categorized by the following and the configuration can be changed.

This tab is displayed when the microcontroller has a FAA.

(1)[Debug Information]
(2)[Preprocess]
(3)[Output Code]
(4)[Output file]
(5)[Others]

## [Description of each category]

### (1) [Debug Information]

The detailed information on debug information is displayed and the configuration can be changed.

| Add debug information | Select whether to generate the debug information.<br>This property corresponds to the -no_debug_info option of the dspasm command. |                                 |                                          |  |
|-----------------------|----------------------------------------------------------------------------------------------------|---------------------------------|------------------------------------------|--|
|                       | Default                                                                                                    | Yes                             |                                          |  |
|                       | How to change                                                                                                    | Select from the drop-down list. |                                          |  |
|                       | N                                                                                                    | Yes                             | Generates the debug information.         |  |
|                       |                                                                                                    | No(-<br>no_debug_in<br>fo)      | Does not generate the debug information. |  |

## (2) [Preprocess]

The detailed information on preprocessing is displayed and the configuration can be changed.

| Include paths | Specify the include paths during FAA assembling.<br>The following placeholders are supported.<br>%ActiveProjectDir%: Replaces with the absolute path of the active project folder.<br>%ActiveProjectName%: Replaces with the active project name.<br>%BuildModeName%: Replaces with the build mode name.<br>%MainProjectDir%: Replaces with the absolute path of the main project folder.<br>%MainProjectName%: Replaces with the absolute path of the main project folder.<br>%MicomToolPath%: Replaces with the absolute path of the install folder of this<br>product.<br>%ProjectDir%: Replaces with the absolute path of the project folder.<br>%ProjectDir%: Replaces with the absolute path of the project folder.<br>%ProjectName%: Replaces with the absolute path of the temporary folder.<br>%WinDir%: Replaces with the absolute path of the temporary folder.<br>The reference point of the path is the project folder.<br>This property corresponds to the -inc_dir option of the dspasm command.<br>The specified include path is displayed as the subproperty. |                                                                                                    |  |  |
|---------------|----------------------------------------------------------------------------------------------------|----------------------------------------------------------------------------------------------------|--|--|
|               | Uppercase characters and lowercase characters are not distinguished for the include paths.                                                                                                    |                                                                                                    |  |  |
|               | Default                                                                                                    | Include paths[number of defined items]                                                                                                    |  |  |
|               | How to<br>change                                                                                                    | Edit by the Path Edit dialog box which appears when clicking the []<br>button.<br>For the subproperty, you can enter directly in the text box. |  |  |
|               | Restriction                                                                                                    | Up to 247 characters<br>Up to 256 items can be specified.                                                                                      |  |  |

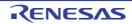

| First character of text macro          | Specify the first character of the text macro.<br>This property corresponds to the -text_macro option of the dspasm command.                                                                                      |                                                           |                                                                                                    |  |
|----------------------------------------|----------------------------------------------------------------------------------------------------|-----------------------------------------------------------|----------------------------------------------------------------------------------------------------|--|
|                                        | Default                                                                                                    | Blank                                                     |                                                                                                    |  |
|                                        | How to change                                                                                                    | Directly enter in                                         | n the text box.                                                                                      |  |
|                                        | Restriction                                                                                                    | One of the follo<br># (sharp) ' (apo                      | owing letters:<br>ostrophe) ` (accent grave) @ (at mark) _ (underscore)                              |  |
| Text macro definition                  | Specify the text macro to be defined in the format of "(ma<br>with one macro name per line.<br>This option corresponds to the -define option of the dspar<br>The specified macro is displayed as the subproperty. |                                                           | -define option of the dspasm command.                                                                |  |
|                                        | Default                                                                                                    | Text macro def                                            | inition[ <i>number of defined items</i> ]                                                            |  |
|                                        | How to<br>change                                                                                                    | button.                                                   | t Edit dialog box which appears when clicking the [] perty, you can enter directly in the text box.  |  |
|                                        | Restriction                                                                                                    | Up to 256 characters<br>Up to 256 items can be specified. |                                                                                                    |  |
| Allow to redefine text macro           |                                                                                                    |                                                           | efine a text macro.<br>-allow_text_macro_redefine option of the dspasm                               |  |
|                                        | Default                                                                                                    | Yes(-allow_tex                                            | t_macro_redefine)                                                                                    |  |
|                                        | How to change                                                                                                    | Select from the                                           | e drop-down list.                                                                                    |  |
|                                        | Restriction                                                                                                    | Yes(-<br>allow_text_m<br>acro_redefin<br>e)               | Allows to redefine text macro.                                                                       |  |
|                                        |                                                                                                    | No                                                        | Does not allow to redefine text macro.                                                               |  |
| Method for recognizing the text macros |                                                                                                    | •                                                         | zing the macro when a text macro is to be replaced.<br>-macro_identify option of the dspasm command. |  |
|                                        | Default                                                                                                    | Forward                                                   |                                                                                                    |  |
|                                        | How to change                                                                                                    | Select from the                                           | e drop-down list.                                                                                    |  |
|                                        | Restriction                                                                                                    | Forward                                                   | The forward-matching method is used to recognize the text macro.                                     |  |
|                                        |                                                                                                    | Exact(-<br>macro_identif<br>y exact)                      | The word-matching method is used to recognize the text macro.                                        |  |

(3) [Output Code]

The detailed information on output code is displayed and the configuration can be changed.

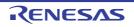

| Version of FAA core                   |               | rsion of the FAA core.<br>rresponds to the -core_versio | n option of the dspasm command.                                   |  |
|---------------------------------------|---------------|---------------------------------------------------------|-------------------------------------------------------------------|--|
|                                       | Default       | Auto(No option specified)                               |                                                                   |  |
|                                       | How to change | Select from the drop-down list.                         |                                                                   |  |
|                                       | Restriction   | V2 core(-core_version 2)                                | Assembles for V2 core.                                            |  |
|                                       |               | V3 core(No option speci-<br>fied)                       | Assembles for V3 core.                                            |  |
| Start address of sec-<br>tion of code |               |                                                         | ode in hexadecimal without 0x.<br>t option of the dspasm command. |  |
|                                       | Default       | Blank                                                   |                                                                   |  |
|                                       | How to change | Directly enter in the text box.                         |                                                                   |  |
|                                       | Restriction   | - When the value of the [Vectore_version 2)]: 0 to FF   | ersion of FAA core] property is [V2 core(-<br>F                   |  |
|                                       |               | - When the value of the [Vo core(No option specified)   | ersion of FAA core] property is [V3<br>]: 0 to 3FFF               |  |
| Start address of sec-<br>tion of data |               |                                                         | ata in hexadecimal without 0x.<br>option of the dspasm command.   |  |
|                                       | Default       | Blank                                                   |                                                                   |  |
|                                       | How to change | Directly enter in the text box                          | Χ.                                                                |  |
|                                       | Restriction   | - When the value of the [Veccore_version 2)]: 0 to FF   | ersion of FAA core] property is [V2 core(-<br>F                   |  |
|                                       |               | - When the value of the [Vo core(No option specified)   | ersion of FAA core] property is [V3<br>]: 0 to 1FFF               |  |

# (4) [Output file]

The detailed information on the assemble list is displayed and the configuration can be changed.

| Output assembly source file | Select whether to output the assembly source file.<br>This option corresponds to the -format option of the dspasm command. |                                                                 |                                           |  |
|-----------------------------|----------------------------------------------------------------------------------------------------|-----------------------------------------------------------------|-------------------------------------------|--|
|                             | Default                                                                                                    | No                                                              |                                           |  |
|                             | How to change                                                                                                    | Select from the drop-down list.                                 |                                           |  |
|                             | Restriction                                                                                                    | Yes(-format ASM)                                                | Outputs the assembly source file.         |  |
|                             |                                                                                                    | No                                                              | Does not output the assembly source file. |  |
| Output VERILOG file         |                                                                                                    | r to output the VERILOG file.<br>responds to the -format option | n of the dspasm command.                  |  |
|                             | Default                                                                                                    | No                                                              |                                           |  |
|                             | How to change                                                                                                    | Select from the drop-down lis                                   | st.                                       |  |
|                             | Restriction                                                                                                    | Yes(-format VERILOG)                                            | Outputs the VERILOG file.                 |  |
|                             |                                                                                                    | No                                                              | Does not output the VERILOG file.         |  |

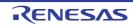

| Output list file |               | r to output the list file.<br>rresponds to the -list option of t | the dspasm command.            |
|------------------|---------------|------------------------------------------------------------------|--------------------------------|
|                  | Default       | No                                                               |                                |
|                  | How to change | Select from the drop-down lis                                    | st.                            |
|                  | Restriction   | Yes(-list)                                                       | Outputs the list file.         |
|                  |               | No                                                               | Does not output the list file. |

## (5) [Others]

Other detailed information on assembly is displayed and the configuration can be changed.

| Commands executed<br>before FAA assemble<br>processing | Specify the command to be executed before FAA assemble processing.<br>Use the call instruction to specify a batch file (example: call a.bat).<br>The following placeholders are supported.<br>%ActiveProjectDir%: Replaces with the absolute path of the active project folder.<br>%ActiveProjectName%: Replaces with the active project name.<br>%AssembledFile%: Replaces with the absolute path of the output file under FAA<br>assembling.<br>%BuildModeName%: Replaces with the build mode name.<br>%InputFile%: Replaces with the absolute path of the file to be FAA assembled.<br>%MainProjectDir%: Replaces with the absolute path of the main project folder.<br>%MainProjectDir%: Replaces with the absolute path of the main project folder.<br>%MainProjectName%: Replaces with the absolute path of the install folder of this<br>product.<br>%OutputFile%: Replaces with the absolute path of the install folder of this<br>product.<br>%OutputFile%: Replaces with the absolute path of the output file.<br>%Program%: Replaces with the absolute path of the output file.<br>%Program%: Replaces with the absolute path of the output file.<br>%Program%: Replaces with the program name under execution.<br>%ProjectDir%: Replaces with the absolute path of the project folder.<br>%ProjectDir%: Replaces with the absolute path of the temporary folder.<br>%ProjectDir%: Replaces with the absolute path of the temporary folder.<br>%ProjectDir%: Replaces with the absolute path of the temporary folder.<br>%WinDir%: Replaces with the absolute path of the Windows system folder.<br>%WinDir%: Replaces with the absolute path of the Windows system folder.<br>%WinDir%: Replaces with the absolute path of the Windows system folder.<br>%WinDir%: Replaces with the absolute path of the Windows system folder.<br>%WinDir%: Replaces with the absolute path of the Windows system folder.<br>%WinDir%: Replaces with the absolute path of the Windows system folder.<br>%WinDir%: Replaces with the absolute path of the Windows system folder.<br>%We mitted as the script of the Python console, and then executed before<br>FAA assemble processing.<br>The placeholders can be described in |                                                                                                    |
|--------------------------------------------------------|----------------------------------------------------------------------------------------------------|----------------------------------------------------------------------------------------------------|
|                                                        | Default                                                                                                    | Commands executed before FAA assemble processing[number of defined items]                                                                      |
|                                                        | How to<br>change                                                                                                    | Edit by the Text Edit dialog box which appears when clicking the []<br>button.<br>For the subproperty, you can enter directly in the text box. |
|                                                        | Restriction                                                                                                    | Up to 1023 characters<br>Up to 64 items can be specified.                                                                                      |

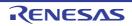

|                                      | <b>a</b> <i>i i i</i>                                                                                                    |                                                                           |  |  |
|--------------------------------------|----------------------------------------------------------------------------------------------------|---------------------------------------------------------------------------|--|--|
| Commands executed after FAA assemble | Specify the command to be executed after FAA assemble processing.<br>Use the call instruction to specify a batch file (example: call a.bat). |                                                                           |  |  |
| processing                           | The following placeholders are supported.                                                                                                    |                                                                           |  |  |
| processing                           | %ActiveProjectDir%: Replaces with the absolute path of the active project folder.                                                            |                                                                           |  |  |
|                                      | %ActiveProjectName%: Replaces with the active project name.                                                                                  |                                                                           |  |  |
|                                      | %AssembledFile%: Replaces with the absolute path of the output file under FAA                                                                |                                                                           |  |  |
|                                      | assembling.                                                                                                    |                                                                           |  |  |
|                                      | %BuildModeName%: Replaces with the build mode name.                                                                                          |                                                                           |  |  |
|                                      | %InputFile%: Replaces with the absolute path of the file to be FAA assembled                                                                 |                                                                           |  |  |
|                                      | (except in case of simultaneous building).                                                                                                   |                                                                           |  |  |
|                                      | %MainProje                                                                                                    | ctDir%: Replaces with the absolute path of the main project folder.       |  |  |
|                                      | %MainProje                                                                                                    | ctName%: Replaces with the main project name.                             |  |  |
|                                      |                                                                                                    | IPath%: Replaces with the absolute path of the install folder of this     |  |  |
|                                      | product.                                                                                                    |                                                                           |  |  |
|                                      |                                                                                                    | Replaces with the command line option under build execution.              |  |  |
|                                      |                                                                                                    | %: Replaces with the absolute path of the output folder.                  |  |  |
|                                      |                                                                                                    | %: Replaces with the absolute path of the output file.                    |  |  |
|                                      |                                                                                                    | 6: Replaces with the program name under execution.                        |  |  |
|                                      |                                                                                                    | %: Replaces with the absolute path of the project folder.                 |  |  |
|                                      | %ProjectName%: Replaces with the project name.                                                                                               |                                                                           |  |  |
|                                      | %TempDir%: Replaces with the absolute path of the temporary folder.                                                                          |                                                                           |  |  |
|                                      | %WinDir%: Replaces with the absolute path of the Windows system folder.                                                                      |                                                                           |  |  |
|                                      | When "#!python" is described in the first line, the contents from the second line to the                                                     |                                                                           |  |  |
|                                      | last line are regarded as the script of the Python console, and then executed after FAA assemble processing.                                 |                                                                           |  |  |
|                                      | The placeholders can be described in the script.                                                                                             |                                                                           |  |  |
|                                      | The specified command is displayed as the subproperty.                                                                                       |                                                                           |  |  |
|                                      | The specified                                                                                                    |                                                                           |  |  |
|                                      | Default                                                                                                    | Commands executed after FAA assemble processing[number of                 |  |  |
|                                      |                                                                                                    | defined items]                                                            |  |  |
|                                      | How to                                                                                                    | Edit by the Text Edit dialog box which appears when clicking the []       |  |  |
|                                      | change                                                                                                    | button.                                                                   |  |  |
|                                      |                                                                                                    | For the subproperty, you can enter directly in the text box.              |  |  |
|                                      | Restriction                                                                                                    | Up to 1023 characters                                                     |  |  |
|                                      |                                                                                                    | Up to 64 items can be specified.                                          |  |  |
| Other additional                     | Input the FAA assemble option to be added additionally.                                                                                      |                                                                           |  |  |
| options                              | The options se                                                                                                    | et here are added at the end of the FAA assemble options group.           |  |  |
|                                      | Default                                                                                                    | Blank                                                                     |  |  |
|                                      | How to                                                                                                    | Directly enter in the text box or edit by the Character String Input dia- |  |  |
|                                      | change                                                                                                    | log box which appears when clicking the [] button.                        |  |  |
|                                      | Restriction                                                                                                    | Up to 259 characters                                                      |  |  |

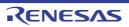

# [SMS Assemble Options] tab

This tab shows the detailed information on the SMS assemble phase categorized by the following and the configuration can be changed.

This tab is displayed when the microcontroller has a SMS.

See "SMS Assembler Users Manual" in the "Renesas Electronics Utilities" of the start menu for details about the SMS assembler.

### Caution The output file of the SMS assembler is the file name: <*Input file name without extension*>.h the folder: the value of the [Intermediate file output folder] property of the [Output File Type and Path] category in the [Common Options] tab. Use it by including with a C source.

(1)[Preprocess]

(2)[Character Encoding]

(3)[Warning Message]

(4)[Others]

# [Description of each category]

(1) [Preprocess]

The detailed information on preprocessing is displayed and the configuration can be changed.

| Additional include<br>paths | Specify the additional include paths during the SMS assembling.<br>The following placeholders are supported.<br>%ActiveProjectDir%: Replaces with the absolute path of the active project folder.<br>%ActiveProjectName%: Replaces with the active project name.<br>%BuildModeName%: Replaces with the build mode name.<br>%MainProjectDir%: Replaces with the absolute path of the main project folder.<br>%MainProjectName%: Replaces with the absolute path of the install folder of this<br>product.<br>%ProjectDir%: Replaces with the absolute path of the install folder of this<br>product.<br>%ProjectDir%: Replaces with the absolute path of the project folder.<br>%ProjectName%: Replaces with the project name.<br>%TempDir%: Replaces with the absolute path of the temporary folder.<br>%WinDir%: Replaces with the absolute path of the Windows system folder.<br>The reference point of the path is the project folder.<br>The reference point of the path is the project folder.<br>The specified include path is displayed as the subproperty.<br>Uppercase characters and lowercase characters are not distinguished for the include |                                                                                                    |
|-----------------------------|----------------------------------------------------------------------------------------------------|----------------------------------------------------------------------------------------------------|
|                             | paths.                                                                                                    |                                                                                                    |
|                             | Default                                                                                                    | Additional include paths[number of defined items]                                                                                              |
|                             | How to<br>change                                                                                                    | Edit by the Path Edit dialog box which appears when clicking the []<br>button.<br>For the subproperty, you can enter directly in the text box. |
|                             | Restriction                                                                                                    | Up to 247 characters<br>Up to 256 items can be specified.                                                                                      |

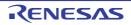

| Macro definition   | Specify in the<br>The "= <i>defined</i><br>value.<br>This property of                                                                                                    | me of the macro to be defined.<br>format of " <i>macro name=defined value</i> ", with one macro name per line.<br><i>I value</i> " part can be omitted, and in this case, "1" is used as the defined<br>corresponds to the -D option of the smsasm command.<br>macro is displayed as the subproperty. |
|--------------------|----------------------------------------------------------------------------------------------------|----------------------------------------------------------------------------------------------------|
|                    | Default                                                                                                    | Macro definition[number of defined items]                                                                                                    |
|                    | How to<br>change                                                                                                    | Edit by the Text Edit dialog box which appears when clicking the []<br>button.<br>For the subproperty, you can enter directly in the text box.                                                                                                    |
|                    | Restriction                                                                                                    | Up to 256 characters<br>Up to 256 items can be specified.                                                                                                    |
| Macro undefinition | Specify the macro name to be undefined.<br>Specify in the format of " <i>macro name</i> ", with one macro name per line.<br>This property corresponds to the -U option of the smsasm command.<br>The specified macro is displayed as the subproperty. |                                                                                                    |
|                    | Default                                                                                                    | Macro undefinition[number of defined items]                                                                                                    |
|                    | How to<br>change                                                                                                    | Edit by the Text Edit dialog box which appears when clicking the []<br>button.<br>For the subproperty, you can enter directly in the text box.                                                                                                    |
|                    | Restriction                                                                                                    | Up to 256 characters<br>Up to 256 items can be specified.                                                                                                    |

## (2) [Character Encoding]

The detailed information on character encoding is displayed and the configuration can be changed.

| Character encoding | Select the character code to be used for comments and character strings in the source file.<br>This property corresponds to the -character_set option of the smsasm command. |                                         |                                                                                   |
|--------------------|----------------------------------------------------------------------------------------------------|-----------------------------------------|-----------------------------------------------------------------------------------|
|                    | Default                                                                                                    | No-process(-charac                      | cter_set=none)                                                                    |
|                    | How to change                                                                                                    | Select from the drop-down list.         |                                                                                   |
|                    | Restriction                                                                                                    | SJIS(-<br>character_set=sji<br>s)       | Interprets the Japanese character codes in the source file as SJIS.               |
|                    |                                                                                                    | EUC(-<br>character_set=eu<br>c_jp)      | Interprets the Japanese character codes in the source file as EUC.                |
|                    |                                                                                                    | UTF-8(-<br>character_set=utf<br>8)      | Interprets the Japanese character codes in the source file as UTF-8.              |
|                    |                                                                                                    | Big5(-<br>character_set=big<br>5)       | Interprets the Chinese character codes in the source file as Traditional Chinese. |
|                    |                                                                                                    | GB2312(-<br>character_set=gb<br>2312)   | Interprets the Chinese character codes in the source file as Simplified Chinese.  |
|                    |                                                                                                    | No-process(-<br>character_set=no<br>ne) | Does not interpret the Japanese/Chinese char-<br>acter codes in the source file.  |

(3) [Warning Message]

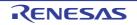

| Undisplayed warning<br>message | Specify the number of the warning message not to be displayed.<br>If multiple message numbers are specified, delimit them with "," (comma) (example: 550001,550005).<br>Also, the range can be set using "-" (hyphen) (example: 550001-550003).<br>This property corresponds to the -no_warning option of the smsasm command. |                                                                                                    |
|--------------------------------|----------------------------------------------------------------------------------------------------|----------------------------------------------------------------------------------------------------|
|                                | Default                                                                                                    | Blank                                                                                                    |
|                                | How to change                                                                                                    | Directly enter in the text box or edit by the Character String Input dia-<br>log box which appears when clicking the [] button. |
|                                | Restriction                                                                                                    | Up to 2048 characters                                                                                                    |

The detailed information on warning messages is displayed and the configuration can be changed.

## (4) [Others]

Other detailed information on SMS assembly is displayed and the configuration can be changed.

| Commands executed<br>before SMS assemble<br>processing | Use the call instruction to specify a batch file (example: call a.bat).<br>The following placeholders are supported.<br>%ActiveProjectDir%: Replaces with the absolute path of the active project folder.<br>%ActiveProjectName%: Replaces with the absolute path of the output file under assembling.<br>%BswenbledFile%: Replaces with the absolute path of the output file under assembling.<br>%BuildModeName%: Replaces with the build mode name.<br>%InputFile%: Replaces with the absolute path of the file to be assembled (except in case of simultaneous building).<br>%MainProjectDir%: Replaces with the absolute path of the main project folder.<br>%MainProjectDir%: Replaces with the absolute path of the install folder of this product.<br>%Options%: Replaces with the command line option under build execution.<br>%OutputDir%: Replaces with the absolute path of the output folder.<br>%OutputDir%: Replaces with the absolute path of the output folder.<br>%OutputDir%: Replaces with the absolute path of the output folder.<br>%OutputDir%: Replaces with the absolute path of the output folder.<br>%OutputFile%: Replaces with the absolute path of the output folder.<br>%OutputFile%: Replaces with the absolute path of the output file.<br>%Program%: Replaces with the absolute path of the project folder.<br>%ProjectName%: Replaces with the absolute path of the project folder.<br>%ProjectName%: Replaces with the absolute path of the project folder.<br>%ProjectName%: Replaces with the absolute path of the project folder.<br>%ProjectName%: Replaces with the absolute path of the project folder.<br>%ProjectName%: Replaces with the absolute path of the temporary folder.<br>%WinDir%: Replaces with the absolute path of the temporary folder.<br>%WinDir%: Replaces with the absolute path of the Windows system folder.<br>When "#!python" is described in the first line, the contents from the second line to the last line are regarded as the script of the Python console, and then executed before assemble processing.<br>The placeholders can be described in the script. |                                                                                                    |
|--------------------------------------------------------|----------------------------------------------------------------------------------------------------|----------------------------------------------------------------------------------------------------|
|                                                        | Default                                                                                                    | Commands executed before SMS assemble processing[number of defined items]                                                                      |
|                                                        | How to<br>change                                                                                                    | Edit by the Text Edit dialog box which appears when clicking the []<br>button.<br>For the subproperty, you can enter directly in the text box. |
|                                                        | Restriction                                                                                                    | Up to 1023 characters<br>Up to 64 items can be specified.                                                                                      |

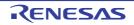

|                                                       | Î                                                                                                    |                                                                                                    |  |
|-------------------------------------------------------|----------------------------------------------------------------------------------------------------|----------------------------------------------------------------------------------------------------|--|
| Commands executed<br>after SMS assemble<br>processing | Use the call instruction to specify a batch file (example: call a.bat).<br>The following placeholders are supported.<br>%ActiveProjectDir%: Replaces with the absolute path of the active project folder.<br>%ActiveProjectName%: Replaces with the absolute path of the output file under assem-<br>bling.<br>%BuildModeName%: Replaces with the absolute path of the output file under assem-<br>bling.<br>%BuildModeName%: Replaces with the build mode name.<br>%InputFile%: Replaces with the absolute path of the file to be assembled (except in<br>case of simultaneous building).<br>%MainProjectDir%: Replaces with the absolute path of the main project folder.<br>%MainProjectName%: Replaces with the absolute path of the install folder of this<br>product.<br>%Options%: Replaces with the absolute path of the install folder of this<br>product.<br>%OutputDir%: Replaces with the absolute path of the output folder.<br>%OutputFile%: Replaces with the absolute path of the output folder.<br>%OutputFile%: Replaces with the absolute path of the output file.<br>%ProjectDir%: Replaces with the absolute path of the output file.<br>%ProjectDir%: Replaces with the absolute path of the output file.<br>%ProjectDir%: Replaces with the program name under execution.<br>%ProjectDir%: Replaces with the absolute path of the project folder.<br>%ProjectDir%: Replaces with the absolute path of the project folder.<br>%ProjectDir%: Replaces with the absolute path of the temporary folder.<br>%ProjectName%: Replaces with the absolute path of the temporary folder.<br>%WinDir%: Replaces with the absolute path of the Windows system folder.<br>%WinDir%: Replaces with the absolute path of the Windows system folder.<br>%WinDir%: Replaces with the absolute path of the Windows system folder.<br>When "#!python" is described in the first line, the contents from the second line to the<br>last line are regarded as the script of the Python console, and then executed after<br>assemble processing.<br>The placeholders can be described in the script.<br>The specified command is displayed as the subproperty. |                                                                                                    |  |
|                                                       | Default                                                                                                    | Commands executed after SMS assemble processing[number of defined items]                                                                       |  |
|                                                       | How to<br>change                                                                                                    | Edit by the Text Edit dialog box which appears when clicking the []<br>button.<br>For the subproperty, you can enter directly in the text box. |  |
|                                                       | Restriction                                                                                                    | Up to 1023 characters<br>Up to 64 items can be specified.                                                                                      |  |
| Other additional options                              | Input the SMS assemble option to be added additionally.<br>The options set here are added at the end of the SMS assemble options grou                                                                                                    |                                                                                                    |  |
|                                                       | Default                                                                                                    | Blank                                                                                                    |  |
|                                                       | How to change                                                                                                    | Directly enter in the text box or edit by the Character String Input dia-<br>log box which appears when clicking the [] button.                |  |
|                                                       | Restriction                                                                                                    | Up to 259 characters                                                                                                    |  |

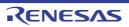

# [Link Options] tab

This tab shows the detailed information on the link phase categorized by the following and the configuration can be changed.

(1)[Debug Information]
(2)[Optimization]
(3)[Input File]
(4)[Output File]
(5)[Library]
(6)[Device]
(7)[Output Code]
(8)[List]
(9)[Variables/functions information]
(10)[Section]
(11)[Verify]
(12)[Message]
(13)[Others]

Caution This tab is not displayed for the library project.

# [Description of each category]

(1) [Debug Information]

The detailed information on debug information is displayed and the configuration can be changed.

| Output debug informa-<br>tion   | Select whether to output debug information.<br>This property corresponds to the -DEBug and -NODEBug options of the rlink com-<br>mand.                                                                                                    |                                              |                                                                                         |
|---------------------------------|----------------------------------------------------------------------------------------------------|----------------------------------------------|-----------------------------------------------------------------------------------------|
|                                 | Default                                                                                                    | Yes(Output to the out                        | put file)(-DEBug)                                                                       |
|                                 | How to change                                                                                                    | Select from the drop-o                       | down list.                                                                              |
|                                 | Restriction                                                                                                    | Yes(Output to the Outputs debug information. |                                                                                         |
|                                 |                                                                                                    | No(-NODEBug)                                 | Does not output debug information.                                                      |
| Compress debug infor-<br>mation | Select whether to compress debug information.<br>This property corresponds to the -COmpress and -NOCOmpress options of the rlink<br>command.<br>This property is displayed only when [Yes(Output to the output file)(-DEBug)] in the<br>[Output debug information] property is selected. |                                              |                                                                                         |
|                                 | Default                                                                                                    | No(-NOCOmpress)                              |                                                                                         |
|                                 | How to change                                                                                                    | Select from the drop-o                       | down list.                                                                              |
|                                 | Restriction                                                                                                    | Yes(-COmpress)                               | Compresses debug information.<br>The loading speed of the debugger will be<br>improved. |
|                                 |                                                                                                    | No(-NOCOmpress)                              | Does not compress the debug information.<br>The link time will be shortened.            |

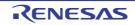

| Delete local symbol name information | Select whether to delete local symbol name information.<br>This property corresponds to the -Hide option of the rlink command. |                                 |                                                       |
|--------------------------------------|----------------------------------------------------------------------------------------------------|---------------------------------|-------------------------------------------------------|
|                                      | Default                                                                                                    | No                              |                                                       |
|                                      | How to change                                                                                                    | Select from the drop-down list. |                                                       |
|                                      | Restriction                                                                                                    | Yes(-Hide)                      | Deletes information of the local symbol name.         |
|                                      |                                                                                                    | No                              | Does not delete information of the local symbol name. |

## (2)

[Optimization] The detailed information on the optimization is displayed and the configuration can be changed.

| Optimization type | Select optimization type.<br>Inter-module optimization is performed for modules to which -goptimize was added at<br>compilation or assemble.<br>This property corresponds to the -NOOPtimize and -OPtimize option of the rlink com-<br>mand.<br>[Speed-oriented optimization(-OPtimize=SPeed)] and [Safe optimization(-OPti-<br>mize=SAFe)] are displayed when [Always latest version which was installed] or<br>V1.02.00 or a later version is selected for the [Using compiler package version] prop-<br>erty under the [Version Select] category on the [Common Options] tab in an environ-<br>ment where V1.02.00 or a later version of the CC-RL compiler has been installed. |                                                                                                    |                             |  |  |
|-------------------|----------------------------------------------------------------------------------------------------|----------------------------------------------------------------------------------------------------|-----------------------------|--|--|
|                   | Remark                                                                                                    | Remark To apply optimization at the time of linkage, select [Yes (-goptimize)]<br>for the [Outputs additional information for inter-module optimization]<br>property described under category (3)[Optimization(Details)] in the<br>section on the [Compile Options] tab and under category (2)[Optimi-<br>zation] in the section on the [Assemble Options] tab before compiling<br>or assembling the files. This can also be done by using the same<br>property on the [Individual Compile Options] and [Individual Assem-<br>ble Options] tabs. |                             |  |  |
|                   | Default                                                                                                    | Default No optimize(-NOOPtimize)                                                                                                    |                             |  |  |
|                   | How to change                                                                                                    | Select from the drop-down list.                                                                                                    |                             |  |  |
|                   | Restriction                                                                                                    | Restriction         No optimize(-NOOPtimize)         Does not exe<br>module.                                                                                                    |                             |  |  |
|                   |                                                                                                    | All(-OPtimize)                                                                                                    | Provides all optimizations. |  |  |
|                   | Speed-oriented optimization(-<br>OPtimize=SPeed)Performs optimization with er<br>sis on execution speed.Safe optimization(-OPti-<br>mize=SAFe)Performs safe optimization.                                                                                                    |                                                                                                    |                             |  |  |
|                   |                                                                                                    |                                                                                                    |                             |  |  |
|                   |                                                                                                    | Custom Performs optimization for the specified options.                                                                                                    |                             |  |  |

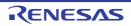

| Deletes variables/<br>functions that are not | Select whether to delete symbols that are not referenced.<br>This property corresponds to the -OPtimize=SYmbol delete option of the rlink com-                                                                                                    |                                                                                                    |                                                  |  |  |
|----------------------------------------------|----------------------------------------------------------------------------------------------------|----------------------------------------------------------------------------------------------------|--------------------------------------------------|--|--|
| referenced                                   | mand.<br>This property is displayed in the following cases.                                                                                                    |                                                                                                    |                                                  |  |  |
|                                              | selected for Select] categ                                                                                                    | <ul> <li>When [Always latest version which was installed] or V1.02.00 or a later version is<br/>selected for the [Using compiler package version] property under the [Version<br/>Select] category on the [Common Options] tab in an environment where V1.02.00<br/>or a later version of the CC-RL compiler has been installed</li> </ul> |                                                  |  |  |
|                                              | - When [Custo                                                                                                    | om] in the [Optimization type] pro                                                                                                    | perty is selected                                |  |  |
|                                              | Default                                                                                                    | No                                                                                                    |                                                  |  |  |
|                                              | How to change                                                                                                    | Select from the drop-down list.                                                                                                    |                                                  |  |  |
|                                              | Restriction                                                                                                    | Yes(-OPti-<br>mize=SYmbol_delete)                                                                                                    | Deletes symbols that are not refer-<br>enced.    |  |  |
|                                              |                                                                                                    | No                                                                                                    | Does not delete symbols that are not referenced. |  |  |
| Optimizes branch<br>instruction size         | Select whether to optimize the branch instruction size based on the program alloca-<br>tion information.<br>This property corresponds to the -OPtimize=Branch option of the rlink command.<br>This property is displayed only when [Custom] in the [Optimization type] property is<br>selected. |                                                                                                    |                                                  |  |  |
|                                              | Default                                                                                                    | No                                                                                                    |                                                  |  |  |
|                                              | How to Select from the drop-down list. change                                                                                                    |                                                                                                    |                                                  |  |  |
|                                              | Restriction                                                                                                    | Yes(-OPtimize=Branch)                                                                                                    | Optimizes the branch instruction size.           |  |  |
|                                              |                                                                                                    | No                                                                                                    | Does not optimize the branch instruction size.   |  |  |

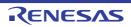

| Optimizes area allo-<br>cated before execution<br>start symbol              | <ul> <li>Select whether to optimize the area allocated before the execution start symbol.<br/>The area allocated to lower addresses than the symbol specified with the -ENTRY option is to be optimized. When the address has been specified with the -ENTRY option, this option is disabled.</li> <li>This property corresponds to the -ALLOW_OPTIMIZE_ENTRY_BLOCK option of the rlink command.</li> <li>This property is displayed only when in the following cases.</li> <li>When [Always latest version which was installed] or V1.13.00 or a later version is selected for the [Using compiler package version] property under the [Version Select] category on the [Common Options] tab in an environment where V1.13.00 or a later version of the CC-RL compiler has been installed.</li> <li>When other than [No optimize(-NOOPtimize)] in the [Optimization type] property is selected</li> <li>When [Yes(-ENTry)] in the [Specify execution start address] property is selected</li> <li>When [Execution start address] property is not blank</li> </ul> |                                          |                                                                |  |
|-----------------------------------------------------------------------------|----------------------------------------------------------------------------------------------------|------------------------------------------|----------------------------------------------------------------|--|
|                                                                             | Default                                                                                                    | No                                       |                                                                |  |
|                                                                             | How to<br>change                                                                                                    | Select from the drop-down list.          |                                                                |  |
|                                                                             | Restriction                                                                                                    | Yes(-<br>ALLOW_OPTIMIZE_ENTRY_<br>BLOCK) | Optimizes the area allocated before the execution start symbol |  |
|                                                                             | No Does not optimize the area allo<br>cated before the execution star<br>symbol                                                                                                    |                                          |                                                                |  |
| Symbols excluded<br>from optimization of<br>unreferenced symbol<br>deletion | Specify unreferenced symbols that you do not wish to be deleted by optimization.<br>Specify in the format of " <i>symbol name</i> ", with one specification on one line.<br>This option corresponds to the -Symbol_forbid option of the linker.<br>This property is displayed in the following cases.                                                                                                    |                                          |                                                                |  |
|                                                                             | <ul> <li>When [Always latest version which was installed] or V1.02.00 or a later version is<br/>selected for the [Using compiler package version] property under the [Version<br/>Select] category on the [Common Options] tab in an environment where V1.02.00<br/>or a later version of the CC-RL compiler has been installed</li> </ul>                                                                                                    |                                          |                                                                |  |
|                                                                             | - When other than [No optimize(-NOOPtimize)] in the [Optimization type] property is selected         Default       Symbols excluded from optimization of unreferenced symbol deletion[number of defined items]         How to change       Edit by the Text Edit dialog box which appears when clicking the [] button. For the subproperty, you can enter directly in the text box.         Restriction       Up to 32767 characters Up to 65536 items can be specified.                                                                                                    |                                          |                                                                |  |
|                                                                             |                                                                                                    |                                          |                                                                |  |
|                                                                             |                                                                                                    |                                          |                                                                |  |
|                                                                             |                                                                                                    |                                          |                                                                |  |

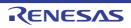

| Section to disable opti-<br>mization       | Specify sections that you do not wish to be optimized in the format of " <i>file name</i>   <i>module name</i> ]( <i>section name</i> [,])", with one specification on one line.<br>The following placeholders are supported.<br>%ActiveProjectDir%: Replaces with the absolute path of the active project folder.<br>%ActiveProjectName%: Replaces with the active project name.<br>%BuildModeName%: Replaces with the build mode name.<br>%MainProjectDir%: Replaces with the absolute path of the main project folder.<br>%MainProjectName%: Replaces with the absolute path of the main project folder.<br>%MainProjectName%: Replaces with the absolute path of the install folder of this<br>product.<br>%ProjectDir%: Replaces with the absolute path of the install folder of this<br>product.<br>%ProjectDir%: Replaces with the project name.<br>%TempDir%: Replaces with the absolute path of the temporary folder.<br>%WinDir%: Replaces with the absolute path of the temporary folder.<br>This property corresponds to the -SEction_forbid option of the rlink command.<br>This property is not displayed when [No optimize (-NOOPtimize)] in the [Optimization<br>type] property is selected. |                                                                |  |
|--------------------------------------------|----------------------------------------------------------------------------------------------------|----------------------------------------------------------------|--|
|                                            | Default                                                                                                    | Section to disable optimization[number of defined items]       |  |
|                                            | How to<br>change Edit by the Text Edit dialog box which appears when clicking<br>button.<br>For the subproperty, you can enter directly in the text box.                                                                                                    |                                                                |  |
|                                            | Restriction                                                                                                    | Up to 32767 characters<br>Up to 65535 items can be specified.  |  |
| Address range to dis-<br>able optimization | Specify the address range in which to suppress optimization in the format of "address[+ size]", with one specification on one line.<br>This property corresponds to the -Absolute_forbid option of the rlink command.<br>This property is not displayed when [No optimize (-NOOPtimize)] in the [Optimization type] property is selected.                                                                                                    |                                                                |  |
|                                            | Default                                                                                                    | Address range to disable optimization[number of defined items] |  |
|                                            | How to<br>changeEdit by the Text Edit dialog box which appears when clicking the<br>button.<br>For the subproperty, you can enter directly in the text box.RestrictionUp to 32767 characters<br>Up to 65535 items can be specified.                                                                                                    |                                                                |  |
|                                            |                                                                                                    |                                                                |  |

(3)

[Input File] The detailed information on input files is displayed and the configuration can be changed.

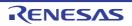

| Object file | The following p<br>%ActiveProj<br>%ActiveProj<br>%BuildMode<br>%MainProje<br>%MicomToo<br>product.<br>%ProjectDir<br>%ProjectDir<br>%ProjectNan<br>%TempDir%<br>%WinDir%: 1 | <ul> <li>ject files.</li> <li>format of "<i>library(module</i>)", with one entry name per line.</li> <li>blaceholders are supported.</li> <li>ectDir%: Replaces with the absolute path of the active project folder.</li> <li>ectName%: Replaces with the active project name.</li> <li>eName%: Replaces with the build mode name.</li> <li>ctDir%: Replaces with the absolute path of the main project folder.</li> <li>ctName%: Replaces with the absolute path of the main project folder.</li> <li>ctName%: Replaces with the absolute path of the install folder of this</li> <li>%: Replaces with the absolute path of the project folder.</li> <li>me%: Replaces with the absolute path of the temporary folder.</li> <li>c: Replaces with the absolute path of the temporary folder.</li> <li>Replaces with the absolute path of the Vindows system folder.</li> <li>corresponds to the -Input option of the rlink command.</li> <li>name is displayed as the subproperty.</li> </ul> |  |
|-------------|----------------------------------------------------------------------------------------------------|----------------------------------------------------------------------------------------------------|--|
|             | Default                                                                                                    | Object file[number of defined items]                                                                                                    |  |
|             | How to<br>change Edit by the Text Edit dialog box which appears when clickin<br>button.<br>For the subproperty, you can enter directly in the text box.                     |                                                                                                    |  |
|             | RestrictionUp to 1024 charactersUp to 256 items can be specified.                                                                                                    |                                                                                                    |  |

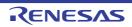

| Binary file       | <ul> <li>Specify the binary files.</li> <li>Specify in the format of "<i>file name(section name[:number of alignment][/section attribute][,symbol name]</i>)", with one entry per line.</li> <li>[<i>:number of alignment</i>], [<i>/section attribute</i>], and [<i>,symbol name</i>] can be omitted.</li> <li>The value that can be specified for <i>number of alignment</i> is 1, 2, 4, 8, 16, or 32.</li> <li>If the specification is omitted, it is assumed that 1 has been specified.</li> <li>The following value can be specified as <i>section attribute</i>.</li> <li>CC-RL V1.04.00 or earlier</li> <li>CODE, DATA</li> <li>CC-RL V1.05.00 or later</li> <li>CALLT0, CODE, TEXT, TEXTF, TEXTF_UNIT64KP, CONST, CONSTF, SDATA, DATAF, OPT_BYTE, SECUR_ID</li> <li>If the specification is omitted, all attributes such as the ability to write, read, and excute, will be all valid.</li> <li>The following placeholders are supported.</li> <li>%ActiveProjectDir%: Replaces with the absolute path of the active project folder.</li> <li>%ActiveProjectName%: Replaces with the build mode name.</li> </ul> |                                                                                                    |
|-------------------|----------------------------------------------------------------------------------------------------|----------------------------------------------------------------------------------------------------|
|                   | %BuildMode<br>%MainProje<br>%MicomToo<br>product.<br>%ProjectDir<br>%ProjectNai<br>%TempDir%<br>%WinDir%:<br>This property of                                                                                                    | ectName%: Replaces with the active project name.<br>eName%: Replaces with the build mode name.<br>ctDir%: Replaces with the absolute path of the main project folder.<br>ctName%: Replaces with the absolute path of the install folder of this<br>IPath%: Replaces with the absolute path of the project folder.<br>%: Replaces with the absolute path of the project folder.<br>me%: Replaces with the project name.<br>b: Replaces with the absolute path of the temporary folder.<br>Replaces with the absolute path of the temporary folder.<br>Replaces with the absolute path of the Windows system folder.<br>corresponds to the -Binary option of the rlink command.<br>name is displayed as the subproperty. |
|                   | Default                                                                                                    | Binary file[number of defined items]                                                                                                    |
|                   | How to<br>change                                                                                                    | Edit by the Text Edit dialog box which appears when clicking the []<br>button.<br>For the subproperty, you can enter directly in the text box.                                                                                                    |
|                   | Restriction                                                                                                    | Up to 1024 characters<br>Up to 256 items can be specified.                                                                                                    |
| Symbol definition | Define the symbols.<br>Specify in the format of "symbol name=symbol name" or "symbol name=n<br>value", with one entry name per line.<br>Specify the numerical value in hexadecimal without 0x.<br>This property corresponds to the -DEFine option of the rlink command.<br>The symbol name is displayed as the subproperty.                                                                                                    |                                                                                                    |
|                   | Default                                                                                                    | Symbol definition[number of defined items]                                                                                                    |
|                   | How to<br>change                                                                                                    | Edit by the Text Edit dialog box which appears when clicking the []<br>button.<br>For the subproperty, you can enter directly in the text box.                                                                                                    |
|                   | Restriction                                                                                                    | Up to 256 characters<br>Up to 256 items can be specified.                                                                                                    |

(4) [Output File] The detailed information on output files is displayed and the configuration can be changed.

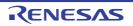

| Output folder    | Specify the output folder.<br>The following placeholders are supported.<br>%ActiveProjectDir%: Replaces with the absolute path of the active project folder.<br>%ActiveProjectName%: Replaces with the active project name.<br>%BuildModeName%: Replaces with the build mode name.<br>%MainProjectDir%: Replaces with the absolute path of the main project folder.<br>%MainProjectName%: Replaces with the absolute path of the install folder of this<br>product.<br>%ProjectDir%: Replaces with the absolute path of the install folder of this<br>product.<br>%ProjectName%: Replaces with the absolute path of the project folder.<br>%ProjectName%: Replaces with the project name.<br>%TempDir%: Replaces with the absolute path of the temporary folder.<br>%WinDir%: Replaces with the absolute path of the temporary folder.<br>If this is blank, it is assumed that the project folder has been specified.<br>This property corresponds to the -OUtput option of the rlink command. |                                                                                                    |  |  |
|------------------|----------------------------------------------------------------------------------------------------|----------------------------------------------------------------------------------------------------|--|--|
|                  | Default                                                                                                    | Default %BuildModeName%                                                                                                    |  |  |
|                  | How to change                                                                                                    |                                                                                                    |  |  |
|                  | Restriction Up to 247 characters                                                                                                    |                                                                                                    |  |  |
| Output file name | If the extension<br>The following p<br>%ActiveProj<br>%BuildMode<br>%MainProje<br>%ProjectNar                                                                                                    | Specify the output file name.<br>If the extension is omitted, ".abs" is automatically added.<br>The following placeholders are supported.<br>%ActiveProjectName%: Replaces with the active project name.<br>%BuildModeName%: Replaces with the build mode name.<br>%MainProjectName%: Replaces with the main project name.<br>%ProjectName%: Replaces with the project name.<br>%ProjectName%: Replaces with the project name.<br>This property corresponds to the -OUtput option of the rlink command. |  |  |
|                  | Default%ProjectName%.absHow to<br>changeDirectly enter in the text box.RestrictionUp to 259 characters                                                                                                    |                                                                                                    |  |  |
|                  |                                                                                                    |                                                                                                    |  |  |
|                  |                                                                                                    |                                                                                                    |  |  |

(5) [Library]

The detailed information on the library is displayed and the configuration can be changed.

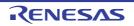

| Using libraries                          | <ul> <li>Specify the library files to be used.</li> <li>If a relative path is specified, it is converted into an absolute path using the main project or subproject folder as the reference point of the path.</li> <li>The following placeholders are supported.</li> <li>%ActiveProjectDir%: Replaces with the absolute path of the active project folder.</li> <li>%ActiveProjectName%: Replaces with the active project name.</li> <li>%BuildModeName%: Replaces with the absolute path of the main project folder.</li> <li>%MainProjectDir%: Replaces with the absolute path of the main project folder.</li> <li>%MainProjectName%: Replaces with the absolute path of the install folder of this product.</li> <li>%ProjectDir%: Replaces with the absolute path of the install folder of this product.</li> <li>%ProjectDir%: Replaces with the absolute path of the project folder.</li> <li>%ProjectDir%: Replaces with the absolute path of the install folder.</li> <li>%MicomToolPath%: Replaces with the absolute path of the project folder.</li> <li>%ProjectDir%: Replaces with the absolute path of the project folder.</li> <li>%ProjectDir%: Replaces with the absolute path of the project folder.</li> <li>%ProjectDir%: Replaces with the absolute path of the project folder.</li> <li>%ProjectDir%: Replaces with the absolute path of the project folder.</li> <li>%ProjectName%: Replaces with the absolute path of the project folder.</li> <li>%ProjectName%: Replaces with the absolute path of the temporary folder.</li> <li>%WinDir%: Replaces with the absolute path of the temporary folder.</li> <li>WinDir%: Replaces with the absolute path of the Vindows system folder.</li> </ul> |                                                                                                    |                                                                                                    |  |
|------------------------------------------|----------------------------------------------------------------------------------------------------|----------------------------------------------------------------------------------------------------|----------------------------------------------------------------------------------------------------|--|
|                                          |                                                                                                    |                                                                                                    | ed as the subproperty.                                                                                                    |  |
|                                          | Default<br>How to<br>change                                                                                                    | Edit by the Pat<br>button.<br>-> Edit by the \$<br>when clicking t                                                                                                    | [number of defined items]<br>h Edit dialog box which appears when clicking the []<br>Specify Using Library File dialog box which appears<br>he [Browse] button.<br>perty, you can enter directly in the text box. |  |
|                                          | Restriction                                                                                                    | Up to 259 char<br>Up to 65536 ite                                                                                                    | acters<br>ems can be specified.                                                                                                    |  |
| System libraries                         | If a relative pat<br>ect or subproje<br>This property c                                                                                                    | m library files are displayed.<br>re path is specified, it is converted into an absolute path using the main proj-<br>project folder as the reference point of the path.<br>erty corresponds to the -LIBrary option of the rlink command.<br>Im library file name is displayed as the subproperty.                                                                                                    |                                                                                                    |  |
|                                          | How to change                                                                                                    | Changes not a                                                                                                    | llowed                                                                                                    |  |
| Use standard/mathe-<br>matical libraries | Select whether<br>This property of<br>[Yes(Library for<br>V1.07.00 or a l<br>erty under the<br>ment where V1<br>[Yes(Library for<br>V1.12.00 or a l<br>erty under the                                                                                                    | er to use the standard/mathematical libraries provided by the compiler.<br>corresponds to the -LIBrary option of the rlink command.<br>or C99)] is displayed when [Always latest version which was installed] or<br>later version is selected for the [Using compiler package version] prop-<br>e [Version Select] category on the [Common Options] tab in an environ-<br>/1.07.00 or a later version of the CC-RL compiler has been installed.<br>or C++)] is displayed when [Always latest version which was installed] or<br>later version is selected for the [Using compiler package version] prop-<br>e [Version Select] category on the [Common Options] tab in an environ-<br>/1.12.00 or a later version of the CC-RL compiler has been installed. |                                                                                                    |  |
|                                          | Default                                                                                                    | •                                                                                                    | e project type on creating project                                                                                                    |  |
|                                          | How to change                                                                                                    | Select from the                                                                                                    | e drop-down list.                                                                                                    |  |
|                                          | Restriction                                                                                                    | Yes(Library<br>for C90)                                                                                                    | Uses the standard/mathematical libraries for C90.                                                                                                    |  |
|                                          |                                                                                                    | Yes(Library<br>for C99)                                                                                                    | Uses the standard/mathematical libraries for C99.                                                                                                    |  |
|                                          |                                                                                                    | Yes(Library<br>for C++)                                                                                                    | Uses the standard/mathematical libraries for C++.                                                                                                    |  |
|                                          |                                                                                                    | No                                                                                                    | Does not use the standard/mathematical libraries.                                                                                                    |  |

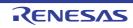

|                                                   |                                                                                                    |                                                                                                    | 1                                               |  |
|---------------------------------------------------|----------------------------------------------------------------------------------------------------|----------------------------------------------------------------------------------------------------|-------------------------------------------------|--|
| Check memory<br>smashing on releas-<br>ing memory | Selects whether to check memory smashing on releasing the memory.<br>This property is usable only in the Professional Edition.<br>The user-definedheap_chk_fail() function is called if an illegal address has been<br>specified or an address outside the allocated memory area has been written to when<br>the memory that was dynamically allocated by malloc or another function is released<br>or re-allocated by this function. See "CC-RL Compiler User's Manual" for details.<br>This property corresponds to the -LIBrary option of the rlink command.<br>This property is displayed only in the following cases. |                                                                                                    |                                                 |  |
|                                                   | <ul> <li>When [Always latest version which was installed] or V1.03.00 or a later version is<br/>selected for the [Using compiler package version] property under the [Version<br/>Select] category on the [Common Options] tab in an environment where V1.03.00<br/>or a later version of the CC-RL compiler has been installed</li> </ul>                                                                                                    |                                                                                                    |                                                 |  |
|                                                   | - When [Yes] i                                                                                                    | - When [Yes] in the [Use standard/mathematical libraries] property is selected                                                                 |                                                 |  |
|                                                   | Default                                                                                                    | No<br>Select from the drop-down list.                                                                                                    |                                                 |  |
|                                                   | How to change                                                                                                    |                                                                                                    |                                                 |  |
|                                                   | Restriction                                                                                                    | Yes                                                                                                    | Checks memory smashing on releasing the memory. |  |
|                                                   |                                                                                                    | No Does not check memory smashing on releasing the memory.                                                                                     |                                                 |  |
| Use runtime libraries                             |                                                                                                    | r to use the runtime libraries provided by the compiler.<br>corresponds to the -LIBrary option of the rlink command.                           |                                                 |  |
|                                                   | Default                                                                                                    | Yes         Select from the drop-down list.         Yes       Uses the runtime libraries.         No       Does not use the runtime libraries. |                                                 |  |
|                                                   | How to change                                                                                                    |                                                                                                    |                                                 |  |
|                                                   | Restriction                                                                                                    |                                                                                                    |                                                 |  |
|                                                   |                                                                                                    |                                                                                                    |                                                 |  |

# (6) [Device]

The detailed information on the device is displayed and the configuration can be changed.

| Set enable/disable on-<br>chip debug by link<br>option | Select whether to set enabling/disabling the on-chip debug by the link option.<br>This property corresponds to the -OCDBG option of the rlink command.<br>Be sure to set the control value of the on-chip debug option byte.<br>To set it, select [Yes] and specify the control value of the on-chip debug option byte on<br>the [Option byte values for OCD] property.<br>Or, set the control value of the on-chip debug option byte by using an assembler<br>source file.<br>The control value for the on-chip debug option byte depends on the device in use.<br>See the user's manual of the device for the value to be specified.<br>This property is not displayed when the device does not have an on-chip debug func-<br>tion.                                                                                                    |             |                   |
|--------------------------------------------------------|----------------------------------------------------------------------------------------------------|-------------|-------------------|
|                                                        | Default                                                                                                    | Yes(-OCDBG) |                   |
|                                                        | How to Select from the drop-down list. change                                                                                                    |             | e drop-down list. |
|                                                        | Restriction         Yes(-<br>OCDBG)         Sets the control value of the on-chip debug.           No         Does not set the control value of the on-chip of the on-chip of |             |                   |
|                                                        |                                                                                                    |             |                   |

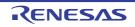

| Option byte values for<br>OCD | Specify the control value of the on-chip debug option byte in hexadecimal without 0x.<br>This property corresponds to the -OCDBG option of the rlink command.<br>Be sure to set the control value for the on-chip debug option byte by using this prop-<br>erty or an assembler source file.<br>The control value for the on-chip debug option byte depends on the device in use. If<br>an incorrect setting is made, flash serial programming operation may be disabled and<br>changing the value may become impossible.<br>See the user's manual of the device for the value to be specified.<br>This property is not displayed when the device does not have an on-chip debug func-<br>tion and when [No] in the [Set enable/disable on-chip debug by link option] property is<br>selected. |                                         |                                                                                                    |  |
|-------------------------------|----------------------------------------------------------------------------------------------------|-----------------------------------------|----------------------------------------------------------------------------------------------------|--|
|                               | Default                                                                                                    | Blank                                   |                                                                                                    |  |
|                               | How to change                                                                                                    | Directly enter i                        | n the text box.                                                                                                    |  |
|                               | Restriction                                                                                                    | 0 to FF (hexad                          | ecimal number without 0x)                                                                                                    |  |
| Set security option<br>byte   | <ul> <li>Specify when setting a value to security option byte.</li> <li>This property corresponds to the -SECURITY_OPT_BYTE option of the rlink command.</li> <li>This property is displayed only in the following cases.</li> <li>When [Always latest version which was installed] or V1.12.00 or a later version is selected for the [Using compiler package version] property under the [Version Select] category on the [Common Options] tab in an environment where V1.12.00 or a later version of the CC-RL compiler has been installed</li> </ul>                                                                                                    |                                         | he -SECURITY_OPT_BYTE option of the rlink com-<br>in the following cases.<br>which was installed] or V1.12.00 or a later version is<br>iler package version] property under the [Version<br>mon Options] tab in an environment where V1.12.00<br>RL compiler has been installed |  |
|                               | - When the device has a security option byte function.                                                                                                    |                                         |                                                                                                    |  |
|                               | Default                                                                                                    | Yes(-SECURIT                            | TY_OPT_BYTE)                                                                                                    |  |
|                               | How to change                                                                                                    | Select from the                         | e drop-down list.                                                                                                    |  |
|                               | Restriction                                                                                                    | Yes(-<br>SECURITY_<br>OPT_BYTE)         | Sets the control value of the security option byte.                                                                                                    |  |
|                               |                                                                                                    | No                                      | Does not set the control value of the security option byte.                                                                                                    |  |
| Security option byte value    | Specifies the control value of security option byte in hexadecimal without 0x.<br>This property corresponds to the -SECURITY_OPT_BYTE option of the rlink c<br>mand. See the user's manual of the device for the value to be specified.<br>This property is not displayed when [No] in the [Set security option byte] prope<br>selected.                                                                                                    |                                         | ne -SECURITY_OPT_BYTE option of the rlink com-<br>of the device for the value to be specified.                                                                                                    |  |
|                               | Default                                                                                                    | Blank                                   |                                                                                                    |  |
|                               | How to change                                                                                                    | Directly enter in the text box.         |                                                                                                    |  |
|                               | Restriction                                                                                                    | 0 to FF (hexadecimal number without 0x) |                                                                                                    |  |

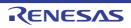

| Set debug monitor<br>area        | This property of<br>This property is<br>V1.01.00 or a l<br>erty under the                                                                                                    | s displayed when [Alway<br>ater version is selected<br>[Version Select] categor    | or area.<br>UG_MONITOR option of the rlink command.<br>/s latest version which was installed] or<br>for the [Using compiler package version] prop-<br>y on the [Common Options] tab in an environ-<br>n of the CC-RL compiler has been installed. |
|----------------------------------|----------------------------------------------------------------------------------------------------|------------------------------------------------------------------------------------|----------------------------------------------------------------------------------------------------|
|                                  | Default                                                                                                    | No                                                                                 |                                                                                                    |
|                                  | How to change                                                                                                    | Select from the drop-d                                                             | own list.                                                                                                    |
|                                  | Restriction                                                                                                    | Yes(-<br>DEBUG_MONITOR)                                                            | Specifies the debug monitor area within the default range.                                                                                                    |
|                                  |                                                                                                    | Yes(Specify address<br>range)(-<br>DEBUG_MONITOR=<br><address range="">)</address> | Specifies the address range of the debug monitor area.                                                                                                    |
|                                  |                                                                                                    | No                                                                                 | Does not set the debug monitor area.                                                                                                    |
| Range of debug moni-<br>tor area | <i>address</i> ".<br>This property c<br>See "CC-RL C                                                                                                    | corresponds to the -DEB                                                            | r area in the format of " <i>start address-end</i><br>UG_MONITOR option of the rlink command.<br>for details about the option.<br>ollowing cases.                                                                                                 |
|                                  | <ul> <li>When [Always latest version which was installed] or V1.01.00 or a later version is selected for the [Using compiler package version] property under the [Version Select] category on the [Common Options] tab in an environment where V1.01.00 or a later version of the CC-RL compiler has been installed</li> <li>When [Yes(Specify address range)(-DEBUG_MONITOR=<address range="">)] in the [Set debug monitor area] property is selected</address></li> </ul>                         |                                                                                    |                                                                                                    |
|                                  | Default                                                                                                    | The peculiar value for                                                             |                                                                                                    |
|                                  | How to<br>change                                                                                                    | Directly enter in the tex                                                          | xt box.                                                                                                    |
|                                  | Restriction                                                                                                    | 0 to FFFFF (hexadecir                                                              | nal number without 0x)                                                                                                    |
| Set user option byte             | Select whether to set the user option byte.<br>This property corresponds to the -USER_OPT_BYTE option of the rlink command.<br>Be sure to set the user option byte value.<br>To set it, select [Yes] and specify the user option byte value on the [User option byte<br>value] property.<br>Or, set the user option byte value by using an assembler source file.<br>The user option byte value depends on the device in use.<br>See the user's manual of the device for the value to be specified. |                                                                                    |                                                                                                    |
|                                  | Default                                                                                                    | Yes(-USER_OPT_BY                                                                   | ſĒ)                                                                                                    |
|                                  | How to change                                                                                                    | Select from the drop-d                                                             | own list.                                                                                                    |
|                                  | Restriction                                                                                                    | Yes(-<br>USER_OPT_BYTE)                                                            | Sets a value to the user option byte.<br>However, if the [User option byte value] prop-<br>erty is blank, the user option byte is not set.                                                                                                    |
|                                  |                                                                                                    | No                                                                                 | Does not set a value to the user option byte.                                                                                                    |

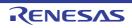

| User option byte value              | Specify the user option byte value in hexadecimal without 0x.<br>From the MSB side of the user option byte, specify the value in byte units, in order of 0xC0 -> 0xC2.<br>This property corresponds to the -USER_OPT_BYTE option of the rlink command.<br>Be sure to set the user option byte value by using this property or an assembler<br>source file.<br>The user option byte value depends on the device in use.<br>See the user's manual of the device for the value to be specified.<br>This property is not displayed when [No] in the [Set user option byte] property is<br>selected. |                                                                                                |                                                                                        |
|-------------------------------------|----------------------------------------------------------------------------------------------------|------------------------------------------------------------------------------------------------|----------------------------------------------------------------------------------------|
|                                     | Default                                                                                                    | Blank                                                                                          |                                                                                        |
|                                     | How to<br>change                                                                                                    | Directly enter in the te                                                                       | xt box.                                                                                |
|                                     | Restriction                                                                                                    | Hexadecimal number without 0x (The range that can be specified depends on the selected device) |                                                                                        |
| Control allocation to self RAM area | <ul> <li>Select whether to control the allocation to the self RAM area.</li> <li>This property corresponds to the -SELF/-SELFW option of the rlink command.</li> <li>This property is displayed only in the following cases.</li> <li>When [Always latest version which was installed] or V1.01.00 or a later version is selected for the [Using compiler package version] property under the [Version Select] category on the [Common Options] tab in an environment where V1.01.00 or a later version of the CC-RL compiler has been installed</li> </ul>                                     |                                                                                                |                                                                                        |
|                                     | - For a device                                                                                                    | in which allocation to th                                                                      | e self RAM area is controllable                                                        |
|                                     | Default                                                                                                    | No                                                                                             |                                                                                        |
|                                     | How to<br>change                                                                                                    | Select from the drop-d                                                                         | own list.                                                                              |
|                                     | Restriction                                                                                                    | Yes(Error mes-<br>sage)(-SELF)                                                                 | Prohibits the allocation to the self RAM area and displays an error.                   |
|                                     |                                                                                                    | Yes(Warning mes-<br>sage)(-SELFW)                                                              | Outputs a warning when allocating to the self RAM area.                                |
|                                     |                                                                                                    | No                                                                                             | Uses the self RAM area as the internal RAM area. An error or warning is not displayed. |

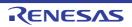

| Control allocation to<br>trace RAM area    | <ul> <li>Select whether to control the allocation to the trace RAM area.</li> <li>This property corresponds to the -OCDTR/-OCDTRW option of the rlink command.</li> <li>Note that specifying this option makes the -SELF/-SELFW option assumed to be specified.</li> <li>This property is displayed only in the following cases.</li> <li>When [Always latest version which was installed] or V1.01.00 or a later version is selected for the [Using compiler package version] property under the [Version Select] category on the [Common Options] tab in an environment where V1.01.00 or a later version of the CC-RL compiler has been installed</li> <li>For a device in which allocation to the trace RAM area is controllable</li> </ul> |                                     |                                                                                               |
|--------------------------------------------|----------------------------------------------------------------------------------------------------|-------------------------------------|-----------------------------------------------------------------------------------------------|
|                                            | Default                                                                                                    | No                                  |                                                                                               |
|                                            | How to change                                                                                                    | Select from the drop-d              | lown list.                                                                                    |
|                                            | Restriction                                                                                                    | Yes(Error mes-<br>sage)(-OCDTR)     | Prohibits the allocation to the trace RAM area and displays an error.                         |
|                                            |                                                                                                    | Yes(Warning mes-<br>sage)(-OCDTRW)  | Outputs a warning when allocating to the trace RAM area.                                      |
|                                            |                                                                                                    | No                                  | Uses the trace RAM area as the internal RAM area. An error or warning is not displayed.       |
| Control allocation to hot plug-in RAM area | <ul> <li>Select whether to control the allocation to the hot plug-in RAM area.</li> <li>This property corresponds to the -OCDHPI/-OCDHPIW option of the rlink command.</li> <li>Note that specifying this option makes the -SELF/-SELFW and -OCDTR/-OCDTRW options assumed to be specified.</li> <li>This property is displayed only in the following cases.</li> <li>When [Always latest version which was installed] or V1.01.00 or a later version is selected for the [Using compiler package version] property under the [Version Select] category on the [Common Options] tab in an environment where V1.01.00 or a later version of the CC-RL compiler has been installed</li> </ul>                                                     |                                     |                                                                                               |
|                                            |                                                                                                    |                                     |                                                                                               |
|                                            | - For a device                                                                                                    | in which allocation to th           | ne hot plug-in RAM area is controllable                                                       |
|                                            | Default                                                                                                    | No                                  |                                                                                               |
|                                            | How to change                                                                                                    |                                     |                                                                                               |
| R                                          | Restriction                                                                                                    | Yes(Error mes-<br>sage)(-OCDHPI)    | Prohibits the allocation to the hot plug-in RAM area and displays an error.                   |
|                                            |                                                                                                    | Yes(Warning mes-<br>sage)(-OCDHPIW) | Outputs a warning when allocating to the hot plug-in RAM area.                                |
|                                            |                                                                                                    | No                                  | Uses the hot plug-in RAM area as the internal RAM area. An error or warning is not displayed. |

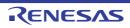

| Reserve working<br>memory for RRM/<br>DMM function            | <ul> <li>Select whether to reserve a 4-byte memory as the work area for the RRM/DMM function.</li> <li>This property corresponds to the -RRM option of the rlink command.</li> <li>This property is displayed only in the following cases.</li> <li>When [Always latest version which was installed] or V1.01.00 or a later version is selected for the [Using compiler package version] property under the [Version Select] category on the [Common Options] tab in an environment where V1.01.00 or a later version of the CC-RL compiler has been installed</li> </ul> |                                                                                                    |                                                                                                    |
|---------------------------------------------------------------|----------------------------------------------------------------------------------------------------|----------------------------------------------------------------------------------------------------|----------------------------------------------------------------------------------------------------|
|                                                               |                                                                                                    | evice has the RR                                                                                                    |                                                                                                    |
|                                                               |                                                                                                    |                                                                                                    | OR)] in the [Set debug monitor area] property is                                                                                                    |
|                                                               | - When a valu                                                                                                    | e is specified in                                                                                                    | the [Range of debug monitor area] property                                                                                                    |
|                                                               | Default                                                                                                    | No                                                                                                    |                                                                                                    |
|                                                               | How to Select from the dr                                                                                                    |                                                                                                    | e drop-down list.                                                                                                    |
|                                                               | Restriction                                                                                                    | Yes(-RRM)                                                                                                    | Reserves a 4-byte memory as the work area for the RRM/DMM function.                                                                                                    |
|                                                               |                                                                                                    | No                                                                                                    | Does not reserve the work area for the RRM/DMM function.                                                                                                    |
| Start address of work-<br>ing memory for RRM/<br>DMM function |                                                                                                    |                                                                                                    | ecified address in the internal RAM area are reserved<br>DMM function.<br>he -RRM option of the rlink command.<br>in the following cases.<br>which was installed] or V1.01.00 or a later version is<br>iler package version] property under the [Version<br>mon Options] tab in an environment where V1.01.00 |
|                                                               |                                                                                                    |                                                                                                    |                                                                                                    |
|                                                               |                                                                                                    |                                                                                                    |                                                                                                    |
|                                                               |                                                                                                    |                                                                                                    | n the text box.                                                                                                    |
|                                                               | Restriction                                                                                                    | Restriction Even address from the lowest address up to the highest address minus 3 in the internal RAM area (in hexadecimal) |                                                                                                    |

(7) [Output Code] The detailed information on output code is displayed and the configuration can be changed.

| Specify execution start address | tart Select whether to specify the execution start address with the external defined symbol<br>or address.<br>This property corresponds to the -ENTry option of the rlink command.<br>Default No |                                 |                                                                                           |
|---------------------------------|----------------------------------------------------------------------------------------------------|---------------------------------|-------------------------------------------------------------------------------------------|
|                                 |                                                                                                    |                                 |                                                                                           |
|                                 | How to change                                                                                                    | Select from the drop-down list. |                                                                                           |
|                                 | Restriction                                                                                                    | Yes(-ENTry)                     | Specifies the execution start address with the exter-<br>nal defined symbol or address.   |
|                                 |                                                                                                    | No                              | Does not specify the execution start address with the external defined symbol or address. |

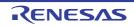

| Execution start<br>address                                 | Specify in the f<br>Specify the add<br>This property of<br>The execution<br>This property is                                                                                                    | ow to Directly enter in the text box or edit by the Character String Input di                                                                                                    |                                                                                                    |
|------------------------------------------------------------|----------------------------------------------------------------------------------------------------|----------------------------------------------------------------------------------------------------|----------------------------------------------------------------------------------------------------|
|                                                            | Restriction                                                                                                    | Up to 32767 charac                                                                                                    |                                                                                                    |
| Fill with padding data at the end of a section             |                                                                                                    |                                                                                                    | ata at the end of a section.<br>ADDING option of the rlink command.                                           |
|                                                            | Default                                                                                                    | No                                                                                                    |                                                                                                    |
|                                                            | How to<br>change                                                                                                    | Select from the dro                                                                                                    | p-down list.                                                                                                  |
|                                                            | Restriction                                                                                                    | Yes(-PADDING)                                                                                                    | Fills in data at the end of a section so that the section size is a multiple of the alignment of the section. |
|                                                            |                                                                                                    | No                                                                                                    | Does not fill with padding data at the end of a section.                                                      |
| Address setting for<br>specified area of vec-<br>tor table | mat of "vector"<br>Specify the vec<br>and 7E.<br>Specify symbo<br>Specify the add                                                                                                    | ecify an address value to be set for a specific address in the vector table in the for-<br>t of "vector table address={symbol address}", with one specification on one line.<br>ecify the vector table address as a hexadecimal value within the range between 0<br>d 7E.<br>ecify symbol using an external name of the target function.<br>ecify the address in hexadecimal without 0x.<br>s property corresponds to the -VECTN option of the rlink command. |                                                                                                    |
|                                                            | Default                                                                                                    | Address setting for <i>items</i> ]                                                                                                    | specified area of vector table[number of defined                                                              |
|                                                            | How to<br>change                                                                                                    | button.                                                                                                    | t dialog box which appears when clicking the []<br>/, you can enter directly in the text box.                 |
|                                                            | Restriction                                                                                                    | Up to 32767 charac<br>Up to 65535 items of                                                                                                    |                                                                                                    |
| Address setting for<br>unused vector area                  | Specify the address of the empty area in the vector table in the format of "{ <i>symbol</i>   <i>address</i> }".<br>Specify the address in hexadecimal without 0x.<br>This property corresponds to the -VECT option of the rlink command. |                                                                                                    | without 0x.                                                                                                   |
|                                                            | Default                                                                                                    | Blank                                                                                                    |                                                                                                    |
|                                                            | How to change                                                                                                    |                                                                                                    | text box or edit by the Character String Input dia-<br>ars when clicking the [] button.                       |
|                                                            | Restriction                                                                                                    | Up to 32767 charac                                                                                                    | ters                                                                                                    |

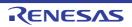

| Generate function list<br>used for detecting<br>illegal indirect function<br>call | illegal indirect f<br>This property is<br>[Detect illegal i<br>from the [Comp<br>This property is<br>This property o<br>This property is<br>V1.06.00 or a l<br>erty under the | unction calls.<br>s changed to [Yes(-C<br>ndirect function call]<br>bile Options] tab is se<br>s usable only in the F<br>corresponds to the -C<br>s displayed when [Al-<br>ater version is select<br>[Version Select] cate |                                                                                                    |  |
|-----------------------------------------------------------------------------------|----------------------------------------------------------------------------------------------------|----------------------------------------------------------------------------------------------------|----------------------------------------------------------------------------------------------------|--|
|                                                                                   | Default                                                                                                    | No                                                                                                    |                                                                                                    |  |
|                                                                                   | How to<br>change                                                                                                    | Select from the dro                                                                                                    | p-down list.                                                                                                    |  |
|                                                                                   | Restriction                                                                                                    | Yes(-CFI)                                                                                                    | Generates a list of functions that are safe in terms of the detection of illegal indirect function calls.                                                                                                    |  |
|                                                                                   |                                                                                                    | No                                                                                                    | Does not generate a list of functions that are safe in terms of the detection of illegal indirect function calls.                                                                                                    |  |
| Additional function<br>symbols or addresses<br>to function list                   | or addresses tions that are safe in terms of the detection of illegal indirect function calls.                                                                                |                                                                                                    | etection of illegal indirect function calls.<br>direct function calls, the linker generates a list of<br>in the load module. Then the code output by the<br>function call] enabled will refer to the list while the<br>Use this property if you wish to add any symbols<br>which is otherwise automatically configured<br>e linker.<br>mbol address[,]", with one function name per<br>Professional Edition.<br>FI_ADD_Func option of the rlink command.<br>e following cases. |  |
|                                                                                   |                                                                                                    |                                                                                                    | oackage version] property under the [Version<br>o Options] tab in an environment where V1.06.00<br>ompiler has been installed                                                                                                    |  |
|                                                                                   | <ul> <li>When [Yes(-CFI)] in the [Generate function list used for detecting illegal indirect<br/>function call] property is selected</li> </ul>                               |                                                                                                    |                                                                                                    |  |
|                                                                                   | Default                                                                                                    | Additional function<br>defined items]                                                                                                    | symbols or addresses to function list[ <i>number of</i>                                                                                                    |  |
|                                                                                   | How to<br>change                                                                                                    | button.                                                                                                    | it dialog box which appears when clicking the []<br>/, you can enter directly in the text box.                                                                                                    |  |
|                                                                                   | Restriction                                                                                                    | Up to 32767 characters<br>Up to 65536 items can be specified.                                                                                                    |                                                                                                    |  |

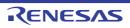

| user-created application is running. Use this property if you wish to exempt all functions of any modules from the list, which is otherwise automatically configured based on the information input to the linker.Specify in the format of "object file name[,]" or "library file name[( <module in<br="" name=""></module> library>[, <module in="" library="" name="">]][,]", with one file name per line.The library&gt;[,<module be="" can="" cc-rl="" compiler="" is="" name="" only="" or<br="" specified="" the="" v1.07.00="" when=""></module>later.All functions in the specified module are excluded from the function list.<br/>This property is usable only in the Professional Edition.This property is displayed only in the Professional Edition.<br/>This property is displayed only in the following cases.• When [Always latest version which was installed] or V1.06.00 or a later version is<br/>selected for the [Using compiler package version] property under the [Version<br/>Select] category on the [Common Options] tab in an environment where V1.06.00<br/>or a later version of the CC-RL compiler has been installed• When [Yes(-CFI)] in the [Generate function list used for detecting illegal indirect<br/>function call] property is selectedDefaultExcluded modules from function list[number of defined items]</module> |   |                                                                                                    |                                                              |                                                                                                    |  |
|----------------------------------------------------------------------------------------------------|---|----------------------------------------------------------------------------------------------------|--------------------------------------------------------------|----------------------------------------------------------------------------------------------------|--|
| Default         Excluded modules from function list[ <i>number of defined items</i> ]           How to<br>change         Edit by the Path Edit dialog box which appears when clicking the []<br>button.<br>For the subproperty, you can enter directly in the text box.           Restriction         Up to 32767 characters<br>Up to 65536 items can be specified.           Split vector table sec-<br>tions         Select whether the vector table sections are to be separately generated by vector<br>table address.<br>This property corresponds to the -SPLIT_VECT option of the rlink command.<br>This property is displayed only in the following cases.           When [Always latest version which was installed] or V1.07.00 or a later version is<br>selected for the [Using compiler package version] property under the [Version<br>Select] category on the [Common Options] tab in an environment where V1.07.00<br>or a later version of the CC-RL compiler has been installed           When the [Address setting for unused vector area] property is blank           Default         No           How to<br>change         Select from the drop-down list.           Restriction         Yes(-<br>SPLIT_VECT)         Splits vector table sections.                                                                                        |   | terms of the detection of illegal indirect function calls.<br>In the process of detecting illegal indirect function calls, the linker generates a list of safe functions and embeds this list in the load module. Then the code output by the compiler with [Detect illegal indirect function call] enabled will refer to the list while the user-created application is running. Use this property if you wish to exempt all functions of any modules from the list, which is otherwise automatically configured based on the information input to the linker.<br>Specify in the format of "object file name[]" or "library file name[( <module in="" library="" name="">[]", with one file name per line.<br/>The library file name can be specified only when the CC-RL compiler is V1.07.00 or later.<br/>All functions in the specified module are excluded from the function list.<br/>This property is usable only in the Professional Edition.<br/>This property corresponds to the -CFI_IGNORE_Module option of the rlink command<br/>This property is displayed only in the following cases.</module> |                                                              |                                                                                                    |  |
| How to<br>change         Edit by the Path Edit dialog box which appears when clicking the []<br>button.<br>For the subproperty, you can enter directly in the text box.           Restriction         Up to 32767 characters<br>Up to 65536 items can be specified.           Split vector table sec-<br>tions         Select whether the vector table sections are to be separately generated by vector<br>table address.<br>This property corresponds to the -SPLIT_VECT option of the rlink command.<br>This property is displayed only in the following cases.           • When [Always latest version which was installed] or V1.07.00 or a later version is<br>selected for the [Using compiler package version] property under the [Version<br>Select] category on the [Common Options] tab in an environment where V1.07.00<br>or a later version of the CC-RL compiler has been installed           • When the [Address setting for unused vector area] property is blank           Default         No           How to<br>change         Select from the drop-down list.           Restriction         Yes(-<br>SPLIT_VECT)         Splits vector table sections.                                                                                                    |   | tunction call] property is selected                                                                                                    |                                                              |                                                                                                    |  |
| change       button.<br>For the subproperty, you can enter directly in the text box.         Restriction       Up to 32767 characters<br>Up to 65536 items can be specified.         Split vector table sections       Select whether the vector table sections are to be separately generated by vector<br>table address.<br>This property corresponds to the -SPLIT_VECT option of the rlink command.<br>This property is displayed only in the following cases.         • When [Always latest version which was installed] or V1.07.00 or a later version is<br>selected for the [Using compiler package version] property under the [Version<br>Select] category on the [Common Options] tab in an environment where V1.07.00<br>or a later version of the CC-RL compiler has been installed         • When the [Address setting for unused vector area] property is blank         Default       No         How to<br>change       Select from the drop-down list.         Restriction       Yes(-<br>SPLIT_VECT)       Splits vector table sections.                                                                                                    |   | Default                                                                                                    | Excluded modules from function list[number of defined items] |                                                                                                    |  |
| Split vector table sections       Up to 65536 items can be specified.         Split vector table sections       Select whether the vector table sections are to be separately generated by vector table address.<br>This property corresponds to the -SPLIT_VECT option of the rlink command.<br>This property is displayed only in the following cases.         - When [Always latest version which was installed] or V1.07.00 or a later version is selected for the [Using compiler package version] property under the [Version Select] category on the [Common Options] tab in an environment where V1.07.00 or a later version of the CC-RL compiler has been installed         - When the [Address setting for unused vector area] property is blank         Default       No         How to change       Select from the drop-down list.         Restriction       Yes(-SPLIT_VECT)       Splits vector table sections.                                                                                                    |   |                                                                                                    |                                                              |                                                                                                    |  |
| tions       table address.         This property corresponds to the -SPLIT_VECT option of the rlink command.         This property is displayed only in the following cases.         - When [Always latest version which was installed] or V1.07.00 or a later version is selected for the [Using compiler package version] property under the [Version Select] category on the [Common Options] tab in an environment where V1.07.00 or a later version of the CC-RL compiler has been installed         - When the [Address setting for unused vector area] property is blank         Default       No         How to change       Select from the drop-down list.         Restriction       Yes(-SPLIT_VECT)                                                                                                    |   | Restriction                                                                                                    |                                                              |                                                                                                    |  |
| - When the [Address setting for unused vector area] property is blank         Default       No         How to change       Select from the drop-down list.         Restriction       Yes(-SPLIT_VECT)         Splits vector table sections.                                                                                                    | - | <ul> <li>table address.</li> <li>This property corresponds to the -SPLIT_VECT option of the rlink command.</li> <li>This property is displayed only in the following cases.</li> <li>When [Always latest version which was installed] or V1.07.00 or a later version selected for the [Using compiler package version] property under the [Version Select] category on the [Common Options] tab in an environment where V1.07 or a later version of the CC-RL compiler has been installed</li> </ul>                                                                                                    |                                                              | PLIT_VECT option of the rlink command.<br>e following cases.<br>th was installed] or V1.07.00 or a later version is<br>backage version] property under the [Version<br>or Options] tab in an environment where V1.07.00 |  |
| Default     No       How to change     Select from the drop-down list.       Restriction     Yes(-SPLIT_VECT)   Splits vector table sections.                                                                                                    |   |                                                                                                    |                                                              | ·                                                                                                    |  |
| How to<br>change     Select from the drop-down list.       Restriction     Yes(-<br>SPLIT_VECT)     Splits vector table sections.                                                                                                    |   |                                                                                                    |                                                              |                                                                                                    |  |
| change     Yes(-     Splits vector table sections.       SPLIT_VECT)     Splits vector table sections.                                                                                                    |   |                                                                                                    |                                                              |                                                                                                    |  |
| SPLIT_VECT)                                                                                                    |   |                                                                                                    | Select from the dro                                          | p-aown IIST.                                                                                                    |  |
| No Does not split vector table sections.                                                                                                    |   | Restriction                                                                                                    |                                                              | Splits vector table sections.                                                                                                    |  |
|                                                                                                    |   |                                                                                                    | No                                                           | Does not split vector table sections.                                                                                                    |  |

(8) [List] The detailed information on the list is displayed and the configuration can be changed.

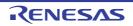

| Output link map file              |                                                                                                    | r to output the link map file.<br>corresponds to the -LISt and                                                                                                    | -SHow options of the rlink command.                                               |  |
|-----------------------------------|----------------------------------------------------------------------------------------------------|----------------------------------------------------------------------------------------------------|-----------------------------------------------------------------------------------|--|
|                                   | Default                                                                                                    | Yes(List contents=specify)(-LISt)                                                                                                    |                                                                                   |  |
|                                   | How to change                                                                                                    | Select from the drop-down list.                                                                                                    |                                                                                   |  |
|                                   | Restriction                                                                                                    | Yes(List contents=not<br>specify)(-LISt -SHow)                                                                                                    | Outputs information according to the out-<br>put format to the link map file.     |  |
|                                   |                                                                                                    | Yes(List contents=ALL)(-<br>LISt -SHow=ALL)                                                                                                    | Outputs all information according to the output format to the link map file.      |  |
|                                   |                                                                                                    | Yes(List contents=spec-<br>ify)(-LISt)                                                                                                    | Outputs the specified information to the link map file.                           |  |
|                                   |                                                                                                    | No                                                                                                    | Does not output the link map file.                                                |  |
| Output file name                  | If the extension<br>The following (<br>%ActiveProj<br>%BuildMode<br>%MainProje<br>%ProjectNa<br>This property of | me of the link map file.<br>n is omitted, ".map" is autom<br>placeholders are supported.<br>ectName%: Replaces with the<br>ctName%: Replaces with the<br>me%: Replaces with the pro<br>corresponds to the -LISt opti<br>s displayed when other than                                                                            | he active project name.<br>build mode name.<br>e main project name.<br>ject name. |  |
|                                   | Default                                                                                                    | %ProjectName%.map                                                                                                    |                                                                                   |  |
|                                   | How to change                                                                                                    | Directly enter in the text box.                                                                                                    |                                                                                   |  |
|                                   | Restriction                                                                                                    | Up to 259 characters                                                                                                    |                                                                                   |  |
| Output symbol infor-<br>mation    | mization conte<br>This property o<br>This property i                                                             | Select whether to output the symbol information (symbol address, size, type, and opti-<br>mization contents).<br>This property corresponds to the -SHow=SYmbol option of the rlink command.<br>This property is displayed only when [Yes(List contents=specify)(-LISt)] in the [Output<br>link map file] property is selected. |                                                                                   |  |
|                                   | Default                                                                                                    | No                                                                                                    |                                                                                   |  |
|                                   | How to change                                                                                                    | Select from the drop-down list.                                                                                                    |                                                                                   |  |
|                                   | Restriction                                                                                                    | Yes(-SHow=SYmbol)                                                                                                    | Outputs the symbol information.                                                   |  |
|                                   |                                                                                                    | No                                                                                                    | Does not output the symbol information.                                           |  |
| Output number of symbol reference | This property of This property i                                                                                 | Select whether to output the number of symbol references.<br>This property corresponds to the -SHow=Reference option of the rlink command.<br>This property is displayed only when [Yes(List contents=specify)(-LISt)] in the [Output<br>link map file] property is selected.                                                  |                                                                                   |  |
|                                   | Default                                                                                                    | No                                                                                                    |                                                                                   |  |
|                                   | How to change                                                                                                    | Select from the drop-down list.                                                                                                    |                                                                                   |  |
|                                   | Restriction                                                                                                    | Yes(-SHow=Reference)                                                                                                    | Outputs the number of symbol references.                                          |  |
|                                   |                                                                                                    | No                                                                                                    | Does not output the number of symbol references.                                  |  |

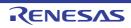

|                                    | <u></u>                                                                                                    |                                 |                                                                                                    |  |
|------------------------------------|----------------------------------------------------------------------------------------------------|---------------------------------|----------------------------------------------------------------------------------------------------|--|
| Output cross reference information | Select whether to output the cross reference information.<br>This property corresponds to the -SHow=XReference option of the rlink command.<br>This property is displayed only when [Yes(List contents=specify)(-LISt)] in the [Output<br>link map file] property is selected. |                                 |                                                                                                    |  |
|                                    | Default                                                                                                    | No                              |                                                                                                    |  |
|                                    | How to change                                                                                                    | Select from the drop-dowr       | ı list.                                                                                                    |  |
|                                    | Restriction                                                                                                    | Yes(-SHow=Xreference)           | Outputs the cross reference information.                                                                      |  |
|                                    |                                                                                                    | No                              | Does not output the cross reference infor-<br>mation.                                                         |  |
| Output total sizes of sections     | This property corresponds to the -S                                                                                                    |                                 | ections.<br>otal_size option of the rlink command.<br>List contents=specify)(-LISt)] in the [Output           |  |
|                                    | Default                                                                                                    | No                              |                                                                                                    |  |
|                                    | How to change                                                                                                    | Select from the drop-down list. |                                                                                                    |  |
|                                    | Restriction                                                                                                    | Yes(-SHow=Total_size)           | Outputs the total sizes of sections sepa-<br>rately for ROM-allocated sections and<br>RAM-allocated sections. |  |
|                                    |                                                                                                    | No                              | Does not output the total size of sections.                                                                   |  |
| Output vector informa-<br>tion     | nforma-<br>Select whether to output the vector informat<br>This property corresponds to the -SHow=VE<br>This property is displayed only when [Yes(Li<br>link map file] property is selected.                                                                                   |                                 | ECTOR option of the rlink command.                                                                            |  |
|                                    | Default                                                                                                    | No                              |                                                                                                    |  |
|                                    | How to change                                                                                                    | Select from the drop-dowr       | ı list.                                                                                                    |  |
|                                    | Restriction                                                                                                    | Yes(-SHow=VECTOR)               | Outputs vector information to the linkage list file.                                                          |  |
|                                    |                                                                                                    | No                              | Does not output vector information to the linkage list file.                                                  |  |

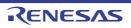

| Output information of<br>members of struct or<br>union | Select whether to output the member information of the structure or union.<br>To output it, specify the -g option when compiling.<br>This property corresponds to the -SHow=STRUCT option of the rlink command.<br>This property is displayed in the following cases.                                        |
|--------------------------------------------------------|----------------------------------------------------------------------------------------------------|
|                                                        | - When [Always latest version which was installed] or V1.01.00 or a later version is selected for the [Using compiler package version] property under the [Version Select] category on the [Common Options] tab in an environment where V1.01.00 or a later version of the CC-RL compiler has been installed |
|                                                        | <ul> <li>When [No(-NOCOmpress)] in the [Compress debug information] property in the<br/>[Debug Information] category is selected</li> </ul>                                                                                                    |
|                                                        | - When [No] in the [Delete local symbol name information] property in the [Debug Information] category is selected                                                                                                    |

| - When [No optimize(-NOOPtimize)] or [Safe optimization(-OPtimize=SAFe)] in the  |
|----------------------------------------------------------------------------------|
| [Optimization type] property in the [Optimization] category is selected, or when |
| [Custom] in the [Optimization type] property and [No] in the [Optimization type] |
| property are selected                                                            |

- When [Yes(List contents=specify)(-LISt)] in the [Output link map file] property is selected

|                                                            | Default                                                                                                    | No<br>Select from the drop-down list.   |                                                                   |  |  |
|------------------------------------------------------------|----------------------------------------------------------------------------------------------------|-----------------------------------------|-------------------------------------------------------------------|--|--|
|                                                            | How to change                                                                                                    |                                         |                                                                   |  |  |
|                                                            | Restriction                                                                                                    | Yes(-SHow=STRUCT)                       | Outputs the member information of the structure or union.         |  |  |
|                                                            |                                                                                                    | No                                      | Does not output the member information of the structure or union. |  |  |
| Output relocation attri-<br>butes related to sec-<br>tions | <ul> <li>Select whether to output relocation attributes related to sections.</li> <li>This property corresponds to the -SHow=RELOCATION_ATTRIBUTE option of the rlink command.</li> <li>This property is displayed in the following cases.</li> <li>When [Always latest version which was installed] or V1.05.00 or a later version is selected for the [Using compiler package version] property under the [Version Select] category on the [Common Options] tab in an environment where V1.05.00 or a later version of the CC-RL compiler has been installed</li> <li>When [Yes(List contents=specify)(-LISt)] in the [Output link map file] property is</li> </ul> |                                         |                                                                   |  |  |
|                                                            | selected       Default     No       How to change     Select from the drop-down list.                                                                                                    |                                         |                                                                   |  |  |
|                                                            |                                                                                                    |                                         |                                                                   |  |  |
|                                                            | Restriction                                                                                                    | Yes(-<br>SHow=RELOCATION_A<br>TTRIBUTE) | Outputs relocation attributes related to sections.                |  |  |
|                                                            |                                                                                                    | No                                      | Does not output relocation attributes related to sections.        |  |  |

Dec 01, 2023

R20UT3284EJ0112 Rev.1.12

| Output function list for<br>detecting illegal<br>indirect function call | Select whether to output a list of functions that are safe in terms of the detection of illegal indirect function calls.<br>This property corresponds to the -SHow=CFI option of the rlink command.<br>This property is displayed only in the following cases.                                               |                |                                                                                                    | illegal indirect function calls.<br>This property corresponds to the -SHow=CFI option of the rlink command. |  |
|-------------------------------------------------------------------------|----------------------------------------------------------------------------------------------------|----------------|----------------------------------------------------------------------------------------------------|----------------------------------------------------------------------------------------------------|--|
|                                                                         | - When [Always latest version which was installed] or V1.06.00 or a later version is selected for the [Using compiler package version] property under the [Version Select] category on the [Common Options] tab in an environment where V1.06.00 or a later version of the CC-RL compiler has been installed |                |                                                                                                    |                                                                                                    |  |
|                                                                         | - When [Yes(-CFI)] in the [Generate function list used for detecting illegal indirect function call] property in the [Output Code] category is selected                                                                                                    |                |                                                                                                    |                                                                                                    |  |
|                                                                         | - When [Yes(List contents=specify)(-LISt)] in the [Output link map file] property is selected         Default       No         How to change       Select from the drop-down list.                                                                                                    |                |                                                                                                    |                                                                                                    |  |
|                                                                         |                                                                                                    |                |                                                                                                    |                                                                                                    |  |
|                                                                         |                                                                                                    |                |                                                                                                    |                                                                                                    |  |
|                                                                         | Restriction                                                                                                    | Yes(-SHow=CFI) | Outputs a list of functions that are safe in terms of the detection of illegal indirect function calls.               |                                                                                                    |  |
|                                                                         |                                                                                                    | No             | Does not output a list of functions that are<br>safe in terms of the detection of illegal<br>indirect function calls. |                                                                                                    |  |

(9)

[Variables/functions information] The detailed information on variables/functions is displayed and the configuration can be changed.

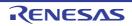

| Output variables/func-<br>tions information<br>header file | and assembler<br>1. Compiler (<br>2. Assemble<br>3. Optimizing<br>4. Compiler (<br>5. Assemble<br>6. Optimizing<br>To edit the vari-<br>using it, chang-<br>head of compil<br>The variables/f<br>project tree und-<br>header file nan-<br>registered, this<br>The variables/f<br>-preinclude opt<br>the file specified<br>be specified.<br>This property of<br>This property is<br>V1.01.00 or a l<br>erty under the | FINFO)] is selected, commands are called in the following order. Compiler mbler commands will be called twice in a single build processing.<br>piler (CC-RL)<br>mbler (CC-RL)<br>mizing linker (rlink) -VFINFO<br>piler (CC-RL) -preinclude= <i>variables/functions information header file</i><br>mbler (CC-RL)<br>nizing linker (rlink)<br>a variables/functions information header file which has been output when<br>hange this property to [No] and specify the edited file in the [Include files at<br>ompiling units] property of the [Compile Options] tab.<br>bles/functions information header file is registered in the File node of the<br>the under the file name specified in the [Variables/functions information<br>e name] property. However, if a file with the same name has already been<br>I, this file is not registered.<br>bles/functions information header file of the project tree is not affected by the<br>e option of the [Include files at head of compiling units] property at build, and<br>ecified by the [Variables/functions information header file name] property will<br>ed.<br>erty corresponds to the -VFINFO option of the rlink command.<br>erty is displayed when [Always latest version which was installed] or<br>or a later version is selected for the [Using compiler package version] prop-<br>r the [Version Select] category on the [Common Options] tab in an environ-<br>re V1.01.00 or a later version of the CC-RL compiler has been installed. |                                                                       |  |
|------------------------------------------------------------|----------------------------------------------------------------------------------------------------|----------------------------------------------------------------------------------------------------|-----------------------------------------------------------------------|--|
|                                                            | Default                                                                                                    | No                                                                                                    |                                                                       |  |
|                                                            | How to Select from the drop-down list. change                                                                                                    |                                                                                                    |                                                                       |  |
|                                                            | Restriction                                                                                                    | Yes(-VFINFO)                                                                                                    | Outputs the variables/functions information header file.              |  |
|                                                            |                                                                                                    | No                                                                                                    | Does not output the variables/functions informa-<br>tion header file. |  |

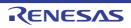

| Output folder for vari-<br>ables/functions infor-<br>mation header file | Specify the folder for saving the variables/functions information header file.<br>If a relative path is specified, the reference point of the path is the main project or sub-<br>project folder. |                                                                                                    |  |  |
|-------------------------------------------------------------------------|----------------------------------------------------------------------------------------------------|----------------------------------------------------------------------------------------------------|--|--|
|                                                                         | If an absolute path is specified, the reference point of the path is the main project or                                                                                                    |                                                                                                    |  |  |
|                                                                         | subproject folder (unless the drives are different).<br>The following placeholders are supported.                                                                                                 |                                                                                                    |  |  |
|                                                                         |                                                                                                    |                                                                                                    |  |  |
|                                                                         | %ActiveProjectDir%: Replaces with the absolute path of the active project folder.                                                                                                    |                                                                                                    |  |  |
|                                                                         | %ActiveProjectName%: Replaces with the active project name.<br>%BuildModeName%: Replaces with the build mode name.                                                                                |                                                                                                    |  |  |
|                                                                         |                                                                                                    | ctDir%: Replaces with the absolute path of the main project folder.                                                   |  |  |
|                                                                         | %MainProje                                                                                                    | ctName%: Replaces with the main project name.                                                                         |  |  |
|                                                                         |                                                                                                    | Path%: Replaces with the absolute path of the install folder of this                                                  |  |  |
|                                                                         | product.                                                                                                    | V. Devlaces with the check its weth of the wasiest folder                                                             |  |  |
|                                                                         |                                                                                                    | %: Replaces with the absolute path of the project folder.<br>ne%: Replaces with the project name.                     |  |  |
|                                                                         |                                                                                                    | : Replaces with the absolute path of the temporary folder.                                                            |  |  |
|                                                                         |                                                                                                    | Replaces with the absolute path of the Windows system folder.                                                         |  |  |
|                                                                         |                                                                                                    | it is assumed that the project folder has been specified.                                                             |  |  |
|                                                                         |                                                                                                    | corresponds to the -VFINFO option of the rlink command.                                                               |  |  |
|                                                                         | This property is                                                                                                    | s displayed only in the following cases.                                                                              |  |  |
|                                                                         |                                                                                                    | ys latest version which was installed] or V1.01.00 or a later version is                                              |  |  |
|                                                                         |                                                                                                    | the [Using compiler package version] property under the [Version                                                      |  |  |
|                                                                         |                                                                                                    | gory on the [Common Options] tab in an environment where V1.01.00                                                     |  |  |
|                                                                         |                                                                                                    | sion of the CC-RL compiler has been installed                                                                         |  |  |
|                                                                         | - When [Yes(-<br>property is s                                                                                                    | VFINFO)] in the [Output variables/functions information header file] elected                                          |  |  |
|                                                                         | Default                                                                                                    | %BuildModeName%                                                                                                    |  |  |
|                                                                         | How to change                                                                                                    | Directly enter in the text box or edit by the Browse For Folder dialog box which appears when clicking the [] button. |  |  |
|                                                                         | Restriction                                                                                                    | Up to 247 characters                                                                                                  |  |  |
| Variables/functions                                                     |                                                                                                    | iables/functions information header file name.                                                                        |  |  |
| information header file<br>name                                         |                                                                                                    | n is omitted, ".h" is automatically added.<br>blaceholders are supported.                                             |  |  |
| name                                                                    |                                                                                                    | ectName%: Replaces with the active project name.                                                                      |  |  |
|                                                                         |                                                                                                    | ctName%: Replaces with the main project name.                                                                         |  |  |
|                                                                         |                                                                                                    | ne%: Replaces with the project name.                                                                                  |  |  |
|                                                                         |                                                                                                    | orresponds to the -VFINFO option of the rlink command.                                                                |  |  |
|                                                                         | This property is                                                                                                    | s displayed only in the following cases.                                                                              |  |  |
|                                                                         |                                                                                                    | ys latest version which was installed] or V1.01.00 or a later version is                                              |  |  |
|                                                                         |                                                                                                    | the [Using compiler package version] property under the [Version                                                      |  |  |
|                                                                         |                                                                                                    | gory on the [Common Options] tab in an environment where V1.01.00                                                     |  |  |
|                                                                         | or a later version of the CC-RL compiler has been installed<br>- When [Yes(-VFINFO)] in the [Output variables/functions information header file]<br>property is selected                          |                                                                                                    |  |  |
|                                                                         |                                                                                                    |                                                                                                    |  |  |
|                                                                         | Default                                                                                                    | %ProjectName%_vfi.h                                                                                                   |  |  |
|                                                                         | How to Directly enter in the text box.                                                                                                    |                                                                                                    |  |  |
|                                                                         | change                                                                                                    |                                                                                                    |  |  |

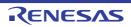

| Specify contents of<br>function information | Specify the contents of function information.<br>This property corresponds to the -VFINFO option of the rlink command.<br>This property is displayed when [Always latest version which was installed] or<br>V1.05.00 or a later version is selected for the [Using compiler package version] prop-<br>erty under the [Version Select] category on the [Common Options] tab in an environ-<br>ment where V1.05.00 or a later version of the CC-RL compiler has been installed. |                                                                                                    |  |  |
|---------------------------------------------|----------------------------------------------------------------------------------------------------|----------------------------------------------------------------------------------------------------|--|--|
|                                             | Default                                                                                                    | Blank                                                                                                    |  |  |
|                                             | How to<br>change                                                                                                    | Directly enter in the text box or edit by the Specify Contents of Func-<br>tion Information dialog box which appears when clicking the [] but-<br>ton. |  |  |
|                                             | Restriction Characters                                                                                                    |                                                                                                    |  |  |

(10) [Section] The detailed information on the section is displayed and the configuration can be changed.

| Layout sections auto-<br>matically         | Select whether to allocate sections automatically.<br>This property corresponds to the -AUTO_SECTION_LAYOUT option of the rlink com-<br>mand.<br>This property is displayed when [Always latest version which was installed] or<br>V1.01.00 or a later version is selected for the [Using compiler package version] prop-<br>erty under the [Version Select] category on the [Common Options] tab in an environ-<br>ment where V1.01.00 or a later version of the CC-RL compiler has been installed.                                                         |                                                                       |                                                          |  |  |
|--------------------------------------------|----------------------------------------------------------------------------------------------------|-----------------------------------------------------------------------|----------------------------------------------------------|--|--|
|                                            | Default                                                                                                    | No                                                                    |                                                          |  |  |
|                                            | How to<br>change                                                                                                    | Select from the drop-down list.         Yes(-<br>AUTO_SECTION_LAYOUT) |                                                          |  |  |
|                                            | Restriction                                                                                                    |                                                                       |                                                          |  |  |
|                                            | Default                                                                                                    | No Does not allocate sections automati-<br>cally.                     |                                                          |  |  |
| Automatically allocate sections per module | <ul> <li>Select whether to automatically allocate sections per module.</li> <li>This property corresponds to the -SPLIT_SECTION option of the rlink command.</li> <li>This property is displayed only in the following cases.</li> <li>When [Always latest version which was installed] or V1.12.00 or a later version is selected for the [Using compiler package version] property under the [Version Select] category on the [Common Options] tab in an environment where V1.12.00 or a later version of the CC-RL compiler has been installed</li> </ul> |                                                                       |                                                          |  |  |
|                                            | <ul> <li>When [Yes(-AUTO_SECTION_LAYOUT)] in the [Layout sections automatically]<br/>property is selected.</li> </ul>                                                                                                    |                                                                       |                                                          |  |  |
|                                            | - When other than [Yes(Automatically allocate sections by striding FAA memory area)] in the [Allocate FAA memory area automatically] property is selected.                                                                                                    |                                                                       |                                                          |  |  |
|                                            | Default No                                                                                                    |                                                                       |                                                          |  |  |
|                                            | How to Select from the drop-down list. change                                                                                                    |                                                                       |                                                          |  |  |
|                                            | Restriction                                                                                                    | Yes(-SPLIT_SECTION)                                                   | Automatically allocates sections per module              |  |  |
|                                            |                                                                                                    | No                                                                    | Does not automatically allocate sec-<br>tions per module |  |  |

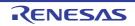

| Section start address                                             | Specify the start address of the section.<br>This property corresponds to the -STARt option of the rlink command. |                                                                                                    |  |  |
|-------------------------------------------------------------------|----------------------------------------------------------------------------------------------------|----------------------------------------------------------------------------------------------------|--|--|
|                                                                   | Default                                                                                                    | <ul> <li>When [Yes(-AUTO_SECTION_LAYOUT)] in the [Layout section<br/>automatically] property is selected<br/>Blank</li> </ul>                                                                                       |  |  |
|                                                                   |                                                                                                    | - Other than above<br>The peculiar value for the target device                                                                                                    |  |  |
|                                                                   | How to change                                                                                                    | Directly enter in the text box or edit by the Section Settings dialog box which appears when clicking the [] button.                                                                                                |  |  |
|                                                                   | Restriction                                                                                                    | Up to 32767 characters                                                                                                    |  |  |
| Section that outputs<br>external defined sym-<br>bols to the file | Specify one se<br>This property c                                                                                 | ction whose external defined symbols are output to a file.<br>ction name per line.<br>corresponds to the -FSymbol option of the rlink command.<br>me is displayed as the subproperty.                               |  |  |
|                                                                   | Default                                                                                                    | Section that outputs external defined symbols to the file[ <i>number of defined items</i> ]                                                                                                    |  |  |
|                                                                   | How to<br>change                                                                                                  | Edit by the Text Edit dialog box which appears when clicking the [<br>button.<br>For the subproperty, you can enter directly in the text box.                                                                       |  |  |
|                                                                   | Restriction                                                                                                    | Up to 32767 characters<br>Up to 65535 items can be specified.                                                                                                    |  |  |
| ROM to RAM mapped section                                         | Specify in the f<br>name per line.<br>This property c                                                             | ction that maps symbols from ROM to RAM.<br>format of " <i>ROM section name=RAM section name</i> ", with one section<br>corresponds to the -ROm option of the rlink command.<br>me is displayed as the subproperty. |  |  |
|                                                                   | Default                                                                                                    | ROM to RAM mapped section[ <i>number of defined items</i> ]<br>".data=.data.R" and ".sdata=.sdata.R" are specified in the subprop-<br>erty.                                                                         |  |  |
|                                                                   | How to<br>change                                                                                                  | Edit by the Text Edit dialog box which appears when clicking the []<br>button.<br>For the subproperty, you can enter directly in the text box.                                                                      |  |  |
|                                                                   | Restriction                                                                                                    | Up to 32767 characters<br>Up to 65535 items can be specified.                                                                                                    |  |  |

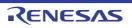

| Allocate FAA memory<br>area automatically | This option specifies the allocation method of FAA memory area and RAM area.<br>This option corresponds to the -dsp_memory_area, -stride_dsp_memory_area, and -<br>ram_init_table_section options of the rlink command<br>When [Yes] is specified, -dsp_memory_area is passed to the linker only. When<br>[Yes(Automatically allocate sections by striding FAA memory area)] is specified, the<br>all above options and -define=USE_RAM_INIT_TABLE option of the assembler<br>are passed to the commands for building.<br>This property is displayed only in the following cases. |                                                                                     |                                                                                                    |  |
|-------------------------------------------|----------------------------------------------------------------------------------------------------|-------------------------------------------------------------------------------------|----------------------------------------------------------------------------------------------------|--|
|                                           | <ul> <li>When [Always latest version which was installed] or V1.12.00 or a later version is selected for the [Using compiler package version] property under the [Version Select] category on the [Common Options] tab in an environment where V1.12.00 or a later version of the CC-RL compiler has been installed</li> <li>When the microcontroller has a FAA.</li> </ul>                                                                                                    |                                                                                     |                                                                                                    |  |
|                                           | Default No                                                                                                    |                                                                                     |                                                                                                    |  |
|                                           | How to<br>change                                                                                                    | Select from the drop-down list.       Yes     Allocates the FAA memory area.        |                                                                                                    |  |
|                                           | Restriction                                                                                                    |                                                                                     |                                                                                                    |  |
|                                           |                                                                                                    | Yes(Automat-<br>ically allo-<br>cate sections<br>by striding<br>FAA memory<br>area) | Allocates the FAA memory area by using RAM that<br>spans the FAA areas with the initialization table<br>lookup method. |  |
|                                           |                                                                                                    | No                                                                                  | Does not aAllocates the FAA memory area.                                                                               |  |

## (11) [Verify]

The detailed information on verification is displayed and the configuration can be changed.

| Check section larger<br>than specified range of<br>address | cated.        | This property corresponds to the -CPu option of the rlink command.         Default       No         How to       Select from the drop-down list. |                                                                                  |  |
|------------------------------------------------------------|---------------|----------------------------------------------------------------------------------------------------|----------------------------------------------------------------------------------|--|
|                                                            | Default       |                                                                                                    |                                                                                  |  |
|                                                            | How to change |                                                                                                    |                                                                                  |  |
|                                                            | Restriction   | Yes(-CPu) Checks the consistency of the address to wh section is allocated.                                                                      |                                                                                  |  |
|                                                            | Default       | No                                                                                                    | Does not check the consistency of the address to which the section is allocated. |  |

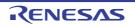

| Address range of memory type                                                 | Specify the address range of the memory type.<br>Specify in the format of " <i>memory type=start address-end address</i> ", with one entry per<br>line.<br>Any of "ROm", "RAm", or "FIX" can be specified as <i>memory type</i> .<br>Specify <i>start address</i> and <i>end address</i> in hexadecimal without 0x.<br>This property corresponds to the -CPu option of the rlink command.<br>The address range of the memory type is displayed as the subproperty.<br>This property is displayed only when [Yes(-CPu)] in the [Check section larger than<br>specified range of address] property is selected.                                                                                            |                                                                                                    |                                                                                                    |  |
|------------------------------------------------------------------------------|----------------------------------------------------------------------------------------------------|----------------------------------------------------------------------------------------------------|----------------------------------------------------------------------------------------------------|--|
|                                                                              | Default Address range of memory type[number of defined items]                                                                                                    |                                                                                                    |                                                                                                    |  |
|                                                                              | How to<br>change                                                                                                    | Edit by the Text Edit dialog box which appears when clicking the []<br>button.<br>For the subproperty, you can enter directly in the text box. |                                                                                                    |  |
|                                                                              | Restriction                                                                                                    | Up to 32767 characters<br>Up to 65535 items can be specified.                                                                                  |                                                                                                    |  |
| Check specifications<br>of device                                            | Select whether to check the specification of the device file.<br>This property corresponds to the -CHECK_DEVICE option of the rlink command<br>This property is displayed when [Always latest version which was installed] or<br>V1.01.00 or a later version is selected for the [Using compiler package version] p<br>erty under the [Version Select] category on the [Common Options] tab in an envi<br>ment where V1.01.00 or a later version of the CC-RL compiler has been installed                                                                                                    |                                                                                                    |                                                                                                    |  |
|                                                                              | Default                                                                                                    | No                                                                                                    |                                                                                                    |  |
|                                                                              | How to change                                                                                                    | Select from the drop-down list.                                                                                                    |                                                                                                    |  |
|                                                                              | Restriction                                                                                                    | Yes(-<br>CHECK_DEVICE)                                                                                                    | Checks whether the device file is the same<br>using the device file when an input file was<br>generated and the option for specifying the<br>device file. |  |
|                                                                              |                                                                                                    | No                                                                                                    | Does not check the specification of the device file.                                                                                                    |  |
| Suppress checking<br>section allocation that<br>crosses (64KB-1)<br>boundary | Select whether to suppress checking section allocation that crosses the (64 Kbyter<br>1) boundary.<br>Section allocation that crosses the (64 Kbytes - 1) boundary means that the lower<br>bits of the address of the section exceeds 0xFFFE and continues to 0xFFFF.<br>This property corresponds to the -CHECK_64K_ONLY option of the rlink comman<br>This property is displayed when [Always latest version which was installed] or<br>V1.01.00 or a later version is selected for the [Using compiler package version] pr<br>erty under the [Version Select] category on the [Common Options] tab in an environ-<br>ment where V1.01.00 or a later version of the CC-RL compiler has been installed. |                                                                                                    |                                                                                                    |  |
|                                                                              | Default                                                                                                    | No                                                                                                    |                                                                                                    |  |
|                                                                              | How to<br>change                                                                                                    | Select from the drop-do                                                                                                    | wn list.                                                                                                    |  |
|                                                                              | Restriction                                                                                                    | Yes(-<br>CHECK_64K_ONLY)                                                                                                    | Suppresses checking section allocation that crosses the (64 Kbytes - 1) boundary.                                                                         |  |
|                                                                              |                                                                                                    | No                                                                                                    | Does not suppress checking section alloca-<br>tion that crosses the (64 Kbytes - 1) bound-<br>ary.                                                        |  |

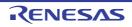

| Do not check memory<br>allocation of sections | Select whether to link without checking memory allocation of sections.<br>This property corresponds to the -NO_CHECK_SECTION_LAYOUT option of the rlink command.<br>This property is displayed when [Always latest version which was installed] or<br>V1.01.00 or a later version is selected for the [Using compiler package version] prop-<br>erty under the [Version Select] category on the [Common Options] tab in an environ-<br>ment where V1.01.00 or a later version of the CC-RL compiler has been installed. |                                                                                                    |                                       |
|-----------------------------------------------|----------------------------------------------------------------------------------------------------|----------------------------------------------------------------------------------------------------|---------------------------------------|
|                                               | Default No                                                                                                    |                                                                                                    |                                       |
|                                               | How to change                                                                                                    | Select from the drop-down list.         Yes(-         NO_CHECK_SECTIO         N_LAYOUT)    Does not check memory allocation of sec- tions. |                                       |
|                                               | Restriction                                                                                                    |                                                                                                    |                                       |
|                                               | No Checks memory allocation of sections                                                                                                    |                                                                                                    | Checks memory allocation of sections. |

(12) [Message] The detailed information on messages is displayed and the configuration can be changed.

| Enable information<br>message output   | Select whether to enable the output of information messages.<br>This property corresponds to the -Message and -NOMessage options of the rlink com<br>mand.                                                                                                    |                                                                          |                                                                                                 |
|----------------------------------------|----------------------------------------------------------------------------------------------------|--------------------------------------------------------------------------|-------------------------------------------------------------------------------------------------|
|                                        | Default                                                                                                    | No(-NOMessage)                                                           |                                                                                                 |
|                                        | How to change                                                                                                    | Select from the drop-down list.                                          |                                                                                                 |
|                                        | Restriction                                                                                                    | Yes(-Message)                                                            | Outputs information messages.                                                                   |
|                                        |                                                                                                    | No(-NOMessage)                                                           | Suppresses the output of informa-<br>tion messages.                                             |
| Suppress number of information message | Specify the number of the information message of which output is to be suppressed.<br>If multiple message numbers are specified, delimit them with "," (comma) (example:<br>4,200).<br>Also, a range of message numbers can be specified using "-" (hyphen) (exam-<br>ple:4,200-203,1300).<br>This property corresponds to the -NOMessage option of the rlink command.<br>This property is displayed when [No(-NOMessage)] in the [Enable information mes-<br>sage output] property is selected. |                                                                          | t them with "," (comma) (example:<br>ed using "-" (hyphen) (exam-<br>tion of the rlink command. |
|                                        | Default Blank                                                                                                    |                                                                          |                                                                                                 |
|                                        | How to change                                                                                                    | Directly enter in the text box or ed<br>log box which appears when click | it by the Character String Input dia-<br>ing the [] button.                                     |
|                                        | Restriction Up to 2048 characters                                                                                                    |                                                                          |                                                                                                 |

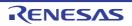

| Notify unused symbol                          | This property of This property is                                                                                       | roperty is selected or the [Suppress                                                                                                    | otion of the rlink command.<br>ge)] in the [Enable information mes-                                    |  |
|-----------------------------------------------|----------------------------------------------------------------------------------------------------|----------------------------------------------------------------------------------------------------|----------------------------------------------------------------------------------------------------|--|
|                                               | Default                                                                                                    | No                                                                                                    |                                                                                                    |  |
|                                               | How to change                                                                                                    | Select from the drop-down list.                                                                                                    |                                                                                                    |  |
|                                               | Restriction                                                                                                    | Yes(-MSg_unused)                                                                                                    | Notifies the defined symbol that is not referenced.                                                    |  |
|                                               |                                                                                                    | No                                                                                                    | Does not notify the defined symbol that is not referenced.                                             |  |
| Change warning and<br>error message to infor- |                                                                                                    | r to change the type of warning and<br>corresponds to the -CHange_messa                                                                                                    |                                                                                                    |  |
| mation message                                | Default                                                                                                    | No                                                                                                    |                                                                                                    |  |
|                                               | How to change                                                                                                    | Select from the drop-down list.                                                                                                    |                                                                                                    |  |
|                                               | Restriction                                                                                                    | Yes(All)(-<br>CHange_message=Information)                                                                                                    | Changes the type of all warning<br>and error messages to informa-<br>tion.                             |  |
|                                               |                                                                                                    | Yes(Specify message number)(-<br>CHange_message=Informa-<br>tion= <message number="">)</message>                                                                                                    | Specifies the number of warning<br>and error message of which type<br>is to be changed to information. |  |
|                                               |                                                                                                    | No                                                                                                    | Does not change the type of warning and error messages.                                                |  |
| Number of warning<br>and error message        | If multiple mes<br>4,200).<br>Also, a range of<br>ple:4,200-203,<br>This property of<br>This property is<br>CHange_mess | number of the warning and error message.<br>nessage numbers are specified, delimit them with "," (comma) (exam-<br>ge of message numbers can be specified using "-" (hyphen) (exam-<br>03,1300).<br>ty corresponds to the -CHange_message option of the rlink comman<br>ty is displayed only when [Yes(Specify message number)(-<br>essage=Information= <message number="">)] in the [Change warning a<br/>age to information message] property is selected.</message> |                                                                                                    |  |
|                                               | Default                                                                                                    | Blank                                                                                                    |                                                                                                    |  |
|                                               | How to<br>change                                                                                                    | Directly enter in the text box or ed<br>log box which appears when click                                                                                                    | it by the Character String Input dia-<br>ing the [] button.                                            |  |
|                                               | Restriction                                                                                                    | Up to 2048 characters                                                                                                    |                                                                                                    |  |

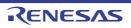

| Change information and error message to    |                                                                                                    | r to change the type of information a corresponds to the -CHange_messa                                                                                                    |                                                                                                    |  |
|--------------------------------------------|----------------------------------------------------------------------------------------------------|----------------------------------------------------------------------------------------------------|----------------------------------------------------------------------------------------------------|--|
| warning message                            | Default                                                                                                    | No                                                                                                    |                                                                                                    |  |
|                                            | How to change                                                                                                    |                                                                                                    |                                                                                                    |  |
|                                            | Restriction                                                                                                    | Yes(All)(-<br>CHange_message=Warning)                                                                                                    | Changes the type of all informa-<br>tion and error messages to warn-<br>ing.                                                                                    |  |
|                                            |                                                                                                    | Yes(Specify message number)(-<br>CHange_message=Warn-<br>ing= <message number="">)</message>                                                                                                    | Specifies the number of informa-<br>tion and error message of which<br>type is to be changed to warning.                                                        |  |
|                                            |                                                                                                    | No                                                                                                    | Does not change the type of infor-<br>mation and error messages.                                                                                                |  |
| Number of information<br>and error message | If multiple mes<br>4,200).<br>Also, a range of<br>ple:4,200-203,<br>This property of<br>This property in<br>CHange_mess | mber of the information and error m<br>sage numbers are specified, delimit<br>of message numbers can be specifie<br>1300).<br>corresponds to the -CHange_messa<br>s displayed only when [Yes(Specify<br>sage=Warning= <message number=""><br/>to warning message] property is se</message> | t them with "," (comma) (example:<br>ed using "-" (hyphen) (exam-<br>ige option of the rlink command.<br>message number)(-<br>)] in the [Change information and |  |
|                                            | Default                                                                                                    | Blank                                                                                                    |                                                                                                    |  |
|                                            | How to change                                                                                                    | Directly enter in the text box or edit by the Character String Input dia-<br>log box which appears when clicking the [] button.                                                                                                    |                                                                                                    |  |
|                                            | Restriction                                                                                                    | Up to 2048 characters                                                                                                    |                                                                                                    |  |
| Change information and warning message     |                                                                                                    | r to change the type of information a<br>corresponds to the -CHange_messa                                                                                                    |                                                                                                    |  |
| to error message                           | Default                                                                                                    | No                                                                                                    |                                                                                                    |  |
|                                            | How to change                                                                                                    | Select from the drop-down list.                                                                                                    |                                                                                                    |  |
|                                            | Restriction                                                                                                    | Yes(All)(-<br>CHange_message=Error)                                                                                                    | Changes the type of all informa-<br>tion and warning messages to<br>error.                                                                                      |  |
|                                            |                                                                                                    | Yes(Specify message number)(-<br>CHange_message=Error= <mes-<br>sage number&gt;)</mes-<br>                                                                                                    | Specifies the number of informa-<br>tion and warning message of<br>which type is to be changed to<br>error.                                                     |  |
|                                            |                                                                                                    | No                                                                                                    | Does not change the type of infor-<br>mation and warning messages.                                                                                              |  |

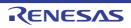

| Number of information<br>and warning message | Specify the number of the information and warning message.<br>If multiple message numbers are specified, delimit them with "," (comma) (example:<br>4,200).<br>Also, a range of message numbers can be specified using "-" (hyphen) (exam-<br>ple:4,200-203,1300).<br>This property corresponds to the -CHange_message option of the rlink command.<br>This property is displayed only when [Yes(Specify message number)(-<br>CHange_message=Error= <message number="">)] in the [Change information and warn-<br/>ing message to error message] property is selected.</message> |       |
|----------------------------------------------|----------------------------------------------------------------------------------------------------|-------|
|                                              | Default                                                                                                    | Blank |
|                                              | How to<br>changeDirectly enter in the text box or edit by the Character String Input<br>log box which appears when clicking the [] button.RestrictionUp to 2048 characters                                                                                                    |       |
|                                              |                                                                                                    |       |

(13) [Others]
 Other detailed information on linking is displayed and the configuration can be changed.

| Output stack informa-<br>tion file     |                                                                                                    | elect whether to output the stack information file.<br>his property corresponds to the -STACk option of the rlink command. |           |                                                                                                    |
|----------------------------------------|----------------------------------------------------------------------------------------------------|----------------------------------------------------------------------------------------------------|-----------|----------------------------------------------------------------------------------------------------|
|                                        | Default                                                                                                    | No                                                                                                    |           |                                                                                                    |
|                                        | How to change                                                                                                    | Select from the drop-down list.                                                                                            |           | own list.                                                                                                    |
|                                        | Restriction                                                                                                    | Yes(-STACk)                                                                                                    | Output    | s the stack information file.                                                                                                    |
|                                        |                                                                                                    | No                                                                                                    | Does r    | ot output the stack information file.                                                                                                    |
| Reduce memory occu-<br>pancy of linker | This property c                                                                                                    |                                                                                                    | ne -MÉM   | isage of the linker.<br>ory option of the rlink command.<br>llowing cases.                                                                                                    |
|                                        | - When [No(-NODEBug)] in the [Output debug information] property or [No(-<br>NOCOmpress)] in the [Compress debug information] property in the [Debug Infor-<br>mation] category is selected                                                                                                    |                                                                                                    |           |                                                                                                    |
|                                        | - When any one of the conditions below is met.                                                                                                    |                                                                                                    |           |                                                                                                    |
|                                        | - When [No] in the [Output link map file] property in the [List] category is selected                                                                                                    |                                                                                                    |           |                                                                                                    |
|                                        | <ul> <li>When [Yes(List contents=not specify)(-LISt -SHow)] in the [Output link map file]<br/>property in the [List] category is selected</li> </ul>                                                                                                    |                                                                                                    |           |                                                                                                    |
|                                        | <ul> <li>When [Yes(List contents=specify)(-LISt)] in the [Output link map file] property,<br/>[No] in the [Output number of symbol reference] property, [No] in the [Output<br/>cross reference information] property, and [No] in the [Output information of mem-<br/>bers of struct or union] property in the [List] category are selected</li> </ul> |                                                                                                    |           |                                                                                                    |
|                                        | - When [No] ir                                                                                                    | n the [Output sta                                                                                                    | ck inforn | nation file] property is selected                                                                                                    |
|                                        | Default                                                                                                    | No(-MEMory=                                                                                                    | High)     |                                                                                                    |
|                                        | How to change                                                                                                    | Select from the                                                                                                    | e drop-do | own list.                                                                                                    |
|                                        | Restriction                                                                                                    | Yes(-MEMory=                                                                                                    | Low)      | Reduces the memory usage of the linker.<br>Select this item if processing is slow<br>because a large project is linked and the<br>memory size occupied by the linker exceeds<br>the available memory in the PC used. |
|                                        |                                                                                                    | No(-MEMory=I                                                                                                    | High)     | Executes the same processing as usual.                                                                                                    |

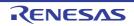

| Display total size of<br>sections  |                                                                                                    |                                                                                                    | e of sections after the linking.<br>al_size option of the rlink command. |  |
|------------------------------------|----------------------------------------------------------------------------------------------------|----------------------------------------------------------------------------------------------------|--------------------------------------------------------------------------|--|
|                                    | Default                                                                                                    | No                                                                                                    |                                                                          |  |
|                                    | How to change                                                                                                    | •                                                                                                    |                                                                          |  |
|                                    | Restriction                                                                                                    | Yes(-Total_size)                                                                                                    | Displays the total size of sections after the linking.                   |  |
|                                    |                                                                                                    | No                                                                                                    | Does not display the total size of sections after the linking.           |  |
| Display copyright infor-<br>mation |                                                                                                    | r to display copyright in<br>corresponds to the -LO                                                                       | formation.<br>go and -NOLOgo options of the rlink command.               |  |
|                                    | Default                                                                                                    | No(-NOLOgo)                                                                                                    |                                                                          |  |
|                                    | How to change                                                                                                    | Select from the drop-                                                                                                    | down list.                                                               |  |
|                                    | Restriction                                                                                                    | Yes                                                                                                    | Displays copyright information.                                          |  |
|                                    |                                                                                                    | No(-NOLOgo)                                                                                                    | Suppresses the output of copyright informa-<br>tion.                     |  |
|                                    | Specify the command to be executed before link processing.<br>Use the call instruction to specify a batch file (example: call a.bat).<br>The following placeholders are supported.<br>%ActiveProjectDir%: Replaces with the absolute path of the active project folder.<br>%ActiveProjectName%: Replaces with the active project name.<br>%BuildModeName%: Replaces with the build mode name.<br>%LinkedFile%: Replaces with the absolute path of the output file under link pro-<br>cessing.<br>%MainProjectDir%: Replaces with the absolute path of the main project folder.<br>%MicomToolPath%: Replaces with the absolute path of the main project folder.<br>%MicomToolPath%: Replaces with the absolute path of the install folder of this<br>product.<br>%Options%: Replaces with the command line option under build execution.<br>%OutputDir%: Replaces with the absolute path of the output file.<br>%Program%: Replaces with the absolute path of the output file.<br>%ProjectDir%: Replaces with the absolute path of the output file.<br>%ProjectDir%: Replaces with the absolute path of the output file.<br>%ProjectDir%: Replaces with the absolute path of the project folder.<br>%OutputFile%: Replaces with the absolute path of the project folder.<br>%ProjectDir%: Replaces with the absolute path of the project folder.<br>%ProjectDir%: Replaces with the absolute path of the project folder.<br>%ProjectDir%: Replaces with the absolute path of the temporary folder.<br>%WinDir%: Replaces with the absolute path of the temporary folder.<br>%WinDir%: Replaces with the absolute path of the Windows system folder.<br>%WinDir%: Replaces with the absolute path of the Windows system folder.<br>%WinDir%: Replaces with the absolute path of the Windows system folder.<br>%WinDir%: Replaces with the absolute path of the Windows system folder.<br>%WinDir%: Replaces with the absolute path of the Windows system folder.<br>%TempDir%: Replaces with the absolute path of the Windows system folder.<br>%WinDir%: Replaces as the script of the Python console, and then executed before<br>link processing.<br>The placeholders can be described in the script.<br>The specified comman |                                                                                                    |                                                                          |  |
|                                    | Restriction                                                                                                    | For the subproperty, you can enter directly in the text box.<br>Up to 1023 characters<br>Up to 64 items can be specified. |                                                                          |  |

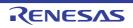

| [                                          | 1                                                                                                    |                                                                                                    |
|--------------------------------------------|----------------------------------------------------------------------------------------------------|----------------------------------------------------------------------------------------------------|
| Commands executed<br>after link processing | Specify the command to be executed after link processing.<br>Use the call instruction to specify a batch file (example: call a.bat).<br>The following placeholders are supported.<br>%ActiveProjectDir%: Replaces with the absolute path of the active project folder.<br>%ActiveProjectName%: Replaces with the build mode name.<br>%BuildModeName%: Replaces with the build mode name.<br>%LinkedFile%: Replaces with the absolute path of the output file under link pro-<br>cessing.<br>%MainProjectDir%: Replaces with the absolute path of the main project folder.<br>%MainProjectName%: Replaces with the absolute path of the install folder of this<br>product.<br>%Options%: Replaces with the absolute path of the install folder of this<br>product.<br>%OutputDir%: Replaces with the absolute path of the output folder.<br>%OutputDir%: Replaces with the absolute path of the output folder.<br>%OutputFile%: Replaces with the absolute path of the output folder.<br>%OutputFile%: Replaces with the absolute path of the output folder.<br>%Program%: Replaces with the absolute path of the output file.<br>%Program%: Replaces with the program name under execution.<br>%ProjectName%: Replaces with the absolute path of the project folder.<br>%ProjectName%: Replaces with the absolute path of the temporary folder.<br>%ProjectName%: Replaces with the absolute path of the temporary folder.<br>%WinDir%: Replaces with the absolute path of the temporary folder.<br>%WinDir%: Replaces with the absolute path of the temporary folder.<br>%WinDir%: Replaces with the absolute path of the Windows system folder.<br>When "#!python" is described in the first line, the contents from the second line to the<br>last line are regarded as the script of the Python console, and then executed after link<br>processing.<br>The placeholders can be described in the script.<br>The specified command is displayed as the subproperty.<br>This property is displayed only when [No] in the [Build simultaneously] property in the<br>[Build Method] category from the [Common Options] tab is selected. |                                                                                                    |
|                                            | Default                                                                                                    | Commands executed after link processing[number of defined items]                                                                               |
|                                            | How to<br>change                                                                                                    | Edit by the Text Edit dialog box which appears when clicking the []<br>button.<br>For the subproperty, you can enter directly in the text box. |
|                                            | Restriction                                                                                                    | Up to 1023 characters<br>Up to 64 items can be specified.                                                                                      |
| Other additional options                   | Input the link option to be added additionally.<br>The options set here are added at the end of the link options group.                                                                                                    |                                                                                                    |
|                                            | Default                                                                                                    | Blank                                                                                                    |
|                                            | How to change                                                                                                    | Directly enter in the text box or edit by the Character String Input dia-<br>log box which appears when clicking the [] button.                |
|                                            | Restriction                                                                                                    | Up to 259 characters                                                                                                    |

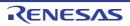

## [Hex Output Options] tab

This tab shows the detailed information on the Hex output phase categorized by the following and the configuration can be changed.

(1)[Output File]
(2)[Hex Format]
(3)[CRC Operation]
(4)[Verify]
(5)[Message]
(6)[Others]

Caution

This tab is not displayed for the library project.

## [Description of each category]

(1) [Output File]

The detailed information on output files is displayed and the configuration can be changed.

| Output hex file | Select whether to output the hex file.<br>This property corresponds to the -FOrm option of the rlink command.                                                                                                    |                                                                                                    |                                                                                                    |  |
|-----------------|----------------------------------------------------------------------------------------------------|----------------------------------------------------------------------------------------------------|----------------------------------------------------------------------------------------------------|--|
|                 | Default                                                                                                    | Yes                                                                                                    |                                                                                                    |  |
|                 | How to change                                                                                                    | Select from the drop-down list.                                                                                                    |                                                                                                    |  |
|                 | Restriction                                                                                                    | Yes                                                                                                    | Outputs the hex file.                                                                                                    |  |
|                 | Default                                                                                                    | No                                                                                                    | Does not output the hex file.                                                                                                    |  |
| Output folder   | If a relative pat<br>project folder.<br>If an absolute p<br>subproject fold<br>The following p<br>%ActiveProj<br>%BuildMode<br>%MainProje<br>%MicomToo<br>product.<br>%ProjectDir<br>%ProjectDir<br>%ProjectNat<br>%TempDir%<br>%WinDir%:<br>If this is blank,<br>This property is<br>Default<br>How to<br>change | path is specified<br>er (unless the di<br>placeholders are<br>ectDir%: Replace<br>ectName%: Replace<br>ctDir%: Replace<br>ctDir%: Replace<br>ctName%: Replace<br>iPath%: Replaces<br>%: Replaces with<br>me%: Replaces with<br>Replaces with the<br>it is assumed the<br>corresponds to the<br>s displayed only<br>%BuildModeN<br>Directly enter in<br>box which app | the reference point of the path is the main project or sub-<br>, the reference point of the path is the main project or<br>rives are different).<br>e supported.<br>es with the absolute path of the active project folder.<br>blaces with the active project name.<br>es with the absolute path of the main project folder.<br>aces with the absolute path of the main project folder.<br>aces with the absolute path of the install folder of this<br>the absolute path of the project folder.<br>with the project name.<br>the absolute path of the temporary folder.<br>the absolute path of the temporary folder.<br>at the project folder has been specified.<br>he -OUtput option of the rlink command.<br>when [Yes] in the [Output hex file] property is selected.<br>ame%<br>in the text box or edit by the Browse For Folder dialog<br>tears when clicking the [] button. |  |
|                 | Restriction                                                                                                    | tion Up to 247 characters                                                                                                    |                                                                                                    |  |

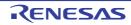

| Output file name | Specify the hex file name.<br>Be sure to specify this property.<br>If the extension is omitted, it is automatically added according to the selection in the<br>[Hex file format] property in the [Hex Format] category.<br>When [Intel HEX file(-FOrm=Hexadecimal)] is selected: .hex<br>When [Motorola S-record file(-FOrm=Stype)] is selected: .mot                                                                                                    |                                 |  |
|------------------|----------------------------------------------------------------------------------------------------|---------------------------------|--|
|                  | <ul> <li>When [Motorola 3-record ine(-r-Orm-Stype)] is selected. mot</li> <li>When [Binary file(-FOrm=Binary)] is selected: .bin</li> <li>The following placeholders are supported.</li> <li>%ActiveProjectName%: Replaces with the active project name.</li> <li>%BuildModeName%: Replaces with the build mode name.</li> <li>%MainProjectName%: Replaces with the main project name.</li> <li>%ProjectName%: Replaces with the project name.</li> <li>%ProjectName%: Replaces with the project name.</li> <li>This property corresponds to the -OUtput option of the rlink command.</li> <li>This property is displayed only when [Yes] in the [Output hex file] property is selected.</li> </ul> |                                 |  |
|                  | Default                                                                                                    | %ProjectName%.mot               |  |
|                  | How to change                                                                                                    | Directly enter in the text box. |  |
|                  | Restriction                                                                                                    | Up to 259 characters            |  |
| Load address     | Specifies the load address of the hex file in hexadecimal.<br>This property corresponds to the -OUtput option of the linker.<br>This property is displayed only in the following cases.                                                                                                    |                                 |  |
|                  | <ul> <li>When [Always latest version which was installed] or V1.07.00 or a later version is selected for the [Using compiler package version] property under the [Version Select] category on the [Common Options] tab in an environment where V1.07.00 or a later version of the CC-RL compiler has been installed</li> <li>When a choice other than [Binary file (-FOrm=Binary)] was made in the [Hex file for mat] property under the [Hex Format] category</li> </ul>                                                                                                    |                                 |  |
|                  |                                                                                                    |                                 |  |
|                  | Default Blank                                                                                                    |                                 |  |
|                  | How to<br>change                                                                                                    | Directly enter in the text box. |  |
|                  | Restriction 0 to FFFFF (hexadecimal number) or blank                                                                                                    |                                 |  |

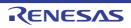

| Division output file | Specify in the fe<br>address, end a<br>name=section i<br>with one entry i<br>If multiple secti<br>tion name:secta<br>[/load address]<br>and when a che<br>format] propert<br>Specify the add<br>If the extension<br>[Hex file format<br>When [Intel H<br>When [Intel H<br>When [Motor<br>When [Binary<br>The following p<br>%ActiveProje<br>%BuildMode<br>%MainProjec<br>%MicomTool<br>product.<br>%ProjectDir?<br>%ProjectDir?<br>%ProjectDir?<br>%ProjectNar<br>%TempDir%: F<br>This property c | ision output files.<br>ormat of " <i>file name=start address-end address</i> ]" ( <i>start ddress</i> : The start address and end address of the output range) or " <i>file name</i> [ <i>lload address</i> ]" ( <i>section name</i> : The name of the output section), per line.<br>on names are specified, delimit them with a colon as in " <i>file name=sec-ion name</i> " (example: file1.mot=sec1:sec2).<br>can be specified only when the CC-RL compiler is V1.07.00 or later oice other than [Binary file (-FOrm=Binary)] was made in the [Hex file y in the [Hex Format] category.<br>If the promat] category.<br>If the so in the address of the selection in the the property in the [Hex Format] category.<br>HEX file(-FOrm=Hexadecimal)] is selected: .hex old S-record file(-FOrm=Stype)] is selected: .mot y file(-FOrm=Binary)] is selected: .bin blaceholders are supported.<br>ectDir%: Replaces with the absolute path of the active project folder.<br>ectName%: Replaces with the absolute path of the main project folder.<br>etDir%: Replaces with the absolute path of the install folder of this<br>%: Replaces with the absolute path of the install folder of this<br>%: Replaces with the absolute path of the install folder of this<br>%: Replaces with the absolute path of the install folder.<br>etDir%: Replaces with the absolute path of the install folder.<br>etDir%: Replaces with the absolute path of the install folder.<br>that he absolute path of the timp of the install folder.<br>#Path%: Replaces with the absolute path of the install folder.<br>#Path%: Replaces with the absolute path of the timp of the install folder.<br>#Path%: Replaces with the absolute path of the timp of the install folder.<br>#Path%: Replaces with the absolute path of the timp of the install folder.<br>#Path%: Replaces with the absolute path of the timp of the install folder.<br>#Path%: Replaces with the absolute path of the timp of the install folder.<br>#Path%: Replaces with the absolute path of the timp of the install folder.<br>#Path%: Replaces with the absolute path of the timp of the install folder.<br>#Path%: Replaces with the absolute path of the ti |
|----------------------|----------------------------------------------------------------------------------------------------|----------------------------------------------------------------------------------------------------|
|                      | Default                                                                                                    | Division output file[number of defined items]                                                                                                    |
|                      | How to<br>change                                                                                                    | Edit by the Text Edit dialog box which appears when clicking the []<br>button.<br>For the subproperty, you can enter directly in the text box.                                                                                                    |
|                      | Restriction                                                                                                    | Up to 259 characters<br>Up to 65535 items can be specified.                                                                                                    |

## (2) [Hex Format]

The detailed information on the hex format is displayed and the configuration can be changed. This category is displayed only when [Yes] in the [Output hex file] property in the [Output File] category is selected.

| Hex file format |               | mat of the hex file to be output. corresponds to the -FOrm option of | the rlink command.                |
|-----------------|---------------|----------------------------------------------------------------------|-----------------------------------|
|                 | Default       | Motorola S-record file(-FOrm=Stype)                                  |                                   |
|                 | How to change | Select from the drop-down list.                                      |                                   |
|                 | Restriction   | Intel HEX file(-FOrm=Hexadeci-<br>mal)                               | Outputs an Intel HEX file.        |
|                 |               | Motorola S-record file(-<br>FOrm=Stype)                              | Outputs a Motorola S-record file. |
|                 |               | Binary file(-FOrm=Binary)                                            | Outputs a binary file.            |

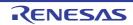

| Unify record size<br>[Intel HEX file]                       | Select whether to output a specified data record regardless of the address range.<br>This property corresponds to the -RECord option of the rlink command.<br>This property is displayed only when [Intel HEX file(-FOrm=Hexadecimal)] in the [Hex<br>file format] property is selected. |                                                                                                    |                                                                  |  |
|-------------------------------------------------------------|----------------------------------------------------------------------------------------------------|----------------------------------------------------------------------------------------------------|------------------------------------------------------------------|--|
|                                                             | Default                                                                                                    | No                                                                                                    |                                                                  |  |
|                                                             | How to change                                                                                                    | Select from the drop-down list.                                                                                                    |                                                                  |  |
|                                                             | Restriction                                                                                                    | Yes(Intel hex record)(-<br>REcord=H16)                                                                                                    | Outputs the Intel hex record.                                    |  |
|                                                             |                                                                                                    | Yes(Intel expanded hex record)(-REcord=H20)                                                                                               | Outputs the Intel expanded hex record.                           |  |
|                                                             |                                                                                                    | Yes(Intel 32-bit hex record)(-<br>REcord=H32)                                                                                             | Outputs the Intel 32-bit hex record.                             |  |
|                                                             |                                                                                                    | No                                                                                                    | Outputs various data records according to each address.          |  |
| Unify record size<br>[Motorola S-record file]               | This property o<br>This property is                                                                                                    | to output a specified data record r<br>orresponds to the -RECord option<br>s displayed only when [Motorola S-<br>t] property is selected. | of the rlink command.                                            |  |
|                                                             | Default                                                                                                    | No                                                                                                    |                                                                  |  |
|                                                             | How to change                                                                                                    | Select from the drop-down list.                                                                                                    |                                                                  |  |
|                                                             | Restriction                                                                                                    | Yes(S1 record)(-REcord=S1)                                                                                                    | Outputs the S1 record.                                           |  |
|                                                             |                                                                                                    | Yes(S2 record)(-REcord=S2)                                                                                                    | Outputs the S2 record.                                           |  |
|                                                             |                                                                                                    | Yes(S3 record)(-REcord=S3)                                                                                                    | Outputs the S3 record.                                           |  |
|                                                             |                                                                                                    | No                                                                                                    | Outputs various data records according to each address.          |  |
| Fill unused areas in<br>the output ranges with<br>the value | This property c                                                                                                    | to fill the vacant area of the output<br>orresponds to the -SPace option o<br>s displayed in any one of the follow                        | f the rlink command.                                             |  |
|                                                             | - When a file is specified in the [Division output file] property in the [Output File] cate-<br>gory.                                                                                                    |                                                                                                    |                                                                  |  |
|                                                             | <ul> <li>When [Yes(-FIX_RECORD_LENGTH_AND_ALIGN)] in the [Output hex file with<br/>fixed record length from aligned start address] property is selected.</li> </ul>                                                                                                    |                                                                                                    |                                                                  |  |
|                                                             | Default                                                                                                    | No                                                                                                    |                                                                  |  |
|                                                             | How to change                                                                                                    | Select from the drop-down list.                                                                                                    |                                                                  |  |
|                                                             | Restriction                                                                                                    | Yes(Random)(-SPace=Ran-<br>dom)                                                                                                    | Fills the vacant area with random numbers.                       |  |
|                                                             |                                                                                                    | Yes(Specification value)(-<br>SPace= <numerical value="">)</numerical>                                                                    | Fills the vacant area with the spec-<br>ified hexadecimal value. |  |
|                                                             |                                                                                                    | No                                                                                                    | Does not fill the vacant area.                                   |  |
|                                                             | 1                                                                                                    | 1                                                                                                    | l                                                                |  |

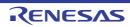

| Output padding data                                                          | Specify the hexadecimal value to fill the vacant area.<br>This property corresponds to the -SPace option of the rlink command.<br>This property is displayed only when [Yes(Specification value)(-SPace= <numerical value="">)] in the [Fill unused areas in the output ranges with the value] property is selected.</numerical>                                                                                                    |                                           |                                                                                                |  |  |  |
|------------------------------------------------------------------------------|----------------------------------------------------------------------------------------------------|-------------------------------------------|------------------------------------------------------------------------------------------------|--|--|--|
|                                                                              | Default                                                                                                    | fault FF                                  |                                                                                                |  |  |  |
|                                                                              | How to change                                                                                                    | 5                                         |                                                                                                |  |  |  |
|                                                                              | Restriction                                                                                                    | 0 to FFFFFFFF (hexadecimal nu             | mber)                                                                                          |  |  |  |
| Output hex file with<br>fixed record length<br>from aligned start<br>address | <ul> <li>Select whether to output the hex file with the fixed record length from an aligned start address.</li> <li>This property corresponds to the -FIX_RECORD_LENGTH_AND_ALIGN of the rlink command.</li> <li>This property is displayed only in the following cases.</li> <li>When [Always latest version which was installed] or V1.06.00 or a later version is selected for the [Using compiler package version] property under the [Version Select] category on the [Common Options] tab in an environment where V1.06.00 or a later version of the CC-RL compiler has been installed</li> </ul>                                                                                                    |                                           |                                                                                                |  |  |  |
|                                                                              | selected                                                                                                    | than [Binary file(-FOrm=Binary)] in       | the friex me format property is                                                                |  |  |  |
|                                                                              | Default                                                                                                    | No                                        |                                                                                                |  |  |  |
|                                                                              | How to change                                                                                                    | Select from the drop-down list.           |                                                                                                |  |  |  |
|                                                                              | Restriction                                                                                                    | Yes(-<br>FIX_RECORD_LENGTH_AND<br>_ALIGN) | Outputs the hex file with the fixed record length from an aligned start address.               |  |  |  |
|                                                                              |                                                                                                    | No                                        | Does not output the hex file with<br>the fixed record length from an<br>aligned start address. |  |  |  |
| Alignment of start<br>address                                                | <ul> <li>Specify the alignment of the start address.</li> <li>You can enter 1 or a greater value for the alignment.</li> <li>This property corresponds to the -FIX_RECORD_LENGTH_AND_ALIGN optithe rlink command.</li> <li>This property is displayed only when [Yes(-FIX_RECORD_LENGTH_AND_ALIGN_ALIGN_ALIG</li></ul> |                                           |                                                                                                |  |  |  |
|                                                                              | Default 1                                                                                                    |                                           |                                                                                                |  |  |  |
| How to Directly enter to the text box.                                       |                                                                                                    |                                           |                                                                                                |  |  |  |
|                                                                              | Restriction                                                                                                    | 1 or a greater Hexadecimal numb           | Der                                                                                            |  |  |  |

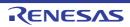

| Specify byte count for data record | Select whether to specify the maximum byte count for a data record.<br>This property corresponds to the -BYte_count option of the rlink command.<br>This property is displayed only in either of the following cases.                                                                                                    |                                                                                                    |                                                             |  |  |
|------------------------------------|----------------------------------------------------------------------------------------------------|----------------------------------------------------------------------------------------------------|-------------------------------------------------------------|--|--|
|                                    | <ul> <li>When [Always latest version which was installed] or V1.06.00 or a later version is<br/>selected for the [Using compiler package version] property under the [Version<br/>Select] category on the [Common Options] tab in an environment where V1.06.00<br/>or a later version of the CC-RL compiler has been installed</li> </ul> |                                                                                                    |                                                             |  |  |
|                                    | - When othe selected                                                                                                    | er than [Binary fi                                                                                                    | le(-FOrm=Binary)] in the [Hex file format] property is      |  |  |
|                                    | - Other than a                                                                                                    | bove                                                                                                    |                                                             |  |  |
|                                    | - When [Inte<br>selected                                                                                                    | el HEX file(-FOrr                                                                                                    | n=Hexadecimal)] in the [Hex file format] property is        |  |  |
|                                    | Default                                                                                                    | No                                                                                                    |                                                             |  |  |
|                                    | How to<br>change                                                                                                    | Select from the drop-down list.       Yes(-<br>BYte_count)     Specifies the maximum byte count for a data record.                                                                                       |                                                             |  |  |
|                                    | Restriction                                                                                                    |                                                                                                    |                                                             |  |  |
|                                    |                                                                                                    | No                                                                                                    | Specifies 0xFF as the maximum byte count for a data record. |  |  |
| Maximum byte count for data record | This property of This property is                                                                                                    | aximum byte count for a data record.<br>corresponds to the -BYte_count option of the rlink command.<br>is displayed only when [Yes(-BYte_count)] in the [Specify byte count for<br>property is selected. |                                                             |  |  |
|                                    | Default                                                                                                    | - When [Intel HEX file(-FOrm=Hexadecimal)] in the [Hex file format]<br>property is selected<br>FF                                                                                                    |                                                             |  |  |
|                                    |                                                                                                    | - When [Motorola S-record file(-FOrm=Stype)] in the [Hex file forma<br>property is selected<br>10                                                                                                    |                                                             |  |  |
|                                    | How to change                                                                                                    | 5                                                                                                    |                                                             |  |  |
|                                    | Restriction                                                                                                    | 1 to FF (hexad                                                                                                    | ecimal number)                                              |  |  |

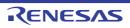

| Specify end record          | <ul> <li>Select the end record of the Motorola S-record file.</li> <li>This property corresponds to the -END_RECORD option of the rlink command.</li> <li>This property is displayed in the following cases.</li> <li>When [Always latest version which was installed] or V1.05.00 or a later version is</li> </ul> |                                                                                                    |                                                   |                                                                |  |
|-----------------------------|----------------------------------------------------------------------------------------------------|----------------------------------------------------------------------------------------------------|---------------------------------------------------|----------------------------------------------------------------|--|
|                             | selected for the [Using compiler package version] property under the [Version<br>Select] category on the [Common Options] tab in an environment where V1.05.00<br>or a later version of the CC-RL compiler has been installed                                                                                       |                                                                                                    |                                                   |                                                                |  |
|                             | - When [Motor<br>selected                                                                                                    | rola S-record file                                                                                                    | (-FOrm=Stype)] in                                 | the [Hex file format] property is                              |  |
|                             | Default                                                                                                    | Not specify(No                                                                                                    | option specified)                                 |                                                                |  |
|                             | How to Select from the drop-down list. change                                                                                                    |                                                                                                    |                                                   |                                                                |  |
|                             | Restriction                                                                                                    | estriction S7(-END_RECORD=S7) Outputs the end record as S-record file.                                                                                                    |                                                   |                                                                |  |
|                             |                                                                                                    | S8(-END_REC                                                                                                    | Outputs the end record as a 24-bit S-record file. |                                                                |  |
|                             |                                                                                                    | S9(-END_RECORD=S9)       Outputs the end record as S-record file.                                                                                                    |                                                   |                                                                |  |
|                             |                                                                                                    | Not specify(No                                                                                                    | option specified)                                 | Outputs the end record to suit the address of the entry point. |  |
| Output S9 record at the end | This property of This property is                                                                                                    | er to output the S9 record at the end.<br>corresponds to the -S9 option of the rlink command.<br>is displayed only when [Motorola S-record file(-FOrm=Stype)] in the<br>at] property is selected. |                                                   |                                                                |  |
|                             | Default                                                                                                    | No       Select from the drop-down list.                                                                                                    |                                                   |                                                                |  |
|                             | How to change                                                                                                    |                                                                                                    |                                                   |                                                                |  |
|                             | Restriction                                                                                                    | Yes(-S9) Outputs the S9 record at the end.                                                                                                    |                                                   |                                                                |  |
|                             |                                                                                                    | No                                                                                                    | Does not output                                   | the S9 record at the end.                                      |  |

### (3) [CRC Operation]

The detailed information on CRC operation is displayed and the configuration can be changed. This category is displayed in any one of the following cases.

- When other than [Binary file(-FOrm=Binary)] is selected in the [Hex file format] property in the [Hex Format] category
- When [Always latest version which was installed] or V1.07.00 or a later version is selected for the [Using compiler package version] property under the [Version Select] category on the [Common Options] tab in an environment where V1.07.00 or a later version of the CC-RL compiler has been installed

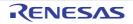

| CRC operations                        | Show and set the settings of one or more CRC operations.<br>This property corresponds to the -CRc option of the rlink command.<br>This property is displayed only when [Always latest version which was installed] or<br>V1.12.00 or a later version is selected for the [Using compiler package version] prop-<br>erty under the [Version Select] category on the [Common Options] tab in an environ-<br>ment where V1.12.00 or a later version of the CC-RL compiler has been installed<br>When versions of CC-RL are earlier than V1.12.00, the existing -CRc-related proper-<br>ties are displayed.<br>Note If a project in which two or more -CRc options have been specified is<br>opened and saved in CS+ V8.09.00 or a previous version, the set-<br>tings of the second and subsequent -CRc options will be deleted. |                                                                                                    |                                                                                                    |  |
|---------------------------------------|----------------------------------------------------------------------------------------------------|----------------------------------------------------------------------------------------------------|----------------------------------------------------------------------------------------------------|--|
|                                       | Default                                                                                                    | CRC operation                                                                                                    | s[number of defined items]                                                                                                    |  |
|                                       | How to change                                                                                                    | Edit by the CR the [] button.                                                                                                    | C Operations dialog box which appears when clicking                                                                                                    |  |
| Outputs the calculation result of CRC | This property of<br>This property is<br>sion number ea<br>sion] property u                                                                                                    | er to perform the CRC (Cyclic Redundancy Check) operation.<br>corresponds to the -CRc option of the rlink command.<br>is displayed when [Always latest version which was installed] or a ver-<br>earlier than V1.12.00 is selected for the [Using compiler package ver-<br>under the [Version Select] category on the [Common Options] tab in an<br>where a version of the CC-RL compiler earlier than V1.12.00 has been |                                                                                                    |  |
|                                       | Default                                                                                                    | No                                                                                                    |                                                                                                    |  |
|                                       | How to<br>change                                                                                                    | Select from the                                                                                                    | e drop-down list.                                                                                                    |  |
|                                       | Restriction                                                                                                    | Yes(-CRc)                                                                                                    | The CRC operation is performed on the hex-format<br>objects in the specified range, from low address to<br>high address, and the results of the operation are<br>output to the specified address. |  |
|                                       |                                                                                                    | No                                                                                                    | The CRC operation and outputting the result are not performed.                                                                                                    |  |
| Output address                        | Specify the address that the result of the CRC operation is output in hexadecimal without 0x (example: FFF00).<br>Be sure to specify this property.<br>This property corresponds to the -CRc option of the rlink command.<br>This property is displayed in the following cases.                                                                                                    |                                                                                                    |                                                                                                    |  |
|                                       | <ul> <li>When [Always latest version which was installed] or a version number earlier than V1.12.00 is selected for the [Using compiler package version] property under the [Version Select] category on the [Common Options] tab in an environment where a version of the CC-RL compiler earlier than V1.12.00 has been installed</li> <li>When [Yes(-CRc)] in the [Outputs the calculation result of CRC] property is selected</li> </ul>                                                                                                    |                                                                                                    |                                                                                                    |  |
|                                       |                                                                                                    |                                                                                                    |                                                                                                    |  |
|                                       | Default                                                                                                    | 0                                                                                                    |                                                                                                    |  |
|                                       | How to<br>change                                                                                                    | Directly enter in the text box.                                                                                                    |                                                                                                    |  |
|                                       | Restriction                                                                                                    | 0 to FFFFF (he                                                                                                    | exadecimal number)                                                                                                    |  |

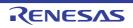

| Target range | "section name<br>higher version<br>Specify the ac<br>The range of<br>This property<br>This property<br>- When [Alwa<br>V1.12.00 is<br>[Version Se<br>version of t | <ul> <li>Specify the CRC calculation range in the format of "start address - end address" or "section name". However, "section name" can be specified in only CC-RL V1.02.00 or higher version.</li> <li>Specify the address in hexadecimal without 0x.</li> <li>The range of specifiable address values is 0 to FFFFF.</li> <li>This property corresponds to the -CRc option of the rlink command.</li> <li>This property is displayed in the following cases.</li> <li>When [Always latest version which was installed] or a version number earlier than V1.12.00 is selected for the [Using compiler package version] property under the [Version Select] category on the [Common Options] tab in an environment where a version of the CC-RL compiler earlier than V1.12.00 has been installed</li> </ul> |  |  |
|--------------|----------------------------------------------------------------------------------------------------|----------------------------------------------------------------------------------------------------|--|--|
|              | - When [Yes                                                                                                    | (-CRc)] in the [Outputs the calculation result of CRC] property is selected                                                                                                    |  |  |
|              | Default                                                                                                    | Blank                                                                                                    |  |  |
|              | How to<br>change                                                                                                    | Edit by the Text Edit dialog box which appears when clicking the []<br>button.<br>For the subproperty, you can enter directly in the text box.                                                                                                    |  |  |
|              | Restriction                                                                                                    | Up to 32767 characters<br>Up to 65535 items can be specified.                                                                                                    |  |  |

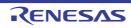

CS+

| Type of CRC | <ul> <li>Select the method of CRC operation.</li> <li>See the user's manual of the device and "CC-RL Compiler User's Manual" for details about each operation.</li> <li>[CRC-CCITT(MSB,LITTLE,4 bytes) type] corresponds to [CRC-CCITT(MSB) type] in CS+ V3.01.00.</li> <li>This property corresponds to the -CRc option of the rlink command.</li> <li>See [Remark] for the correspondence with the [Type of CRC] property of CA78K0R.</li> <li>This property is displayed in the following cases.</li> <li>When [Always latest version which was installed] or a version number earlier than V1.12.00 is selected for the [Using compiler package version] property under the [Version Select] category on the [Common Options] tab in an environment where a version of the CC-RL compiler earlier than V1.12.00 has been installed</li> <li>When [Yes(-CRc)] in the [Outputs the calculation result of CRC] property is selected</li> </ul> |                                                             |                                                                                                    |  |  |  |
|-------------|----------------------------------------------------------------------------------------------------|-------------------------------------------------------------|----------------------------------------------------------------------------------------------------|--|--|--|
|             | Default                                                                                                    | CRC-CCITT(MSB,LITTL                                         | .E,4 bytes) type (High-speed CRC)                                                                                                    |  |  |  |
|             | How to change                                                                                                    | Select from the drop-do                                     | wn list.                                                                                                    |  |  |  |
|             | Restriction                                                                                                    | CRC-CCITT(MSB,LIT-<br>TLE,4 bytes) type<br>(High-speed CRC) | Outputs the calculation result of CRC-16-<br>CCITT-MSB first operation with the input<br>specified as 4-byte units in little-endian<br>mode. |  |  |  |
|             |                                                                                                    | SENT(MSB) type<br>(General-purpose<br>CRC(SENT))            | Outputs the calculation result of operation conforming to SENT.                                                                              |  |  |  |
|             |                                                                                                    | CRC-CCITT(LSB)<br>type (General-pur-<br>pose CRC)           | Outputs the calculation result of CRC-16-<br>CCITT-LSB first operation.                                                                      |  |  |  |
|             |                                                                                                    | CCITT type                                                  | Outputs the calculation result of CRC-16-<br>CCITT-MSB first operation with an initial<br>value of 0xffff and inverse of XOR.                |  |  |  |
|             |                                                                                                    | CRC-CCITT(MSB)<br>type                                      | Outputs the calculation result of CRC-16-<br>CCITT-MSB first operation.                                                                      |  |  |  |
|             |                                                                                                    | CRC-CCITT(MSB,LIT-<br>TLE,2 bytes) type                     | Outputs the calculation result of CRC-16-<br>CCITT-MSB first operation with the input<br>specified as 2-byte units in little-endian<br>mode. |  |  |  |
|             |                                                                                                    | 16                                                          | Outputs the calculation result of CRC-16-<br>LSB first operation.                                                                            |  |  |  |
|             | 32-ETHERNET type Outputs the calculation result of ETHERNET operation.                                                                                                    |                                                             |                                                                                                    |  |  |  |

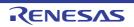

| Initial value         Specify the initial value for the CRC operation in the format of "initial value".<br>This property corresponds to the -CRC option of the dink command.<br>This property corresponds to the -CRC option of the dink command.<br>This property corresponds to the -CRC option of the dink command.<br>11.2.00 is selected for the [Using compiler package version] property under the<br>[Version Select] category on the [Common Options] tab in an environment where a<br>version of the CC-RL compiler earlier than V1.12.00 has been installed           When [Vesi,C-Rc]) in the [Outputs the calculation result of CRC] property is selected<br>Default Blank<br>How to<br>change         Directly enter to the text box.           Restriction         • When other than [32-ETHERNET type] is selected in the [Type of<br>CRC] property<br>0 to FFFF (hexadecimal number)           Endian         Select the endian for CRC output.<br>This property corresponds to the -CRc option of the flink command.<br>This property is displayed in the following cases.<br>• When [Always latest version which was installed] or a version number earlier than<br>V1.12.00 is selected for the [Using compiler package version] property under the<br>[Version Select] category on the [Common Options] lab in an environment where a<br>version of the CC-RL compiler earlier than V1.12.00 has been installed<br>• When [Yes(-CRc)] in the [Outputs the value in little-endian mode.<br>Default Little endian<br>Outputs the value in big-endian mode.           Output size         Specify the output size for the CRC code.<br>This property corresponds to the -CRc option of the dink command.<br>This property is displayed in the following cases.<br>• When [Always latest version which was installed] or a version number earlier than<br>V1.12.00 is selected for the [Using compiler package version] property under the<br>[Version Selecd] category on the CRC |               |                                                                                                    |                                 |                                                           |  |  |
|----------------------------------------------------------------------------------------------------|---------------|----------------------------------------------------------------------------------------------------|---------------------------------|-----------------------------------------------------------|--|--|
| V1.12.00 is selected for the [Using compiler package version] property under the [Version Select] category on the [Common Options] tab in an environment where a version of the CC-RL compiler earlier than V1.12.00 has been installed         When [Yes(-CRc)] in the [Outputs the calculation result of CRC] property is selected         Default       Blank         How to change <ul> <li>When other than [32-ETHERNET type] is selected in the [Type of CRC] property 0 to FFFF (hexadecimal number)</li> <li>When [32-ETHERNET type] is selected in the [Type of CRC] property 0 to FFFFFFFF (hexadecimal number)</li> <li>When [32-ETHERNET type] is selected in the [Type of CRC] property 0 to FFFFFFFFF (hexadecimal number)</li> </ul> Endian       Select the endian for CRC output.         This property is displayed in the following cases. <ul> <li>When [Always latest version which was installed] or a version number earlier than V1.12.00 has been installed</li> <li>When [Yes(-CRc)] in the [Outputs the calculation result of CRC] property under the [Version Select] category on the [Common Options] tab in an environment where a version of the CC-RL compiler earlier than V1.12.00 has been installed</li> <ul> <li>When [Yes(-CRc)] in the [Outputs the calculation result of CRC] property is selected</li> <li>Default</li> <li>Little endian</li> <li>Outputs the value in little-endian mode.</li> <li>Big endian</li> <li>Outputs the value in big-endian mode.</li> </ul> <li>Output size</li> <li>Specify the output size for the CRC code.</li> <li>This property corresponds to the -ORc option of the rlink command.</li> <li>This prop</li></ul>                                                                                                    | Initial value | This property c                                                                                                    | orresponds to th                | e -CRc option of the rlink command.                       |  |  |
| Default         Blank           How to<br>change         Directly enter to the text box.           Restriction         • When other than [32-ETHERNET type] is selected in the [Type of<br>CRC] property<br>0 to FFFF (hexadecimal number)           • When [32-ETHERNET type] is selected in the [Type of CRC] prop-<br>erty<br>0 to FFFFFFF (hexadecimal number)           Endian         Select the endian for CRC output.<br>This property corresponds to the -CRc option of the rlink command.<br>This property corresponds to the -CRc option of the rlink command.<br>This property corresponds to the -CRc option of the rlink command.<br>This property corresponds to the CRC option of property under the<br>[Version Select] category on the [Common Options] tab in an environment where a<br>version of the CC-RL compiler earlier than V1.12.00 has been installed           • When [Always latest version which was installed] or a version number earlier than<br>V1.12.00 is selected for the [Using compiler package version] property under the<br>[Version Select] category on the [Common Options] tab in an environment where a<br>version of the CC-RL compiler earlier than V1.12.00 has been installed           • When [Yes(-CRc)] in the [Outputs the calculation result of CRC] property is selected           Default         Little endian           How to<br>change         Select from the drop-down list.           Output size         Specify the output size for the CRC code.<br>This property is displayed in the following cases.           • When [Always latest version which was installed] or a version number earlier than<br>V1.12.00 is selected for the [Using compiler package version] property under the<br>[Version Select] category on the [Common Options] tab in a                                                                                                    |               | V1.12.00 is selected for the [Using compiler package version] property under the [Version Select] category on the [Common Options] tab in an environment where                                                                                                    |                                 |                                                           |  |  |
| How to<br>change         Directly enter to the text box.           Restriction         - When other than [32-ETHERNET type] is selected in the [Type of<br>CRC] property<br>0 to FFFF (hexadecimal number)           Endian         Select the endian for CRC output.<br>This property corresponds to the -CRc option of the rlink command.<br>This property is displayed in the following cases.           - When [Always latest version which was installed] or a version number earlier than<br>V1.12.00 is selected for the [Using compiler package version] properly under the<br>[Version Select] category on the [Commo Options] tab in an environment where a<br>version of the CC-RL compiler earlier than V1.12.00 has been installed           - When [Yes(-CRc)] in the [Outputs the calculation result of CRC] property is selected           Default         Little endian           How to<br>change         Select from the drop-down list.           Output size         Specify the output size for the CRC code.<br>This property is displayed in the following cases.           Output size         Specify the output size for the CRC code.<br>This property is displayed in the following cases.           - When [Always latest version which was installed] or a version number earlier than<br>V1.12.00 is selected for the [Using compiler package version] property under the<br>[Version Select] category on the [Commo Options] tab in an environment where a<br>version of the CC-RL compiler earlier than V1.12.00 has been installed           Output size         Specify the output size for the CRC code.<br>This property is displayed in the following cases.           - When [Always latest version which was installed] or a version                                                                                                    |               | - When [Yes(-CRc)] in the [Outputs the calculation result of CRC] property is                                                                                                    |                                 |                                                           |  |  |
| change         -           Restriction         - When other than [32-ETHERNET type] is selected in the [Type of<br>CRC] property<br>0 to FFFF (hexadecimal number)           - When [32-ETHERNET type] is selected in the [Type of CRC] prop-<br>erty<br>0 to FFFFFFFF (hexadecimal number)           Endian         Select the endian for CRC output.<br>This property corresponds to the -CRc option of the rlink command.<br>This property is displayed in the following cases.           - When [Always latest version which was installed] or a version number earlier than<br>V1.12.00 is selected for the [Using compiler package version] properly under the<br>[Version Select] category on the [Common Options] tab in an environment where a<br>version of the CC-RL compiler earlier than V1.12.00 has been installed           - When [Yes(-CRc)] in the [Outputs the calculation result of CRC] property is selected           Default         Little endian           How to<br>change         Select from the drop-down list.           Restriction         Little endian           Big endian         Outputs the value in little-endian mode.           Big endian         Outputs the value in big-endian mode.           Version Select] category on the [Common Options] tab in an environment where a<br>version of the cCR. Code.<br>This property corresponds to the -CRC code.<br>This property corresponds to the -CRC option of the rlink command.<br>This property is displayed in the following cases.           Output size         Specify the output size for the CRC code.<br>This property is displayed in the following cases.           - When [Always latest version which w                                                                                                    |               | Default Blank                                                                                                    |                                 |                                                           |  |  |
| CRC] property       0 to FFFF (hexadecimal number)         • When [32-ETHERNET type] is selected in the [Type of CRC] property         • When [32-ETHERNET type] is selected in the [Type of CRC] property         • Uto FFFFFFFF (hexadecimal number)         Endian         Select the endian for CRC output.         This property corresponds to the -CRc option of the rlink command.         This property is displayed in the following cases.         • When [Always latest version which was installed] or a version number earlier than V1.12.00 is selected for the [Using compiler package version] property under the [Version Select] category on the [Common Options] tab in an environment where a version of the CC-RL compiler earlier than V1.12.00 has been installed         • When [Yes(-CRc)] in the [Outputs the calculation result of CRC] property is selected         Default       Little endian         How to change       Select from the drop-down list.         Output size       Specify the output size for the CRC code.         This property is displayed in the following cases.       • When [Always latest version which was installed] or a version number earlier than V1.12.00 is selected for the [Using compiler package version] property under the [Version Select] category on the [Common Options] tab in an environment where a version of the CRC code.         This property is displayed in the following cases.       • When [Always latest version which was installed] or a version number earlier than V1.12.00 is selected for the [Using compiler package version] property under the [Version Se                                                                                                    |               |                                                                                                    | Directly enter to               | o the text box.                                           |  |  |
| erty<br>0 to FFFFFFF (hexadecimal number)         Endian       Select the endian for CRC output.<br>This property corresponds to the -CRc option of the rlink command.<br>This property is displayed in the following cases.         - When [Always latest version which was installed] or a version number earlier than<br>V1.12.00 is selected for the [Using compiler package version] property under the<br>[Version Select] category on the [Common Options] tab in an environment where a<br>version of the CC-RL compiler earlier than V1.12.00 has been installed         - When [Yes(-CRc)] in the [Outputs the calculation result of CRC] property is selected         Default       Little endian         How to<br>change       Select from the drop-down list.         Restriction       Little endian         Big endian       Outputs the value in little-endian mode.         Output size       Specify the output size for the CRC code.<br>This property is displayed in the following cases.         - When [Always latest version which was installed] or a version number earlier than<br>V1.12.00 is selected for the [Using compiler package version] property under the<br>[Version Select] category on the [Common Options] tab in an environment where a<br>version of the CC-RL compiler earlier than V1.12.00 has been installed         Output size       When [Always latest version which was installed] or a version number earlier than<br>V1.12.00 is selected for the [Using compiler package version] property under the<br>[Version Select] category on the [Common Options] tab in an environment where a<br>version of the CC-RL compiler earlier than V1.12.00 has been installed         - When [Yes(-CRc)] in the [Outputs the cal                                                                                                    |               | Restriction                                                                                                    | CRC] proper                     | ty                                                        |  |  |
| This property corresponds to the -CRc option of the rlink command.<br>This property is displayed in the following cases.         When [Always latest version which was installed] or a version number earlier than<br>V1.12.00 is selected for the [Using compiler package version] property under the<br>[Version Select] category on the [Common Options] tab in an environment where a<br>version of the CC-RL compiler earlier than V1.12.00 has been installed         When [Yes(-CRc)] in the [Outputs the calculation result of CRC] property is selected         Default       Little endian         How to<br>change       Select from the drop-down list.         Restriction       Little endian         Outputs the value in little-endian mode.         Big endian       Outputs the value in big-endian mode.         Output size       Specify the output size for the CRC code.<br>This property corresponds to the -CRc option of the rlink command.<br>This property is displayed in the following cases.         • When [Always latest version which was installed] or a version number earlier than<br>V1.12.00 is selected for the [Using compiler package version] property under the<br>[Version Select] category on the [Common Options] tab in an environment where a<br>version of the CC-RL compiler earlier than V1.12.00 has been installed         • When [Yes(-CRc)] in the [Outputs the calculation result of CRC] property is selected         Default       Blank         How to<br>change       Directly enter to the text box.                                                                                                    |               |                                                                                                    | erty                            |                                                           |  |  |
| V1.12.00 is selected for the [Using compiler package version] property under the [Version Select] category on the [Common Options] tab in an environment where a version of the CC-RL compiler earlier than V1.12.00 has been installed         - When [Yes(-CRc)] in the [Outputs the calculation result of CRC] property is selected         Default       Little endian         How to change       Select from the drop-down list.         Restriction       Little endian         Outputs the value in little-endian mode.         Big endian       Outputs the value in big-endian mode.         Output size       Specify the output size for the CRC code.         This property is displayed in the following cases.       - When [Always latest version which was installed] or a version number earlier than V1.12.00 is selected for the [Using compiler package version] property under the [Version Select] category on the [Common Options] tab in an environment where a version of the CC-RL compiler earlier than V1.12.00 has been installed         When [Always latest version which was installed] or a version number earlier than V1.12.00 is selected for the [Using compiler package version] property under the [Version Select] category on the [Common Options] tab in an environment where a version of the CC-RL compiler earlier than V1.12.00 has been installed         When [Yes(-CRc)] in the [Outputs the calculation result of CRC] property is selected         Default       Blank         How to change       Directly enter to the text box.                                                                                                    | Endian        | This property corresponds to the -CRc option of the rlink command.                                                                                                    |                                 |                                                           |  |  |
| Default       Little endian         How to<br>change       Select from the drop-down list.         Restriction       Little endian       Outputs the value in little-endian mode.         Big endian       Outputs the value in big-endian mode.         Output size       Specify the output size for the CRC code.<br>This property corresponds to the -CRc option of the rlink command.<br>This property is displayed in the following cases.         • When [Always latest version which was installed] or a version number earlier than<br>V1.12.00 is selected for the [Using compiler package version] property under the<br>[Version Select] category on the [Common Options] tab in an environment where a<br>version of the CC-RL compiler earlier than V1.12.00 has been installed         • When [Yes(-CRc)] in the [Outputs the calculation result of CRC] property is selected         Default       Blank         How to<br>change       Directly enter to the text box.                                                                                                    |               | V1.12.00 is selected for the [Using compiler package version] property under<br>[Version Select] category on the [Common Options] tab in an environment with the select select sele |                                 |                                                           |  |  |
| How to change       Select from the drop-down list.         Restriction       Little endian       Outputs the value in little-endian mode.         Big endian       Outputs the value in big-endian mode.         Output size       Specify the output size for the CRC code.<br>This property corresponds to the -CRc option of the rlink command.<br>This property is displayed in the following cases.         • When [Always latest version which was installed] or a version number earlier than V1.12.00 is selected for the [Using compiler package version] property under the [Version Select] category on the [Common Options] tab in an environment where a version of the CC-RL compiler earlier than V1.12.00 has been installed         • When [Yes(-CRc)] in the [Outputs the calculation result of CRC] property is selected         Default       Blank         How to change       Directly enter to the text box.                                                                                                    |               | - When [Yes(-                                                                                                    | CRc)] in the [Out               | tputs the calculation result of CRC] property is selected |  |  |
| change         Restriction       Little endian       Outputs the value in little-endian mode.         Big endian       Outputs the value in big-endian mode.         Output size       Specify the output size for the CRC code.<br>This property corresponds to the -CRc option of the rlink command.<br>This property is displayed in the following cases.         - When [Always latest version which was installed] or a version number earlier than<br>V1.12.00 is selected for the [Using compiler package version] property under the<br>[Version Select] category on the [Common Options] tab in an environment where a<br>version of the CC-RL compiler earlier than V1.12.00 has been installed         - When [Yes(-CRc)] in the [Outputs the calculation result of CRC] property is selected         Default       Blank         How to<br>change       Directly enter to the text box.                                                                                                    |               | Default                                                                                                    | Little endian                   |                                                           |  |  |
| Big endian     Outputs the value in big-endian mode.       Output size     Specify the output size for the CRC code.<br>This property corresponds to the -CRc option of the rlink command.<br>This property is displayed in the following cases.       - When [Always latest version which was installed] or a version number earlier than<br>V1.12.00 is selected for the [Using compiler package version] property under the<br>[Version Select] category on the [Common Options] tab in an environment where a<br>version of the CC-RL compiler earlier than V1.12.00 has been installed       - When [Yes(-CRc)] in the [Outputs the calculation result of CRC] property is selected       Default     Blank       How to<br>change     Directly enter to the text box.                                                                                                    |               |                                                                                                    | Select from the                 | e drop-down list.                                         |  |  |
| Output size       Specify the output size for the CRC code.         This property corresponds to the -CRc option of the rlink command.         This property is displayed in the following cases.         - When [Always latest version which was installed] or a version number earlier than         V1.12.00 is selected for the [Using compiler package version] property under the         [Version Select] category on the [Common Options] tab in an environment where a         version of the CC-RL compiler earlier than V1.12.00 has been installed         - When [Yes(-CRc)] in the [Outputs the calculation result of CRC] property is selected         Default       Blank         How to       Directly enter to the text box.                                                                                                    |               | Restriction                                                                                                    | Little endian                   | Outputs the value in little-endian mode.                  |  |  |
| This property corresponds to the -CRc option of the rlink command.         This property is displayed in the following cases.         - When [Always latest version which was installed] or a version number earlier than V1.12.00 is selected for the [Using compiler package version] property under the [Version Select] category on the [Common Options] tab in an environment where a version of the CC-RL compiler earlier than V1.12.00 has been installed         - When [Yes(-CRc)] in the [Outputs the calculation result of CRC] property is selected         Default       Blank         How to change       Directly enter to the text box.                                                                                                    |               |                                                                                                    | Big endian                      | Outputs the value in big-endian mode.                     |  |  |
| V1.12.00 is selected for the [Using compiler package version] property under the [Version Select] category on the [Common Options] tab in an environment where a version of the CC-RL compiler earlier than V1.12.00 has been installed         - When [Yes(-CRc)] in the [Outputs the calculation result of CRC] property is selected         Default       Blank         How to change       Directly enter to the text box.                                                                                                    | Output size   | This property corresponds to the -CRc option of the rlink command.                                                                                                    |                                 |                                                           |  |  |
| Default     Blank       How to change     Directly enter to the text box.                                                                                                    |               | V1.12.00 is selected for the [Using compiler package version] property under<br>[Version Select] category on the [Common Options] tab in an environment w<br>version of the CC-RL compiler earlier than V1.12.00 has been installed                                                                                                    |                                 |                                                           |  |  |
| How to change Directly enter to the text box.                                                                                                    |               |                                                                                                    |                                 |                                                           |  |  |
| change change                                                                                                    |               | Default                                                                                                    | Blank                           |                                                           |  |  |
| Restriction 2, 4, or blank                                                                                                    |               |                                                                                                    | Directly enter to the text box. |                                                           |  |  |
|                                                                                                    |               | Restriction                                                                                                    | iction 2, 4, or blank           |                                                           |  |  |

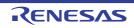

| Displays the result of<br>CRC calculation and<br>output address | Select whether to display the results of CRC calculation and the output address in the Output panel.<br>This property corresponds to the -VERBOSE option of the rlink command.<br>This property is displayed in the following cases.                                                                                                    |                                                                                                    |                                                                         |  |
|-----------------------------------------------------------------|----------------------------------------------------------------------------------------------------|----------------------------------------------------------------------------------------------------|-------------------------------------------------------------------------|--|
|                                                                 | - When [Always latest version which was installed] or V1.12.00 or a later version is selected for the [Using compiler package version] property under the [Version Select] category on the [Common Options] tab in an environment where V1.12.00 or a later version of the CC-RL compiler has been installed                                                                                           |                                                                                                    |                                                                         |  |
|                                                                 | - When [Always latest version which was installed] or V1.10.00 or a later version is selected for the [Using compiler package version] property under the [Version Select] category on the [Common Options] tab in an environment where V1.10.00 or a later version of the CC-RL compiler has been installed and, when [Yes(-CRc)] in the [Outputs the calculation result of CRC] property is selected |                                                                                                    |                                                                         |  |
|                                                                 | Default                                                                                                    | No                                                                                                    |                                                                         |  |
|                                                                 | How to Select from the drop-down list. change                                                                                                    |                                                                                                    |                                                                         |  |
|                                                                 | Restriction                                                                                                    | Restriction         Yes(-VER-<br>BOSE=CRC)         Displays the results of CRC calculation and the<br>put address. |                                                                         |  |
|                                                                 |                                                                                                    | No                                                                                                    | Does not display the results of CRC calculation and the output address. |  |

#### Remark

rk The correspondence between the [Type of CRC] property of CA78K0R and the [Type of CRC] property of CC-RL is as follows.

| CA78K0R                      | CC-RL                                               |
|------------------------------|-----------------------------------------------------|
| High-speed CRC(CRC-16-CCITT) | CRC-CCITT(MSB,LITTLE,4 bytes) type (High-speed CRC) |
| High-speed CRC(SENT)         | SENT(MSB) type (General-purpose CRC(SENT))          |
| General-purpose CRC          | CRC-CCITT(LSB) type (General-purpose CRC)           |

#### (4) [Verify]

The detailed information on verification is displayed and the configuration can be changed. This category is displayed in the following cases.

- When other than [Binary file(-FOrm=Binary)] is selected in the [Hex file format] property in the [Hex Format] category
- When [Always latest version which was installed] or V1.07.00 or a later version is selected for the [Using compiler package version] property under the [Version Select] category on the [Common Options] tab in an environment where V1.07.00 or a later version of the CC-RL compiler has been installed

| Check that output<br>address is in internal<br>ROM and data flash | Select whether to check that the output address is in the internal ROM and data flash. This property corresponds to the -CHECK_OUTPUT_ROM_AREA option of the rlink command. |                                                                                                    |                                                                                     |  |  |  |
|-------------------------------------------------------------------|----------------------------------------------------------------------------------------------------|----------------------------------------------------------------------------------------------------|-------------------------------------------------------------------------------------|--|--|--|
|                                                                   | Default No                                                                                                    |                                                                                                    |                                                                                     |  |  |  |
|                                                                   | How to Select from the drop-down list.                                                                                                    |                                                                                                    |                                                                                     |  |  |  |
|                                                                   | Restriction                                                                                                    | on Yes(-<br>CHECK_OUTPUT_ROM_AREA) Checks that the output addre<br>is in the internal ROM and d<br>flash. |                                                                                     |  |  |  |
|                                                                   |                                                                                                    | No                                                                                                    | Does not check that the output<br>address is in the internal ROM<br>and data flash. |  |  |  |

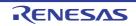

## CS+

### (5) [Message]

The detailed information on messages is displayed and the configuration can be changed. This category is displayed only when [Yes] in the [Output hex file] property in the [Output File] category is selected.

| Use same message-<br>related settings as  | Select whether Options] tab.                                                                                               | r to make the me                                                                                                    | essage-related setti                                                            | ngs the same as those of the [Link                   |
|-------------------------------------------|----------------------------------------------------------------------------------------------------|----------------------------------------------------------------------------------------------------|---------------------------------------------------------------------------------|------------------------------------------------------|
| Link Options tab                          | Default                                                                                                    | Yes                                                                                                    |                                                                                 |                                                      |
|                                           | How to change                                                                                                    | Select from the drop-down list.                                                                                                    |                                                                                 |                                                      |
|                                           | Restriction                                                                                                    | Yes                                                                                                    | Makes the message-related settings the same as those of the [Link Options] tab. |                                                      |
|                                           |                                                                                                    | No                                                                                                    | Makes the messa<br>of the [Hex Outpu                                            | age-related settings in the property<br>it Options]. |
| Enable information<br>message output      | This property of mand.<br>This property is                                                                                 | r to enable the output of information messages.<br>corresponds to the -Message and -NOMessage options of the rlink com-<br>is displayed only when [No] in the [Use same message-related settings<br>is tab] property is selected.                                                                                                    |                                                                                 |                                                      |
|                                           | Default                                                                                                    | No(-NOMessage)                                                                                                    |                                                                                 |                                                      |
|                                           | How to<br>change                                                                                                    | Select from the drop-down list.                                                                                                    |                                                                                 |                                                      |
|                                           | Restriction                                                                                                    | Yes(-Message)                                                                                                    |                                                                                 | Outputs information messages.                        |
|                                           |                                                                                                    | No(-NOMessage)                                                                                                    |                                                                                 | Suppresses the output of informa-<br>tion messages.  |
| Suppress number of<br>information message | If multiple mes<br>4,200).<br>Also, a range of<br>ple:4,200-203,<br>This property of<br>This property is<br>as Link Option | ify the number of the information message of which output is to be suppressed.<br>tiple message numbers are specified, delimit them with "," (comma) (example:<br>a range of message numbers can be specified using "-" (hyphen) (exam-<br>200-203,1300).<br>property corresponds to the -NOMessage option of the rlink command.<br>property is displayed only when [No] in the [Use same message-related settings<br>hk Options tab] property is selected and when [No(-NOMessage)] in the [Enable<br>nation message output] property is selected. |                                                                                 |                                                      |
|                                           | Default                                                                                                    | Blank                                                                                                    | Blank                                                                           |                                                      |
|                                           | How to change                                                                                                    | Directly enter in the text box or edit by the Character String Input dia-<br>log box which appears when clicking the [] button.                                                                                                    |                                                                                 |                                                      |
|                                           | Restriction                                                                                                    | Restriction Up to 2048 characters                                                                                                    |                                                                                 |                                                      |

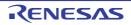

| Change warning and<br>error message to infor-<br>mation message | Select whether to change the type of warning and error messages to information.<br>This property corresponds to the -CHange_message option of the rlink command.<br>This property is displayed only when [No] in the [Use same message-related settings<br>as Link Options tab] property is selected. |                                                                                                    |                                                                                                    |  |  |
|-----------------------------------------------------------------|----------------------------------------------------------------------------------------------------|----------------------------------------------------------------------------------------------------|----------------------------------------------------------------------------------------------------|--|--|
|                                                                 | Default                                                                                                    | No                                                                                                    |                                                                                                    |  |  |
|                                                                 | How to<br>change                                                                                                    | •                                                                                                    |                                                                                                    |  |  |
|                                                                 | Restriction                                                                                                    | Yes(All)(-<br>CHange_message=Information)                                                                                                    | Changes the type of all warning<br>and error messages to informa-<br>tion.                                                                                                    |  |  |
|                                                                 |                                                                                                    | Yes(Specify message number)(-<br>CHange_message=Informa-<br>tion= <message number="">)</message>                                                                                                    | Specifies the number of warning<br>and error message of which type<br>is to be changed to information.                                                                                                    |  |  |
|                                                                 |                                                                                                    | No                                                                                                    | Does not change the type of warning and error messages.                                                                                                    |  |  |
| Number of warning<br>and error message                          | If multiple mes<br>4,200).<br>Also, a range of<br>ple:4,200-203,<br>This property of<br>This property i<br>as Link Option<br>CHange_mess                                                                                                    | mber of the warning and error mess<br>sage numbers are specified, delimit<br>of message numbers can be specifie<br>1300).<br>corresponds to the -CHange_messa<br>s displayed only when [No] in the [L<br>s tab] property is selected and wher<br>sage=Information= <message number<br="">to information message] property is</message> | t them with "," (comma) (example:<br>ed using "-" (hyphen) (exam-<br>age option of the rlink command.<br>Jse same message-related settings<br>n [Yes(Specify message number)(-<br>er>)] in the [Change warning and |  |  |
|                                                                 | Default                                                                                                    | Blank                                                                                                    |                                                                                                    |  |  |
|                                                                 | How to change                                                                                                    | Directly enter in the text box or edit by the Character String Input dia-<br>log box which appears when clicking the [] button.                                                                                                    |                                                                                                    |  |  |
|                                                                 | Restriction                                                                                                    | Up to 2048 characters                                                                                                    |                                                                                                    |  |  |
| Change information<br>and error message to<br>warning message   | This property of This property i                                                                                                    | r to change the type of information a<br>corresponds to the -CHange_messa<br>s displayed only when [No] in the [U<br>s tab] property is selected.                                                                                                    | age option of the rlink command.                                                                                                    |  |  |
|                                                                 | Default                                                                                                    | No                                                                                                    |                                                                                                    |  |  |
|                                                                 | How to change                                                                                                    | Select from the drop-down list.                                                                                                    |                                                                                                    |  |  |
|                                                                 | Restriction                                                                                                    | Yes(All)(-<br>CHange_message=Warning)                                                                                                    | Changes the type of all informa-<br>tion and error messages to warn-<br>ing.                                                                                                    |  |  |
|                                                                 |                                                                                                    | Yes(Specify message number)(-<br>CHange_message=Warn-<br>ing= <message number="">)</message>                                                                                                    | Specifies the number of informa-<br>tion and error message of which<br>type is to be changed to warning.                                                                                                    |  |  |
|                                                                 |                                                                                                    | No                                                                                                    | Does not change the type of infor-<br>mation and error messages.                                                                                                    |  |  |

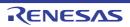

| Number of information<br>and error message                    | Specify the number of the information and error message.<br>If multiple message numbers are specified, delimit them with "," (comma) (exan<br>4,200).<br>Also, a range of message numbers can be specified using "-" (hyphen) (exam-<br>ple:4,200-203,1300).<br>This property corresponds to the -CHange_message option of the rlink comman<br>This property is displayed only when [No] in the [Use same message-related se<br>as Link Options tab] property is selected and when [Yes(Specify message numb<br>CHange_message=Warning= <message number="">)] in the [Change information<br/>error message to warning message] property is selected.</message> |                                                                                                    |                                                                                                    |  |  |
|---------------------------------------------------------------|----------------------------------------------------------------------------------------------------|----------------------------------------------------------------------------------------------------|----------------------------------------------------------------------------------------------------|--|--|
|                                                               | Default                                                                                                    | Blank                                                                                                    |                                                                                                    |  |  |
|                                                               | How to change                                                                                                    | Directly enter in the text box or edit by the Character String Input dia-<br>log box which appears when clicking the [] button. |                                                                                                    |  |  |
|                                                               | Restriction                                                                                                    | Up to 2048 characters                                                                                                    |                                                                                                    |  |  |
| Change information<br>and warning message<br>to error message | Select whether to change the type of information and warning messages to error.<br>This property corresponds to the -CHange_message option of the rlink command.<br>This property is displayed only when [No] in the [Use same message-related settings<br>as Link Options tab] property is selected.                                                                                                    |                                                                                                    |                                                                                                    |  |  |
|                                                               | Default                                                                                                    | No                                                                                                    |                                                                                                    |  |  |
|                                                               | How to change                                                                                                    | Select from the drop-down list.                                                                                                 |                                                                                                    |  |  |
|                                                               | Restriction                                                                                                    | Yes(All)(-<br>CHange_message=Error)                                                                                             | Changes the type of all informa-<br>tion and warning messages to<br>error.                                                                                                    |  |  |
|                                                               |                                                                                                    | Yes(Specify message number)(-<br>CHange_message=Error= <mes-<br>sage number&gt;)</mes-<br>                                      | Specifies the number of informa-<br>tion and warning message of<br>which type is to be changed to<br>error.                                                                                                    |  |  |
|                                                               |                                                                                                    | No                                                                                                    | Does not change the type of infor-<br>mation and warning messages.                                                                                                    |  |  |
| Number of information<br>and warning message                  | If multiple mess<br>4,200).<br>Also, a range of<br>ple:4,200-203,<br>This property of<br>This property is<br>as Link Options<br>CHange_mess                                                                                                    | corresponds to the -CHange_messa<br>s displayed only when [No] in the [U<br>s tab] property is selected and wher                | them with "," (comma) (example:<br>ed using "-" (hyphen) (exam-<br>ge option of the rlink command.<br>lse same message-related settings<br>n [Yes(Specify message number)(-<br>u the [Change information and warn- |  |  |
|                                                               | Default                                                                                                    | Blank                                                                                                    |                                                                                                    |  |  |
|                                                               | How to change                                                                                                    | Directly enter in the text box or ed log box which appears when click                                                           | it by the Character String Input dia-<br>ing the [] button.                                                                                                    |  |  |
|                                                               | Restriction                                                                                                    | Up to 2048 characters                                                                                                    |                                                                                                    |  |  |

#### (6) [Others]

Other detailed information on the hex output is displayed and the configuration can be changed. This category is displayed only when [Yes] in the [Output hex file] property in the [Output File] category is selected.

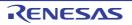

| <br>her additional<br>tions | Input the hex output options to be added additionally.<br>The options set here are added at the end of the hex output options group. |                                                                                                    |  |
|-----------------------------|----------------------------------------------------------------------------------------------------|----------------------------------------------------------------------------------------------------|--|
|                             | Default                                                                                                    | Blank                                                                                                    |  |
|                             | How to change                                                                                                    | Directly enter in the text box or edit by the Character String Input dia-<br>log box which appears when clicking the [] button. |  |
|                             | Restriction                                                                                                    | Up to 259 characters                                                                                                    |  |

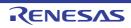

# [Create Library Options] tab

This tab shows the detailed information on the create library phase categorized by the following and the configuration can be changed.

```
(1)[Debug Information]
(2)[Input File]
(3)[Output File]
(4)[Library]
(5)[List]
(6)[Message]
(7)[Others]
```

Caution

This tab is displayed for the library project.

## [Description of each category]

(1) [Debug Information]

The detailed information on debug information is displayed and the configuration can be changed.

| Output debug informa-<br>tion        | This property of mand.<br>This property i | nether to output debug information.<br>erty corresponds to the -DEBug and -NODEBug options of the rlink com-<br>erty is displayed only when [Relocatable file(-FOrm=Relocate)] in the [Out-<br>rmat] property in the [Output File] category. |                   |                                      |  |
|--------------------------------------|-------------------------------------------|----------------------------------------------------------------------------------------------------|-------------------|--------------------------------------|--|
|                                      | Default                                   | Yes(Output to the output file)(-DEBug)                                                                                                    |                   |                                      |  |
|                                      | How to change                             | Select from the drop-down list.                                                                                                    |                   |                                      |  |
|                                      | Restriction                               | Yes(Output to the output<br>file)(-DEBug)<br>No                                                                                                    |                   | Outputs debug information.           |  |
|                                      |                                           |                                                                                                    |                   | Does not output debug information.   |  |
| Delete local symbol name information |                                           | ect whether to delete local symbol name information.<br>s property corresponds to the -Hide option of the rlink command.                                                                                                    |                   |                                      |  |
|                                      | Default                                   | No                                                                                                    |                   |                                      |  |
|                                      | How to change                             | Select from the drop-down list.                                                                                                    |                   |                                      |  |
|                                      | Restriction                               | Yes(-Hide) Deletes info                                                                                                    |                   | rmation of the local symbol name.    |  |
|                                      |                                           | No                                                                                                    | Does not de name. | lete information of the local symbol |  |

(2) [Input File]

The detailed information on input files is displayed and the configuration can be changed.

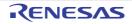

| Object file | Specify the object files.Specify in the format of "library(module)", with one entry name per line.The following placeholders are supported.%ActiveProjectDir%: Replaces with the absolute path of the active project folder.%ActiveProjectName%: Replaces with the active project name.%BuildModeName%: Replaces with the build mode name.%MainProjectDir%: Replaces with the absolute path of the main project folder.%MainProjectName%: Replaces with the absolute path of the main project folder.%MainProjectName%: Replaces with the absolute path of the install folder of this product.%ProjectDir%: Replaces with the absolute path of the project folder.%ProjectDir%: Replaces with the absolute path of the project folder.%WicomToolPath%: Replaces with the absolute path of the project folder.%ProjectDir%: Replaces with the absolute path of the project folder.%VinDir%: Replaces with the absolute path of the temporary folder.%WinDir%: Replaces with the absolute path of the temporary folder.%WinDir%: Replaces with the absolute path of the Vindows system folder.This property corresponds to the -Input option of the rlink command.The object file name is displayed as the subproperty.DefaultObject file[number of defined items] |                                                                                                    |  |
|-------------|----------------------------------------------------------------------------------------------------|----------------------------------------------------------------------------------------------------|--|
|             | How to<br>change                                                                                                    | Edit by the Text Edit dialog box which appears when clicking the []<br>button.<br>For the subproperty, you can enter directly in the text box.                                                                                                    |  |
|             | Restriction                                                                                                    | Up to 1024 characters<br>Up to 256 items can be specified.                                                                                                    |  |
| Binary file | Specify in the f<br>bute][,symbol n<br>[:number of alig<br>The value that<br>If the specifica<br>"CODE" or "DA<br>If the specifica<br>cute, will be all<br>The following p<br>%ActiveProj<br>%ActiveProj<br>%ActiveProj<br>%BuildMode<br>%MainProje<br>%MicomToo<br>product.<br>%ProjectDird<br>%ProjectDan<br>%TempDir%<br>%WinDir%:<br>This property of<br>The binary file<br>This property is                                                                                                    | Specify the binary files.<br>Specify in the format of " <i>file name</i> ( <i>section name</i> [: <i>number of alignment</i> ][/ <i>section attr</i><br><i>bute</i> ][, <i>symbol name</i> ])", with one entry per line.<br>[: <i>number of alignment</i> ], [/ <i>section attribute</i> ], and [, <i>symbol name</i> ] can be omitted.<br>The value that can be specified for <i>number of alignment</i> is 1, 2, 4, 8, 16, or 32.<br>If the specification is omitted, it is assumed that 1 has been specified.<br>"CODE" or "DATA" can be specified as <i>section attribute</i> .<br>If the specification is omitted, all attributes such as the ability to write, read, and execute, will be all valid.<br>The following placeholders are supported.<br>%ActiveProjectDir%: Replaces with the absolute path of the active project folder.<br>%ActiveProjectDir%: Replaces with the build mode name.<br>%BuildModeName%: Replaces with the absolute path of the main project folder.<br>%MainProjectDir%: Replaces with the absolute path of the main project folder.<br>%MainProjectDir%: Replaces with the absolute path of the main project folder.<br>%MainProjectName%: Replaces with the absolute path of the main project folder.<br>%MainProjectName%: Replaces with the absolute path of the main project folder.<br>%MainProjectName%: Replaces with the absolute path of the main project folder.<br>%MainProjectName%: Replaces with the absolute path of the main project folder.<br>%MainProjectName%: Replaces with the absolute path of the main project folder.<br>%MainProjectName%: Replaces with the absolute path of the install folder of this |  |
|             | Default                                                                                                    | Binary file[number of defined items]                                                                                                    |  |
|             | How to<br>changeEdit by the Text Edit dialog box which appears when clicking the<br>button.For the subproperty, you can enter directly in the text box.                                                                                                    |                                                                                                    |  |
|             | Restriction                                                                                                    | Up to 1024 characters<br>Up to 256 items can be specified.                                                                                                    |  |

(3) [Output File]

The detailed information on output files is displayed and the configuration can be changed.

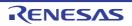

| Output file format |                                                                                                    | Select the format of the output file.<br>This property corresponds to the -FOrm option of the rlink command.                                                                                                    |                                                                                               |  |  |
|--------------------|----------------------------------------------------------------------------------------------------|----------------------------------------------------------------------------------------------------|-----------------------------------------------------------------------------------------------|--|--|
|                    | Default                                                                                                    | User libraries(-FOrm=Library=U)                                                                                                    | )                                                                                             |  |  |
|                    | How to change                                                                                                    | Select from the drop-down list.                                                                                                    |                                                                                               |  |  |
|                    | Restriction                                                                                                    | User libraries(-<br>FOrm=Library=U)                                                                                                    | Outputs a user library file.                                                                  |  |  |
|                    |                                                                                                    | System libraries(-<br>FOrm=Library=S)                                                                                                    | Outputs a system library file.                                                                |  |  |
|                    |                                                                                                    | Relocatable file(-FOrm=Relo-<br>cate)                                                                                                    | Outputs a relocatable file.                                                                   |  |  |
| Output folder      | %ActiveProj<br>%ActiveProj<br>%BuildMode<br>%MainProje<br>%MicomToc<br>product.<br>%ProjectDir<br>%ProjectDa<br>%TempDir%<br>%WinDir%:<br>If this is blank,                 | <ul> <li>butput folder.</li> <li>ing placeholders are supported.</li> <li>ProjectDir%: Replaces with the absolute path of the active project folder.</li> <li>ProjectName%: Replaces with the build mode name.</li> <li>ModeName%: Replaces with the absolute path of the main project folder.</li> <li>rojectDir%: Replaces with the absolute path of the main project folder.</li> <li>rojectName%: Replaces with the absolute path of the install folder of this</li> <li>tDolPath%: Replaces with the absolute path of the project folder.</li> <li>tDir%: Replaces with the absolute path of the project folder.</li> <li>Dir%: Replaces with the absolute path of the temporary folder.</li> <li>c%: Replaces with the absolute path of the Windows system folder.</li> <li>ank, it is assumed that the project folder has been specified.</li> <li>rty corresponds to the -OUtput option of the rlink command.</li> </ul> |                                                                                               |  |  |
|                    | Default<br>How to<br>change                                                                                                    | %BuildModeName%           Directly enter in the text box or edit by the Browse For Folder dialog box which appears when clicking the [] button.                                                                                                    |                                                                                               |  |  |
|                    | Restriction                                                                                                    | Up to 247 characters                                                                                                    |                                                                                               |  |  |
| Output file name   | Specify the ou<br>If the extensio<br>[Output file for<br>When [User<br>When [Syste<br>When [Relo<br>The following]<br>%ActiveProj<br>%BuildMode<br>%MainProje<br>%ProjectNa | tput file name.<br>n is omitted, it is automatically add                                                                                                    | selected: .lib<br>elected: .rel<br>ive project name.<br>mode name.<br>n project name.<br>ame. |  |  |
|                    | Default                                                                                                    | %ProjectName%.lib                                                                                                    |                                                                                               |  |  |
|                    | How to change                                                                                                    | Directly enter in the text box.                                                                                                    |                                                                                               |  |  |
|                    | Restriction                                                                                                    | Up to 259 characters                                                                                                    |                                                                                               |  |  |

(4) [Library]

The detailed information on the library is displayed and the configuration can be changed.

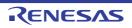

| Using libraries                          | If a relative pat<br>folder.<br>The following p<br>%ActiveProj<br>%ActiveProj<br>%BuildMode<br>%MainProje<br>%MicomToo<br>%ProjectDir<br>%ProjectDir<br>%ProjectNau<br>%TempDir%<br>%WinDir%:<br>This property of<br>The library file                                               | <ul> <li>Fary files to be used.</li> <li>th is specified, the reference point of the path is the main project or subproject</li> <li>colaceholders are supported.</li> <li>ectDir%: Replaces with the absolute path of the active project folder.</li> <li>ectName%: Replaces with the active project name.</li> <li>eName%: Replaces with the absolute path of the main project folder.</li> <li>ctDir%: Replaces with the absolute path of the main project folder.</li> <li>ctDir%: Replaces with the absolute path of the main project folder.</li> <li>ctName%: Replaces with the absolute path of the install folder of this product.</li> <li>%: Replaces with the absolute path of the project folder.</li> <li>me%: Replaces with the absolute path of the temporary folder.</li> <li>ct Replaces with the absolute path of the temporary folder.</li> <li>corresponds to the -LIBrary option of the rlink command.</li> <li>name is displayed as the subproperty.</li> </ul> |                                                                                                    |  |  |
|------------------------------------------|----------------------------------------------------------------------------------------------------|----------------------------------------------------------------------------------------------------|----------------------------------------------------------------------------------------------------|--|--|
|                                          | Default                                                                                                    | Using libraries[numbe                                                                                                    | r of defined items]                                                                                                    |  |  |
|                                          | How to<br>change                                                                                                    | -> Edit by the Specify I<br>ing the [Browse] but                                                                                                    | ialog box which appears when clicking the [] button.<br>Jsing Library File dialog box which appears when click-<br>ton.<br>ou can enter directly in the text box. |  |  |
|                                          | Restriction                                                                                                    | Up to 259 characters<br>Up to 65536 items car                                                                                                    | be specified.                                                                                                    |  |  |
| System libraries                         | The system library files are displayed.<br>For the relative path, the reference point of the path is the main project or subproject fold<br>This property corresponds to the -LIBrary option of the rlink command.<br>The system library file name is displayed as the subproperty. |                                                                                                    |                                                                                                    |  |  |
|                                          | Default                                                                                                    | System libraries[numb                                                                                                    | er of defined items]                                                                                                    |  |  |
|                                          | How to change                                                                                                    | Changes not allowed                                                                                                    |                                                                                                    |  |  |
| Use standard/mathe-<br>matical libraries | This property of<br>[Yes(Library fo<br>V1.07.00 or a l<br>under the [Vers<br>V1.07.00 or a l<br>[Yes(Library fo<br>V1.12.00 or a l<br>under the [Vers                                                                                                    | r to use the standard/mathematical libraries provided by the compiler.<br>corresponds to the -LIBrary option of the rlink command.<br>r C99)] is displayed when [Always latest version which was installed] or<br>later version is selected for the [Using compiler package version] property<br>sion Select] category on the [Common Options] tab in an environment where<br>later version of the CC-RL compiler has been installed.<br>r C++)] is displayed when [Always latest version which was installed] or<br>later version is selected for the [Using compiler package version] property<br>sion Select] category on the [Common Options] tab in an environment where<br>later version is selected for the [Using compiler package version] property<br>sion Select] category on the [Common Options] tab in an environment where<br>later version of the CC-RL compiler has been installed.                                                                                   |                                                                                                    |  |  |
|                                          | Default                                                                                                    | No                                                                                                    |                                                                                                    |  |  |
|                                          | How to change                                                                                                    | Select from the drop-down list.                                                                                                    |                                                                                                    |  |  |
|                                          | Restriction                                                                                                    | Yes(Library for C90)                                                                                                    | Uses the standard/mathematical librariesfor C90.                                                                                                    |  |  |
|                                          |                                                                                                    | Yes(Library for C99)                                                                                                    | Uses the standard/mathematical librariesfor C99.                                                                                                    |  |  |
|                                          |                                                                                                    | Yes(Library for C++)                                                                                                    | Uses the standard/mathematical librariesfor C++.                                                                                                    |  |  |
|                                          |                                                                                                    | No Does not use the standard/mathematical librarie                                                                                                    |                                                                                                    |  |  |

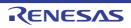

| Check memory<br>smashing on releas-<br>ing memory | This property is<br>The user-defin<br>or an address<br>was dynamical<br>function. See<br>This property of<br>This property is<br>- When [Alwa<br>for the [Usin<br>the [Commo<br>RL compiler                                                                                                    | er to check memory smashing on releasing the memory.<br>s usable only in the Professional Edition.<br>edheap_chk_fail() function is called if an illegal address has been specified<br>outside the allocated memory area has been written to when the memory that<br>Ily allocated by malloc or another function is released or re-allocated by this<br>"CC-RL Compiler User's Manual" for details.<br>corresponds to the -LIBrary option of the rlink command.<br>s displayed only in the following cases.<br>ys latest version which was installed] or V1.03.00 or a later version is selected<br>g compiler package version] property under the [Version Select] category on<br>on Options] tab in an environment where V1.03.00 or a later version of the CC-<br>has been installed<br>in the [Use standard/mathematical libraries] property is selected |                                                                    |  |  |
|---------------------------------------------------|----------------------------------------------------------------------------------------------------|----------------------------------------------------------------------------------------------------|--------------------------------------------------------------------|--|--|
|                                                   | Default                                                                                                    | No                                                                                                    |                                                                    |  |  |
|                                                   | How to change                                                                                                    | Select from the drop-down list.                                                                                                    |                                                                    |  |  |
|                                                   | Restriction                                                                                                    | Yes                                                                                                    | Checks memory smashing on releasing the memory.                    |  |  |
|                                                   |                                                                                                    | No                                                                                                    | Does not check memory smashing on releasing the memory.            |  |  |
| Use runtime libraries                             |                                                                                                    |                                                                                                    | ries provided by the compiler.<br>ary option of the rlink command. |  |  |
|                                                   | Default                                                                                                    | No                                                                                                    |                                                                    |  |  |
|                                                   | How to change                                                                                                    | Select from the drop-d                                                                                                    | own list.                                                          |  |  |
|                                                   | Restriction                                                                                                    | Yes                                                                                                    | Uses the runtime libraries.                                        |  |  |
|                                                   |                                                                                                    | No                                                                                                    | Does not use the runtime libraries.                                |  |  |
| Allow duplicate mod-<br>ule names                 | Select whether to allow the specification of input files having the same module<br>names during the generation of a library.<br>This property corresponds to the -ALLOW_DUPLICATE_MODULE_NAME option of the rli<br>command.<br>This property is displayed when [Always latest version which was installed] or V1.09.00 or<br>later version is selected for the [Using compiler package version] property under the [Versi<br>Select] category on the [Common Options] tab in an environment where V1.09.00 or a late<br>version of the CC-RL compiler has been installed. |                                                                                                    |                                                                    |  |  |
|                                                   | Default                                                                                                    | No                                                                                                    |                                                                    |  |  |
|                                                   | How to change                                                                                                    | Select from the drop-down list.                                                                                                    |                                                                    |  |  |
|                                                   | Restriction                                                                                                    | Yes (-<br>ALLOW_DUPLICAT<br>E_MODULE_NAME)                                                                                                    | Allows duplicate module names.                                     |  |  |
|                                                   |                                                                                                    | No                                                                                                    | Does not allow duplicate module names.                             |  |  |

(5) [List] The detailed information on the list is displayed and the configuration can be changed.

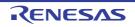

| Output link map file | Select whether to output the library list file.<br>This property corresponds to the -LISt and -SHow options of the rlink command.                                                                                                    |                                                            |                                                                                      |  |
|----------------------|----------------------------------------------------------------------------------------------------|------------------------------------------------------------|--------------------------------------------------------------------------------------|--|
|                      | Default                                                                                                    | No                                                         |                                                                                      |  |
|                      | How to change                                                                                                    | Select from the drop-down list.                            |                                                                                      |  |
|                      | Restriction                                                                                                    | Yes(List contents=not<br>specify)(-LISt -SHow)             | Outputs information according to the out-<br>put format to the library list file.    |  |
|                      |                                                                                                    | Yes(List contents=ALL)(-<br>LISt -SHow=ALL)                | Outputs all information according to the output format to the library list file.     |  |
|                      |                                                                                                    | Yes(List contents=spec-<br>ify)(-LISt)                     | Outputs the specified information to the library list file.                          |  |
|                      |                                                                                                    | No                                                         | Does not output the library list file.                                               |  |
|                      | If the extension is omitted, it is automatically added according to the selection in the<br>[Output file format] property in the [Output File] category.<br>When [User libraries(-FOrm=Library=U)] is selected: .lbp<br>When [System libraries(-FOrm=Library=S)] is selected: .lbp<br>When [Relocatable file(-FOrm=Relocate)] is selected: .map<br>The following placeholders are supported.<br>%ActiveProjectName%: Replaces with the active project name.<br>%BuildModeName%: Replaces with the build mode name.<br>%MainProjectName%: Replaces with the main project name.<br>%ProjectName%: Replaces with the project name.<br>%ProjectName%: Replaces with the project name.<br>This property corresponds to the -LISt option of the rlink command.<br>This property is displayed when other than [No] in the [Output link map file] propert<br>selected. |                                                            |                                                                                      |  |
|                      | Default                                                                                                    | %ProjectName%.lbp                                          |                                                                                      |  |
|                      | How to change                                                                                                    | Directly enter in the text bo                              | DX.                                                                                  |  |
|                      | Restriction                                                                                                    | Up to 259 characters                                       |                                                                                      |  |
| Output symbol infor- | Select whether to output the symbol information (symbol names within a module).<br>This property corresponds to the -SHow=SYmbol option of the rlink command.<br>This property is displayed only when [Yes(List contents=specify)(-LISt)] in the [Output<br>link map file] property is selected.                                                                                                    |                                                            |                                                                                      |  |
| mation               | This property is                                                                                                    | s displayed only when [Yes(                                | SYmbol option of the rlink command.                                                  |  |
| mation               | This property is                                                                                                    | s displayed only when [Yes(                                | SYmbol option of the rlink command.                                                  |  |
| mation               | This property is<br>link map file] pi                                                                                                    | s displayed only when [Yes(<br>roperty is selected.        | SYmbol option of the rlink command.<br>List contents=specify)(-LISt)] in the [Output |  |
| mation               | This property is<br>link map file] pi<br>Default<br>How to                                                                                                    | s displayed only when [Yes(l<br>roperty is selected.<br>No | SYmbol option of the rlink command.<br>List contents=specify)(-LISt)] in the [Output |  |

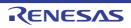

| Output section list in a module    | Select whether to output the list of the section names within the module.<br>This property corresponds to the -SHow=SEction option of the rlink command.<br>This property is displayed only when [Yes(List contents=specify)(-LISt)] in the [Output<br>link map file] property is selected and [User libraries(-FOrm=Library=U)] or [System<br>libraries(-FOrm=Library=S)] in the [Output file format] property in the [Output File] cat-<br>egory is selected. |                                                                                                    |                                                                                                    |  |  |
|------------------------------------|----------------------------------------------------------------------------------------------------|----------------------------------------------------------------------------------------------------|----------------------------------------------------------------------------------------------------|--|--|
|                                    | Default                                                                                                    | No                                                                                                    |                                                                                                    |  |  |
|                                    | How to change                                                                                                    | Select from the drop-down list.                                                                                                    |                                                                                                    |  |  |
|                                    | Restriction                                                                                                    | Yes(-SHow=SEction)                                                                                                    | Outputs the list of the section names within the module.                                                      |  |  |
|                                    |                                                                                                    | No                                                                                                    | Does not output the list of the section names within the module.                                              |  |  |
| Output cross reference information | This property o<br>This property is<br>link map file] p                                                                                                    | Select whether to output the cross reference information.<br>This property corresponds to the -SHow=XReference option of the rlink command.<br>This property is displayed only when [Yes(List contents=specify)(-LISt)] in the [Output<br>link map file] property and [Relocatable file(-FOrm=Relocate)] in the [Output file for-<br>mat] property in the [Output File] category are selected. |                                                                                                    |  |  |
|                                    | Default                                                                                                    | No                                                                                                    |                                                                                                    |  |  |
|                                    | How to change                                                                                                    | Select from the drop-down list.                                                                                                    |                                                                                                    |  |  |
|                                    | Restriction                                                                                                    | Yes(-SHow=Xreference)                                                                                                    | Outputs the cross reference information.                                                                      |  |  |
|                                    |                                                                                                    | No                                                                                                    | Does not output the cross reference infor-<br>mation.                                                         |  |  |
| Output total sizes of sections     | Select whether to output the total size of sections.<br>This property corresponds to the -SHow=Total_size option of the rlink comm<br>This property is displayed only when [Yes(List contents=specify)(-LISt)] in the<br>link map file] property and [Relocatable file(-FOrm=Relocate)] in the [Output<br>mat] property in the [Output File] category are selected.                                                                                             |                                                                                                    |                                                                                                    |  |  |
|                                    | Default                                                                                                    | No                                                                                                    |                                                                                                    |  |  |
|                                    | How to change                                                                                                    | Select from the drop-down list.                                                                                                    |                                                                                                    |  |  |
|                                    | Restriction                                                                                                    | Yes(-SHow=Total_size)                                                                                                    | Outputs the total sizes of sections sepa-<br>rately for ROM-allocated sections and<br>RAM-allocated sections. |  |  |
|                                    |                                                                                                    | No                                                                                                    | Does not output the total size of sections.                                                                   |  |  |

#### (6)

[Message] The detailed information on messages is displayed and the configuration can be changed.

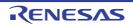

| Enable information<br>message output          |                                                                                                    |                                                                                                    | utput of information<br>e -Message and -N                     | messages.<br>OMessage options of the rlink com-                                                                                                    |  |
|-----------------------------------------------|----------------------------------------------------------------------------------------------------|----------------------------------------------------------------------------------------------------|---------------------------------------------------------------|----------------------------------------------------------------------------------------------------|--|
|                                               | Default                                                                                                    | No(-NOMessa                                                                                                    | ge)                                                           |                                                                                                    |  |
|                                               | How to change                                                                                                    | Select from the                                                                                                    | e drop-down list.                                             |                                                                                                    |  |
|                                               | Restriction                                                                                                    | Yes(-Mes-<br>sage) Outputs information messages.                                                                                                    |                                                               |                                                                                                    |  |
|                                               |                                                                                                    | No(-NOMes-<br>sage)                                                                                                    | Suppresses the o                                              | utput of information messages.                                                                                                    |  |
| Suppress number of information message        | Specify the number of the information message of which output is to be suppressed.<br>If multiple message numbers are specified, delimit them with "," (comma) (example:<br>4,200).<br>Also, a range of message numbers can be specified using "-" (hyphen) (exam-<br>ple:4,200-203,1300).<br>This property corresponds to the -NOMessage option of the rlink command.<br>This property is displayed when [No(-NOMessage)] in the [Enable information mes-<br>sage output] property is selected. |                                                                                                    |                                                               |                                                                                                    |  |
|                                               | Default                                                                                                    | Blank                                                                                                    |                                                               |                                                                                                    |  |
|                                               | How to change                                                                                                    | Directly enter in the text box or edit by the Character String Input dia-<br>log box which appears when clicking the [] button.                                                              |                                                               |                                                                                                    |  |
|                                               | Restriction                                                                                                    | Up to 2048 cha                                                                                                    | aracters                                                      |                                                                                                    |  |
| Change warning and<br>error message to infor- |                                                                                                    |                                                                                                    |                                                               | error messages to information.<br>ge option of the rlink command.                                                                                              |  |
| mation message                                | Default                                                                                                    | No                                                                                                    |                                                               |                                                                                                    |  |
|                                               | How to<br>change                                                                                                    | Select from the drop-down list.                                                                                                    |                                                               |                                                                                                    |  |
|                                               | Restriction                                                                                                    | Yes(All)(-<br>CHange_mess                                                                                                    | age=Information)                                              | Changes the type of all warning<br>and error messages to informa-<br>tion.                                                                                     |  |
|                                               |                                                                                                    | Yes(Specify me<br>CHange_mess<br>tion= <message< td=""><td></td><td>Specifies the number of warning<br/>and error message of which type<br/>is to be changed to information.</td></message<> |                                                               | Specifies the number of warning<br>and error message of which type<br>is to be changed to information.                                                         |  |
|                                               |                                                                                                    | No                                                                                                    |                                                               | Does not change the type of warning and error messages.                                                                                                    |  |
| Number of warning<br>and error message        | If multiple mes<br>4,200).<br>Also, a range of<br>ple:4,200-203,<br>This property of<br>This property is<br>CHange_mess                                                                                                    | sage numbers a<br>of message numl<br>1300).<br>corresponds to th<br>s displayed only<br>cage=Informatior                                                                                     | bers can be specific<br>ne -CHange_messa<br>when [Yes(Specify | t them with "," (comma) (example:<br>ed using "-" (hyphen) (exam-<br>nge option of the rlink command.<br>message number)(-<br>er>)] in the [Change warning and |  |
|                                               | Default                                                                                                    | Blank                                                                                                    |                                                               |                                                                                                    |  |
|                                               | How to change                                                                                                    | -                                                                                                    | n the text box or ed<br>appears when click                    | it by the Character String Input dia-<br>ing the [] button.                                                                                                    |  |
|                                               | Restriction                                                                                                    | Up to 2048 cha                                                                                                    | aracters                                                      |                                                                                                    |  |

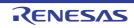

| Change information and error message to    |                                                                                                    | r to change the type of information a corresponds to the -CHange_messa                                                                                                    |                                                                                                    |  |  |
|--------------------------------------------|----------------------------------------------------------------------------------------------------|----------------------------------------------------------------------------------------------------|----------------------------------------------------------------------------------------------------|--|--|
| warning message                            | Default                                                                                                    | No                                                                                                    |                                                                                                    |  |  |
|                                            | How to change                                                                                                    | Select from the drop-down list.                                                                                                    |                                                                                                    |  |  |
|                                            | Restriction                                                                                                    | Yes(All)(-<br>CHange_message=Warning)                                                                                                    | Changes the type of all informa-<br>tion and error messages to warn-<br>ing.                                                                                    |  |  |
|                                            |                                                                                                    | Yes(Specify message number)(-<br>CHange_message=Warn-<br>ing= <message number="">)</message>                                                                                                    | Specifies the number of informa-<br>tion and error message of which<br>type is to be changed to warning.                                                        |  |  |
|                                            |                                                                                                    | No                                                                                                    | Does not change the type of infor-<br>mation and error messages.                                                                                                |  |  |
| Number of information<br>and error message | If multiple mes<br>4,200).<br>Also, a range of<br>ple:4,200-203,<br>This property of<br>This property in<br>CHange_mess | mber of the information and error m<br>sage numbers are specified, delimit<br>of message numbers can be specifie<br>1300).<br>corresponds to the -CHange_messa<br>s displayed only when [Yes(Specify<br>sage=Warning= <message number=""><br/>to warning message] property is se</message> | t them with "," (comma) (example:<br>ed using "-" (hyphen) (exam-<br>ige option of the rlink command.<br>message number)(-<br>)] in the [Change information and |  |  |
|                                            | Default                                                                                                    | Blank                                                                                                    |                                                                                                    |  |  |
|                                            | How to<br>change                                                                                                    | Directly enter in the text box or edit by the Character String Input dia-<br>log box which appears when clicking the [] button.                                                                                                    |                                                                                                    |  |  |
|                                            | Restriction                                                                                                    | Up to 2048 characters                                                                                                    |                                                                                                    |  |  |
| Change information and warning message     |                                                                                                    | r to change the type of information a<br>corresponds to the -CHange_messa                                                                                                    |                                                                                                    |  |  |
| to error message                           | Default                                                                                                    | No                                                                                                    |                                                                                                    |  |  |
|                                            | How to change                                                                                                    | Select from the drop-down list.                                                                                                    |                                                                                                    |  |  |
|                                            | Restriction                                                                                                    | Yes(All)(-<br>CHange_message=Error)                                                                                                    | Changes the type of all informa-<br>tion and warning messages to<br>error.                                                                                      |  |  |
|                                            |                                                                                                    | Yes(Specify message number)(-<br>CHange_message=Error= <mes-<br>sage number&gt;)</mes-<br>                                                                                                    | Specifies the number of informa-<br>tion and warning message of<br>which type is to be changed to<br>error.                                                     |  |  |
|                                            |                                                                                                    | No                                                                                                    | Does not change the type of infor-<br>mation and warning messages.                                                                                              |  |  |

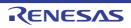

| Number of information<br>and warning message | If multiple mes<br>4,200).<br>Also, a range of<br>ple:4,200-203,<br>This property of<br>This property is<br>CHange_mess | mber of the information and warning message.<br>sage numbers are specified, delimit them with "," (comma) (example:<br>of message numbers can be specified using "-" (hyphen) (exam-<br>1300).<br>corresponds to the -CHange_message option of the rlink command.<br>s displayed only when [Yes(Specify message number)(-<br>cage=Error= <message number="">)] in the [Change information and warn-<br/>o error message] property is selected.</message> |
|----------------------------------------------|----------------------------------------------------------------------------------------------------|----------------------------------------------------------------------------------------------------|
|                                              | Default                                                                                                    | Blank                                                                                                    |
|                                              | How to change                                                                                                    | Directly enter in the text box or edit by the Character String Input dia-<br>log box which appears when clicking the [] button.                                                                                                    |
|                                              | Restriction                                                                                                    | Up to 2048 characters                                                                                                    |

(7) [Others]
 Other detailed information on creating a library is displayed and the configuration can be changed.

|                                | -                                                                                                    |                                 |                                                                                                    |  |
|--------------------------------|----------------------------------------------------------------------------------------------------|---------------------------------|----------------------------------------------------------------------------------------------------|--|
| Reduce memory occupancy        | Select whether to reduce the memory usage.<br>This property corresponds to the -MEMory option of the rlink command.<br>This property is displayed only in the following cases.                                                                                                    |                                 |                                                                                                    |  |
|                                | - When [No] in the [Delete local symbol name information] property in the [Debug Information] category is selected                                                                                                    |                                 |                                                                                                    |  |
|                                | <ul> <li>When [User libraries(-FOrm=Library=U)] or [System libraries(-FOrm=Library=S)] in<br/>the [Output file format] property in the [Output File] category is selected</li> </ul>                                                                                                    |                                 |                                                                                                    |  |
|                                | Default No(-MEMory=High)                                                                                                    |                                 |                                                                                                    |  |
|                                | How to change                                                                                                    |                                 |                                                                                                    |  |
|                                | Restriction                                                                                                    | Yes(-MEMory=Low)                | Reduces the memory usage.<br>Select this item if processing is slow because<br>a large project is linked and the memory size<br>occupied by the linker exceeds the available<br>memory in the machine used. |  |
|                                |                                                                                                    | No(-MEMory=High)                | Executes the same processing as usual.                                                                                                    |  |
| Display total size of sections | Select whether to display the total size of sections after the linking.<br>This property corresponds to the -Total_size option of the rlink command.<br>This property is displayed only when [Relocatable file(-FOrm=Relocate)] in the [Out-<br>put file format] property in the [Output File] category. |                                 |                                                                                                    |  |
|                                | Default                                                                                                    | No                              |                                                                                                    |  |
|                                | How to change                                                                                                    | Select from the drop-down list. |                                                                                                    |  |
|                                | Restriction                                                                                                    | Yes(-Total_size)                | Displays the total size of sections after the linking.                                                                                                    |  |
|                                |                                                                                                    | No                              | Does not display the total size of sections after the linki4ng.                                                                                                    |  |

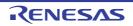

| Display copyright infor-<br>mation                       | Select whether to display copyright information.<br>This property corresponds to the -LOgo and -NOLOgo options of the rlink command.                                                                                                    |                                                                                                    |                                                      |  |
|----------------------------------------------------------|----------------------------------------------------------------------------------------------------|----------------------------------------------------------------------------------------------------|------------------------------------------------------|--|
|                                                          | Default                                                                                                    | No(-NOLOgo)                                                                                                    |                                                      |  |
|                                                          | How to change                                                                                                    | Select from the drop-down list.                                                                                                    |                                                      |  |
|                                                          | Restriction                                                                                                    | Yes Displays copyright information.                                                                                                    |                                                      |  |
|                                                          |                                                                                                    | No(-NOLOgo)                                                                                                    | Suppresses the output of copyright informa-<br>tion. |  |
| Commands executed<br>before create library<br>processing | Use the call ins<br>The following p<br>%ActiveProj<br>%ActiveProj<br>%BuildMode<br>%LibraryFile<br>generation p<br>%MainProje<br>%MicomToo<br>product.<br>%Options%:<br>%OutputDir%<br>%OutputDir%<br>%OutputFile<br>%ProjectDir%<br>%ProjectDir%<br>%ProjectNan<br>%TempDir%<br>%WinDir%: 1<br>When "#!pytho<br>last line are reg<br>library generat<br>The placeholde<br>The specified of<br>This property is | tion.<br>mmand to be executed before library generation processing.<br>struction to specify a batch file (example: call a.bat).<br>placeholders are supported.<br>jectDir%: Replaces with the absolute path of the active project folder.<br>jectName%: Replaces with the active project name.<br>eName%: Replaces with the build mode name.<br>e%: Replaces with the absolute path of the output file under the library |                                                      |  |
|                                                          | Default                                                                                                    | Commands executed before library generate processing[number c defined items]                                                                                                    |                                                      |  |
|                                                          | How to<br>change                                                                                                    | Edit by the Text Edit dialog box which appears when clicking the [<br>button.<br>For the subproperty, you can enter directly in the text box.                                                                                                    |                                                      |  |
|                                                          | Restriction                                                                                                    | Up to 1023 characters<br>Up to 64 items can be specified.                                                                                                    |                                                      |  |

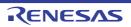

| Commands executed         | Specifv the cor                                                                                                    | mmand to be executed after library generation processing.                                                                  |  |
|---------------------------|----------------------------------------------------------------------------------------------------|----------------------------------------------------------------------------------------------------|--|
| after create library pro- | Use the call instruction to specify a batch file (example: call a.bat).                                                                                                    |                                                                                                    |  |
| cessing                   | The following placeholders are supported.                                                                                                    |                                                                                                    |  |
|                           | %ActiveProjectDir%: Replaces with the absolute path of the active project folder.                                                                                                    |                                                                                                    |  |
|                           | %ActiveProjectName%: Replaces with the active project name.                                                                                                    |                                                                                                    |  |
|                           | %BuildModeName%: Replaces with the build mode name.                                                                                                    |                                                                                                    |  |
|                           | %LibraryFile%: Replaces with the absolute path of the output file under the library generation processing.                                                                                                    |                                                                                                    |  |
|                           | %MainProjectDir%: Replaces with the absolute path of the main project folder.                                                                                                    |                                                                                                    |  |
|                           | %MainProjectName%: Replaces with the main project name.                                                                                                    |                                                                                                    |  |
|                           | %MicomToolPath%: Replaces with the absolute path of the install folder of this                                                                                                    |                                                                                                    |  |
|                           | product.<br>%Options%: Replaces with the command line option under build execution                                                                                                    |                                                                                                    |  |
|                           | %Options%: Replaces with the command line option under build execution.<br>%OutputDir%: Replaces with the absolute path of the output folder.                                                                                                    |                                                                                                    |  |
|                           | %OutputDir%: Replaces with the absolute path of the output folder.<br>%OutputFile%: Replaces with the absolute path of the output file.                                                                                                    |                                                                                                    |  |
|                           | %Output-lie%: Replaces with the program name under execution.                                                                                                    |                                                                                                    |  |
|                           | %Program%: Replaces with the program name under execution.<br>%ProjectDir%: Replaces with the absolute path of the project folder.                                                                                                    |                                                                                                    |  |
|                           |                                                                                                    |                                                                                                    |  |
|                           | %ProjectName%: Replaces with the project name.<br>%TempDir%: Replaces with the absolute path of the temporary folder.<br>%WinDir%: Replaces with the absolute path of the Windows system folder.When "#!python" is described in the first line, the contents from the second line to the<br>last line are regarded as the script of the Python console, and then executed after<br>library generation processing.<br>The placeholders can be described in the script.<br>The specified command is displayed as the subproperty.<br>This property is displayed only when [No] in the [Build simultaneously] property in the<br>[Build Method] category from the [Common Options] tab is selected.DefaultCommands executed after library generate processing[number of<br>defined items] |                                                                                                    |  |
|                           |                                                                                                    |                                                                                                    |  |
|                           |                                                                                                    |                                                                                                    |  |
|                           |                                                                                                    |                                                                                                    |  |
|                           |                                                                                                    |                                                                                                    |  |
|                           |                                                                                                    |                                                                                                    |  |
|                           |                                                                                                    |                                                                                                    |  |
|                           |                                                                                                    |                                                                                                    |  |
|                           |                                                                                                    |                                                                                                    |  |
|                           |                                                                                                    |                                                                                                    |  |
|                           |                                                                                                    |                                                                                                    |  |
|                           | How to                                                                                                    | Edit by the Text Edit dialog box which appears when clicking the []                                                        |  |
|                           | change                                                                                                    | button.                                                                                                    |  |
|                           |                                                                                                    | For the subproperty, you can enter directly in the text box.                                                               |  |
|                           | Restriction                                                                                                    | Up to 1023 characters<br>Up to 64 items can be specified.                                                                  |  |
| Other additional          | Input the create library options to be added additionally.                                                                                                    |                                                                                                    |  |
| options                   | The options set here are added at the end of the create library options group.                                                                                                    |                                                                                                    |  |
| 1                         |                                                                                                    |                                                                                                    |  |
|                           | Default                                                                                                    | Blank                                                                                                    |  |
|                           | How to change                                                                                                    | Directly enter in the text box or edit by the Character String Input dialog box which appears when clicking the [] button. |  |
|                           | Restriction                                                                                                    | Up to 259 characters                                                                                                    |  |

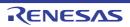

## [Standard Library Generate Options] tab

This tab shows the detailed information on the library generate phase to generate standard library categorized by the following and the configuration can be changed.

```
(1)[Standard Library]
(2)[Optimization]
(3)[Optimization(Details)]
(4)[Output Code]
(5)[Others]
```

#### Caution

- This tab is displayed in the following cases
  - When the project is other than library project.
  - When [Always latest version which was installed] or V1.13.00 or a later version for the [Using compiler package version] property under the [Version Select] category on the [Common Options] tab in an environment where V1.13.00 or a later version of the CC-RL compiler has been installed

## [Description of each category]

(1) [Standard Library]

The detailed information on standard library are displayed and the configuration can be changed.

| Generate C standard               | Select whether to generate C standard library with Library Generator.                                                                                                    |                                                                                                    |                                                                                                    |  |
|-----------------------------------|----------------------------------------------------------------------------------------------------|----------------------------------------------------------------------------------------------------|----------------------------------------------------------------------------------------------------|--|
| library with Library<br>Generator | Default                                                                                                    | Yes(Only when options have been changed)                                                                              |                                                                                                    |  |
|                                   | How to change                                                                                                    | Select from the drop-down list.                                                                                       |                                                                                                    |  |
|                                   | Restriction                                                                                                    | Yes(Every time generate)                                                                                              | Generates C standard library with<br>Library Generator at every time of<br>building                       |  |
|                                   |                                                                                                    | Yes(Only when options have been changed)                                                                              | Generates C standard library with<br>Library Generator only when build after<br>options have been changed |  |
|                                   |                                                                                                    | No                                                                                                    | Does not generates C standard library with Library Generator                                              |  |
| Output folder                     | Specify path of the output folder.<br>The following placeholders are supported.<br>%ActiveProjectDir%: Replaces with the absolute path of the active project folder.<br>%ActiveProjectName%: Replaces with the active project name.<br>%BuildModeName%: Replaces with the build mode name.<br>%MainProjectDir%: Replaces with the absolute path of the main project folder.<br>%MainProjectName%: Replaces with the absolute path of the install folder of this<br>product.<br>%ProjectDir%: Replaces with the absolute path of the install folder of this<br>product.<br>%ProjectDir%: Replaces with the absolute path of the project folder.<br>%ProjectDir%: Replaces with the absolute path of the project folder.<br>%ProjectName%: Replaces with the project name.<br>%TempDir%: Replaces with the absolute path of the temporary folder.<br>%WinDir%: Replaces with the absolute path of the temporary folder.<br>If a relative path is specified, the reference point of the path is the project folder.<br>This property corresponds to the -output option of the lbgrl command.<br>This property is displayed only when other than [No] in the [Generate C standard<br>library with Library Generator] property is selected. |                                                                                                    |                                                                                                    |  |
|                                   | Default                                                                                                    | %BuildModeName%                                                                                                    |                                                                                                    |  |
|                                   | How to change                                                                                                    | Directly enter in the text box or edit by the Browse For Folder dialog box which appears when clicking the [] button. |                                                                                                    |  |
|                                   | Restriction                                                                                                    | Up to 247 characters                                                                                                  |                                                                                                    |  |

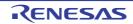

| Output file name                                  | Specify the output file name.<br>The following placeholders are supported.<br>%ActiveProjectName%: Replaces with the active project name.<br>%BuildModeName%: Replaces with the build mode name.<br>%MainProjectName%: Replaces with the main project name.<br>%ProjectName%: Replaces with the project name.<br>This property corresponds to the -output option of the lbgrl command.<br>This property is displayed only when other than [No] in the [Generate C standard<br>library with Library Generator] property is selected. |                                 |      |                                                                                                    |  |
|---------------------------------------------------|----------------------------------------------------------------------------------------------------|---------------------------------|------|----------------------------------------------------------------------------------------------------|--|
|                                                   | Default                                                                                                    | %ProjectName%.lib               |      |                                                                                                    |  |
|                                                   | How to change                                                                                                    | Directly enter to the text box. |      |                                                                                                    |  |
|                                                   | Restriction                                                                                                    | Up to 259 characters            |      |                                                                                                    |  |
| Library configuration                             | Select the library configuration<br>This property corresponds to the -lang option of the lbgrl command.<br>This property is displayed only when other than [No] in the [Generate C standard<br>library with Library Generator] property is selected.                                                                                                    |                                 |      |                                                                                                    |  |
|                                                   | Default                                                                                                    | Apply compiler option setting   |      |                                                                                                    |  |
|                                                   | How to change                                                                                                    | Select from the drop-down list. |      |                                                                                                    |  |
|                                                   | Restriction                                                                                                    | Apply compiler option setting   |      | oplies the value of [Language of the C<br>urce file] property in the [Compile Options<br>b.                                                                                                    |  |
|                                                   |                                                                                                    | C90(No option speci-<br>fied)   |      | The C standard library is configured only with<br>functions that are compliant with C90.                                                                                                    |  |
|                                                   |                                                                                                    | C90 and C99(-<br>lang=c99)      | func | The C standard library is configured with functions that are compliant with C90 and C99.                                                                                                    |  |
| Check memory<br>smashing on releas-<br>ing memory | eleas-<br>This property is usable only in the F<br>The user-definedheap_chk_fail(<br>specified or an address outside the<br>the memory that was dynamically a<br>or re-allocated by this function. Se<br>This property corresponds to the -s                                                                                                    |                                 |      | hal Edition.<br>is called if an illegal address has been<br>memory area has been written to when<br>by malloc or another function is released<br>Compiler User's Manual" for details.<br>alloc option of the Ibgrl command.<br>han [No] in the [Generate C standard |  |
|                                                   | Default                                                                                                    | No                              |      |                                                                                                    |  |
|                                                   | How to change                                                                                                    | Select from the drop-down list. |      |                                                                                                    |  |
|                                                   | Restriction                                                                                                    | Yes(-secure_malloc)             |      | Checks memory smashing on releas-<br>ing the memory.                                                                                                    |  |
|                                                   |                                                                                                    | No                              |      | Does not check memory smashing on releasing the memory.                                                                                                    |  |

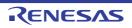

| Library to be built                                        | Select the library to be built.<br>This property corresponds to the -head option of the lbgrl command.<br>This property is displayed only when other than [No] in the [Generate C standard<br>library with Library Generator] property is selected. |                                                   |                |                                                           |  |
|------------------------------------------------------------|----------------------------------------------------------------------------------------------------|---------------------------------------------------|----------------|-----------------------------------------------------------|--|
|                                                            | Default                                                                                                    | All(-head=all)                                    |                |                                                           |  |
|                                                            | How to change                                                                                                    | Select from the drop-down list.                   |                |                                                           |  |
|                                                            | Restriction                                                                                                    | All(-head=all)                                    |                | Specifies all library functions and run-<br>time library. |  |
|                                                            |                                                                                                    | Custom(-head= <subc<br>tion&gt;)</subc<br>        | p-             | Specifies a configuration library.                        |  |
| runtime: Runtime rou-<br>tines                             | <ul> <li>Select whether to enable runtime routines.</li> <li>This property corresponds to the -head option of the lbgrl command.</li> <li>This property is displayed in the following cases.</li> </ul>                                             |                                                   |                |                                                           |  |
|                                                            | <ul> <li>When other than [No] in the [Generate C standard library with Library Generator]<br/>property is selected</li> </ul>                                                                                                    |                                                   |                |                                                           |  |
|                                                            | - When [Custom(-head= <suboption>)] in the [Library to be built] property is selected</suboption>                                                                                                    |                                                   |                |                                                           |  |
|                                                            | Default                                                                                                    | Yes (-head=runtime)                               |                |                                                           |  |
|                                                            | How to change                                                                                                    | Changes not allowed                               |                |                                                           |  |
|                                                            | Restriction                                                                                                    | Yes (-head=runtime) Enables the runtime routines. |                |                                                           |  |
| ctype.h: Functions<br>used for character<br>classification | Select whether to enable ctype.h: functions used for character classification.<br>This property corresponds to the -head option of the lbgrl command.<br>This property is displayed in the following cases.                                         |                                                   |                |                                                           |  |
|                                                            | - When other property is s                                                                                                    |                                                   | te C si        | tandard library with Library Generator]                   |  |
|                                                            | - When [Custom(-head= <suboption>)] in the [Library to be built] property is selected</suboption>                                                                                                    |                                                   |                |                                                           |  |
|                                                            | Default                                                                                                    | No                                                |                |                                                           |  |
|                                                            | How to change                                                                                                    |                                                   |                |                                                           |  |
|                                                            | Restriction                                                                                                    | Yes (-head=ctype)                                 | Enat<br>catio  | oles functions used for character classifi-<br>n.         |  |
|                                                            |                                                                                                    | No                                                | Disa<br>ficati | bles functions used for character classi-<br>on.          |  |

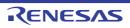

| math.h: Double-preci-<br>sion floating-point<br>math functions  | Select whether to enable math.h: double-precision floating-point math functions.<br>This property corresponds to the -head option of the lbgrl command.<br>This property is displayed in the following cases.          |                                    |                                                                        |  |  |
|-----------------------------------------------------------------|----------------------------------------------------------------------------------------------------|------------------------------------|------------------------------------------------------------------------|--|--|
|                                                                 | - When other than [No] in the [Generate C standard library with Library Generator] property is selected                                                                                                    |                                    |                                                                        |  |  |
|                                                                 | - When [Custom(-head= <suboption>)] in the [Library to be built] property is select</suboption>                                                                                                    |                                    |                                                                        |  |  |
|                                                                 | Default No                                                                                                    |                                    |                                                                        |  |  |
|                                                                 | How to change                                                                                                    | Select from the drop-de            | own list.                                                              |  |  |
|                                                                 | Restriction                                                                                                    | Yes (-head=math)                   | Enables double-precision floating-point math functions.                |  |  |
|                                                                 |                                                                                                    | No                                 | Disables double-precision floating-point math functions.               |  |  |
| mathf.h: Single-preci-<br>sion floating-point<br>math functions | Select whether to enable mathf.h: single-precision floating-point math functions.<br>This property corresponds to the -head option of the lbgrl command.<br>This property is displayed in the following cases.         |                                    |                                                                        |  |  |
|                                                                 | <ul> <li>When other than [No] in the [Generate C standard library with Library Generate property is selected</li> <li>When [Custom(-head=<suboption>)] in the [Library to be built] property is</suboption></li> </ul> |                                    |                                                                        |  |  |
|                                                                 |                                                                                                    |                                    |                                                                        |  |  |
|                                                                 | Default                                                                                                    | No                                 |                                                                        |  |  |
|                                                                 | How to change                                                                                                    | Select from the drop-down list.    |                                                                        |  |  |
|                                                                 | Restriction                                                                                                    | Yes (-head=mathf)                  | Enables single-precision floating-point math functions.                |  |  |
|                                                                 |                                                                                                    | No                                 | Disables single-precision floating-point math functions.               |  |  |
| stdio.h: Stream input/<br>output functions                      | This property of                                                                                                    |                                    | n input/output functions.<br>option of the Ibgrl command.<br>ng cases. |  |  |
|                                                                 | - When other property is s                                                                                                    |                                    | te C standard library with Library Generator]                          |  |  |
|                                                                 | - When [Custe                                                                                                    | om(-head= <suboption>)</suboption> | ] in the [Library to be built] property is selected                    |  |  |
|                                                                 | Default                                                                                                    | No                                 |                                                                        |  |  |
|                                                                 | How to change                                                                                                    | Select from the drop-down list.    |                                                                        |  |  |
|                                                                 | Restriction                                                                                                    | Yes (-head=stdio)                  | Enables stream input/output functions.                                 |  |  |
|                                                                 |                                                                                                    | No                                 | Disables stream input/output functions.                                |  |  |

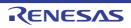

| stdlib.h: General utility functions                               | Select whether to enable stdlib.h: general utility functions.<br>This property corresponds to the -head option of the lbgrl command.<br>This property is displayed in the following cases.<br>- When other than [No] in the [Generate C standard library with Library Generator                                                                          |                                                                                    |                                                       |  |
|-------------------------------------------------------------------|----------------------------------------------------------------------------------------------------|------------------------------------------------------------------------------------|-------------------------------------------------------|--|
|                                                                   | property is s                                                                                                    |                                                                                    |                                                       |  |
|                                                                   | - When [Custo                                                                                                    | om(-head= <suboption>)</suboption>                                                 | ] in the [Library to be built] property is selected   |  |
|                                                                   | Default                                                                                                    | No                                                                                 |                                                       |  |
|                                                                   | How to change                                                                                                    | Select from the drop-de                                                            | own list.                                             |  |
|                                                                   | Restriction                                                                                                    | Yes (-head=stdlib)                                                                 | Enables general utility functions.                    |  |
|                                                                   |                                                                                                    | No                                                                                 | Disables general utility functions.                   |  |
| string.h: String opera-<br>tion functions                         | This property of                                                                                                    | to enable string.h: string<br>corresponds to the -head<br>displayed in the followi | option of the lbgrl command.                          |  |
|                                                                   | <ul> <li>When other than [No] in the [Generate C standard library with Library Generator]<br/>property is selected</li> </ul>                                                                                                    |                                                                                    |                                                       |  |
|                                                                   | - When [Custom(-head= <suboption>)] in the [Library to be built] property is selected</suboption>                                                                                                    |                                                                                    |                                                       |  |
|                                                                   | Default                                                                                                    | No                                                                                 |                                                       |  |
|                                                                   | How to<br>change                                                                                                    | Select from the drop-down list.                                                    |                                                       |  |
|                                                                   | Restriction                                                                                                    | Yes (-head=string)                                                                 | Enables string operation functions.                   |  |
|                                                                   |                                                                                                    | No                                                                                 | Disables string operation functions.                  |  |
| inttypes.h: C99 inte-<br>ger type format opera-<br>tion functions | Select whether to enable inttypes.h: C99 integer type format operation functions.<br>This property corresponds to the -head option of the lbgrl command.<br>This property is displayed in the following cases.                                                                                                    |                                                                                    |                                                       |  |
|                                                                   | - When other property is s                                                                                                    |                                                                                    | te C standard library with Library Generator]         |  |
|                                                                   | - When [Custo                                                                                                    | om(-head= <suboption>)</suboption>                                                 | ] in the [Library to be built] property is selected   |  |
|                                                                   | <ul> <li>Any one of the conditions below</li> <li>When [C90 and C99(-lang=c99)] in the [Library configuration] property is se</li> <li>When [Apply compiler option setting] in the [Library configuration] property i<br/>selected and [C99(-lang=c99)] in the [Standard of C language] property in the<br/>[Compile Options] tab is selected</li> </ul> |                                                                                    |                                                       |  |
|                                                                   | Default                                                                                                    | No                                                                                 |                                                       |  |
|                                                                   | How to<br>change                                                                                                    | Select from the drop-de                                                            | own list.                                             |  |
|                                                                   | Restriction                                                                                                    | Yes (-head=inttypes)                                                               | Enables C99 integer type format operation functions.  |  |
|                                                                   |                                                                                                    | No                                                                                 | Disables C99 integer type format operation functions. |  |

#### (2) [Optimization]

The detailed information on the optimization is displayed and the configuration can be changed. This category is displayed when other than [No] in the [Generate C standard library with Library Generator] property in the [Standard Library] category is selected.

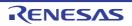

| Apply optimization<br>option settings of com-<br>piler | Select whether                    | to apply optimization op                                    | tion settings in the [Compile Options] tab.                                                                                                    |  |
|--------------------------------------------------------|-----------------------------------|-------------------------------------------------------------|----------------------------------------------------------------------------------------------------|--|
|                                                        | Default                           | No                                                          |                                                                                                    |  |
|                                                        | How to change                     | Select from the drop-do                                     | own list.                                                                                                    |  |
|                                                        | Restriction                       | Yes                                                         | Applies optimization option settings in the [Compile Options] tab.                                                                                                    |  |
|                                                        |                                   | No                                                          | Does not apply optimization option settings in the [Compile Options] tab.                                                                                                    |  |
| Level of optimization                                  | This property of This property is |                                                             | nize option of the lbgrl command.<br>lo] in the [Apply optimization option settings of                                                                                                    |  |
|                                                        | Default                           | Perform the default opt                                     | imization(No option specified)                                                                                                    |  |
|                                                        | How to change                     | Select from the drop-down list.                             |                                                                                                    |  |
|                                                        | Restriction                       | Perform the default opt<br>mization(No option spe<br>ified) |                                                                                                    |  |
|                                                        |                                   | Code size precedence(<br>Osize)                             | <ul> <li>Performs optimization with the object size precedence.</li> <li>Regards reducing the ROM/RAM usage as important and performs the maximum optimization that is effective for general programs.</li> </ul> |  |
|                                                        |                                   | Speed precedence(-<br>Ospeed)                               | Performs optimization with the execution<br>speed precedence.<br>Regards shortening the execution speed<br>as important and performs the maximum<br>optimization that is effective for general<br>programs.       |  |
|                                                        |                                   | Partial optimization(-<br>Olite)                            | Performs partial optimization that will not strongly affect the debug functions.                                                                                                    |  |
|                                                        |                                   | Debug precedence(-<br>Onothing)                             | Performs optimization with the debug<br>precedence.<br>Regards debugging as important and<br>suppresses all optimization including<br>default optimization.                                                       |  |

(3) [Optimization(Details)]

The detailed information on the optimization is displayed and the configuration can be changed. This category is displayed in following cases.

- When other than [No] in the [Generate C standard library with Library Generator] property in the [Standard Library] category is selected
- When [No] in the [Apply optimization option settings of compiler] property is selected

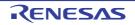

| Maximum number of<br>loop expansions | Specify the maximum number of times to expand the loops such as "for" and "while".<br>If 0 or 1 is specified, expansion is suppressed.<br>If this is blank, the -Ounroll option is not added to the command line. In this case, a<br>value in accordance with the selection of the [Level of optimization] property is used<br>by the compiler.<br>This property corresponds to the -Ounroll option of the lbgrl command.<br>This property is displayed only when [Perform the default optimization(No option<br>specified)], [Code size precedence(-Osize)] or [Speed precedence(-Ospeed)] in the<br>[Level of optimization] property is selected. |                                                                                                    |                                                                                                    |  |
|--------------------------------------|----------------------------------------------------------------------------------------------------|----------------------------------------------------------------------------------------------------|----------------------------------------------------------------------------------------------------|--|
|                                      | Default                                                                                                    | Blank                                                                                                    |                                                                                                    |  |
|                                      | How to change                                                                                                    | Directly enter in the text box.                                                                                                    |                                                                                                    |  |
|                                      | Restriction                                                                                                    | 0 to 999 (decimal number)                                                                                                    | ) or blank                                                                                                    |  |
| Remove unused static functions       |                                                                                                    | to remove the static function to remove the static function corresponds to the -Odelete                                                                          | ons which are not called.<br>_static_func option of the lbgrl command.                                                                                 |  |
|                                      | Default                                                                                                    | To adjust the level of optim                                                                                                    | nization(No option specified)                                                                                                    |  |
|                                      | How to change                                                                                                    | Select from the drop-down                                                                                                    | n list.                                                                                                    |  |
|                                      | Restriction                                                                                                    | To adjust the level of optimization(No option specified)                                                                                                    | Performs optimization according to the [Level of optimization] property.                                                                               |  |
|                                      |                                                                                                    | Yes(-<br>Odelete_static_func)                                                                                                    | Removes the unused static functions which are not called.                                                                                              |  |
|                                      |                                                                                                    | No(-<br>Odelete_static_func=off)                                                                                                    | Does not remove the unused static func-<br>tions which are not called.                                                                                 |  |
| Perform inline expan-<br>sion        | This property of This property is                                                                                                    | n at the location calling functions.<br>level option of the lbgrl command.<br>orm the default optimization(No option<br>)] or [Speed precedence(-Ospeed)] in the |                                                                                                    |  |
|                                      | Default                                                                                                    | To adjust the level of optim                                                                                                    | nization(No option specified)                                                                                                    |  |
|                                      | How to change                                                                                                    | Select from the drop-down                                                                                                    | n list.                                                                                                    |  |
|                                      | Restriction                                                                                                    | To adjust the level of optimization(No option specified)                                                                                                    | Performs optimization according to the [Level of optimization] property.                                                                               |  |
|                                      |                                                                                                    | Yes(Only specified func-<br>tions)(-Oinline_level=1)                                                                                                    | Performs inline expansion at the location calling the function for which #pragma inline is specified.                                                  |  |
|                                      |                                                                                                    | Yes(Auto-detect)(-<br>Oinline_level=2)                                                                                                    | Distinguishes the function that is the tar-<br>get of inline expansion automatically and<br>expands it.                                                |  |
|                                      |                                                                                                    | Yes(Auto-detect without<br>code size increase)(-<br>Oinline_level=3)                                                                                             | Distinguishes the function that is the tar-<br>get of inline expansion automatically and<br>expands it, while minimizing the increase<br>in code size. |  |
|                                      |                                                                                                    | No(-Oinline_level=0)                                                                                                    | Suppresses all inline expansion including the function for which "#pragma inline" is specified.                                                        |  |

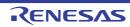

| Maximum increasing<br>rate of inline expan-<br>sion size         | Specify the maximum increasing rate (%) of the code size up to which inline expan-<br>sion is performed. (Example: When "100" is specified, inline expansion will be applied<br>until the code size increases by 100% (becomes twice the initial size).)<br>This property corresponds to the -Oinline_size option of the lbgrl command.<br>This property is displayed only when [Yes(Auto-detect)(-Oinline=2)] in the [Perform<br>inline expansion] property is selected, or when [To adjust the level of optimization(No<br>option specified)] in the [Perform inline expansion] property and [Speed precedence(-<br>Ospeed)] in the [Optimization Level] property are selected. |                                                                                                    |                                                                                                    |  |
|------------------------------------------------------------------|----------------------------------------------------------------------------------------------------|----------------------------------------------------------------------------------------------------|----------------------------------------------------------------------------------------------------|--|
|                                                                  | Default                                                                                                    | 100                                                                                                    |                                                                                                    |  |
|                                                                  | How to change                                                                                                    | Directly enter in the text be                                                                                                    | ox.                                                                                                    |  |
|                                                                  | Restriction                                                                                                    | 0 to 65535 (decimal numb                                                                                                    | per)                                                                                                    |  |
| Perform pipeline opti-<br>mization                               | instructions at<br>This property o<br>This property is                                                                                                    | Select whether to improve the program's execution performance by reordering<br>instructions at the machine-language level.<br>This property corresponds to the -Opipeline option of the lbgrl command.<br>This property is displayed only when other than [Debug precedence(-Onothing)], [Par-<br>tial optimization(-Olite)] in the [Level of optimization] property is selected. |                                                                                                    |  |
|                                                                  | Default                                                                                                    | To adjust the level of optimization(No option specified)                                                                                                    |                                                                                                    |  |
|                                                                  | How to change                                                                                                    | Select from the drop-down list.                                                                                                    |                                                                                                    |  |
|                                                                  | Restriction                                                                                                    | To adjust the level of optimization(No option specified)                                                                                                    | Performs optimization according to the [Level of optimization] property.                                                                                                    |  |
|                                                                  |                                                                                                    | Yes(-Opipeline)                                                                                                    | Performs pipeline optimization.                                                                                                    |  |
|                                                                  |                                                                                                    | No(-Opipeline=off)                                                                                                    | Does not perform pipeline optimization.                                                                                                    |  |
| Use br instruction to call a function at the end of the function | tions when the                                                                                                    | function ends with a function                                                                                                    | g br instructions in the place of call instruc-<br>on call.<br>Il option of the lbgrl command.                                                                                                    |  |
|                                                                  | Default                                                                                                    | To adjust the level of optin                                                                                                    | nization(No option specified)                                                                                                    |  |
|                                                                  | How to<br>change                                                                                                    | Select from the drop-down list.                                                                                                    |                                                                                                    |  |
|                                                                  | Restriction                                                                                                    | To adjust the level of optimization(No option specified)                                                                                                    | Performs optimization according to the [Level of optimization] property.                                                                                                    |  |
|                                                                  |                                                                                                    | Yes(-Otail_call)                                                                                                    | Gives precedence to using br instructions<br>in the place of call instructions when the<br>function ends with a function call.<br>The code size can be reduced by remov-<br>ing the ret instruction. |  |
|                                                                  |                                                                                                    | No(-Otail_call=off)                                                                                                    | Uses call instructions when the function ends with a function call.                                                                                                    |  |

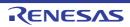

| Perform optimization<br>considering type of<br>data indicated by | cated by the po                                                                                                    | ointer, based on                                                                                                    | the ANSI st                            | h consideration for the type of the data indi-<br>andard.<br>ption of the lbgrl command.                                                                                                    |
|------------------------------------------------------------------|----------------------------------------------------------------------------------------------------|----------------------------------------------------------------------------------------------------|----------------------------------------|----------------------------------------------------------------------------------------------------|
| pointer                                                          | Default                                                                                                    | No                                                                                                    |                                        |                                                                                                    |
|                                                                  | How to<br>change                                                                                                    | Select from the drop-down list.                                                                                                    |                                        |                                                                                                    |
|                                                                  | Restriction                                                                                                    | Yes(-<br>Oalias=ansi)                                                                                                    | of the data<br>In general<br>mance, bu | optimization with consideration for the type<br>a indicated by the pointer.<br>I, this option improves the object perfor-<br>ut the execution result may differ from the<br>n [No] is selected. |
|                                                                  |                                                                                                    | No                                                                                                    |                                        | perform optimization with consideration for fthe data indicated by the pointer.                                                                                                    |
| Create subroutine for<br>same instruction<br>sequence            | Select whether to create a subroutine for the same instruction sequence.<br>This property corresponds to the -Osame_code option of the lbgrl command.<br>This property is displayed only when [Perform the default optimization(No option<br>specified)], [Code size precedence(-Osize)] or [Speed precedence(-Ospeed)] in<br>[Level of optimization] property is selected. |                                                                                                    |                                        | code option of the lbgrl command.<br>orm the default optimization(No option<br>)] or [Speed precedence(-Ospeed)] in the                                                                         |
|                                                                  | Default                                                                                                    | To adjust the level of optimization(No option specified)                                                                                                    |                                        |                                                                                                    |
|                                                                  | How to change                                                                                                    | Select from the drop-down list.                                                                                                    |                                        |                                                                                                    |
|                                                                  | Restriction To adjust th<br>optimization<br>specified)                                                                                                    |                                                                                                    |                                        | Performs optimization according to the [Level of optimization] property.                                                                                                    |
|                                                                  |                                                                                                    | Yes(-Osame_code)                                                                                                    |                                        | Creates a subroutine for the same instruction sequence.                                                                                                    |
|                                                                  |                                                                                                    | No(-Osame_co                                                                                                    | ode=off)                               | Does not create a subroutine for the same instruction sequence.                                                                                                    |
| Reduce code size of relative branch instruc-<br>tions            | This property of This property is                                                                                                    | hether to reduce the code size of the relative branch instructions.<br>perty corresponds to the -Obranch_chaining option of the lbgrl command<br>perty is displayed only when [Perform the default optimization(No option<br>I)] or [Code size precedence(-Osize)] in the [Level of optimization] prope |                                        |                                                                                                    |
|                                                                  | Default                                                                                                    | To adjust the le                                                                                                    | evel of optin                          | nization(No option specified)                                                                                                    |
|                                                                  | How to change                                                                                                    | Select from the drop-down list.                                                                                                    |                                        | n list.                                                                                                    |
|                                                                  | Restriction                                                                                                    | To adjust the le<br>optimization(No<br>specified)                                                                                                    |                                        | Performs optimization according to the [Level of optimization] property.                                                                                                    |
|                                                                  |                                                                                                    | Yes(-Obranch_                                                                                                    | _chaining)                             | Reduces the code size of the relative branch instructions                                                                                                    |
|                                                                  |                                                                                                    | No(-<br>Obranch_chair                                                                                                    | ning=off)                              | Does not reduce the code size of the rela-<br>tive branch instructions.                                                                                                    |

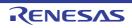

| Perform optimization                                                | Select whether to proceed with optimization through a change of the alignment condi-                                                           |                                                                                                    |                     |                                                                             |  |
|---------------------------------------------------------------------|----------------------------------------------------------------------------------------------------|----------------------------------------------------------------------------------------------------|---------------------|-----------------------------------------------------------------------------|--|
| by changing align-                                                  | tions.                                                                                                    |                                                                                                    |                     |                                                                             |  |
| ment conditions                                                     | This property corresponds to the -Oalign option of the lbgrl command.<br>This property is displayed in the following cases.                    |                                                                                                    |                     |                                                                             |  |
|                                                                     |                                                                                                    | When other than [Debug precedence(-Onothing)], [Partial optimization(-Olite)] in the [Level of optimization] property is selected                                                                                                    |                     |                                                                             |  |
|                                                                     | <ul> <li>When [No] in the [Allocate uninitialized variables in sections according to number of<br/>alignments] property is selected</li> </ul> |                                                                                                    |                     |                                                                             |  |
|                                                                     |                                                                                                    | n the [Allocate in<br>property is selec                                                                                                    |                     | iables in sections according to number of                                   |  |
|                                                                     |                                                                                                    | n the [Allocate co<br>s] property is sel                                                                                                    |                     | d variables in sections according to number                                 |  |
|                                                                     | Default                                                                                                    | To adjust the le                                                                                                    | evel of optin       | nization(No option specified)                                               |  |
|                                                                     | How to change                                                                                                    | Select from the drop-down list.                                                                                                    |                     |                                                                             |  |
|                                                                     | Restriction                                                                                                    | To adjust the level of<br>optimization(No option<br>specified)<br>Yes(-Oalign)                                                                                                    |                     | Performs optimization according to the [Level of optimization] property.    |  |
|                                                                     |                                                                                                    |                                                                                                    |                     | Performs optimization through a change of the alignment conditions.         |  |
|                                                                     |                                                                                                    | No(-Oalign=off                                                                                                    | )                   | Does not perform optimization through a change of the alignment conditions. |  |
| Outputs additional<br>information for inter-<br>module optimization | At linkage, inte specified.                                                                                                    | whether to output additional information for inter-module optimization.<br>age, inter-module optimization is applied to files for which this option has been<br>ed.<br>roperty corresponds to the -goptimize option of the lbgrl command. |                     |                                                                             |  |
|                                                                     | Default                                                                                                    | No                                                                                                    |                     |                                                                             |  |
|                                                                     | How to change                                                                                                    | Select from the drop-down list.                                                                                                    |                     | n list.                                                                     |  |
|                                                                     | Restriction                                                                                                    | Yes(-gopti-<br>mize)                                                                                                    | Outputs a mization. | dditional information for inter-module opti-                                |  |
|                                                                     |                                                                                                    |                                                                                                    |                     | outputs additional information for inter-mod-<br>zation.                    |  |

## (4) [Output Code]

The detailed information on output code is displayed and the configuration can be changed. This category is displayed when other than [No] in the [Generate C standard library with Library Generator] property in the [Standard Library] category is selected.

| Apply output-code                | Select whether to apply output-code option settings in the [Compile Options] tab. |                                 |                                                                              |  |
|----------------------------------|-----------------------------------------------------------------------------------|---------------------------------|------------------------------------------------------------------------------|--|
| option settings of com-<br>piler | Default                                                                           | No                              |                                                                              |  |
|                                  | How to change                                                                     | Select from the drop-down list. |                                                                              |  |
|                                  | Restriction                                                                       | Yes                             | Applies the output-code option settings in the [Com-<br>pile Options] tab.   |  |
|                                  |                                                                                   | No                              | Does not apply the output-code option settings in the [Compile Options] tab. |  |

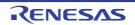

| Allocate uninitialized<br>variables in sections<br>according to number<br>of alignments       | Select whether to allocate the uninitialized variables to sections in accord with<br>alignment sizes.<br>This property corresponds to the -stuff option of the lbgrl command.<br>This property is displayed only when [No] in the [Apply output-code option setti<br>compiler] property is selected                           |                                 |                                                                                                    |  |
|-----------------------------------------------------------------------------------------------|----------------------------------------------------------------------------------------------------|---------------------------------|----------------------------------------------------------------------------------------------------|--|
|                                                                                               | Default                                                                                                    | No                              |                                                                                                    |  |
|                                                                                               | How to change                                                                                                    | Select from the drop-down list. |                                                                                                    |  |
|                                                                                               | Restriction                                                                                                    | Yes(-stuff=bss)                 | Allocates the uninitialized variables to sec-<br>tions in accord with their alignment sizes.                |  |
|                                                                                               |                                                                                                    | No                              | Does not allocate the uninitialized variables to sections in accord with their alignment sizes.             |  |
| Allocate initialized vari-<br>ables in sections<br>according to number<br>of alignments       | <ul> <li>Select whether to allocate the initialized variables to sections in accord with the alignment sizes.</li> <li>This property corresponds to the -stuff option of the lbgrl command.</li> <li>This property is displayed only when [No] in the [Apply output-code option set compiler] property is selected</li> </ul> |                                 |                                                                                                    |  |
|                                                                                               | Default                                                                                                    | No                              |                                                                                                    |  |
|                                                                                               | How to change                                                                                                    | Select from the drop-down list. |                                                                                                    |  |
|                                                                                               | Restriction                                                                                                    | Yes(-stuff=data)                | Allocates the initialized variables to sections in accord with their alignment sizes.                       |  |
|                                                                                               |                                                                                                    | No                              | Does not allocate the initialized variables to sections in accord with their alignment sizes.               |  |
| Allocate const quali-<br>fied variables in sec-<br>tions according to<br>number of alignments | - Select whether to allocate the const qualified variables to sections in accorrect alignment sizes.<br>This property corresponds to the -stuff option of the lbgrl command.                                                                                                    |                                 |                                                                                                    |  |
|                                                                                               | Default                                                                                                    | No                              |                                                                                                    |  |
|                                                                                               | How to change                                                                                                    | Select from the drop-down list. |                                                                                                    |  |
|                                                                                               | Restriction                                                                                                    | Yes(-stuff=const)               | Allocates the const qualified variables to sec-<br>tions in accord with their alignment sizes.              |  |
|                                                                                               |                                                                                                    | No                              | Does not allocate the const qualified vari-<br>ables to sections in accord with their align-<br>ment sizes. |  |

(5) [Others]

Other detailed information on library generators are displayed and the configuration can be changed. This category is displayed when other than [No] in the [Generate C standard library with Library Generator] property in the [Standard Library] category is selected.

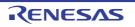

| Display copyright infor-<br>mation                           | Select whether to display copyright information.<br>This property corresponds to the -nologo option of the lbgrl command.                                                                                                    |                                                                                                    |                                                             |  |  |
|--------------------------------------------------------------|----------------------------------------------------------------------------------------------------|----------------------------------------------------------------------------------------------------|-------------------------------------------------------------|--|--|
|                                                              | Default                                                                                                    | No (-nologo)                                                                                                    |                                                             |  |  |
|                                                              | How to change                                                                                                    | Select from the                                                                                                    | e drop-down list.                                           |  |  |
|                                                              | Restriction                                                                                                    | Yes                                                                                                    | Outputs the copyright.                                      |  |  |
|                                                              |                                                                                                    | No (-nologo)                                                                                                    | Disables output of the copyright.                           |  |  |
| Commands executed<br>before library gener-<br>ate processing | Use the call ins<br>The following p<br>%ActiveProj<br>%ActiveProj<br>%BuildMode<br>%LibraryFile<br>generate pro<br>%MainProje<br>%MainProje<br>%MicomToo<br>product.<br>%OutputDir%<br>%OutputDir%<br>%ProjectDir<br>%ProjectDir<br>%ProjectDir<br>%ProjectDir<br>%ProjectDir<br>%ProjectDir<br>%ProjectDir<br>%ProjectDir<br>%ProjectDir<br>%ProjectDir<br>%ProjectDir<br>%ProjectDir<br>%ProjectDir<br>%ProjectDir<br>%ProjectDir<br>%ProjectDir<br>%ProjectDir<br>%ProjectDir<br>%TempDir%<br>1 When "#!pytho<br>last line are reg<br>library generate<br>The placeholde | ommand to be executed before library generate processing.<br>Instruction to specify a batch file (example: call a.bat).<br>placeholders are supported.<br>DjectDir%: Replaces with the absolute path of the active project folder.<br>DjectName%: Replaces with the active project name.<br>leName%: Replaces with the build mode name.<br>le%: Replaces with the absolute path of the output file under the library |                                                             |  |  |
|                                                              | Default Commands executed before library generate processin<br>defined items]                                                                                                    |                                                                                                    | ecuted before library generate processing[ <i>number of</i> |  |  |
|                                                              | How to<br>change                                                                                                    | button.                                                                                                    | tt Edit dialog box which appears when clicking the []       |  |  |
|                                                              | RestrictionUp to 1023 charactersUp to 64 items can be specified.                                                                                                    |                                                                                                    |                                                             |  |  |

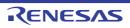

| Commands executed<br>after library generate<br>processing | Use the call ins<br>The following p<br>%ActiveProj<br>%ActiveProj<br>%BuildMode<br>%LibraryFile<br>generator pr<br>%MainProje<br>%MicomToo<br>product.<br>%OutputDir%<br>%OutputDir%<br>%ProjectDir<br>%ProjectDir<br>%ProjectNar<br>%ProjectNar<br>%ProjectNar<br>%TempDir%<br>%WinDir%: I<br>When "#!pytho<br>last line are reg<br>library generat<br>The placeholde | <ul> <li>becify the command to be executed after library generate processing.</li> <li>se the call instruction to specify a batch file (example: call a.bat).</li> <li>he following placeholders are supported.</li> <li>%ActiveProjectDir%: Replaces with the absolute path of the active project folder.</li> <li>%ActiveProjectName%: Replaces with the active project name.</li> <li>%BuildModeName%: Replaces with the build mode name.</li> <li>%LibraryFile%: Replaces with the absolute path of the output file under the library generator processing.</li> <li>%MainProjectDir%: Replaces with the absolute path of the main project folder.</li> <li>%MainProjectDir%: Replaces with the absolute path of the install folder of this product.</li> <li>%OutputDir%: Replaces with the absolute path of the output file.</li> <li>%Program%: Replaces with the absolute path of the output file.</li> <li>%ProjectDir%: Replaces with the absolute path of the project folder.</li> <li>%OutputDir%: Replaces with the absolute path of the output file.</li> <li>%Program%: Replaces with the absolute path of the project folder.</li> <li>%ProjectDir%: Replaces with the absolute path of the project folder.</li> <li>%ProjectDir%: Replaces with the absolute path of the project folder.</li> <li>%ProjectDir%: Replaces with the absolute path of the project folder.</li> <li>%ProjectDir%: Replaces with the absolute path of the project folder.</li> <li>%ProjectDir%: Replaces with the absolute path of the project folder.</li> <li>%ProjectDir%: Replaces with the absolute path of the project folder.</li> <li>%ProjectDir%: Replaces with the absolute path of the temporary folder.</li> <li>%It he absolute path of the temporary folder.</li> <li>%It he absolute path of the temporary folder.</li> <li>%It he absolute path of the temporary folder.</li> <li>%It he absolute path of the Vindows system folder.</li> <li>%It he absolute path of the Vindows system folder.</li> <li>he n "#lpython" is described in the first line, the contents from the second line to the st line are r</li></ul> |  |  |
|-----------------------------------------------------------|----------------------------------------------------------------------------------------------------|----------------------------------------------------------------------------------------------------|--|--|
|                                                           | Default                                                                                                    | Commands executed after library generate processing[number of defined items]                                                                                                    |  |  |
|                                                           | How to<br>change                                                                                                    | Edit by the Text Edit dialog box which appears when clicking the []<br>button.<br>For the subproperty, you can use the text box directly enter the text.                                                                                                    |  |  |
|                                                           | Restriction                                                                                                    | Up to 1023 characters<br>Up to 64 items can be specified.                                                                                                    |  |  |
| Other additional options                                  | Input the library generate options to be added additionally.<br>The options set here are added at the end of the library generate options gro                                                                                                    |                                                                                                    |  |  |
|                                                           | Default Blank                                                                                                    |                                                                                                    |  |  |
|                                                           | How to change                                                                                                    | Directly enter to the text box or edit by the Character String Input dia-<br>log box which appears when clicking the [] button.                                                                                                    |  |  |
|                                                           | Restriction                                                                                                    | Up to 259 characters                                                                                                    |  |  |

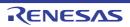

# [I/O Header File Generation Options] tab

This tab shows the detailed information on the I/O header file generation tool categorized by the following and the configuration can be changed.

(1)[I/O Header File] (2)[Others]

# [Description of each category]

#### (1) [I/O Header File]

The detailed information on the I/O header file is displayed and the configuration can be changed.

| Update I/O header file<br>on build             | Select whether to update the I/O header file at build.<br>The I/O header file is updated when the device file is newer than that at generation of<br>the I/O header file or properties related to generation of the I/O header file have been<br>updated. Update is performed by automatic overwriting and a backup file with the bak<br>extension is created.<br>This contents are common to all the build modes. |                                                                                          |                                                                                                    |  |
|------------------------------------------------|----------------------------------------------------------------------------------------------------|------------------------------------------------------------------------------------------|----------------------------------------------------------------------------------------------------|--|
|                                                | Default                                                                                                    | No                                                                                       |                                                                                                    |  |
|                                                | How to change                                                                                                    | Select from the drop-down list.                                                          |                                                                                                    |  |
|                                                | Restriction                                                                                                    | Yes(Checking the device file)                                                            | Updates the I/O header file<br>when the device file has been<br>updated at build.                  |  |
|                                                |                                                                                                    | Yes(Checking the property)                                                               | Updates the I/O header file<br>when the properties have been<br>updated at build.                  |  |
|                                                |                                                                                                    | Yes(Checking the device file and the property)                                           | Updates the I/O header file<br>when the device file or proper-<br>ties have been updated at build. |  |
|                                                |                                                                                                    | No                                                                                       | Does not update the I/O header file at build.                                                      |  |
| Device file on generat-<br>ing I/O header file | The file name and version of the device file when the I/O header file was<br>are displayed.<br>Note that this property is displayed only when a choice other than [No] wa<br>the [Update I/O header file on build] property.                                                                                                    |                                                                                          |                                                                                                    |  |
|                                                | Default                                                                                                    | ault The file name and version of the device file when the I/O header file was generated |                                                                                                    |  |
|                                                | How to change                                                                                                    | Changes not allowed                                                                      |                                                                                                    |  |
| Current device file                            | The file name and version of the device file which is installed in the running CS+ envi-<br>ronment are displayed.<br>Note that this property is displayed only when a choice other than [No] was made in<br>the [Update I/O header file on build] property.                                                                                                    |                                                                                          |                                                                                                    |  |
|                                                | Default                                                                                                    | Current device file                                                                      |                                                                                                    |  |
|                                                | How to<br>change                                                                                                    | Changes not allowed                                                                      |                                                                                                    |  |

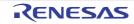

| Output 1bit access                               | file.                                                                                                    | r to output the 1-bit m<br>are common to all the                                                                                                    | acro definition for IOR access in the I/O header              |  |
|--------------------------------------------------|----------------------------------------------------------------------------------------------------|----------------------------------------------------------------------------------------------------|---------------------------------------------------------------|--|
|                                                  | Default                                                                                                    | Yes                                                                                                    |                                                               |  |
|                                                  | How to<br>change                                                                                                    | Select from the drop-down list.                                                                                                    |                                                               |  |
|                                                  | Restriction                                                                                                    | Yes                                                                                                    | Outputs 1-bit access.                                         |  |
|                                                  |                                                                                                    | No                                                                                                    | Does not output 1-bit access.                                 |  |
| Enable MISRA-C option                            |                                                                                                    | r to output an I/O hea<br>are common to all the                                                                                                    | Ider file compatible with the MISRA-C rules.                  |  |
|                                                  | Default                                                                                                    | No                                                                                                    |                                                               |  |
|                                                  | How to<br>change                                                                                                    | Select from the dro                                                                                                    | p-down list.                                                  |  |
|                                                  | Restriction                                                                                                    | Yes(-misra_c=on)                                                                                                    | Outputs an I/O header file compatible with the MISRA-C rules. |  |
|                                                  |                                                                                                    | No                                                                                                    | The MISRA-C rules are not considered.                         |  |
| Output macro defini-<br>tion of device file name | Select whether to output the following macro definition (macro indicating the target CPU) that is treated as predefined macro names in CA78K0R.<br>#define <i>Macro of device file name</i> 1 |                                                                                                    |                                                               |  |
|                                                  | Default                                                                                                    | No                                                                                                    |                                                               |  |
|                                                  | How to change                                                                                                    | Select from the drop-down list.                                                                                                    |                                                               |  |
|                                                  | Restriction                                                                                                    | Yes(-ca78k0r=on)                                                                                                    | Outputs the macro definition of the device file name.         |  |
|                                                  |                                                                                                    | No                                                                                                    | Does not output the macro definition of the device file name. |  |
| Generate iodefine<br>include file for FAA        | When the file<br>erating the I/O<br>The iodefine in<br>with the bak e<br>This property                                                                                                    | her to generate iodefine include file for FAA.<br>e is to be generated, the timing of generation is the same as that for ge<br>/O header file.<br>• include file is generated by overwriting the existing file and a backup fi<br>extension is created.<br>y is displayed when the microcontroller has a FAA.<br>non to all the build modes. |                                                               |  |
|                                                  | Default                                                                                                    | Yes(-faa_inc)                                                                                                    |                                                               |  |
|                                                  | How to<br>change                                                                                                    | Select from the drop-down list.                                                                                                    |                                                               |  |
|                                                  | Restriction                                                                                                    | Yes(-faa_inc)                                                                                                    | Generates iodefine include file for FAA.                      |  |
|                                                  |                                                                                                    | No                                                                                                    | Does not generate iodefine include file for FAA.              |  |

(2) [Others]

Other detailed information on the I/O header file is displayed and the configuration can be changed.

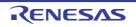

| Other additional options |               | I/O header file options to be added additionally.<br>ns set here are added at the end of the I/O header file generation options |  |  |
|--------------------------|---------------|----------------------------------------------------------------------------------------------------|--|--|
|                          | Default       | Blank                                                                                                    |  |  |
|                          | How to change | Directly enter in the text box or edit by the Character String Input dia-<br>log box which appears when clicking the [] button. |  |  |
|                          | Restriction   | Up to 259 characters                                                                                                    |  |  |

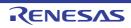

# [Build Settings] tab

This tab shows the detailed information on each C source file, C++ source file, assembly source file, FAA assembly source file, SMS assembly source file, object file, and library file categorized by the following and the configuration can be changed.

## (1)[Build]

# [Description of each category]

#### (1) [Build]

The detailed information on the build is displayed and the configuration can be changed.

| Set as build-target              | Select whether to run a build of the selected file.                                                                                                    |                                 |                                                                                                    |  |
|----------------------------------|----------------------------------------------------------------------------------------------------|---------------------------------|----------------------------------------------------------------------------------------------------|--|
|                                  | Default                                                                                                    | Yes                             |                                                                                                    |  |
|                                  | How to change                                                                                                    | Select from the drop-down list. |                                                                                                    |  |
|                                  | Restriction                                                                                                    | Yes                             | Runs a build of the selected file.                                                                                                    |  |
|                                  |                                                                                                    | No                              | Does not run a build of the selected file.                                                                                                    |  |
| Set individual compile<br>option | Select whether to set the compile option that differs from the project settings to the selected C or C++ source file.<br>If [Yes(Level 3)(Perform with assuming it the whole program)(-Owhole_program)] is selected in the [Perform inter-module optimization] property in the [Optimiza-tion(Details)] category from the [Compile Options] tab, this property will be grayed out and changed to [No].<br>This property is displayed only when a C/C++ source file is selected on the project tree and [Yes] in the [Set as build-target] property is selected. |                                 |                                                                                                    |  |
|                                  | Default                                                                                                    | No                              |                                                                                                    |  |
|                                  | How to change                                                                                                    | Select from the drop-down list. |                                                                                                    |  |
|                                  | Restriction                                                                                                    | Yes                             | Sets the option that differs from the project settings to the selected C/C++ source file.                                                                                                    |  |
|                                  |                                                                                                    | No                              | Does not set the option that differs from the project settings to the selected C/C++ source file.                                                                                                    |  |
| Set individual assemble option   | Select whether to set the assemble option that differs from the project settings to selected assembly source file.<br>If [Yes(Level 3)(Perform with assuming it the whole program)(-Owhole_program) selected in the [Perform inter-module optimization] property in the [Optimiza-tion(Details)] category from the [Compile Options] tab, this property will be graye and changed to [No].<br>This property is displayed only when the assembly source file is selected on the ect tree and [Yes] in the [Set as build-target] property tab is selected.        |                                 | ssuming it the whole program)(-Owhole_program)] is<br>nodule optimization] property in the [Optimiza-<br>e [Compile Options] tab, this property will be grayed out<br>when the assembly source file is selected on the proj- |  |
|                                  | Default                                                                                                    | No                              |                                                                                                    |  |
|                                  | How to change                                                                                                    | Select from the drop-down list. |                                                                                                    |  |
|                                  | Restriction                                                                                                    | Yes                             | Sets the option that differs from the project settings to the selected assembly source file.                                                                                                    |  |
|                                  |                                                                                                    | No                              | Does not set the option that differs from the project settings to the selected assembly source file.                                                                                                    |  |

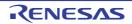

| Set individual FAA<br>assemble option | the selected F<br>This property | Select whether to set the FAA assemble option that differs from the project settings to<br>he selected FAA assembly source file.<br>This property is displayed only when the FAA assembly source file is selected on the<br>project tree and [Yes] in the [Set as build-target] property tab is selected.                                                                                                    |                                                                                                    |  |
|---------------------------------------|---------------------------------|----------------------------------------------------------------------------------------------------|----------------------------------------------------------------------------------------------------|--|
|                                       | Default                         | No                                                                                                    |                                                                                                    |  |
|                                       | How to change                   | Select from the drop-down list.                                                                                                    |                                                                                                    |  |
|                                       | Restriction                     | Yes                                                                                                    | Sets the option that differs from the project settings to the selected FAA assembly source file.         |  |
|                                       |                                 | No                                                                                                    | Does not set the option that differs from the project settings to the selected FAA assembly source file. |  |
| File type                             | The type of th                  | The type of the selected file is displayed.                                                                                                    |                                                                                                    |  |
|                                       | Default                         | C source file (when the C source file is selected)<br>C++ source file (when the C++ source file is selected)<br>Assembly source file (when the assembly source file is selected)<br>the FAA assembly source file is selected)<br>SMS assembly source file (when the SMS assembly source file<br>selected)<br>Object file (when the object file is selected)<br>Library file (when the library file is selected) |                                                                                                    |  |
|                                       | How to change                   | Changes not allowed                                                                                                    |                                                                                                    |  |

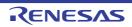

# [Individual Compile Options(C)] tab

This tab shows the detailed information on a C source file categorized by the following and the configuration can be changed.

Note that this tab takes over the settings of the [Common Options] tab and [Compile Options] tab. When the settings are changed from these tabs, the properties are displayed in boldface.

- (1)[Debug Information] (2)[Optimization] (3)[Optimization(Details)] (4)[Preprocess] (5)[Source] (6)[Quality Improvement] (7)[C Language] (8)[Character Encoding] (9)[Output Code] (10)[Output File] (11)[Assemble List] (12)[MISRA-C Rule Check] (13)[Error Output] (14)[Warning Message] (15)[Message] (16)[Others]
- Remark This tab is displayed only when [Yes] in the [Set individual compile option] property in the [Build] category from the [Build Settings] tab is selected.

# [Description of each category]

(1) [Debug Information]

The detailed information on debug information is displayed and the configuration can be changed.

|                                                       |                                                                                                    |                                                                                                    | 1                                                                        |  |                                                                                                    |  |
|-------------------------------------------------------|----------------------------------------------------------------------------------------------------|----------------------------------------------------------------------------------------------------|--------------------------------------------------------------------------|--|----------------------------------------------------------------------------------------------------|--|
| Add debug information                                 | It is possible to for source deb                                                                                                    | e to perform source debugging with the debugger by outputting information ebugging to the output file. |                                                                          |  | elect whether to generate the debug information.<br>is possible to perform source debugging with the debugger by outputting informati<br>or source debugging to the output file.<br>his property corresponds to the -g option of the ccrl command. |  |
|                                                       | Default                                                                                                    |                                                                                                    |                                                                          |  |                                                                                                    |  |
|                                                       | How to change                                                                                                    |                                                                                                    |                                                                          |  |                                                                                                    |  |
|                                                       | Restriction                                                                                                    | Yes(-g)                                                                                                | Generates the debug information.                                         |  |                                                                                                    |  |
|                                                       |                                                                                                    | No Does not generate the debug information.                                                            |                                                                          |  |                                                                                                    |  |
| Enhance debug infor-<br>mation with optimiza-<br>tion | <ul> <li>Select whether to enhance debug information at optimization.</li> <li>This property corresponds to the -g_line option of the ccrl command.</li> <li>This property is displayed in the following cases.</li> <li>When [Always latest version which was installed] or V1.02.00 or a later version is selected for the [Using compiler package version] property under the [Version Select] category on the [Common Options] tab in an environment where V1.02.00</li> </ul> |                                                                                                    |                                                                          |  |                                                                                                    |  |
|                                                       |                                                                                                    |                                                                                                    | RL compiler has been installed<br>ebug information] property is selected |  |                                                                                                    |  |
|                                                       | Default                                                                                                    | -                                                                                                    | of the compile option                                                    |  |                                                                                                    |  |
|                                                       | How to Select from the drop-down list. change                                                                                                    |                                                                                                    |                                                                          |  |                                                                                                    |  |
|                                                       | Restriction                                                                                                    | riction Yes(-g_line) Enhances debug information at optim                                               |                                                                          |  |                                                                                                    |  |
|                                                       |                                                                                                    | No                                                                                                    | Does not enhance debug information at optimization.                      |  |                                                                                                    |  |

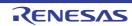

## (2) [Optimization]

The detailed information on the optimization is displayed and the configuration can be changed.

| Level of optimization |               | Select the level of the optimization for compiling.<br>This property corresponds to the -O option of the ccrl command. |                                                                                                    |  |
|-----------------------|---------------|----------------------------------------------------------------------------------------------------|----------------------------------------------------------------------------------------------------|--|
|                       | Default       | Configuration of the compile option                                                                                    |                                                                                                    |  |
|                       | How to change | Select from the drop-down list.                                                                                        |                                                                                                    |  |
|                       | Restriction   | Perform the default<br>optimization(No<br>option specified)                                                            | Performs optimization that is effective for both the object size and execution speed.                                                                                                    |  |
|                       |               | Code size prece-<br>dence(-Osize)                                                                                      | Performs optimization with the object size pre-<br>cedence.<br>Regards reducing the ROM/RAM usage as<br>important and performs the maximum optimi-<br>zation that is effective for general programs.       |  |
|                       |               | Speed precedence(-<br>Ospeed)                                                                                          | Performs optimization with the execution<br>speed precedence.<br>Regards shortening the execution speed as<br>important and performs the maximum optimi-<br>zation that is effective for general programs. |  |
|                       |               | Partial optimization(-<br>Olite)                                                                                       | Performs partial optimization that will not strongly affect the debug functions.                                                                                                    |  |
|                       |               | Debug precedence(-<br>Onothing)                                                                                        | Performs optimization with the debug prece-<br>dence.<br>Regards debugging as important and sup-<br>presses all optimization including default opti-<br>mization.                                          |  |

#### (3) [Optimization(Details)]

The detailed information on the optimization is displayed and the configuration can be changed.

| Maximum number of<br>loop expansions | If 0 or 1 is spee<br>If this is blank,<br>value in accord<br>by the compile<br>This property of<br>This property is<br>specified)], [Co | Specify the maximum number of times to expand the loops such as "for" and "while".<br>If 0 or 1 is specified, expansion is suppressed.<br>If this is blank, the -Ounroll option is not added to the command line. In this case, a<br>value in accordance with the selection of the [Level of optimization] property is used<br>by the compiler.<br>This property corresponds to the -Ounroll option of the ccrl command.<br>This property is displayed only when [Perform the default optimization(No option<br>specified)], [Code size precedence(-Osize)] or [Speed precedence(-Ospeed)] in the<br>[Level of optimization] property is selected. |  |
|--------------------------------------|----------------------------------------------------------------------------------------------------|----------------------------------------------------------------------------------------------------|--|
|                                      | Default                                                                                                    | Configuration of the compile option                                                                                                    |  |
|                                      | How to change                                                                                                    | Directly enter in the text box.                                                                                                    |  |
|                                      | Restriction                                                                                                    | 0 to 999 (decimal number) or blank                                                                                                    |  |

| Remove unused static functions                           |                                                                                                    | r to remove the static function<br>corresponds to the -Odelete                                                                                             | ons which are not called.<br>_static_func option of the ccrl command.                                                                                                    |  |  |
|----------------------------------------------------------|----------------------------------------------------------------------------------------------------|----------------------------------------------------------------------------------------------------|----------------------------------------------------------------------------------------------------|--|--|
|                                                          | Default                                                                                                    | Configuration of the comp                                                                                                    | ile option                                                                                                    |  |  |
|                                                          | How to change                                                                                                    | Select from the drop-down list.                                                                                                    |                                                                                                    |  |  |
|                                                          | Restriction                                                                                                    | To adjust the level of optimization(No option specified)                                                                                                   | Performs optimization according to the [Level of optimization] property.                                                                                                    |  |  |
|                                                          |                                                                                                    | Yes(-<br>Odelete_static_func)                                                                                                    | Removes the unused static functions which are not called.                                                                                                    |  |  |
|                                                          |                                                                                                    | No(-<br>Odelete_static_func=off)                                                                                                    | Does not remove the unused static func-<br>tions which are not called.                                                                                                    |  |  |
| Perform inline expan-<br>sion                            | This property of<br>This property is<br>specified)], [Co                                                           | orresponds to the -Oinline_<br>s displayed only when [Perfo                                                                                                | on at the location calling functions.<br>level option of the ccrl command.<br>form the default optimization(No option<br>)] or [Speed precedence(-Ospeed)] in the                                                                                                    |  |  |
|                                                          | Default                                                                                                    | Configuration of the comp                                                                                                    | ile option                                                                                                    |  |  |
|                                                          | How to change                                                                                                    | Select from the drop-down list.                                                                                                    |                                                                                                    |  |  |
|                                                          | Restriction                                                                                                    | To adjust the level of optimization(No option specified)                                                                                                   | Performs optimization according to the [Level of optimization] property.                                                                                                    |  |  |
|                                                          |                                                                                                    | Yes(Only specified func-<br>tions)(-Oinline_level=1)                                                                                                    | Performs inline expansion at the location calling the function for which #pragma inline is specified.                                                                                                    |  |  |
|                                                          |                                                                                                    | Yes(Auto-detect)(-<br>Oinline_level=2)                                                                                                    | Distinguishes the function that is the tar-<br>get of inline expansion automatically and<br>expands it.                                                                                                    |  |  |
|                                                          |                                                                                                    | Yes(Auto-detect without<br>code size increase)(-<br>Oinline_level=3)                                                                                       | Distinguishes the function that is the tar-<br>get of inline expansion automatically and<br>expands it, while minimizing the increase<br>in code size.                                                                                                    |  |  |
|                                                          |                                                                                                    | No(-Oinline_level=0)                                                                                                    | Suppresses all inline expansion including the function for which "#pragma inline" is specified.                                                                                                    |  |  |
| Maximum increasing<br>rate of inline expan-<br>sion size | sion is perform<br>until the code s<br>This property of<br>This property is<br>inline expansion<br>option specifie | ed. (Example: When "100" i<br>size increases by 100% (bec<br>corresponds to the -Oinline_<br>s displayed only when [Yes(<br>on] property is selected, or w | of the code size up to which inline expan-<br>s specified, inline expansion will be applied<br>comes twice the initial size).)<br>size option of the ccrl command.<br>Auto-detect)(-Oinline=2)] in the [Perform<br>/hen [To adjust the level of optimization(No<br>pansion] property and [Speed precedence(-<br>erty are selected. |  |  |
|                                                          | Default                                                                                                    | Configuration of the compile option                                                                                                    |                                                                                                    |  |  |
|                                                          | How to change                                                                                                    | Directly enter in the text bo                                                                                                    | DX.                                                                                                    |  |  |
|                                                          | Restriction                                                                                                    | 0 to 65535 (decimal number)                                                                                                    |                                                                                                    |  |  |

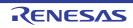

| Perform pipeline opti-<br>mization                               | <ul> <li>Select whether to improve the program's execution performance by reordering instructions at the machine-language level.</li> <li>This property corresponds to the -Opipeline option of the ccrl command.</li> <li>This property is displayed only in the following cases.</li> <li>When [Always latest version which was installed] or V1.03.00 or a later version is selected for the [Using compiler package version] property under the [Version Select] category on the [Common Options] tab in an environment where V1.03.00 or a later version of the CC-RL compiler has been installed.</li> <li>When other than [Debug precedence(-Onothing)], [Partial optimization(-Olite)] in</li> </ul> |                                                                     |                                                                                                    |  |
|------------------------------------------------------------------|----------------------------------------------------------------------------------------------------|---------------------------------------------------------------------|----------------------------------------------------------------------------------------------------|--|
|                                                                  | the [Level of optimization] property is selected.       Default     Configuration of the compile option                                                                                                    |                                                                     |                                                                                                    |  |
|                                                                  | How to change                                                                                                    | Configuration of the compile option Select from the drop-down list. |                                                                                                    |  |
|                                                                  | Restriction                                                                                                    | To adjust the level of optimization(No option specified)            | Performs optimization according to the [Level of optimization] property.                                                                                                    |  |
|                                                                  |                                                                                                    | Yes(-Opipeline)                                                     | Performs pipeline optimization.                                                                                                    |  |
|                                                                  |                                                                                                    | No(-Opipeline=off)                                                  | Does not perform pipeline optimization.                                                                                                    |  |
| Use br instruction to call a function at the end of the function | tions when the                                                                                                    | function ends with a function                                       | g br instructions in the place of call instruc-<br>on call.<br>Il option of the ccrl command.                                                                                                    |  |
|                                                                  | Default                                                                                                    | Configuration of the compile option                                 |                                                                                                    |  |
|                                                                  | How to change                                                                                                    | Select from the drop-down list.                                     |                                                                                                    |  |
|                                                                  | Restriction                                                                                                    | To adjust the level of optimization(No option specified)            | Performs optimization according to the [Level of optimization] property.                                                                                                    |  |
|                                                                  |                                                                                                    | Yes(-Otail_call=on)                                                 | Gives precedence to using br instructions<br>in the place of call instructions when the<br>function ends with a function call.<br>The code size can be reduced by remov-<br>ing the ret instruction.<br>However, some debug functions cannot<br>be used. |  |
|                                                                  |                                                                                                    | No(-Otail_call=off)                                                 | Uses call instructions when the function ends with a function call.                                                                                                    |  |
| Perform inter-module optimization                                |                                                                                                    |                                                                     | ion (such as function merging).<br>odule option of the ccrl command.                                                                                                    |  |
|                                                                  | Default                                                                                                    | Configuration of the comp                                           | ile option                                                                                                    |  |
|                                                                  | How to change                                                                                                    | Select from the drop-down list.                                     |                                                                                                    |  |
|                                                                  | Restriction                                                                                                    | Yes(Level 1)(Perform)(-<br>Ointermodule)                            | Performs inter-module optimization for each file.                                                                                                    |  |
|                                                                  |                                                                                                    | No                                                                  | Does not perform inter-module optimiza-<br>tion.                                                                                                    |  |

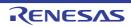

| Perform optimization<br>considering type of<br>data indicated by | Select whether to perform optimization with consideration for the type of the data indi-<br>cated by the pointer, based on the ANSI standard.<br>This property corresponds to the -Oalias option of the ccrl command. |                                                                                                    |                                                                                                    |                                                                                                    |
|------------------------------------------------------------------|----------------------------------------------------------------------------------------------------|----------------------------------------------------------------------------------------------------|----------------------------------------------------------------------------------------------------|----------------------------------------------------------------------------------------------------|
| pointer                                                          | Default                                                                                                    | Configuration of                                                                                                    | of the comp                                                                                            | ile option                                                                                                    |
|                                                                  | How to change                                                                                                    | Select from the drop-down list.                                                                                                    |                                                                                                    | n list.                                                                                                    |
|                                                                  | Restriction                                                                                                    | Yes(-<br>Oalias=ansi)                                                                                                    | of the dat<br>In genera<br>mance, b                                                                    | optimization with consideration for the type<br>a indicated by the pointer.<br>I, this option improves the object perfor-<br>ut the execution result may differ from the<br>m [No] is selected.                                                                                                    |
|                                                                  |                                                                                                    | No                                                                                                    | Does not perform optimization with consideration for<br>the type of the data indicated by the pointer. |                                                                                                    |
| Create subroutine for<br>same instruction<br>sequence            | This property of<br>This property i<br>- When [Alwa<br>selected for<br>Select] categ<br>or a later ver<br>- When [Perfo                                                                                               | corresponds to the<br>s displayed in the<br>ys latest version<br>the [Using comp<br>gory on the [Con<br>rsion of the CC-F<br>orm the default o<br>e)] or [Speed press | ne -Osame_<br>e following<br>which was<br>biler packag<br>nmon Optio<br>RL compiler<br>ptimization(    | the same instruction sequence.<br>_code option of the ccrl command.<br>cases.<br>installed] or V1.02.00 or a later version is<br>e version] property under the [Version<br>ns] tab in an environment where V1.02.00<br>has been installed<br>(No option specified)], [Code size prece-<br>Ospeed)] in the [Level of optimization] prop- |
|                                                                  | Default                                                                                                    | Configuration                                                                                                    | of the comp                                                                                            | ile option                                                                                                    |
|                                                                  | How to change                                                                                                    | Select from the drop-down list.                                                                                                    |                                                                                                    |                                                                                                    |
|                                                                  | opti                                                                                                    | To adjust the le<br>optimization(N<br>specified)                                                                                                    |                                                                                                    | Performs optimization according to the [Level of optimization] property.                                                                                                    |
|                                                                  |                                                                                                    | Yes(-Osame_c                                                                                                    | code)                                                                                                  | Creates a subroutine for the same instruction sequence.                                                                                                    |
|                                                                  |                                                                                                    | No(-Osame_co                                                                                                    | ode=off)                                                                                               | Does not create a subroutine for the same instruction sequence.                                                                                                    |

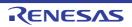

| Reduce code size of relative branch instruc-<br>tions         | Select whether to reduce the code size of the relative branch instructions.<br>This property corresponds to the -Obranch_chaining option of the ccrl command.<br>This property is displayed in the following cases.                                                                                                    |                                                                                                    |                                                                             |  |
|---------------------------------------------------------------|----------------------------------------------------------------------------------------------------|----------------------------------------------------------------------------------------------------|-----------------------------------------------------------------------------|--|
|                                                               | - When [Always latest version which was installed] or V1.10.00 or a later version is selected for the [Using compiler package version] property under the [Version Select] category on the [Common Options] tab in an environment where V1.10.00 or a later version of the CC-RL compiler has been installed                                        |                                                                                                    |                                                                             |  |
|                                                               | - When [Perform the default optimization(No option specified)] or [Code size prece-<br>dence(-Osize)] in the [Level of optimization] property is selected                                                                                                    |                                                                                                    |                                                                             |  |
|                                                               | Default                                                                                                    | Configuration of the compile option                                                                                                    |                                                                             |  |
|                                                               | How to change                                                                                                    | Select from the drop-down list.                                                                                                    |                                                                             |  |
|                                                               | Restriction                                                                                                    | To adjust the level of optimization(No option specified)                                                                                                    | Performs optimization according to the [Level of optimization] property.    |  |
|                                                               |                                                                                                    | Yes(-Obranch_chaining)                                                                                                    | Reduces the code size of the relative branch instructions                   |  |
|                                                               |                                                                                                    | No(-<br>Obranch_chaining=off)                                                                                                    | Does not reduce the code size of the rela-<br>tive branch instructions.     |  |
| Perform optimization<br>by changing align-<br>ment conditions | <ul> <li>Select whether to proceed with optimization through a change of the alignment conditions.</li> <li>This property corresponds to the -Oalign option of the ccrl command.</li> <li>This property is displayed in the following cases.</li> <li>When [Always latest version which was installed] or V1.10.00 or a later version is</li> </ul> |                                                                                                    |                                                                             |  |
|                                                               | Select] categ                                                                                                    | r the [Using compiler package version] property under the [Version<br>egory on the [Common Options] tab in an environment where V1.10.00<br>ersion of the CC-RL compiler has been installed |                                                                             |  |
|                                                               | <ul> <li>When other than [Debug precedence(-Onothing)], [Partial optimization(-Olite)] in<br/>the [Level of optimization] property is selected</li> </ul>                                                                                                    |                                                                                                    |                                                                             |  |
|                                                               | <ul> <li>When [No] in the [Allocate uninitialized variables in sections according to number of<br/>alignments] property is selected</li> </ul>                                                                                                    |                                                                                                    |                                                                             |  |
|                                                               | <ul> <li>When [No] in the [Allocate initialized variables in sections according to number of<br/>alignments] property is selected</li> </ul>                                                                                                    |                                                                                                    |                                                                             |  |
|                                                               | - When [No] in the [Allocate const qualified variables in sections according to number of alignments] property is selected                                                                                                    |                                                                                                    |                                                                             |  |
|                                                               | Default                                                                                                    | Configuration of the comp                                                                                                    | ile option                                                                  |  |
|                                                               | How to change Select from the drop-down list.                                                                                                    |                                                                                                    | n list.                                                                     |  |
|                                                               | Restriction                                                                                                    | To adjust the level of optimization(No option specified)                                                                                                    | Performs optimization according to the [Level of optimization] property.    |  |
|                                                               |                                                                                                    | Yes(-Oalign)                                                                                                    | Performs optimization through a change of the alignment conditions.         |  |
|                                                               |                                                                                                    | No(-Oalign=off)                                                                                                    | Does not perform optimization through a change of the alignment conditions. |  |

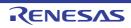

| Outputs additional<br>information for inter-<br>module optimization | At linkage, int specified. | er-module optimization is           | rmation for inter-module optimization.<br>applied to files for which this option has been<br>mize option of the ccrl command. |  |
|---------------------------------------------------------------------|----------------------------|-------------------------------------|----------------------------------------------------------------------------------------------------|--|
|                                                                     | Default                    | Configuration of the compile option |                                                                                                    |  |
|                                                                     | How to change              | Select from the drop-down list.     |                                                                                                    |  |
|                                                                     | Restriction                | Yes(-goptimize)                     | Outputs additional information for inter-<br>module optimization.                                                             |  |
|                                                                     |                            | No                                  | Does not outputs additional information for inter-module optimization.                                                        |  |

#### (4) [Preprocess]

The detailed information on preprocessing is displayed and the configuration can be changed.

| Additional include          | Specify the ac                                                                                                    | Iditional include paths during compiling                                                                                                    |
|-----------------------------|----------------------------------------------------------------------------------------------------|----------------------------------------------------------------------------------------------------|
| Additional include<br>paths | The following<br>%ActivePro<br>%ActivePro<br>%BuildMod<br>%MainProje<br>%MicomToo<br>product.<br>%ProjectDin<br>%ProjectDa<br>%ProjectNa<br>%TempDir%<br>WinDir%:<br>The specified<br>file folder of C<br>The reference<br>When this pro<br>This property<br>The specified | <ul> <li>Iditional include paths during compiling.</li> <li>placeholders are supported.</li> <li>jectDir%: Replaces with the absolute path of the active project folder.</li> <li>jectName%: Replaces with the build mode name.</li> <li>extDir%: Replaces with the absolute path of the main project folder.</li> <li>extName%: Replaces with the absolute path of the main project folder.</li> <li>extName%: Replaces with the absolute path of the install folder of this</li> <li>r%: Replaces with the absolute path of the project folder.</li> <li>ame%: Replaces with the absolute path of the install folder of this</li> <li>r%: Replaces with the absolute path of the temporary folder.</li> <li>Replaces with the absolute path of the temporary folder.</li> <li>Replaces with the absolute path of the Windows system folder.</li> <li>include path is searched with higher priority than the standard include C-RL.</li> <li>a point of the path is the project folder.</li> <li>a point of the path is the project folder.</li> <li>a point of the path is the project folder.</li> <li>a point of the path is the project folder.</li> <li>a point of the path is the project folder.</li> <li>a point of the path is the project folder.</li> <li>a point of the path is the project folder.</li> <li>a point of the path is the project folder.</li> <li>a point of the path is the project folder.</li> <li>a point of the path is the project folder.</li> <li>a point of the path is the project folder.</li> <li>a point of the path is the project folder.</li> <li>a point of the path is the project folder.</li> <li>b point of the path is the project folder.</li> <li>a point of the path is the project folder.</li> <li>b point of the path is the project folder.</li> <li>b point of the path is the project folder.</li> <li>b point of the path is the project folder.</li> <li>b point of the path is the project folder.</li> <li>b point of the path is the project folder.</li> <li>b point of the path is displayed as the subproperty.</li> <li>b point of the include path is dis</li></ul> |
|                             | Default                                                                                                    | Additional include paths[number of defined items]                                                                                                    |
|                             | How to change                                                                                                    | Edit by the Path Edit dialog box which appears when clicking the []<br>button.<br>For the subproperty, you can enter directly in the text box.                                                                                                    |
|                             | RestrictionUp to 247 charactersUp to 256 items can be specified.                                                                                                    |                                                                                                    |

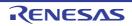

| Use whole include<br>paths specified for<br>build tool | Select whether to compile using the include path specified in the [Additional include paths] property in the [Preprocess] category from the [Compile Options] tab of the build tool to be used.<br>The include paths are added by the following procedure.                                                                                                    |                                                                                                    |                                                                                                    |  |
|--------------------------------------------------------|----------------------------------------------------------------------------------------------------|----------------------------------------------------------------------------------------------------|----------------------------------------------------------------------------------------------------|--|
|                                                        | - Paths speci                                                                                                    | fied in the [Additi                                                                                                    | onal include paths] property from this tab                                                                                                    |  |
|                                                        | - Paths specit tab                                                                                                    | fied in the [Addition                                                                                                    | onal include paths] property from the [Compile Options]                                                                                                    |  |
|                                                        | tab                                                                                                    |                                                                                                    | em include paths] property from the [Compile Options]                                                                                                    |  |
|                                                        | This property of                                                                                                    | corresponds to tr                                                                                                    | ne -I option of the ccrl command.                                                                                                    |  |
|                                                        | Default                                                                                                    | Yes                                                                                                    |                                                                                                    |  |
|                                                        | How to<br>change                                                                                                    | Select from the                                                                                                    | e drop-down list.                                                                                                    |  |
|                                                        | Restriction                                                                                                    | Yes                                                                                                    | Compiles using the include path specified in the property of the build tool to be used.                                                                                                    |  |
|                                                        |                                                                                                    | No                                                                                                    | Does not use the include path specified in the prop-<br>erty of the build tool to be used.                                                                                                    |  |
| Include files at head of compiling units               | <ul> <li>The following placeholders are supported.</li> <li>%ActiveProjectDir%: Replaces with the absolute path of the active project for %ActiveProjectName%: Replaces with the active project name.</li> <li>%BuildModeName%: Replaces with the build mode name.</li> <li>%MainProjectDir%: Replaces with the absolute path of the main project fold %MainProjectName%: Replaces with the absolute path of the main project fold %MainProjectName%: Replaces with the absolute path of the install folder of the product.</li> <li>%ProjectDir%: Replaces with the absolute path of the project folder.</li> <li>%ProjectName%: Replaces with the absolute path of the project folder.</li> <li>%ProjectName%: Replaces with the absolute path of the project folder.</li> <li>%TempDir%: Replaces with the absolute path of the temporary folder.</li> <li>%WinDir%: Replaces with the absolute path of the Vindows system folder.</li> <li>The reference point of the path is the project folder.</li> <li>This property corresponds to the -preinclude option of the ccrl command.</li> </ul> |                                                                                                    | e supported.<br>tes with the absolute path of the active project folder.<br>blaces with the active project name.<br>ces with the build mode name.<br>Is with the absolute path of the main project folder.<br>aces with the main project name.<br>es with the absolute path of the install folder of this<br>In the absolute path of the project folder.<br>with the project name.<br>the absolute path of the temporary folder.<br>The absolute path of the Windows system folder.<br>In is the project folder. |  |
|                                                        | Default                                                                                                    | Configuration                                                                                                    | of the compile option                                                                                                    |  |
|                                                        | How to<br>change                                                                                                    | Edit by the Text Edit dialog box which appears when clicking the []<br>button.<br>For the subproperty, you can enter directly in the text box. |                                                                                                    |  |
|                                                        | Restriction                                                                                                    | Up to 259 char<br>Up to 256 item                                                                                                    | racters<br>is can be specified.                                                                                                    |  |
| Macro definition                                       | Specify in the<br>The "= <i>defined</i><br>value.<br>This property o                                                                                                    | ' <i>value</i> " part can l<br>corresponds to th                                                                                               | to be defined.<br><i>name=defined value</i> ", with one macro name per line.<br>be omitted, and in this case, "1" is used as the defined<br>ne -D option of the ccrl command.<br>ed as the subproperty.                                                                                                    |  |
|                                                        | Default                                                                                                    | Configuration                                                                                                    | of the compile option                                                                                                    |  |
|                                                        | How to<br>change                                                                                                    | button.                                                                                                    | t Edit dialog box which appears when clicking the []                                                                                                    |  |
|                                                        | Restriction                                                                                                    | Up to 256 characters<br>Up to 256 items can be specified.                                                                                      |                                                                                                    |  |

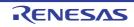

| Macro undefinition                                          | Specify in the f<br>This property c                                                                                                    | e macro name to be undefined.<br>the format of " <i>macro name</i> ", with one macro name per line.<br>rty corresponds to the -U option of the ccrl command.<br>ied macro is displayed as the subproperty.                                          |                                                                                       |  |
|-------------------------------------------------------------|----------------------------------------------------------------------------------------------------|----------------------------------------------------------------------------------------------------|---------------------------------------------------------------------------------------|--|
|                                                             | Default                                                                                                    | Configuration of the con                                                                                                    | npile option                                                                          |  |
|                                                             | How to<br>change                                                                                                    | button.                                                                                                    | log box which appears when clicking the []<br>a can enter directly in the text box.   |  |
|                                                             | Restriction                                                                                                    | Up to 256 characters<br>Up to 256 items can be                                                                                                    | specified.                                                                            |  |
| Output C source com-<br>ments to preprocessed file          | This property of This property is                                                                                                    | r to output the comments of the C source to the preprocessed file.<br>corresponds to the -preprocess option of the ccrl command.<br>s displayed only when [Yes(-P)] in the [Output preprocessed source file]<br>[Output File] category is selected. |                                                                                       |  |
|                                                             | Default                                                                                                    | Configuration of the con                                                                                                    | npile option                                                                          |  |
|                                                             | How to change                                                                                                    | Select from the drop-do                                                                                                    | wn list.                                                                              |  |
|                                                             | Restriction                                                                                                    | Yes(-preprocess=com-<br>ment)                                                                                                    | Outputs the comments of the C source to the preprocessed file.                        |  |
|                                                             |                                                                                                    | No                                                                                                    | Does not output the comments of the C source to the preprocessed file.                |  |
| Output line number<br>information to prepro-<br>cessed file | Select whether to output the line number information of the C source to the prepro-<br>cessed file.<br>This property corresponds to the -preprocess option of the ccrl command.<br>This property is displayed only when [Yes(-P)] in the [Output preprocessed source file]<br>property in the [Output File] category is selected. |                                                                                                    |                                                                                       |  |
|                                                             | Default                                                                                                    | Configuration of the con                                                                                                    | npile option                                                                          |  |
|                                                             | How to change                                                                                                    | Select from the drop-down list.                                                                                                    |                                                                                       |  |
|                                                             | Restriction                                                                                                    | Yes(-preprocess=line)                                                                                                    | Outputs the line number information of the C source to the preprocessed file.         |  |
|                                                             |                                                                                                    | No                                                                                                    | Does not output the line number information of the C source to the preprocessed file. |  |

(5) [Source]

The detailed information on the source is displayed and the configuration can be changed.

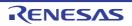

| Language of the C<br>source file | Select the language of the C source file.<br>This property corresponds to the -lang option of the ccrl command.<br>This property is displayed when [Always latest version which was installed] or<br>V1.06.00 or a later version is selected for the [Using compiler package version] prop-<br>erty under the [Version Select] category on the [Common Options] tab in an environ-<br>ment where V1.06.00 or a later version of the CC-RL compiler has been installed.<br><b>Caution</b><br>You need to set this property in synchronization with the [Use stan-<br>dard/ mathematical libraries] property under the [Library] category on<br>the [Link Options] tab.<br>If the C99 source code calls the C90 standard library and a C99 spe-<br>cific functionality is used in the source code, the program results in<br>illegal operation. |                                                                                                    |                                                                    |  |
|----------------------------------|----------------------------------------------------------------------------------------------------|----------------------------------------------------------------------------------------------------|--------------------------------------------------------------------|--|
|                                  |                                                                                                    |                                                                                                    |                                                                    |  |
|                                  | Default                                                                                                    | Configuration of the compile of                                                                                                    | ption                                                              |  |
|                                  | How to change                                                                                                    | Select from the drop-down list.         C(C90)(No option specified)         Compilation will proceed in compliance with the C90 standard. |                                                                    |  |
|                                  | Restriction                                                                                                    |                                                                                                    |                                                                    |  |
|                                  |                                                                                                    | C99(-lang=c99)                                                                                                    | Compilation will proceed in compli-<br>ance with the C99 standard. |  |

#### (6) [Quality Improvement]

The detailed information on the quality improvement is displayed and the configuration can be changed.

| Detect stack smashing | This property is<br>Detection of sta<br>area before en<br>exiting the func<br>called.<br>See "CC-RL C<br>stack_protecto<br>This property of<br>the ccrl comma<br>This property is<br>V1.02.00 or a l | erty is displayed when [Always latest version which was installed] or<br>or a later version is selected for the [Using compiler package version] prop-<br>r the [Version Select] category on the [Common Options] tab in an environ- |  |  |
|-----------------------|----------------------------------------------------------------------------------------------------|----------------------------------------------------------------------------------------------------|--|--|
|                       | Default     Configuration of the compile option       How to change     Select from the drop-down list.                                                                                              |                                                                                                    |  |  |
|                       |                                                                                                    |                                                                                                    |  |  |
|                       | Restriction                                                                                                    | Restriction         Yes(-stack_protector)         Detects the stack smashing.                                                                                                    |  |  |
|                       | Yes(All)(-<br>stack_protector_all)Detects the stack smashing for all func-<br>tions.No(No option specified)Does not detect the stack smashing.                                                       |                                                                                                    |  |  |
|                       |                                                                                                    |                                                                                                    |  |  |

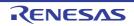

| · · · · · · · · · · · · · · · · · · ·                     | 1                                                                                                    |                                                       |                                                                     |  |
|-----------------------------------------------------------|----------------------------------------------------------------------------------------------------|-------------------------------------------------------|---------------------------------------------------------------------|--|
| Value to be embed-<br>ded for detecting stack<br>smashing | <ul> <li>Specify the value to be embedded for detecting the stack smashing.</li> <li>This property is usable only in the Professional Edition.</li> <li>This property corresponds to the -stack_protector and -stack_protector_all options of the ccrl command.</li> <li>This property is displayed in the following cases.</li> <li>When [Always latest version which was installed] or V1.02.00 or a later version is selected for the [Using compiler package version] property under the [Version</li> </ul>                                                                                                    |                                                       |                                                                     |  |
|                                                           |                                                                                                    | gory on the [Common Opti<br>sion of the CC-RL compile | ons] tab in an environment where V1.02.00<br>er has been installed  |  |
|                                                           | - When other is selected                                                                                                    | than [No(No option specifi                            | ed)] in the [Detect stack smashing] property                        |  |
|                                                           | Default                                                                                                    | Configuration of the com                              | pile option                                                         |  |
|                                                           | How to<br>change                                                                                                    | Directly enter in the text                            | box.                                                                |  |
|                                                           | Restriction                                                                                                    | 0 to 65535 (decimal num                               | iber)                                                               |  |
| Detect illegal indirect<br>function call                  | Select whether to output code for detecting illegal indirect function calls.<br>Enable this facility to check the destination addresses of branches caused by each indirect function call.<br>The output code will call the user-definedcontrol_flow_chk_fail() function in response to the detection of a problem.<br>This property is usable only in the Professional Edition.<br>This property corresponds to the -control_flow_integrity option of the ccrl command.<br>This property is displayed when [Always latest version which was installed] or<br>V1.06.00 or a later version is selected for the [Using compiler package version] prop-<br>erty under the [Version Select] category on the [Common Options] tab in an environ-<br>ment where V1.06.00 or a later version of the CC-RL compiler has been installed. |                                                       |                                                                     |  |
|                                                           | Default                                                                                                    | Configuration of the compile option                   |                                                                     |  |
|                                                           | How to<br>change                                                                                                    | Select from the drop-down list.                       |                                                                     |  |
|                                                           | Restriction                                                                                                    | Yes(-<br>control_flow_integrity)                      | Outputs code for detecting illegal indirect function calls.         |  |
|                                                           |                                                                                                    | No                                                    | Does not output code for detecting illegal indirect function calls. |  |

(7)

[C Language] The detailed information on C language is displayed and the configuration can be changed.

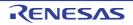

| Compile strictly<br>according to ANSI<br>standards     | standard and o<br>This property o<br>This property is<br>V1.05.00 or an<br>property under                                                                                                    | er to process as making C source program comply strictly with the ANSI<br>output an error or warning for a specification that violates the standard.<br>corresponds to the -ansi option of the ccrl command.<br>is displayed when [Always latest version which was installed] or<br>n earlier version is selected for the [Using compiler package version]<br>or the [Version Select] category on the [Common Options] tab in an envi-<br>e V1.05.00 or an earlier version of the CC-RL compiler has been |                   |                                                                                                    |
|--------------------------------------------------------|----------------------------------------------------------------------------------------------------|----------------------------------------------------------------------------------------------------|-------------------|----------------------------------------------------------------------------------------------------|
|                                                        | Default                                                                                                    | Configuration of the compile option                                                                                                    |                   |                                                                                                    |
|                                                        | How to change                                                                                                    | Select from the                                                                                                    | e drop-down list. |                                                                                                    |
|                                                        | Restriction                                                                                                    | Yes(-ansi)                                                                                                    | strictly with the | making C source program comply<br>ANSI standard and outputs an error<br>a specification that violates the stan-                                                                      |
|                                                        |                                                                                                    | No                                                                                                    |                   | vith the conventional C language spec-<br>nferred and processing continues after<br>put.                                                                                             |
| Compile strictly<br>according to the stan-<br>dards    | Select whether to process as making C source program comply strictly with the C90 or C99 standard and output an error or warning for a specification that violates the standard.<br>This property corresponds to the -strict_std option of the ccrl command.<br>This property is displayed when [Always latest version which was installed] or V1.06.00 or a later version is selected for the [Using compiler package version] proferty under the [Version Select] category on the [Common Options] tab in an enviror ment where V1.06.00 or a later version of the CC-RL compiler has been installed. |                                                                                                    |                   | for a specification that violates the<br>ion of the ccrl command.<br>version which was installed] or<br>Jsing compiler package version] prop-<br>[Common Options] tab in an environ- |
|                                                        | Default                                                                                                    | Default Configuration of the compile option                                                                                                    |                   |                                                                                                    |
|                                                        | How to change                                                                                                    | Select from the drop-down list.                                                                                                    |                   |                                                                                                    |
|                                                        | Restriction                                                                                                    | Yes(-<br>strict_std) Processes as making C source programe<br>strictly with the C90 or C99 standard ar<br>error or warning for a specification that<br>standard.                                                                                                    |                   | C90 or C99 standard and outputs an                                                                                                    |
|                                                        |                                                                                                    | No                                                                                                    |                   | vith the conventional C language spec-<br>nferred and processing continues after<br>out.                                                                                             |
| Check function with-<br>out prototype declara-<br>tion | tion was not ma                                                                                                    | er to generate an error when using a function whose prototype declars<br>nade in advance or a function without a prototype declaration.<br>corresponds to the -refs_without_declaration option of the ccrl com-                                                                                                    |                   | nout a prototype declaration.                                                                                                    |
|                                                        | Default                                                                                                    | Configuration of                                                                                                    | of the compile of | otion                                                                                                    |
|                                                        | How to<br>change                                                                                                    | Select from the                                                                                                    | e drop-down list. |                                                                                                    |
|                                                        | Restriction                                                                                                    | Yes(-<br>refs_without_d                                                                                                    | eclaration)       | Checks functions without prototype declarations.                                                                                                    |
|                                                        |                                                                                                    | No                                                                                                    |                   | Does not check functions without prototype declarations.                                                                                                    |

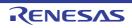

| Set 0xffff bytes to max-<br>imum variable size | Select whether to increase the maximum variable size from 0x7fff to 0xffff.<br>This property corresponds to the -large_variable option of the ccrl command. |                                     |                                               |
|------------------------------------------------|----------------------------------------------------------------------------------------------------|-------------------------------------|-----------------------------------------------|
|                                                | Default                                                                                                    | Configuration of the compile option |                                               |
|                                                | How to change                                                                                                    | Select from the drop-down list.     |                                               |
|                                                | Restriction                                                                                                    | Yes(-large_variable)                | Increases the maximum variable size.          |
|                                                |                                                                                                    | No                                  | Does not increase the maximum variable size.  |
| Allow nested com-<br>ments                     | Select whether to allow the nest use of comments ("/**/").<br>This property corresponds to the -nest_comment option of the ccrl command.                    |                                     |                                               |
|                                                | Default                                                                                                    | Configuration of the compile op     | otion                                         |
|                                                | How to change                                                                                                    | Select from the drop-down list.     |                                               |
|                                                | Restriction                                                                                                    | Yes(-nest_comment)                  | Allows the nest use of comments.              |
|                                                |                                                                                                    | No                                  | Does not allow the nest use of com-<br>ments. |

## (8) [Character Encoding]

The detailed information on character encoding is displayed and the configuration can be changed.

| Character encoding of the C source file | Select the character code to be used for Japanese/Chinese comments and character strings in the C source file.<br>This property corresponds to the -character_set option of the ccrl command. |                                            |                                                                                                    |  |
|-----------------------------------------|----------------------------------------------------------------------------------------------------|--------------------------------------------|----------------------------------------------------------------------------------------------------|--|
|                                         | Default                                                                                                    | efault Configuration of the compile option |                                                                                                    |  |
|                                         | How to<br>change                                                                                                    | Select from the drop-down list.            |                                                                                                    |  |
|                                         | Restriction                                                                                                    | Auto(No option specified)                  | Interprets the Japanese character<br>codes in the source file as SJIS on Jap-<br>anese OS.<br>On other than Japanese OS, does not<br>interpret the character code in the<br>source file. |  |
|                                         |                                                                                                    | SJIS(-character_set=sjis)                  | Interprets the Japanese character codes in the source file as SJIS.                                                                                                    |  |
|                                         |                                                                                                    | EUC(-<br>character_set=euc_jp)             | Interprets the Japanese character codes in the source file as EUC.                                                                                                    |  |
|                                         |                                                                                                    | UTF-8(-<br>character_set=utf8)             | Interprets the Japanese character codes in the source file as UTF-8.                                                                                                    |  |
|                                         |                                                                                                    | Big5(-character_set=big5)                  | Interprets the Chinese character codes in the source file as Traditional Chinese.                                                                                                    |  |
|                                         |                                                                                                    | GBK(-character_set=gbk)                    | Interprets the Chinese character codes in the source file as Simplified Chinese.                                                                                                    |  |
|                                         |                                                                                                    | No-process(-<br>character_set=none)        | Does not interpret the Japanese/Chi-<br>nese character codes in the source file.                                                                                                    |  |

(9) [Output Code]

The detailed information on output code is displayed and the configuration can be changed.

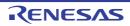

| Handle external vari-<br>ables as if they are<br>volatile qualified | address as if t | whether to handle all external variables and variables specified with #pragma s as if they are volatile qualified.         operty corresponds to the -volatile option of the ccrl command.         Configuration of the compile option         Select from the drop-down list. |                                                                    |  |
|---------------------------------------------------------------------|-----------------|----------------------------------------------------------------------------------------------------|--------------------------------------------------------------------|--|
|                                                                     | Default         |                                                                                                    |                                                                    |  |
|                                                                     | How to change   |                                                                                                    |                                                                    |  |
|                                                                     | Restriction     | Yes(-volatile) Handles all external variables and variables specified with #pragma address as if they are volatile qualified                                                                                                    |                                                                    |  |
|                                                                     | No              |                                                                                                    | Optimizes external variables that are not volatile qual-<br>ified. |  |

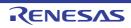

| Default       | Configuration of the compile option         |                                                                                                    |  |
|---------------|---------------------------------------------|----------------------------------------------------------------------------------------------------|--|
| How to change | Select from the drop-down list.             |                                                                                                    |  |
| Restriction   | Auto(No option specified)                   | The ccrl selects the optimum output for mat.                                                                                                    |  |
|               | if-else(-switch=ifelse)                     | Outputs the switch statements in the<br>same format as the if-else statement<br>along a string of case statements in pro-<br>grams.<br>Select this item if the case statements<br>are written in the order of frequency or<br>only a few labels are used.<br>Because the case statements are com<br>pared starting from the top, unneces-<br>sary comparison can be reduced and<br>the execution speed can be increased<br>the case statement that most often<br>matches is written first. |  |
|               | Binary search(-<br>switch=binary)           | Outputs the code in the binary search<br>format for switch statements in pro-<br>grams.<br>Searches for a matching case state-<br>ment by using a binary search algo-<br>rithm.<br>If this item is selected when many<br>labels are used, any case statement<br>can be found at almost the same spee                                                                                                    |  |
|               | Table jump(absolute)(-<br>switch=abs_table) | Outputs the code in the table jump for-<br>mat (absolute branch) for switch state-<br>ments in programs.<br>References a table indexed on the val<br>ues in the case statements, and select<br>and processes case labels from the<br>switch statement values.<br>The code will branch to all the case<br>statements with about the same speed<br>However, if case values are not used i<br>succession, an unnecessary area will<br>be created.                                             |  |
|               | Table jump(relative)(-<br>switch=rel_table) | Outputs the code in the table jump for-<br>mat (relative branch) for switch state-<br>ments in programs.<br>References a table indexed on the val<br>ues in the case statements, and select<br>and processes case labels from the<br>switch statement values.<br>The code will branch to all the case<br>statements with about the same speed<br>However, if case values are not used i<br>succession, an unnecessary area will                                                            |  |

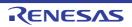

| Perform indirect refer-<br>encing in 1-byte units | Select whether to perform indirect referencing in 1-byte units.<br>This property corresponds to the -unaligned_pointer_for_ca78k0r option of the ccrl command.<br>When [Yes(-unaligned_pointer_for_ca78k0r)] is selected, if there is a possibility that a pointer to a type having a 2-byte alignment condition without volatile keyword points to an odd address, code for indirect reference in 1-byte units are generated.<br>This property is displayed when [Always latest version which was installed] or V1.06.00 or a later version is selected for the [Using compiler package version] property under the [Version Select] category on the [Common Options] tab in an environment where V1.06.00 or a later version of the CC-RL compiler has been installed. |                                             |                                                                                         |  |  |  |
|---------------------------------------------------|----------------------------------------------------------------------------------------------------|---------------------------------------------|-----------------------------------------------------------------------------------------|--|--|--|
|                                                   | Default                                                                                                    | Configuration of the compile option         |                                                                                         |  |  |  |
|                                                   | How to change                                                                                                    | Select from the drop-down list.             |                                                                                         |  |  |  |
|                                                   | Restriction                                                                                                    | Yes(-<br>unaligned_pointer_for_ca7<br>8k0r) | Performs indirect referencing in 1-byte units.                                          |  |  |  |
|                                                   |                                                                                                    | No                                          | Does not perform indirect referencing in 1-byte units.                                  |  |  |  |
| Output comment to assembly source file            | Select whether to output a C source program as a comment to the assembly<br>file to be output.<br>This property corresponds to the -pass_source option of the ccrl command.<br>This property is displayed only when [Yes(-asm_path)] in the [Output assemble<br>file] property in the [Output File] category is selected or when [Yes(-asmopt=<br>prn_path)] in the [Output assemble list file] property in the [Assemble List] category is selected.                                                                                                    |                                             |                                                                                         |  |  |  |
|                                                   | Default                                                                                                    | Configuration of the compile option         |                                                                                         |  |  |  |
|                                                   | How to change                                                                                                    | Select from the drop-down list.             |                                                                                         |  |  |  |
|                                                   | Restriction                                                                                                    | Yes(-pass_source)                           | Outputs a C source program as a comment to the assembly source file.                    |  |  |  |
|                                                   |                                                                                                    | No                                          | Does not output a C source program as a comment to the assembly source file.            |  |  |  |
| Merge string literals                             | When the same string literals exist in the source file, specify whether to merge them and allocate to the one area.<br>This property corresponds to the -merge_string option of the ccrl command.                                                                                                    |                                             |                                                                                         |  |  |  |
|                                                   | Default                                                                                                    | Configuration of the compile option         |                                                                                         |  |  |  |
|                                                   | How to change                                                                                                    | Select from the drop-down list.             |                                                                                         |  |  |  |
|                                                   | Restriction                                                                                                    | Yes(-merge_string)                          | Merges the same string literals exist in the source file and allocates to the one area. |  |  |  |
|                                                   |                                                                                                    | Νο                                          | Each allocates the same string literals exist in the source file to separate areas.     |  |  |  |

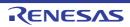

| Allocate uninitialized<br>variables in sections<br>according to number<br>of alignments       | Select whether to allocate the uninitialized variables to sections in accord with their alignment sizes.<br>This property corresponds to the -stuff option of the ccrl command.<br>This property is displayed when [Always latest version which was installed] or<br>V1.10.00 or a later version is selected for the [Using compiler package version] prop-<br>erty under the [Version Select] category on the [Common Options] tab in an environ-<br>ment where V1.10.00 or a later version of the CC-RL compiler has been installed.   |                                     |                                                                                                    |  |
|-----------------------------------------------------------------------------------------------|----------------------------------------------------------------------------------------------------|-------------------------------------|----------------------------------------------------------------------------------------------------|--|
|                                                                                               | Default                                                                                                    | Configuration of the compile option |                                                                                                    |  |
|                                                                                               | How to change                                                                                                    | Select from the drop-down list.     |                                                                                                    |  |
|                                                                                               | Restriction                                                                                                    | Yes(-stuff=bss)                     | Allocates the uninitialized variables to sections in accord with their alignment sizes.                 |  |
|                                                                                               |                                                                                                    | No                                  | Does not allocate the uninitialized vari-<br>ables to sections in accord with their<br>alignment sizes. |  |
| Allocate initialized vari-<br>ables in sections<br>according to number<br>of alignments       | Select whether to allocate the initialized variables to sections in accord with their alignment sizes.<br>This property corresponds to the -stuff option of the ccrl command.<br>This property is displayed when [Always latest version which was installed] or<br>V1.10.00 or a later version is selected for the [Using compiler package version] prop-<br>erty under the [Version Select] category on the [Common Options] tab in an environ-<br>ment where V1.10.00 or a later version of the CC-RL compiler has been installed.     |                                     |                                                                                                    |  |
|                                                                                               | Default                                                                                                    | Configuration of the compile option |                                                                                                    |  |
|                                                                                               | How to change                                                                                                    | Select from the drop-down list.     |                                                                                                    |  |
|                                                                                               | Restriction                                                                                                    | Yes(-stuff=data)                    | Allocates the initialized variables to sec-<br>tions in accord with their alignment<br>sizes.           |  |
|                                                                                               |                                                                                                    | No                                  | Does not allocate the initialized vari-<br>ables to sections in accord with their<br>alignment sizes.   |  |
| Allocate const quali-<br>fied variables in sec-<br>tions according to<br>number of alignments | Select whether to allocate the const qualified variables to sections in accord with their alignment sizes.<br>This property corresponds to the -stuff option of the ccrl command.<br>This property is displayed when [Always latest version which was installed] or<br>V1.10.00 or a later version is selected for the [Using compiler package version] prop-<br>erty under the [Version Select] category on the [Common Options] tab in an environ-<br>ment where V1.10.00 or a later version of the CC-RL compiler has been installed. |                                     |                                                                                                    |  |
|                                                                                               | Default                                                                                                    | Configuration of the compile option |                                                                                                    |  |
|                                                                                               | How to<br>change                                                                                                    | Select from the drop-down list.     |                                                                                                    |  |
|                                                                                               | Restriction                                                                                                    | Yes(-stuff=const)                   | Allocates the const qualified variables to sections in accord with their alignment sizes.               |  |
|                                                                                               |                                                                                                    | No                                  | Does not allocate the const qualified variables to sections in accord with their alignment sizes.       |  |

(10) [Output File] The detailed information on output files is displayed and the configuration can be changed.

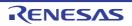

| Object file name                          | The extension<br>If the extensior<br>If this is blank,<br>by ".obj".                                                                                                    | Ime of the object file generated after compilation.<br>a other than ".obj" cannot be specified.<br>In is omitted, ".obj" is automatically added.<br>, the file name will be the source file name with the extension replaced<br>corresponds to the -o option of the ccrl command.<br>Blank<br>Directly enter in the text box.<br>Up to 259 characters |   |                                                                                                    |
|-------------------------------------------|----------------------------------------------------------------------------------------------------|----------------------------------------------------------------------------------------------------|---|----------------------------------------------------------------------------------------------------|
| Output assembly source file               | Select whether to output the assembly source file of the compile result for the C source.<br>This property corresponds to the -asm_path option of the ccrl command.                                                                                                    |                                                                                                    |   |                                                                                                    |
|                                           | Default                                                                                                    | Configuration of the compile option                                                                                                    |   |                                                                                                    |
|                                           | How to change                                                                                                    | Select from the drop-down list.                                                                                                    |   |                                                                                                    |
|                                           | Restriction                                                                                                    | Yes(-asm_path                                                                                                    | ) | Outputs the assembly source file of the compile result for the C source.                                                                                                    |
|                                           |                                                                                                    | No                                                                                                    |   | Does not output the assembly source file of the compile result for the C source.                                                                                                    |
| Output folder for<br>assembly source file | <ul> <li>Specify the folder which the assembly source file is output.</li> <li>If a relative path is specified, the reference point of the path is the main project project folder.</li> <li>If an absolute path is specified, the reference point of the path is the main prosed subproject folder (unless the drives are different).</li> <li>The following placeholder is supported.</li> <li>%BuildModeName%: Replaces with the build mode name.</li> <li>The assembly source file is saved under the C source file name with the exterplaced by ".asm".</li> <li>If this is blank, it is assumed that the project folder has been specified.</li> <li>This property corresponds to the -asm_path option of the ccrl command.</li> <li>This property is displayed only when [Yes(-asm_path)] in the [Output assemble file] property is selected.</li> </ul> |                                                                                                    |   | rence point of the path is the main project or sub-<br>eference point of the path is the main project or<br>are different).<br>ed.<br>th the build mode name.<br>nder the C source file name with the extension<br>project folder has been specified.<br>m_path option of the ccrl command. |
|                                           | Default                                                                                                    |                                                                                                    |   |                                                                                                    |
|                                           | How to<br>change                                                                                                    | Directly enter in the text box or edit by the Browse For Folder dialog box which appears when clicking the [] button.                                                                                                    |   |                                                                                                    |
|                                           | Restriction                                                                                                    | on Up to 247 characters                                                                                                    |   |                                                                                                    |
| Output preprocessed source file           | Select whether to output the execution result of preprocessing for the source file to a file.<br>This property corresponds to the -P option of the ccrl command.                                                                                                    |                                                                                                    |   |                                                                                                    |
|                                           | Default                                                                                                    | Configuration of the compile option                                                                                                    |   |                                                                                                    |
|                                           | How to change                                                                                                    | Select from the drop-down list.                                                                                                    |   |                                                                                                    |
|                                           | Restriction                                                                                                    | Yes(-P)                                                                                                    | - | buts the execution result of preprocessing for the rce file to a file.                                                                                                    |
|                                           |                                                                                                    | No                                                                                                    |   | s not output the execution result of preprocess-<br>for the source file to a file.                                                                                                    |

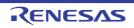

| Output folder for pre- | Specify the folder which the preprocessed source file is output.                                                                              |                                                                                                    |  |
|------------------------|----------------------------------------------------------------------------------------------------|----------------------------------------------------------------------------------------------------|--|
| processed source file  | The file is output under the source file name with the extension replaced by ".i".                                                            |                                                                                                    |  |
|                        | If a relative path is specified, the reference point of the path is the main project or sub-<br>project folder.                               |                                                                                                    |  |
|                        | If an absolute path is specified, the reference point of the path is the main project or subproject folder (unless the drives are different). |                                                                                                    |  |
|                        | The following placeholder is supported.                                                                                                    |                                                                                                    |  |
|                        | %BuildModeName%: Replaces with the build mode name.                                                                                           |                                                                                                    |  |
|                        | If this is blank, it is assumed that the project folder has been specified.                                                                   |                                                                                                    |  |
|                        | This property corresponds to the -prep_path option of the ccrl command.                                                                       |                                                                                                    |  |
|                        | This property is displayed only when [Yes(-P)] in the [Output preprocessed source file] property is selected.                                 |                                                                                                    |  |
|                        | Default                                                                                                    | Configuration of the compile option                                                                                   |  |
|                        | How to change                                                                                                    | Directly enter in the text box or edit by the Browse For Folder dialog box which appears when clicking the [] button. |  |
|                        | Restriction                                                                                                    | Up to 247 characters                                                                                                  |  |

## (11) [Assemble List]

The detailed information on the assemble list is displayed and the configuration can be changed.

| Output assemble list file               | Select whether to output the assemble list file.<br>This property corresponds to the -asmopt=-prn_path option of the ccrl command.                                                                                                    |                                                                                                    |                                         |  |
|-----------------------------------------|----------------------------------------------------------------------------------------------------|----------------------------------------------------------------------------------------------------|-----------------------------------------|--|
|                                         | Default                                                                                                    | Configuration of the compile option                                                                                      |                                         |  |
|                                         | How to change                                                                                                    | Select from the drop-down list.                                                                                          |                                         |  |
|                                         | Restriction                                                                                                    | Yes(-asmopt=-prn_path)                                                                                                   | Outputs the assemble list file.         |  |
|                                         |                                                                                                    | No                                                                                                    | Does not output the assemble list file. |  |
| Output folder for<br>assemble list file | Specify the folder which the assemble list file is output.<br>The assemble list file is output under the source file name with the extension replaced<br>by ".prn".<br>If a relative path is specified, the reference point of the path is the main project or sub<br>project folder.<br>If an absolute path is specified, the reference point of the path is the main project or<br>subproject folder (unless the drives are different).<br>The following placeholder is supported.<br>%BuildModeName%: Replaces with the build mode name.<br>If this is blank, it is assumed that the project folder has been specified.<br>This property corresponds to the -asmopt=-prn_path option of the ccrl command.<br>This property is displayed only when [Yes(-asmopt=-prn_path)] in the [Output assem-<br>ble list file] property is selected. |                                                                                                    |                                         |  |
|                                         | Default                                                                                                    | Configuration of the compile option                                                                                      |                                         |  |
|                                         | How to change                                                                                                    | Directly enter in the text box or edit by the Browse For Folder dialog<br>Box which appears when clicking the [] button. |                                         |  |
|                                         | Restriction                                                                                                    | striction Up to 247 characters                                                                                           |                                         |  |

#### (12) [MISRA-C Rule Check]

The detailed information on the MISRA-C rule check are displayed and the configuration can be changed. 20XX in the following table corresponds to 2012 or 2004 in particular.

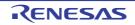

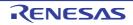

| Rule number descrip-<br>tion file | This property is<br>When misra20<br>rule numbers 1<br>12.5 and 21.13<br>or later) regard<br>setting.<br>The following p<br>%BuildMode<br>%MicomTool<br>product.<br>%ProjectNar<br>This property of<br>This property is | e number description file (MISRA-C rule file).<br>is usable only in the Professional Edition.<br>12 is selected, the CC-RL compiler always checks the code against<br>3.6, 17.3, and 17.4 (as well as 9.1 if the compiler is V1.04.00 or later,<br>if the compiler is V1.05.00 or later, and 17.6 if the compiler is V1.06.00<br>less of which rule numbers have been specified through the properties<br>blaceholders are supported.<br>Name%: Replaces with the build mode name.<br>IPath%: Replaces with the absolute path of the install folder of this<br>me%: Replaces with the project name.<br>corresponds to the -misra20 <i>XX</i> option of the ccrl command.<br>is displayed only when [Apply rules that are described in the specified<br>K= <file name="">)] in the [Apply rule] property is selected.</file> |
|-----------------------------------|----------------------------------------------------------------------------------------------------|----------------------------------------------------------------------------------------------------|
|                                   | Default                                                                                                    | Configuration of the compile option                                                                                                    |
|                                   | How to change                                                                                                    | Directly enter in the text box or edit by the Specify MISRA-C Rule File dialog box which appears when clicking the [] button.                                                                                                    |
|                                   | Restriction                                                                                                    | Up to 259 characters                                                                                                    |
| Rule number                       | This property is<br>When misra20<br>rule numbers 1<br>12.5 and 21.13<br>or later) regard<br>setting.<br>Specify at lease<br>This property of<br>This property is                                                       | e number to be checked.<br>s usable only in the Professional Edition.<br>12 is selected, the CC-RL compiler always checks the code against<br>3.6, 17.3, and 17.4 (as well as 9.1 if the compiler is V1.04.00 or later,<br>if the compiler is V1.05.00 or later, and 17.6 if the compiler is V1.06.00<br>less of which rule numbers have been specified through the properties<br>t one rule number in decimal.<br>corresponds to the -misra20 <i>XX</i> option of the ccrl command.<br>s displayed only when [Apply specified rule number(-<br>ply)] in the [Apply rule] property is selected.                                                                                                    |
|                                   | Default                                                                                                    | Configuration of the compile option                                                                                                    |
|                                   | How to change                                                                                                    | Directly enter in the text box or edit by the Specify Rule Number dia-<br>log box which appears when clicking the [] button.                                                                                                    |
|                                   | Restriction                                                                                                    | Up to 259 characters                                                                                                    |
| Exclusion rule number             | This property is<br>When misra20<br>rule numbers 1<br>12.5 and 21.13<br>or later) regard<br>setting.<br>Specify at lease<br>This property of<br>This property is                                                       | e number to be excluded from the check.<br>s usable only in the Professional Edition.<br>12 is selected, the CC-RL compiler always checks the code against<br>3.6, 17.3, and 17.4 (as well as 9.1 if the compiler is V1.04.00 or later,<br>if the compiler is V1.05.00 or later, and 17.6 if the compiler is V1.06.00<br>less of which rule numbers have been specified through the properties<br>t one rule number in decimal.<br>corresponds to the -misra20 <i>XX</i> option of the ccrl command.<br>s displayed only when [Ignore specified rule number(-<br>nore)] in the [Apply rule] property is selected.                                                                                                    |
|                                   | Default                                                                                                    | Configuration of the compile option                                                                                                    |
|                                   |                                                                                                    |                                                                                                    |
|                                   | How to<br>change                                                                                                    | Directly enter in the text box or edit by the Specify Rule Number dia-<br>log box which appears when clicking the [] button.                                                                                                    |

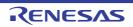

| Check rule number<br>besides required rule  | This property is<br>When misra20<br>rule numbers 1<br>12.5 and 21.13<br>or later) regard<br>setting.<br>Specify at least<br>This property of<br>This property is                                                                                                    | e number to be checked besides the required rules.<br>is usable only in the Professional Edition.<br>12 is selected, the CC-RL compiler always checks the code against<br>3.6, 17.3, and 17.4 (as well as 9.1 if the compiler is V1.04.00 or later,<br>if the compiler is V1.05.00 or later, and 17.6 if the compiler is V1.06.00<br>less of which rule numbers have been specified through the properties<br>it one rule number in decimal.<br>orresponds to the -misra20XX option of the ccrl command.<br>is displayed only when [Apply rules that are classified as "required" and<br>number(-misra20XX=required_add)] in the [Apply rule] property is |
|---------------------------------------------|----------------------------------------------------------------------------------------------------|----------------------------------------------------------------------------------------------------|
|                                             | Default                                                                                                    | Configuration of the compile option                                                                                                    |
|                                             | How to change                                                                                                    | Directly enter in the text box or edit by the Specify Rule Number dia-<br>log box which appears when clicking the [] button.                                                                                                    |
|                                             | Restriction                                                                                                    | Up to 259 characters                                                                                                    |
| Exclusion rule number<br>from required rule | <ul> <li>Specify the required rule number to be excluded from the check.<br/>This property is usable only in the Professional Edition.<br/>When misra2012 is selected, the CC-RL compiler always checks the code aga<br/>rule numbers 13.6, 17.3, and 17.4 (as well as 9.1 if the compiler is V1.04.00 or<br/>12.5 and 21.13 if the compiler is V1.05.00 or later, and 17.6 if the compiler is V1<br/>or later) regardless of which rule numbers have been specified through the prop<br/>setting.<br/>Specify at least one rule number in decimal.<br/>This property corresponds to the -misra20XX option of the ccrl command.<br/>This property is displayed only when [Ignore specified rule number from rules th<br/>classified as "required"(-misra20XX=required_remove)] in the [Apply rule] prop<br/>selected.</li> </ul> |                                                                                                    |
|                                             | Default                                                                                                    | Configuration of the compile option                                                                                                    |
|                                             | How to<br>change                                                                                                    | Directly enter in the text box or edit by the Specify Rule Number dia-<br>log box which appears when clicking the [] button.                                                                                                    |
|                                             | Restriction                                                                                                    | Up to 259 characters                                                                                                    |

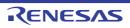

| Rule check exclusion file | This property is<br>The following p<br>%BuildMode<br>%MicomTool<br>product.<br>%ProjectNar<br>This property o<br>This property is                                                                                                    | at will not be checked against the MISRA-C rules.<br>s usable only in the Professional Edition.<br>blaceholders are supported.<br>Name%: Replaces with the build mode name.<br>Path%: Replaces with the absolute path of the install folder of this<br>me%: Replaces with the project name.<br>corresponds to the -ignore_files_misra option of the ccrl command.<br>s displayed only in the following cases. |  |
|---------------------------|----------------------------------------------------------------------------------------------------|----------------------------------------------------------------------------------------------------|--|
|                           |                                                                                                    | v all rules] is selected in the [Apply rule] property<br>v rules that are classified as "required"] is selected in the [Apply rule]                                                                                                    |  |
|                           | - When [Apply specified rule number] is selected in the [Apply rule] property and a rule number is specified in the [Rule number] property                                                                                                   |                                                                                                    |  |
|                           | - When [Ignore specified rule number] is selected in the [Apply rule] property and a rule number is specified in the [Rule number] property                                                                                                  |                                                                                                    |  |
|                           | <ul> <li>When [Apply rules that are classified as "required" and specified rule number] is<br/>selected in the [Apply rule] property and a rule number is specified in the [Check<br/>rule number besides required rule] property</li> </ul> |                                                                                                    |  |
|                           | - When [Ignore specified rule number from rules that are classified as "required"] is selected in the [Apply rule] property and a rule number is specified in the [Exclusion rule number from required rule] property                        |                                                                                                    |  |
|                           |                                                                                                    | rules that are described in the specified file] is selected in the [Apply<br>y and a rule number description file is specified in the [Rule number<br>le] property                                                                                                    |  |
|                           | Default                                                                                                    | Configuration of the compile option                                                                                                    |  |
|                           | How to<br>change                                                                                                    | Edit by the Path Edit dialog box which appears when clicking the []<br>button.<br>-> Edit by the Add Excluding File dialog box which appears when<br>clicking the [Browse] button.<br>For the subproperty, you can enter directly in the text box.                                                                                                    |  |
|                           | Restriction                                                                                                    | Up to 259 characters                                                                                                    |  |

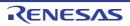

| Output message of the<br>enhanced key word<br>and extended specifi-<br>cations | Select whether to output the message of the enhanced key word and extended specifications.<br>This property is usable only in the Professional Edition.<br>This property corresponds to the -check_language_extention option of the ccrl command. |                                                                                                    |                                                                                                    |  |
|--------------------------------------------------------------------------------|----------------------------------------------------------------------------------------------------|----------------------------------------------------------------------------------------------------|----------------------------------------------------------------------------------------------------|--|
|                                                                                | This property is                                                                                                    | s displayed only in the following                                                                                                    | cases.                                                                                                    |  |
|                                                                                | - When [Apply                                                                                                    | / all rules] is selected in the [Ap                                                                                                    | oly rule] property                                                                                                    |  |
|                                                                                | - When [Apply property                                                                                                    | rules that are classified as "rec                                                                                                    | uired"] is selected in the [Apply rule]                                                                                                    |  |
|                                                                                |                                                                                                    | / specified rule number] is selec<br>is specified in the [Rule number                                                                                                    | ted in the [Apply rule] property and a<br>r] property                                                                                                    |  |
|                                                                                |                                                                                                    | e specified rule number] is sele<br>is specified in the [Rule number                                                                                                    | cted in the [Apply rule] property and a<br>r] property                                                                                                    |  |
|                                                                                | selected in t                                                                                                    | <ul> <li>When [Apply rules that are classified as "required" and specified rule number] is<br/>selected in the [Apply rule] property and a rule number is specified in the [Check<br/>rule number besides required rule] property</li> </ul> |                                                                                                    |  |
|                                                                                | selected in the                                                                                                    | •                                                                                                    | les that are classified as "required"] is<br>le number is specified in the [Exclusion                                                                                                    |  |
|                                                                                | <ul> <li>When [Apply rules that are described in the specified file] is selected in th<br/>rule] property and a rule number description file is specified in the [Rule n<br/>description file] property</li> </ul>                                |                                                                                                    |                                                                                                    |  |
|                                                                                | Default                                                                                                    | Configuration of the compile of                                                                                                    | ption                                                                                                    |  |
|                                                                                | How to change                                                                                                    | Select from the drop-down list                                                                                                    |                                                                                                    |  |
|                                                                                | Restriction                                                                                                    | Yes(-<br>check_language_extension)                                                                                                    | Enables MISRA-C rule check and<br>outputs messages when the rule<br>check is partially suppressed by the<br>unique language specifications<br>extended from the C language stan-<br>dard. |  |
|                                                                                |                                                                                                    | No                                                                                                    | Disables MISRA-C rule check is dis-<br>abled, which are partially suppressed<br>by the extended language specifica-<br>tions.                                                             |  |

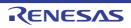

| Enable checking that spans files | This property is<br>This property o                                                                                                    | <ul> <li>to enable checking that spans</li> <li>s usable only in the Professiona</li> <li>corresponds to the -misra_intern</li> <li>s displayed only in the following</li> </ul> | l Edition.<br>nodule option of the ccrl command.                                                                        |
|----------------------------------|----------------------------------------------------------------------------------------------------|----------------------------------------------------------------------------------------------------|----------------------------------------------------------------------------------------------------|
|                                  | - When [Always latest version which was installed] or V1.08.00 or a later version is selected for the [Using compiler package version] property under the [Version Select] category on the [Common Options] tab in an environment where V1.08.00 or a later version of the CC-RL compiler has been installed |                                                                                                    |                                                                                                    |
|                                  | - When [MISR                                                                                                    | A-C 2012] in the [MISRA-C spe                                                                                                    | cification] property is selected                                                                                        |
|                                  | - When other than [Not apply rule(No option specified)] in the [Apply rule] property i selected                                                                                                    |                                                                                                    |                                                                                                    |
|                                  | Caution                                                                                                    | [Yes(-misra_intermodule)] is s spans files will be cleared.                                                                                                    | ject are removed or renamed while<br>selected, information on checking that<br>correct checking of files on this point. |
|                                  | Default                                                                                                    | Configuration of the compile o                                                                                                    | ption                                                                                                    |
|                                  | How to change                                                                                                    | Select from the drop-down list                                                                                                    |                                                                                                    |
|                                  | Restriction                                                                                                    | Yes(-misra_intermodule)                                                                                                    | Enables checking that spans files.                                                                                      |
|                                  |                                                                                                    | No                                                                                                    | Does not enable checking that spans files.                                                                              |

## (13) [Error Output]

The detailed information on the error output is displayed and the configuration can be changed.

| Output error message<br>file          | Select whether to output the error message file.<br>This property corresponds to the -error_file option of the ccrl command.<br>Error messages are displayed on the Output panel regardless of this property's.<br>This property is displayed only when [No] in the [Build in parallel] property in the [Build<br>Method] category from the [Common Options] tab is selected                                                                                                    |                                            |                                         |  |
|---------------------------------------|----------------------------------------------------------------------------------------------------|--------------------------------------------|-----------------------------------------|--|
|                                       | Default                                                                                                    | Configuration of the common option         |                                         |  |
|                                       | How to change                                                                                                    | Select from the drop-down list.            |                                         |  |
|                                       | Restriction                                                                                                    | Yes(-error_file)                           | Outputs the error message file.         |  |
|                                       |                                                                                                    | No                                         | Does not output the error message file. |  |
| Error message file out-<br>put folder | Specify the folder which the error message file is output.<br>If a relative path is specified, the reference point of the path is the main project or sub-<br>project folder.<br>If an absolute path is specified, the reference point of the path is the main project or<br>subproject folder (unless the drives are different).<br>The following placeholder is supported.<br>%BuildModeName%: Replaces with the build mode name.<br>If this is blank, it is assumed that the project folder has been specified.<br>This property corresponds to the -error_file option of the ccrl command.<br>This property is displayed only when [Yes(-error_file)] in the [Output error message<br>file] property is selected. |                                            |                                         |  |
|                                       | Default                                                                                                    | Default Configuration of the common option |                                         |  |
|                                       | How to<br>changeDirectly enter in the text box or edit by the Browse For Folder dialog<br>box which appears when clicking the [] button.                                                                                                    |                                            |                                         |  |
|                                       | Restriction Up to 247 characters                                                                                                    |                                            | rs                                      |  |

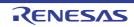

| Error message file | Specify the er                 | Specify the error message file name.                                                |  |  |
|--------------------|--------------------------------|-------------------------------------------------------------------------------------|--|--|
| name               | The extension                  | n can be freely specified.                                                          |  |  |
|                    | The following                  | placeholders are supported.                                                         |  |  |
|                    | %ActivePro                     | %ActiveProjectName%: Replaces with the active project name.                         |  |  |
|                    | %MainProj                      | ectName%: Replaces with the main project name.                                      |  |  |
|                    | %ProjectNa                     | ame%: Replaces with the project name.                                               |  |  |
|                    | If this is blank               | , it is assumed that "%ProjectName%.err" has been specified.                        |  |  |
|                    | This property                  | This property corresponds to the -error file option of the ccrl command.            |  |  |
|                    | This property file] property i | is displayed only when [Yes(-error_file)] in the [Output error message is selected. |  |  |
|                    | Default                        | Configuration of the common option                                                  |  |  |
|                    | How to change                  | Directly enter in the text box.                                                     |  |  |
|                    | Restriction                    | Up to 259 characters                                                                |  |  |

## (14) [Warning Message]

The detailed information on warning messages is displayed and the configuration can be changed.

| Undisplayed warning<br>message | Specify the number of the warning message not to be displayed.<br>If multiple message numbers are specified, delimit them with "," (comma) (example: 20009,20011).<br>Also, the range can be set using "-" (hyphen) (example: 20000-20100,20300-20500).<br>This property corresponds to the -no_warning option of the ccrl command. |                                                                                                    |
|--------------------------------|----------------------------------------------------------------------------------------------------|----------------------------------------------------------------------------------------------------|
|                                | Default                                                                                                    | Configuration of the common option                                                                                              |
|                                | How to change                                                                                                    | Directly enter in the text box or edit by the Character String Input dia-<br>log box which appears when clicking the [] button. |
|                                | Restriction                                                                                                    | Up to 2048 characters                                                                                                    |

### (15) [Message]

The detailed information on messages is displayed and the configuration can be changed.

| Change warning mes-<br>sage to error message | Select whether to change the type of warning messages to error.<br>This property corresponds to the -change_message option of the ccrl command.<br>This property is displayed when [Always latest version which was installed] or<br>V1.06.00 or a later version is selected for the [Using compiler package version] prop-<br>erty under the [Version Select] category on the [Common Options] tab in an environ-<br>ment where V1.06.00 or a later version of the CC-RL compiler has been installed. |                                                                                            |                                                                                  |
|----------------------------------------------|----------------------------------------------------------------------------------------------------|--------------------------------------------------------------------------------------------|----------------------------------------------------------------------------------|
|                                              | Default                                                                                                    | Configuration of the compile option                                                        |                                                                                  |
|                                              | How to change                                                                                                    | Select from the drop-down list.                                                            |                                                                                  |
|                                              | Restriction                                                                                                    | Yes(All)(-<br>change_message=error)                                                        | Changes the type of all warning messages to error.                               |
|                                              |                                                                                                    | Yes(Specify message number)(-<br>change_message=error= <mes-<br>sage number&gt;)</mes-<br> | Specifies the number of warning message of which type is to be changed to error. |
|                                              |                                                                                                    | No                                                                                         | Does not change the type of warning messages.                                    |

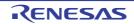

| Number of warning<br>message | Specify the number of the warning message.<br>If multiple message numbers are specified, delimit them with "," (comma) (example:<br>23028,23086).<br>Also, a range of message numbers can be specified using "-" (hyphen) (exam-<br>ple:23028-23086).<br>This property corresponds to the -change message option of the ccrl command.                                                                                                    |                                                                                                    |
|------------------------------|----------------------------------------------------------------------------------------------------|----------------------------------------------------------------------------------------------------|
|                              | This property is                                                                                                    | s displayed only in the following cases.                                                                                        |
|                              | <ul> <li>When [Always latest version which was installed] or V1.06.00 or a later version is selected for the [Using compiler package version] property under the [Version Select] category on the [Common Options] tab in an environment where V1.06.00 or a later version of the CC-RL compiler has been installed</li> <li>When [Yes(Specify message number)(-change_message=error=<message number="">)] in the [Change warning message to error message] property is selected</message></li> <li>Default Configuration of the compile option</li> </ul> |                                                                                                    |
|                              |                                                                                                    |                                                                                                    |
|                              |                                                                                                    |                                                                                                    |
|                              | How to change                                                                                                    | Directly enter in the text box or edit by the Character String Input dia-<br>log box which appears when clicking the [] button. |
|                              | Restriction                                                                                                    | Up to 32767 characters                                                                                                    |

(16) [Others]
 Other detailed information on compilation is displayed and the configuration can be changed.

| Commands executed<br>before compile pro-<br>cessing | Use the call ins<br>The following p<br>%ActiveProj<br>%ActiveProj<br>%BuildMode<br>%CompiledF<br>ing.<br>%InputFile%<br>case of simu<br>%MainProje<br>%MicomToo<br>product.<br>%Options%:<br>%OutputDir%<br>%OutputDir9<br>%OutputFile<br>%Program%<br>%ProjectDir6<br>%ProjectDir6<br>%ProjectNar<br>%TempDir%<br>%WinDir%: I<br>When "#!pytho<br>last line are reg<br>compile proces<br>The placeholde<br>The specified of | ers can be described in the script.<br>command is displayed as the subproperty.                                                                |
|-----------------------------------------------------|----------------------------------------------------------------------------------------------------|----------------------------------------------------------------------------------------------------|
|                                                     | Default                                                                                                    | Configuration of the compile option                                                                                                    |
|                                                     | How to<br>change                                                                                                    | Edit by the Text Edit dialog box which appears when clicking the []<br>button.<br>For the subproperty, you can enter directly in the text box. |
|                                                     | Restriction                                                                                                    | Up to 1023 characters<br>Up to 64 items can be specified.                                                                                      |

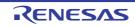

| Commands executed<br>after compile process-<br>ing | Specify the command to be executed after compile processing.<br>Use the call instruction to specify a batch file (example: call a.bat).<br>The following placeholders are supported.<br>%ActiveProjectDir%: Replaces with the absolute path of the active project folder.<br>%ActiveProjectName%: Replaces with the active project name.<br>%BuildModeName%: Replaces with the build mode name.<br>%CompiledFile%: Replaces with the absolute path of the output file under compil-<br>ing.<br>%InputFile%: Replaces with the absolute path of the file to be compiled (except in<br>case of simultaneous building).<br>%MainProjectDir%: Replaces with the absolute path of the main project folder.<br>%MioroToolPath%: Replaces with the absolute path of the main project folder.<br>%MicomToolPath%: Replaces with the absolute path of the install folder of this<br>product.<br>%Options%: Replaces with the command line option under build execution.<br>%OutputFile%: Replaces with the absolute path of the output folder.<br>%OutputFile%: Replaces with the absolute path of the output folder.<br>%OutputFile%: Replaces with the absolute path of the output folder.<br>%OutputFile%: Replaces with the absolute path of the output file.<br>%Program%: Replaces with the absolute path of the project folder.<br>%ProjectDir%: Replaces with the absolute path of the project folder.<br>%ProjectDir%: Replaces with the absolute path of the project folder.<br>%ProjectDir%: Replaces with the absolute path of the project folder.<br>%ProjectDir%: Replaces with the absolute path of the project folder.<br>%ProjectName%: Replaces with the absolute path of the temporary folder.<br>%WinDir%: Replaces with the absolute path of the temporary folder.<br>%WinDir%: Replaces with the absolute path of the Windows system folder.<br>When "#lpython" is described in the first line, the contents from the second line to the<br>last line are regarded as the script of the Python console, and then executed after<br>compile processing.<br>The placeholders can be described in the script.<br>The specified command is displayed as the subproperty. |                                                                                                    |  |
|----------------------------------------------------|----------------------------------------------------------------------------------------------------|----------------------------------------------------------------------------------------------------|--|
|                                                    | Default                                                                                                    | Configuration of the compile option                                                                                                    |  |
|                                                    | How to<br>change                                                                                                    | Edit by the Text Edit dialog box which appears when clicking the []<br>button.<br>For the subproperty, you can enter directly in the text box. |  |
|                                                    | Restriction                                                                                                    | Up to 1023 characters<br>Up to 64 items can be specified.                                                                                      |  |
| Other additional options                           | Input the compile option to be added additionally.<br>The options set here are added at the end of the compile options group.                                                                                                    |                                                                                                    |  |
|                                                    | Default                                                                                                    | Configuration of the compile option                                                                                                    |  |
|                                                    | How to change                                                                                                    | Directly enter in the text box or edit by the Character String Input dia-<br>log box which appears when clicking the [] button.                |  |
|                                                    | Restriction                                                                                                    | Up to 259 characters                                                                                                    |  |

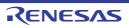

# [Individual Compile Options(C++)] tab

This tab shows the detailed information on a C++ source file categorized by the following and the configuration can be changed.

Note that this tab takes over the settings of the [Common Options] tab and [Compile Options] tab. When the settings are changed from these tabs, the properties are displayed in boldface.

(1)[Debug Information]
(2)[Optimization]
(3)[Optimization(Details)]
(4)[Preprocess]
(5)[Source]
(6)[Character Encoding]
(7)[Output Code]
(8)[Output File]
(9)[Assemble List]
(10)[Error Output]
(11)[Warning Message]
(12)[Message]
(13)[Others]

Remark

This tab is displayed only in the following cases

- When [Yes] in the [Set individual compile option] property in the [Build] category from the [Build Settings] tab is selected
- When [Always latest version which was installed] or V1.12.00 or a later version is selected for the [Using compiler package version] property under the [Version Select] category on the [Common Options] tab in an environment where V1.12.00 or a later version of the CC-RL compiler has been installed

# [Description of each category]

(1) [Debug Information]

The detailed information on debug information is displayed and the configuration can be changed.

| Add debug information | Select whether to generate the debug information.<br>It is possible to perform source debugging with the debugger by outputting informat<br>for source debugging to the output file.<br>This property corresponds to the -g option of the ccrl command. |                                                                                                    | ossible to perform source debugging with the debugger by outputting information<br>burce debugging to the output file. |  |
|-----------------------|----------------------------------------------------------------------------------------------------|----------------------------------------------------------------------------------------------------|----------------------------------------------------------------------------------------------------|--|
|                       | Default                                                                                                    | Configuration of the compile option                                                                                                    |                                                                                                    |  |
|                       | How to change                                                                                                    | Select from the drop-down list.         Yes(-g)       Generates the debug information.         No       Does not generate the debug information. |                                                                                                    |  |
|                       | Restriction                                                                                                    |                                                                                                    |                                                                                                    |  |
|                       |                                                                                                    |                                                                                                    |                                                                                                    |  |

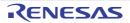

| Enhance debug infor-<br>mation with optimiza-<br>tion | Select whether to enhance debug information at optimization.<br>This property corresponds to the -g_line option of the ccrl command.<br>This property is displayed in the following cases.                                                                                                    |                                                                                                    |                                                     | This property corresponds to the -g_line option of the ccrl command. |  |  |
|-------------------------------------------------------|----------------------------------------------------------------------------------------------------|----------------------------------------------------------------------------------------------------|-----------------------------------------------------|----------------------------------------------------------------------|--|--|
|                                                       | - When [Always latest version which was installed] or V1.02.00 or a later version is selected for the [Using compiler package version] property under the [Version Select] category on the [Common Options] tab in an environment where V1.02.00 or a later version of the CC-RL compiler has been installed |                                                                                                    |                                                     |                                                                      |  |  |
|                                                       | - When [Yes(-                                                                                                    | <ul> <li>When [Yes(-g)] in the [Add debug information] property is selected</li> <li>Default</li> <li>Configuration of the compile option</li> <li>How to change</li> <li>Restriction</li> <li>Yes(-g_line)</li> <li>Enhances debug information at optimization.</li> </ul> |                                                     |                                                                      |  |  |
|                                                       | Default                                                                                                    |                                                                                                    |                                                     |                                                                      |  |  |
|                                                       |                                                                                                    |                                                                                                    |                                                     |                                                                      |  |  |
|                                                       | Restriction                                                                                                    |                                                                                                    |                                                     |                                                                      |  |  |
|                                                       |                                                                                                    | No                                                                                                    | Does not enhance debug information at optimization. |                                                                      |  |  |

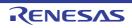

## (2) [Optimization]

The detailed information on the optimization is displayed and the configuration can be changed.

| Level of optimization | Select the level of the optimization for compiling.<br>This property corresponds to the -O option of the ccrl command. |                                                             |                                                                                                    |  |
|-----------------------|----------------------------------------------------------------------------------------------------|-------------------------------------------------------------|----------------------------------------------------------------------------------------------------|--|
|                       | Default                                                                                                    | Configuration of the compile option                         |                                                                                                    |  |
|                       | How to change                                                                                                    | Select from the drop-down list.                             |                                                                                                    |  |
|                       | Restriction                                                                                                    | Perform the default<br>optimization(No<br>option specified) | Performs optimization that is effective for both the object size and execution speed.                                                                                                    |  |
|                       |                                                                                                    | Code size prece-<br>dence(-Osize)                           | Performs optimization with the object size pre-<br>cedence.<br>Regards reducing the ROM/RAM usage as<br>important and performs the maximum optimi-<br>zation that is effective for general programs.       |  |
|                       |                                                                                                    | Speed precedence(-<br>Ospeed)                               | Performs optimization with the execution<br>speed precedence.<br>Regards shortening the execution speed as<br>important and performs the maximum optimi-<br>zation that is effective for general programs. |  |
|                       |                                                                                                    | Partial optimization(-<br>Olite)                            | Performs partial optimization that will not strongly affect the debug functions.                                                                                                    |  |
|                       |                                                                                                    | Debug precedence(-<br>Onothing)                             | Performs optimization with the debug prece-<br>dence.<br>Regards debugging as important and sup-<br>presses all optimization including default opti-<br>mization.                                          |  |

### (3) [Optimization(Details)]

The detailed information on the optimization is displayed and the configuration can be changed.

| Maximum number of<br>loop expansions | Specify the maximum number of times to expand the loops such as "for" and "while".<br>If 0 or 1 is specified, expansion is suppressed.<br>If this is blank, the -Ounroll option is not added to the command line. In this case, a<br>value in accordance with the selection of the [Level of optimization] property is used<br>by the compiler.<br>This property corresponds to the -Ounroll option of the ccrl command.<br>This property is displayed only when [Perform the default optimization(No option<br>specified)], [Code size precedence(-Osize)] or [Speed precedence(-Ospeed)] in the<br>[Level of optimization] property is selected. |                                     |
|--------------------------------------|----------------------------------------------------------------------------------------------------|-------------------------------------|
|                                      | Default                                                                                                    | Configuration of the compile option |
|                                      | How to Directly enter in the text box. change                                                                                                    |                                     |
|                                      | Restriction                                                                                                    | 0 to 999 (decimal number) or blank  |

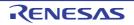

| Remove unused static functions                           |                                                                                                    | to remove the static function to remove the static function corresponds to the -Odelete                                                                   | ons which are not called.<br>_static_func option of the ccrl command.                                                                                                    |  |
|----------------------------------------------------------|----------------------------------------------------------------------------------------------------|----------------------------------------------------------------------------------------------------|----------------------------------------------------------------------------------------------------|--|
|                                                          | Default                                                                                                    | Configuration of the comp                                                                                                    | ile option                                                                                                    |  |
|                                                          | How to change                                                                                                    | Select from the drop-down list.                                                                                                    |                                                                                                    |  |
|                                                          | Restriction                                                                                                    | To adjust the level of optimization(No option specified)                                                                                                  | Performs optimization according to the [Level of optimization] property.                                                                                                    |  |
|                                                          |                                                                                                    | Yes(-<br>Odelete_static_func)                                                                                                    | Removes the unused static functions which are not called.                                                                                                    |  |
|                                                          |                                                                                                    | No(-<br>Odelete_static_func=off)                                                                                                    | Does not remove the unused static func-<br>tions which are not called.                                                                                                    |  |
| Perform inline expan-<br>sion                            | This property of<br>This property is<br>specified)], [Co                                                            | corresponds to the -Oinline_<br>s displayed only when [Perfo                                                                                              | n at the location calling functions.<br>level option of the ccrl command.<br>orm the default optimization(No option<br>)] or [Speed precedence(-Ospeed)] in the                                                                                                    |  |
|                                                          | Default                                                                                                    | Configuration of the comp                                                                                                    | ile option                                                                                                    |  |
|                                                          | How to<br>change                                                                                                    | Select from the drop-down                                                                                                    | n list.                                                                                                    |  |
|                                                          | Restriction                                                                                                    | To adjust the level of optimization(No option specified)                                                                                                  | Performs optimization according to the [Level of optimization] property.                                                                                                    |  |
|                                                          |                                                                                                    | Yes(Only specified func-<br>tions)(-Oinline_level=1)                                                                                                    | Performs inline expansion at the location calling the function for which #pragma inline is specified.                                                                                                    |  |
|                                                          |                                                                                                    | Yes(Auto-detect)(-<br>Oinline_level=2)                                                                                                    | Distinguishes the function that is the tar-<br>get of inline expansion automatically and<br>expands it.                                                                                                    |  |
|                                                          |                                                                                                    | Yes(Auto-detect without<br>code size increase)(-<br>Oinline_level=3)                                                                                      | Distinguishes the function that is the tar-<br>get of inline expansion automatically and<br>expands it, while minimizing the increase<br>in code size.                                                                                                    |  |
|                                                          |                                                                                                    | No(-Oinline_level=0)                                                                                                    | Suppresses all inline expansion including the function for which "#pragma inline" is specified.                                                                                                    |  |
| Maximum increasing<br>rate of inline expan-<br>sion size | sion is perform<br>until the code s<br>This property of<br>This property is<br>inline expansion<br>option specified | ed. (Example: When "100" is<br>size increases by 100% (bec<br>corresponds to the -Oinline<br>s displayed only when [Yes(<br>n] property is selected, or w | of the code size up to which inline expan-<br>s specified, inline expansion will be applied<br>comes twice the initial size).)<br>size option of the ccrl command.<br>Auto-detect)(-Oinline=2)] in the [Perform<br>then [To adjust the level of optimization(No<br>pansion] property and [Speed precedence(-<br>rty are selected. |  |
|                                                          | Default                                                                                                    | Configuration of the comp                                                                                                    | ile option                                                                                                    |  |
|                                                          | How to<br>change                                                                                                    | Directly enter in the text bo                                                                                                    | ox.                                                                                                    |  |
|                                                          | Restriction                                                                                                    | 0 to 65535 (decimal number)                                                                                                    |                                                                                                    |  |

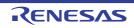

| Perform pipeline opti-<br>mization                               | Select whether to improve the program's execution performance by reordering instructions at the machine-language level.<br>This property corresponds to the -Opipeline option of the ccrl command.<br>This property is displayed only in the following cases.                                                 |                                                                                                    |                                                                                                    |  |
|------------------------------------------------------------------|----------------------------------------------------------------------------------------------------|----------------------------------------------------------------------------------------------------|----------------------------------------------------------------------------------------------------|--|
|                                                                  | - When [Always latest version which was installed] or V1.03.00 or a later version is selected for the [Using compiler package version] property under the [Version Select] category on the [Common Options] tab in an environment where V1.03.00 or a later version of the CC-RL compiler has been installed. |                                                                                                    |                                                                                                    |  |
|                                                                  |                                                                                                    | <ul> <li>When other than [Debug precedence(-Onothing)], [Partial optimization(-Olite)] in<br/>the [Level of optimization] property is selected.</li> </ul> |                                                                                                    |  |
|                                                                  | Default                                                                                                    | Configuration of the comp                                                                                                    | ile option                                                                                                    |  |
|                                                                  | How to change                                                                                                    | Select from the drop-dowr                                                                                                    | n list.                                                                                                    |  |
|                                                                  | Restriction                                                                                                    | To adjust the level of optimization(No option specified)                                                                                                   | Performs optimization according to the [Level of optimization] property.                                                                                                    |  |
|                                                                  |                                                                                                    | Yes(-Opipeline)                                                                                                    | Performs pipeline optimization.                                                                                                    |  |
|                                                                  |                                                                                                    | No(-Opipeline=off)                                                                                                    | Does not perform pipeline optimization.                                                                                                    |  |
| Use br instruction to call a function at the end of the function | Select whether to give precedence to using br instructions in the place of call instructions when the function ends with a function call.<br>This property corresponds to the -Otail_call option of the ccrl command.                                                                                         |                                                                                                    | on call.                                                                                                    |  |
|                                                                  | Default                                                                                                    | Configuration of the comp                                                                                                    | ile option                                                                                                    |  |
|                                                                  | How to change                                                                                                    | Select from the drop-dowr                                                                                                    | n list.                                                                                                    |  |
|                                                                  | Restriction                                                                                                    | To adjust the level of optimization(No option specified)                                                                                                   | Performs optimization according to the [Level of optimization] property.                                                                                                    |  |
|                                                                  |                                                                                                    | Yes(-Otail_call=on)                                                                                                    | Gives precedence to using br instructions<br>in the place of call instructions when the<br>function ends with a function call.<br>The code size can be reduced by remov-<br>ing the ret instruction.<br>However, some debug functions cannot<br>be used. |  |
|                                                                  |                                                                                                    | No(-Otail_call=off)                                                                                                    | Uses call instructions when the function ends with a function call.                                                                                                    |  |

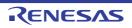

| Create subroutine for<br>same instruction<br>sequence | This property of<br>This property is<br>- When [Alway<br>selected for<br>Select] categ<br>or a later ver<br>- When [Perfo                                                                                                    | hether to create a subroutine for the same instruction sequence.<br>perty corresponds to the -Osame_code option of the ccrl command.<br>perty is displayed in the following cases.<br>[Always latest version which was installed] or V1.02.00 or a later version is<br>ed for the [Using compiler package version] property under the [Version<br>] category on the [Common Options] tab in an environment where V1.02.00<br>ter version of the CC-RL compiler has been installed<br>[Perform the default optimization(No option specified)], [Code size prece-<br>(-Osize)] or [Speed precedence(-Ospeed)] in the [Level of optimization] prop-<br>selected |                                                                                  |  |
|-------------------------------------------------------|----------------------------------------------------------------------------------------------------|----------------------------------------------------------------------------------------------------|----------------------------------------------------------------------------------|--|
|                                                       | Default                                                                                                    | Configuration of the comp                                                                                                    | ile option                                                                       |  |
|                                                       | How to change                                                                                                    | Select from the drop-dowr                                                                                                    | n list.                                                                          |  |
|                                                       | Restriction                                                                                                    | To adjust the level of optimization(No option specified)                                                                                                    | Performs optimization according to the [Level of optimization] property.         |  |
|                                                       |                                                                                                    | Yes(-Osame_code)                                                                                                    | Creates a subroutine for the same instruction sequence.                          |  |
|                                                       |                                                                                                    | No(-Osame_code=off)                                                                                                    | Does not create a subroutine for the same instruction sequence.                  |  |
| Reduce code size of relative branch instruc-<br>tions | Select whether to reduce the code size of the relative branch instructions.<br>This property corresponds to the -Obranch_chaining option of the ccrl command.<br>This property is displayed only when [Perform the default optimization(No option<br>specified)] or [Code size precedence(-Osize)] in the [Level of optimization] property is<br>selected. |                                                                                                    | n_chaining option of the ccrl command.<br>orm the default optimization(No option |  |
|                                                       | Default                                                                                                    | Configuration of the comp                                                                                                    | ile option                                                                       |  |
|                                                       | How to change                                                                                                    | Select from the drop-down list.                                                                                                    |                                                                                  |  |
|                                                       | Restriction                                                                                                    | To adjust the level of optimization(No option specified)                                                                                                    | Performs optimization according to the [Level of optimization] property.         |  |
|                                                       |                                                                                                    | Yes(-Obranch_chaining)                                                                                                    | Reduces the code size of the relative branch instructions                        |  |
|                                                       |                                                                                                    | No(-<br>Obranch_chaining=off)                                                                                                    | Does not reduce the code size of the rela-<br>tive branch instructions.          |  |

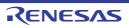

| Perform optimization by changing align-                             | Select whethe tions.                                                                                                    | r to proceed with optimization                                                                                                    | on through a change of the alignment condi-                                 |  |
|---------------------------------------------------------------------|----------------------------------------------------------------------------------------------------|----------------------------------------------------------------------------------------------------|-----------------------------------------------------------------------------|--|
| ment conditions                                                     | This property corresponds to the -Oalign option of the ccrl command.<br>This property is displayed in the following cases.                                                                                                    |                                                                                                    |                                                                             |  |
|                                                                     |                                                                                                    | <ul> <li>When other than [Debug precedence(-Onothing)], [Partial optimization(-Olite)] in<br/>the [Level of optimization] property is selected</li> </ul> |                                                                             |  |
|                                                                     |                                                                                                    | n the [Allocate uninitialized v<br>property is selected                                                                                                   | variables in sections according to number of                                |  |
|                                                                     |                                                                                                    | n the [Allocate initialized va<br>property is selected                                                                                                    | riables in sections according to number of                                  |  |
|                                                                     |                                                                                                    | n the [Allocate const qualifie<br>ts] property is selected                                                                                                | d variables in sections according to number                                 |  |
|                                                                     | Default                                                                                                    | Configuration of the comp                                                                                                    | nile option                                                                 |  |
|                                                                     | How to change                                                                                                    | Select from the drop-down list.                                                                                                    |                                                                             |  |
|                                                                     | Restriction                                                                                                    | To adjust the level of optimization(No option specified)                                                                                                  | Performs optimization according to the [Level of optimization] property.    |  |
|                                                                     |                                                                                                    | Yes(-Oalign)                                                                                                    | Performs optimization through a change of the alignment conditions.         |  |
|                                                                     |                                                                                                    | No(-Oalign=off)                                                                                                    | Does not perform optimization through a change of the alignment conditions. |  |
| Outputs additional<br>information for inter-<br>module optimization | Select whether to output additional information for inter-module optimization.<br>At linkage, inter-module optimization is applied to files for which this option has been<br>specified.<br>This property corresponds to the -goptimize option of the ccrl command. |                                                                                                    | plied to files for which this option has been                               |  |
|                                                                     | Default                                                                                                    | Configuration of the comp                                                                                                    | nile option                                                                 |  |
|                                                                     | How to Select from the drop-down list.                                                                                                    |                                                                                                    | n list.                                                                     |  |
|                                                                     | Restriction                                                                                                    | Yes(-goptimize)                                                                                                    | Outputs additional information for inter-<br>module optimization.           |  |
|                                                                     |                                                                                                    | No                                                                                                    | Does not outputs additional information for inter-module optimization.      |  |

(4) [Preprocess] The detailed information on preprocessing is displayed and the configuration can be changed.

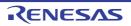

| Additional include<br>paths                            | The following p<br>%ActiveProj<br>%BuildMode<br>%BuildMode<br>%MainProje<br>%MicomToo<br>product.<br>%ProjectDir<br>%ProjectDir<br>%ProjectDir<br>%ProjectNar<br>%TempDir%<br>%WinDir%: 1<br>The specified i<br>file folder of CC<br>The reference<br>When this prop<br>This property of<br>The specified i<br>Uppercase cha<br>paths. | ditional include paths during compiling.<br>blaceholders are supported.<br>ectDir%: Replaces with the absolute path of the active project folder.<br>ectName%: Replaces with the active project name.<br>eName%: Replaces with the build mode name.<br>ctDir%: Replaces with the absolute path of the main project folder.<br>ctName%: Replaces with the absolute path of the install folder of this<br>"Replaces with the absolute path of the project folder.<br>transfer Replaces with the absolute path of the install folder of this<br>"Replaces with the absolute path of the project folder.<br>me%: Replaces with the absolute path of the temporary folder.<br>Replaces with the absolute path of the temporary folder.<br>Replaces with the absolute path of the Windows system folder.<br>nclude path is searched with higher priority than the standard include<br>C-RL.<br>point of the path is the project folder.<br>berty is omitted, only the standard folder of CC-RL is searched.<br>corresponds to the -I option of the ccrl command.<br>nclude path is displayed as the subproperty.<br>aracters and lowercase characters are not distinguished for the include |                                                                                            |  |
|--------------------------------------------------------|----------------------------------------------------------------------------------------------------|----------------------------------------------------------------------------------------------------|--------------------------------------------------------------------------------------------|--|
|                                                        | Default                                                                                                    | Additional incl                                                                                                    | ude paths[number of defined items]                                                         |  |
|                                                        | How to<br>change                                                                                                    | <ul> <li>Edit by the Path Edit dialog box which appears when clicking the [ button.</li> <li>For the subproperty, you can enter directly in the text box.</li> <li>Up to 247 characters</li> <li>Up to 256 items can be specified.</li> </ul>                                                                                                    |                                                                                            |  |
|                                                        | Restriction                                                                                                    |                                                                                                    |                                                                                            |  |
| Use whole include<br>paths specified for<br>build tool | paths] property<br>build tool to be                                                                                                    | t whether to compile using the include path specified in the [Additional include<br>property in the [Preprocess] category from the [Compile Options] tab of the<br>tool to be used.<br>nclude paths are added by the following procedure.                                                                                                    |                                                                                            |  |
|                                                        | - Paths specif                                                                                                    | ied in the [Additi                                                                                                    | ional include paths] property from this tab                                                |  |
|                                                        |                                                                                                    | -                                                                                                    | onal include paths] property from the [Compile Options]                                    |  |
|                                                        | tab                                                                                                    |                                                                                                    | em include paths] property from the [Compile Options]<br>he -I option of the ccrl command. |  |
|                                                        |                                                                                                    | -                                                                                                    |                                                                                            |  |
|                                                        | Default                                                                                                    | Yes                                                                                                    |                                                                                            |  |
|                                                        | How to change                                                                                                    | Select from the drop-down list.                                                                                                    |                                                                                            |  |
|                                                        | Restriction                                                                                                    | Yes                                                                                                    | Compiles using the include path specified in the property of the build tool to be used.    |  |
|                                                        |                                                                                                    | No                                                                                                    | Does not use the include path specified in the prop-<br>erty of the build tool to be used. |  |

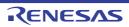

#### (5) [Source]

The detailed information on the source is displayed and the configuration can be changed.

| Language of the C++ source file | The language of the C source file.<br>This property corresponds to the -lang option of the ccrl command. |                      |
|---------------------------------|----------------------------------------------------------------------------------------------------|----------------------|
|                                 | Default                                                                                                  | C++14(-lang=cpp14)   |
|                                 | Restriction                                                                                              | Changes not allowed. |

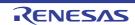

### (6) [Character Encoding]

The detailed information on character encoding is displayed and the configuration can be changed.

| Character encoding of the C++ source file | The character encoding to be used for Japanese/Chinese comments and character strings in the C++ source file.         This property corresponds to the -character_set option of the ccrl command.         Default       UTF-8(No option specified) |                      |
|-------------------------------------------|----------------------------------------------------------------------------------------------------|----------------------|
|                                           |                                                                                                    |                      |
|                                           | Restriction                                                                                                    | Changes not allowed. |

# (7) [Output Code]

The detailed information on output code is displayed and the configuration can be changed.

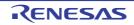

| Output code of switch statement |               | Select the code output mode for switch statements in programs.<br>This property corresponds to the -switch option of the ccrl command. |                                                                                                    |  |
|---------------------------------|---------------|----------------------------------------------------------------------------------------------------|----------------------------------------------------------------------------------------------------|--|
|                                 | Default       | Default Configuration of the compile option                                                                                            |                                                                                                    |  |
|                                 | How to change | Select from the drop-down list.                                                                                                    |                                                                                                    |  |
|                                 | Restriction   | Auto(No option specified)                                                                                                    | The ccrl selects the optimum output for-<br>mat.                                                                                                    |  |
|                                 |               | if-else(-switch=ifelse)                                                                                                    | Outputs the switch statements in the<br>same format as the if-else statement<br>along a string of case statements in pro-<br>grams.<br>Select this item if the case statements<br>are written in the order of frequency or if<br>only a few labels are used.<br>Because the case statements are com-<br>pared starting from the top, unneces-<br>sary comparison can be reduced and<br>the execution speed can be increased if<br>the case statement that most often<br>matches is written first. |  |
|                                 |               | Binary search(-<br>switch=binary)                                                                                                    | Outputs the code in the binary search<br>format for switch statements in pro-<br>grams.<br>Searches for a matching case state-<br>ment by using a binary search algo-<br>rithm.<br>If this item is selected when many<br>labels are used, any case statement<br>can be found at almost the same speed.                                                                                                    |  |
|                                 |               | Table jump(absolute)(-<br>switch=abs_table)                                                                                            | Outputs the code in the table jump for-<br>mat (absolute branch) for switch state-<br>ments in programs.<br>References a table indexed on the val-<br>ues in the case statements, and selects<br>and processes case labels from the<br>switch statement values.<br>The code will branch to all the case<br>statements with about the same speed.<br>However, if case values are not used in<br>succession, an unnecessary area will<br>be created.                                                |  |
|                                 |               | Table jump(relative)(-<br>switch=rel_table)                                                                                            | Outputs the code in the table jump for-<br>mat (relative branch) for switch state-<br>ments in programs.<br>References a table indexed on the val-<br>ues in the case statements, and selects<br>and processes case labels from the<br>switch statement values.<br>The code will branch to all the case<br>statements with about the same speed.<br>However, if case values are not used in<br>succession, an unnecessary area will<br>be created.                                                |  |

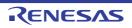

| Output comment to assembly source file | Select whether to output a C++ source program as a comment to the assembly sourcefile to be output.This property corresponds to the -pass_source option of the ccrl command.This property is displayed only when [Yes(-asm_path)] in the [Output assembly sourcefile] property in the [Output File] category is selected or when [Yes(-asmopt=-prn_path)] in the [Output assemble list file] property in the [Assemble List] category isselected.DefaultConfiguration of the compile optionHow to<br>changeSelect from the drop-down list. |                   |                                                                                      |
|----------------------------------------|----------------------------------------------------------------------------------------------------|-------------------|--------------------------------------------------------------------------------------|
|                                        |                                                                                                    |                   |                                                                                      |
|                                        |                                                                                                    |                   | st.                                                                                  |
|                                        | Restriction                                                                                                    | Yes(-pass_source) | Outputs a C++ source program as a comment to the assembly source file.               |
|                                        |                                                                                                    | No                | Does not output a C++ source program<br>as a comment to the assembly source<br>file. |

(8) [Output File] The detailed information on output files is displayed and the configuration can be changed.

| Object file name            | Specify the name of the object file generated after compilation.<br>The extension other than ".obj" cannot be specified.<br>If the extension is omitted, ".obj" is automatically added.<br>If this is blank, the file name will be the source file name with the extension replaced<br>by ".obj".<br>This property corresponds to the -o option of the ccrl command. |                                                                                                    |                                                                                    |  |
|-----------------------------|----------------------------------------------------------------------------------------------------|----------------------------------------------------------------------------------------------------|------------------------------------------------------------------------------------|--|
|                             | Default                                                                                                    | Blank                                                                                                    |                                                                                    |  |
|                             | How to change                                                                                                    | Directly enter in the text box.<br>Up to 259 characters                                                                                |                                                                                    |  |
|                             | Restriction                                                                                                    |                                                                                                    |                                                                                    |  |
| Output assembly source file | source.                                                                                                    | whether to output the assembly source file of the compile result for the C++                                                           |                                                                                    |  |
|                             | Default                                                                                                    | Configuration of the                                                                                                    | e compile option                                                                   |  |
|                             | How to change                                                                                                    | Select from the drop-down list.         Yes(-asm_path)       Outputs the assembly source file of the compil result for the C++ source. |                                                                                    |  |
|                             | Restriction                                                                                                    |                                                                                                    |                                                                                    |  |
|                             |                                                                                                    | No                                                                                                    | Does not output the assembly source file of the compile result for the C++ source. |  |

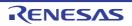

| Output folder for<br>assembly source file       | Specify the folder which the assembly source file is output.<br>If a relative path is specified, the reference point of the path is the main project or sub-<br>project folder.<br>If an absolute path is specified, the reference point of the path is the main project or<br>subproject folder (unless the drives are different).<br>The following placeholder is supported.<br>%BuildModeName%: Replaces with the build mode name.<br>The assembly source file is saved under the C++ source file name with the extension<br>replaced by ".asm".<br>If this is blank, it is assumed that the project folder has been specified.<br>This property corresponds to the -asm_path option of the ccrl command.<br>This property is displayed only when [Yes(-asm_path)] in the [Output assembly source<br>file] property is selected. |                                                                                                    |                                                                                                    |  |
|-------------------------------------------------|----------------------------------------------------------------------------------------------------|----------------------------------------------------------------------------------------------------|----------------------------------------------------------------------------------------------------|--|
|                                                 | Default                                                                                                    | Configuration                                                                                                    | of the compile option                                                                                                    |  |
|                                                 | How to<br>change                                                                                                    |                                                                                                    | in the text box or edit by the Browse For Folder dialog<br>ears when clicking the [] button.                                                                                                    |  |
|                                                 | Restriction                                                                                                    | Up to 247 cha                                                                                                    | racters                                                                                                    |  |
| Output preprocessed source file                 | file.                                                                                                    | er to output the execution result of preprocessing for the source file to a corresponds to the -P option of the ccrl command. |                                                                                                    |  |
|                                                 | Default                                                                                                    | Configuration                                                                                                    | of the compile option                                                                                                    |  |
|                                                 | How to change                                                                                                    | Select from the                                                                                                    | e drop-down list.                                                                                                    |  |
|                                                 | Restriction                                                                                                    | Yes(-P)                                                                                                    | Outputs the execution result of preprocessing for the source file to a file.                                                                                                    |  |
|                                                 |                                                                                                    | No                                                                                                    | Does not output the execution result of preprocess-<br>ing for the source file to a file.                                                                                                    |  |
| Output folder for pre-<br>processed source file | Specify the folder which the preprocessed source file is output.<br>The file is output under the source file name with the extension replaced by ".i".<br>If a relative path is specified, the reference point of the path is the main project or su<br>project folder.<br>If an absolute path is specified, the reference point of the path is the main project or<br>subproject folder (unless the drives are different).<br>The following placeholder is supported.<br>%BuildModeName%: Replaces with the build mode name.<br>If this is blank, it is assumed that the project folder has been specified.<br>This property corresponds to the -prep_path option of the ccrl command.<br>This property is displayed only when [Yes(-P)] in the [Output preprocessed source fil<br>property is selected.                           |                                                                                                    | urce file name with the extension replaced by ".i".<br>The reference point of the path is the main project or sub-<br>, the reference point of the path is the main project or<br>rives are different).<br>upported.<br>ces with the build mode name.<br>the project folder has been specified.<br>the -prep_path option of the ccrl command. |  |
|                                                 | Default Configuration of the compile option                                                                                                    |                                                                                                    |                                                                                                    |  |
|                                                 | How to change                                                                                                    | Directly enter in the text box or edit by the Browse For Folder diale box which appears when clicking the [] button.          |                                                                                                    |  |
|                                                 | Restriction                                                                                                    | Up to 247 cha                                                                                                    | racters                                                                                                    |  |

## (9) [Assemble List]

The detailed information on the assemble list is displayed and the configuration can be changed.

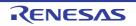

| Output assemble list file               |                                                                                                    | Select whether to output the assemble list file.<br>This property corresponds to the -asmopt=-prn_path option of the ccrl command. |                                         |  |
|-----------------------------------------|----------------------------------------------------------------------------------------------------|----------------------------------------------------------------------------------------------------|-----------------------------------------|--|
|                                         | Default                                                                                                    | Configuration of the compile                                                                                                    | e option                                |  |
|                                         | How to change                                                                                                    | Select from the drop-down list.                                                                                                    |                                         |  |
|                                         | Restriction                                                                                                    | Yes(-asmopt=-prn_path)                                                                                                    | Outputs the assemble list file.         |  |
|                                         |                                                                                                    | No                                                                                                    | Does not output the assemble list file. |  |
| Output folder for<br>assemble list file | The assemble<br>by ".prn".<br>If a relative pa<br>project folder.<br>If an absolute<br>subproject fold<br>The following<br>%BuildMod<br>If this is blank<br>This property<br>This property | If a relative path is specified, the reference point of the path is the main project or sub-                                       |                                         |  |
|                                         | Default                                                                                                    | Default Configuration of the compile option                                                                                        |                                         |  |
|                                         | How to change                                                                                                    |                                                                                                    |                                         |  |
|                                         | Restriction Up to 247 characters                                                                                                    |                                                                                                    |                                         |  |

(10) [Error Output] The detailed information on the error output is displayed and the configuration can be changed.

| Output error message<br>file | Select whether to output the error message file.<br>This property corresponds to the -error_file option of the ccrl command.<br>Error messages are displayed on the Output panel regardless of this property's.<br>This property is displayed only when [No] in the [Build in parallel] property in the [Build<br>Method] category from the [Common Options] tab is selected |                                                                                                    |  |  |
|------------------------------|----------------------------------------------------------------------------------------------------|----------------------------------------------------------------------------------------------------|--|--|
|                              | Default                                                                                                    | Configuration of the common option         Select from the drop-down list.         Yes(-error_file)       Outputs the error message file. |  |  |
|                              | How to change                                                                                                    |                                                                                                    |  |  |
|                              | Restriction                                                                                                    |                                                                                                    |  |  |
|                              |                                                                                                    | No Does not output the error message file.                                                                                                |  |  |

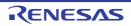

| Error message file out-<br>put folder | Specify the folder which the error message file is output.<br>If a relative path is specified, the reference point of the path is the main project or sub-<br>project folder.<br>If an absolute path is specified, the reference point of the path is the main project or<br>subproject folder (unless the drives are different).<br>The following placeholder is supported.<br>%BuildModeName%: Replaces with the build mode name.<br>If this is blank, it is assumed that the project folder has been specified.<br>This property corresponds to the -error_file option of the ccrl command.<br>This property is displayed only when [Yes(-error_file)] in the [Output error message<br>file] property is selected. |                                    |
|---------------------------------------|----------------------------------------------------------------------------------------------------|------------------------------------|
|                                       | Default                                                                                                    | Configuration of the common option |
|                                       | How to<br>changeDirectly enter in the text box or edit by the Browse For Folder dial<br>box which appears when clicking the [] button.                                                                                                    |                                    |
|                                       | Restriction                                                                                                    | Up to 247 characters               |
| Error message file<br>name            | Specify the error message file name.<br>The extension can be freely specified.<br>The following placeholders are supported.<br>%ActiveProjectName%: Replaces with the active project name.<br>%MainProjectName%: Replaces with the main project name.<br>%ProjectName%: Replaces with the project name.<br>If this is blank, it is assumed that "%ProjectName%.err" has been specified.<br>This property corresponds to the -error_file option of the ccrl command.<br>This property is displayed only when [Yes(-error_file)] in the [Output error message                                                                                                    |                                    |

| file] property is selected. |                                    |
|-----------------------------|------------------------------------|
| Default                     | Configuration of the common option |
| How to change               | Directly enter in the text box.    |
| Restriction                 | Up to 259 characters               |

# (11) [Warning Message]

The detailed information on warning messages is displayed and the configuration can be changed.

| Undisplayed warning<br>message | Specify the number of the warning message not to be displayed.<br>If multiple message numbers are specified, delimit them with "," (comma) (example: 20009,20011).<br>Also, the range can be set using "-" (hyphen) (example: 20000-20100,20300-20500).<br>This property corresponds to the -no_warning option of the ccrl command. |                                                                                                    |
|--------------------------------|----------------------------------------------------------------------------------------------------|----------------------------------------------------------------------------------------------------|
|                                | Default Configuration of the common option                                                                                                    |                                                                                                    |
|                                | How to change                                                                                                    | Directly enter in the text box or edit by the Character String Input dia-<br>log box which appears when clicking the [] button. |
|                                | Restriction                                                                                                    | Up to 2048 characters                                                                                                    |

(12) [Message] The detailed information on messages is displayed and the configuration can be changed.

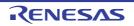

| Change warning mes-<br>sage to error message | Select whether to change the type of warning messages to error.<br>This property corresponds to the -change_message option of the ccrl command.<br>This property is displayed when [Always latest version which was installed] or<br>V1.06.00 or a later version is selected for the [Using compiler package version] prop-<br>erty under the [Version Select] category on the [Common Options] tab in an environ-<br>ment where V1.06.00 or a later version of the CC-RL compiler has been installed.                                                                                                    |                                                                                            |                                                                                                    |  |
|----------------------------------------------|----------------------------------------------------------------------------------------------------|--------------------------------------------------------------------------------------------|----------------------------------------------------------------------------------------------------|--|
|                                              | Default                                                                                                    | Configuration of the compile option                                                        | n                                                                                                    |  |
|                                              | How to change                                                                                                    | Select from the drop-down list.                                                            |                                                                                                    |  |
|                                              | Restriction                                                                                                    | Yes(All)(-<br>change_message=error)                                                        | Changes the type of all warning messages to error.                                                                                                    |  |
|                                              |                                                                                                    | Yes(Specify message number)(-<br>change_message=error= <mes-<br>sage number&gt;)</mes-<br> | Specifies the number of warning message of which type is to be changed to error.                                                                                                    |  |
|                                              |                                                                                                    | No Does not change the type warning messages.                                              |                                                                                                    |  |
| Number of warning<br>message                 | <ul> <li>Specify the number of the warning message.</li> <li>If multiple message numbers are specified, delimit them with "," (comma) (e 23028,23086).</li> <li>Also, a range of message numbers can be specified using "-" (hyphen) (exa ple:23028-23086).</li> <li>This property corresponds to the -change_message option of the ccrl comm</li> <li>This property is displayed only in the following cases.</li> <li>When [Always latest version which was installed] or V1.06.00 or a later version selected for the [Using compiler package version] property under the [Ver Select] category on the [Common Options] tab in an environment where V or a later version of the CC-RL compiler has been installed</li> <li>When [Yes(Specify message number)(-change_message=error=<message ber="">)] in the [Change warning message to error message] property is selected.</message></li> </ul> |                                                                                            | ed using "-" (hyphen) (exam-<br>ge option of the ccrl command.<br>ess.<br>d] or V1.06.00 or a later version is<br>n] property under the [Version<br>n an environment where V1.06.00<br>en installed<br>message=error= <message num-<="" td=""></message> |  |
|                                              | Default                                                                                                    | Configuration of the compile option                                                        | n                                                                                                    |  |
|                                              | How to Directly enter in the text box or edit by the Character log box which appears when clicking the [] button.                                                                                                    |                                                                                            |                                                                                                    |  |
|                                              | Restriction Up to 32767 characters                                                                                                    |                                                                                            |                                                                                                    |  |

## (13) [Others]

Other detailed information on compilation is displayed and the configuration can be changed.

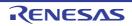

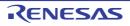

| Commands executed<br>after compile process-<br>ing | Specify the command to be executed after compile processing.<br>Use the call instruction to specify a batch file (example: call a.bat).<br>The following placeholders are supported.<br>%ActiveProjectDir%: Replaces with the absolute path of the active project folder.<br>%ActiveProjectName%: Replaces with the active project name.<br>%BuildModeName%: Replaces with the build mode name.<br>%CompiledFile%: Replaces with the absolute path of the output file under compil-<br>ing.<br>%InputFile%: Replaces with the absolute path of the file to be compiled (except in<br>case of simultaneous building).<br>%MainProjectDir%: Replaces with the absolute path of the main project folder.<br>%MicomToolPath%: Replaces with the absolute path of the install folder of this<br>product.<br>%Options%: Replaces with the command line option under build execution.<br>%OutputFile%: Replaces with the absolute path of the output folder.<br>%OutputFile%: Replaces with the absolute path of the output folder.<br>%OutputFile%: Replaces with the absolute path of the output folder.<br>%OutputFile%: Replaces with the absolute path of the output folder.<br>%OutputFile%: Replaces with the absolute path of the output file.<br>%Program%: Replaces with the absolute path of the project folder.<br>%ProjectDir%: Replaces with the absolute path of the project folder.<br>%ProjectDir%: Replaces with the absolute path of the project folder.<br>%ProjectDir%: Replaces with the absolute path of the project folder.<br>%ProjectDir%: Replaces with the absolute path of the temporary folder.<br>%ProjectName%: Replaces with the absolute path of the temporary folder.<br>%WinDir%: Replaces with the absolute path of the temporary folder.<br>%WinDir%: Replaces with the absolute path of the temporary folder.<br>%WinDir%: Replaces with the absolute path of the temporary folder.<br>%Develoes and the accured after compile processing.<br>The placeholders can be described in the script.<br>The specified command is displayed as the subproperty. |                                                                                                    |  |  |  |
|----------------------------------------------------|----------------------------------------------------------------------------------------------------|----------------------------------------------------------------------------------------------------|--|--|--|
|                                                    | Default                                                                                                    | Configuration of the compile option                                                                                                    |  |  |  |
|                                                    | How to<br>change                                                                                                    | Edit by the Text Edit dialog box which appears when clicking the []<br>button.<br>For the subproperty, you can enter directly in the text box. |  |  |  |
|                                                    | Restriction                                                                                                    | Up to 1023 characters<br>Up to 64 items can be specified.                                                                                      |  |  |  |
| Other additional options                           | Input the compile option to be added additionally.<br>The options set here are added at the end of the compile options group.                                                                                                    |                                                                                                    |  |  |  |
|                                                    | Default Configuration of the compile option                                                                                                    |                                                                                                    |  |  |  |
|                                                    | How to change                                                                                                    | Directly enter in the text box or edit by the Character String Input dia-<br>log box which appears when clicking the [] button.                |  |  |  |
|                                                    | Restriction                                                                                                    | Up to 259 characters                                                                                                    |  |  |  |

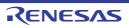

# [Individual Assemble Options] tab

This tab shows the detailed information on an assemble source file categorized by the following and the configuration can be changed.

Note that this tab takes over the settings of the [Common Options] tab, [Compile Options] tab, and [Assemble Options] tab.

When the settings are changed from these tabs, the properties are displayed in boldface.

(1)[Debug Information]
(2)[Optimization]
(3)[Preprocess]
(4)[Character Encoding]
(5)[Output File]
(6)[Assemble List]
(7)[Error Output]
(8)[Warning Message]
(9)[Others]

Remark This tab is displayed only when [Yes] in the [Set individual assemble option] property in the [Build] category from the [Build Settings] tab is selected.

# [Description of each category]

(1) [Debug Information]

The detailed information on debug information is displayed and the configuration can be changed.

| Add debug information | It is possible to for source debu | er to generate the debug information.<br>o perform source debugging with the debugger by outputting information<br>bugging to the output file.<br>corresponds to the -g option of the ccrl command. |                                          |  |
|-----------------------|-----------------------------------|----------------------------------------------------------------------------------------------------|------------------------------------------|--|
|                       | Default                           | Configuration of the assemble option                                                                                                    |                                          |  |
|                       | How to change                     | Select from the drop-down list.       Yes(-g)       Generates the debug information.                                                                                                    |                                          |  |
|                       | Restriction                       |                                                                                                    |                                          |  |
|                       |                                   | No                                                                                                    | Does not generate the debug information. |  |

### (2) [Optimization]

The detailed information on the optimization is displayed and the configuration can be changed.

| Outputs additional<br>information for inter-<br>module optimization | Select whether to output additional information for inter-module optimization.<br>At linkage, inter-module optimization is applied to files for which this option has been<br>specified.<br>This property corresponds to the -goptimize option of the ccrl command. |                                                                                                    |                                                                            |  |
|---------------------------------------------------------------------|----------------------------------------------------------------------------------------------------|----------------------------------------------------------------------------------------------------|----------------------------------------------------------------------------|--|
|                                                                     | Default                                                                                                    | ault Configuration of the assemble option                                                                                |                                                                            |  |
|                                                                     | How to change                                                                                                    | Select from the drop-down list.         Yes(-goptimize)       Outputs additional information for inter-mod optimization. |                                                                            |  |
|                                                                     | Restriction                                                                                                    |                                                                                                    |                                                                            |  |
|                                                                     |                                                                                                    | No                                                                                                    | Does not outputs additional information for inter-<br>module optimization. |  |

#### (3) [Preprocess]

The detailed information on preprocessing is displayed and the configuration can be changed.

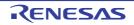

| Additional include<br>paths                            | The following p<br>%ActiveProje<br>%ActiveProje<br>%BuildMode<br>%MainProjec<br>%MicomTool<br>product.<br>%ProjectDir<br>%ProjectDir<br>%ProjectNar<br>%TempDir%<br>%WinDir%: I<br>The specified in<br>file folder of CC<br>The reference<br>When this prop<br>This property of<br>The specified in                                                                                                    | <ul> <li>%ProjectDir%: Replaces with the absolute path of the project folder.</li> <li>%ProjectName%: Replaces with the project name.</li> <li>%TempDir%: Replaces with the absolute path of the temporary folder.</li> <li>%WinDir%: Replaces with the absolute path of the Windows system folder.</li> <li>The specified include path is searched with higher priority than the standard include ide folder of CC-RL.</li> <li>The reference point of the path is the project folder.</li> <li>When this property is omitted, only the standard folder of CC-RL is searched.</li> <li>This property corresponds to the -I option of the ccrl command.</li> <li>The specified include path is displayed as the subproperty.</li> <li>Jppercase characters and lowercase characters are not distinguished for the include</li> </ul> |                                                                                                    |  |
|--------------------------------------------------------|----------------------------------------------------------------------------------------------------|----------------------------------------------------------------------------------------------------|----------------------------------------------------------------------------------------------------|--|
|                                                        | Default                                                                                                    | Additional inclu                                                                                                    | ude paths[number of defined items]                                                                                                    |  |
|                                                        | How to<br>change                                                                                                    | Edit by the Path Edit dialog box which appears when clicking the []<br>button.<br>For the subproperty, you can enter directly in the text box.                                                                                                    |                                                                                                    |  |
|                                                        | Restriction Up to 247 cha<br>Up to 256 iter                                                                                                    |                                                                                                    | racters<br>is can be specified.                                                                                                    |  |
| Use whole include<br>paths specified for<br>build tool | <ul> <li>Select whether to assemble using the include path specified in the [Additional include paths] property in the [Preprocess] category from the [Assemble Options] tab of the build tool to be used.</li> <li>The setting of the [Compile Options] tab is used when [Yes] in the [Build simultaneously] property in the [Build Method] category from the [Common Options] tab is selected.</li> <li>This property corresponds to the -I option of the ccrl command.</li> <li>Paths specified in the [Additional include paths] property from this tab</li> <li>Paths specified in the [Additional include paths] property from the [Assemble Options] tab</li> </ul> |                                                                                                    | ess] category from the [Assemble Options] tab of the<br>tions] tab is used when [Yes] in the [Build simultane-<br>ethod] category from the [Common Options] tab is<br>ne -l option of the ccrl command.<br>ional include paths] property from this tab<br>ional include paths] property from the [Assemble |  |
|                                                        | - Paths displayed in the [System include paths] property from the [Assemble Options] tab                                                                                                    |                                                                                                    |                                                                                                    |  |
|                                                        | Default                                                                                                    | Yes                                                                                                    |                                                                                                    |  |
|                                                        | How to Select from the drop-down list.<br>change                                                                                                    |                                                                                                    | e drop-down list.                                                                                                    |  |
|                                                        | Restriction                                                                                                    | Yes                                                                                                    | Assembles using the include path specified in the property of the build tool to be used.                                                                                                    |  |
|                                                        |                                                                                                    | No                                                                                                    | Does not use the include path specified in the property of the build tool to be used.                                                                                                    |  |

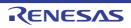

| Macro definition   | Specify in the t<br>The "= <i>defined</i><br>value.<br>This property of                                                                                                    | me of the macro to be defined.<br>format of " <i>macro name=defined value</i> ", with one macro name per line.<br><i>value</i> " part can be omitted, and in this case, "1" is used as the defined<br>corresponds to the -asmopt=-define option of the ccrl command. |  |
|--------------------|----------------------------------------------------------------------------------------------------|----------------------------------------------------------------------------------------------------|--|
|                    | The specified macro is displayed as the subproperty.                                                                                                    |                                                                                                    |  |
|                    | Default                                                                                                    | Configuration of the assemble option                                                                                                    |  |
|                    | How to<br>change                                                                                                    | Edit by the Text Edit dialog box which appears when clicking the []<br>button.<br>For the subproperty, you can enter directly in the text box.                                                                                                    |  |
|                    | Restriction                                                                                                    | Up to 256 characters<br>Up to 256 items can be specified.                                                                                                    |  |
| Macro undefinition | Specify the macro name to be undefined.<br>Specify in the format of " <i>macro name</i> ", with one macro name per line.<br>This property corresponds to the -asmopt=-undefine option of the ccrl comm<br>The specified macro is displayed as the subproperty. |                                                                                                    |  |
|                    | Default                                                                                                    | Configuration of the assemble option                                                                                                    |  |
|                    | How to<br>change                                                                                                    | Edit by the Text Edit dialog box which appears when clicking the []<br>button.<br>For the subproperty, you can enter directly in the text box.                                                                                                    |  |
|                    | Restriction                                                                                                    | Up to 256 characters<br>Up to 256 items can be specified.                                                                                                    |  |

## (4) [Character Encoding]

The detailed information on character encoding is displayed and the configuration can be changed.

| Format of numerical<br>constant | Example) Pre  | fix format: 0xFFFF, Suffix forma               | e number of numerical constants.<br>at: FFFFH<br>ase_number option of the ccrl command. |
|---------------------------------|---------------|------------------------------------------------|-----------------------------------------------------------------------------------------|
|                                 | Default       | Configuration of the assemble option           |                                                                                         |
|                                 | How to change | Select from the drop-down list.                |                                                                                         |
|                                 | Restriction   | Prefix format(No option specified)             | Handles numerical constants in the Prefix format.                                       |
|                                 |               | Suffix format(-asmopt=-<br>base_number=suffix) | Handles numerical constants in the Suffix format.                                       |

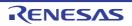

| Character encoding | Select the character code to be used for Japanese comments and character strings in the source file.<br>This property corresponds to the -character_set option of the ccrl command. |                                      |                                                                                                    |  |
|--------------------|----------------------------------------------------------------------------------------------------|--------------------------------------|----------------------------------------------------------------------------------------------------|--|
|                    | Default                                                                                                    | Configuration of the assemble option |                                                                                                    |  |
|                    | How to change                                                                                                    | Select from the drop-down list.      |                                                                                                    |  |
|                    | Restriction                                                                                                    | Auto(No option specified)            | Interprets the Japanese character<br>codes in the source file as SJIS on<br>Japanese OS.<br>On other than Japanese OS, does not<br>interpret the character code in the<br>source file. |  |
|                    |                                                                                                    | SJIS(-character_set=sjis)            | Interprets the Japanese character codes in the source file as SJIS.                                                                                                    |  |
|                    |                                                                                                    | EUC(-<br>character_set=euc_jp)       | Interprets the Japanese character codes in the source file as EUC.                                                                                                    |  |
|                    |                                                                                                    | UTF-8(-character_set=utf8)           | Interprets the Japanese character codes in the source file as UTF-8.                                                                                                    |  |
|                    |                                                                                                    | Big5(-character_set=big5)            | Interprets the Chinese character codes<br>in the source file as Traditional Chi-<br>nese.                                                                                              |  |
|                    |                                                                                                    | GB2312(-<br>character_set=gb2312)    | Interprets the Chinese character codes in the source file as Simplified Chinese.                                                                                                    |  |
|                    |                                                                                                    | No-process(-<br>character_set=none)  | Does not interpret the Japanese/Chi-<br>nese character codes in the source file.                                                                                                    |  |

## (5) [Output File]

The detailed information on output files is displayed and the configuration can be changed.

| Object file name | The extensio<br>If the extension<br>If this is bland<br>by ".obj". | Specify the name of the object file generated after assembling.<br>The extension other than ".obj" cannot be specified.<br>If the extension is omitted, ".obj" is automatically added.<br>If this is blank, the file name will be the source file name with the extension replaced<br>by ".obj".<br>This property corresponds to the -o option of the ccrl command. |  |
|------------------|--------------------------------------------------------------------|----------------------------------------------------------------------------------------------------|--|
|                  | Default                                                            | Blank                                                                                                    |  |
|                  | How to change                                                      | Directly enter in the text box.                                                                                                    |  |
|                  | Restriction                                                        | Up to 259 characters                                                                                                    |  |

### (6) [Assemble List]

The detailed information on the assemble list is displayed and the configuration can be changed.

| Output assemble list file |               | r to output the assemble list file<br>corresponds to the -asmopt=-p | e.<br>rn_path option of the ccrl command. |
|---------------------------|---------------|---------------------------------------------------------------------|-------------------------------------------|
|                           | Default       | Configuration of the assemble option                                |                                           |
|                           | How to change | Select from the drop-down lis                                       | st.                                       |
|                           | Restriction   | Yes(-asmopt=-prn_path)                                              | Outputs the assemble list file.           |
|                           |               | No                                                                  | Does not output the assemble list file.   |

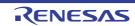

| Output folder for  | Specify the fol                      | der which the assemble list file is output.                                                                                                   |  |  |
|--------------------|--------------------------------------|----------------------------------------------------------------------------------------------------|--|--|
| assemble list file | The assemble by ".prn".              | list file is output under the source file name with the extension replaced                                                                    |  |  |
|                    | If a relative par<br>project folder. | If a relative path is specified, the reference point of the path is the main project or sub-<br>project folder.                               |  |  |
|                    |                                      | If an absolute path is specified, the reference point of the path is the main project or subproject folder (unless the drives are different). |  |  |
|                    | The following                        | The following placeholder is supported.                                                                                                    |  |  |
|                    | %BuildMode                           | %BuildModeName%: Replaces with the build mode name.                                                                                           |  |  |
|                    | If this is blank,                    | If this is blank, it is assumed that the project folder has been specified.                                                                   |  |  |
|                    |                                      | This property corresponds to the -asmopt=-prn_path option of the ccrl command.                                                                |  |  |
|                    |                                      | This property is displayed only when [Yes(-asmopt=-prn path)] in the [Output assem-                                                           |  |  |
|                    |                                      | operty is selected.                                                                                                    |  |  |
|                    | Default                              | Configuration of the assemble option                                                                                                    |  |  |

|   | Default          | Configuration of the assemble option                                                                                  |
|---|------------------|----------------------------------------------------------------------------------------------------|
|   | How to<br>change | Directly enter in the text box or edit by the Browse For Folder dialog box which appears when clicking the [] button. |
| ì | Restriction      | Up to 247 characters                                                                                                  |

## (7) [Error Output]

The detailed information on the error output is displayed and the configuration can be changed.

| Output error message<br>file          | Select whether to output the error message file.This property corresponds to the -error_file option of the ccrl command.Error messages are displayed on the Output panel regardless of this property's.This property is displayed only when [No] in the [Build in parallel] property in the [BuildMethod] category from the [Common Options] tab is selectedDefaultConfiguration of the common option                                                                                                    |                                 |                                         |
|---------------------------------------|----------------------------------------------------------------------------------------------------|---------------------------------|-----------------------------------------|
|                                       |                                                                                                    |                                 |                                         |
|                                       | How to change                                                                                                    | Select from the drop-down list. |                                         |
|                                       | Restriction                                                                                                    | Yes(-error_file)                | Outputs the error message file.         |
|                                       |                                                                                                    | No                              | Does not output the error message file. |
| Error message file out-<br>put folder | Specify the folder which the error message file is output.<br>If a relative path is specified, the reference point of the path is the main project or sub-<br>project folder.<br>If an absolute path is specified, the reference point of the path is the main project or<br>subproject folder (unless the drives are different).<br>The following placeholder is supported.<br>%BuildModeName%: Replaces with the build mode name.<br>If this is blank, it is assumed that the project folder has been specified.<br>This property corresponds to the -error_file option of the ccrl command.<br>This property is displayed only when [Yes(-error_file)] in the [Output error message<br>file] property is selected. |                                 |                                         |
|                                       | Default Configuration of the common option                                                                                                    |                                 |                                         |
|                                       | How to<br>changeDirectly enter in the text box or edit by the Browse For Folder dialog<br>box which appears when clicking the [] button.                                                                                                    |                                 |                                         |
|                                       | Restriction Up to 247 characters                                                                                                    |                                 | rs                                      |

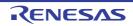

| Error message file<br>name | The extension                                                     | Specify the error message file name.<br>The extension can be freely specified.<br>The following placeholders are supported.                                                                                                    |  |
|----------------------------|-------------------------------------------------------------------|----------------------------------------------------------------------------------------------------|--|
|                            | %MainProje<br>%ProjectNa<br>If this is blank,<br>This property of | ectName%: Replaces with the active project name.<br>ctName%: Replaces with the main project name.<br>me%: Replaces with the project name.<br>it is assumed that "%ProjectName%.err" has been specified.<br>corresponds to the -error_file option of the ccrl command.<br>s displayed only when [Yes(-error_file)] in the [Output error message<br>s selected. |  |
|                            | Default                                                           | Configuration of the common option                                                                                                    |  |
|                            | How to change                                                     | Directly enter in the text box.                                                                                                    |  |
|                            | Restriction                                                       | Up to 259 characters                                                                                                    |  |

## (8) [Warning Message]

The detailed information on warning messages is displayed and the configuration can be changed.

| Undisplayed warning<br>message | If multiple mes<br>20009,20011).<br>Also, the range | mber of the warning message not to be displayed.<br>sage numbers are specified, delimit them with "," (comma) (example:<br>e can be set using "-" (hyphen) (example: 20000-20100,20300-20500).<br>corresponds to the -no_warning option of the ccrl command. |
|--------------------------------|-----------------------------------------------------|----------------------------------------------------------------------------------------------------|
|                                | Default Configuration of the common option          |                                                                                                    |
|                                | How to change                                       | Directly enter in the text box or edit by the Character String Input dia-<br>log box which appears when clicking the [] button.                                                                                                    |
|                                | Restriction                                         | Up to 2048 characters                                                                                                    |

## (9) [Others]

Other detailed information on assembly is displayed and the configuration can be changed.

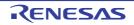

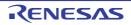

| Commands executed<br>after assemble pro-<br>cessing | Specify the command to be executed after assemble processing.<br>Use the call instruction to specify a batch file (example: call a.bat).<br>The following placeholders are supported.<br>%ActiveProjectDir%: Replaces with the absolute path of the active project folder.<br>%ActiveProjectName%: Replaces with the absolute path of the output file under assem-<br>bling.<br>%BuildModeName%: Replaces with the build mode name.<br>%InputFile%: Replaces with the absolute path of the file to be assembled (except in<br>case of simultaneous building).<br>%MainProjectDir%: Replaces with the absolute path of the main project folder.<br>%MainProjectName%: Replaces with the absolute path of the main project folder.<br>%MainProjectName%: Replaces with the absolute path of the install folder of this<br>product.<br>%Options%: Replaces with the command line option under build execution.<br>%OutputDir%: Replaces with the absolute path of the output file.<br>%Program%: Replaces with the absolute path of the output file.<br>%ProjectDir%: Replaces with the absolute path of the output file.<br>%ProjectDir%: Replaces with the absolute path of the output file.<br>%ProjectDir%: Replaces with the absolute path of the output file.<br>%ProjectDir%: Replaces with the absolute path of the project folder.<br>%WontputFile%: Replaces with the absolute path of the project folder.<br>%ProjectName%: Replaces with the absolute path of the project folder.<br>%ProjectName%: Replaces with the absolute path of the project folder.<br>%ProjectName%: Replaces with the absolute path of the project folder.<br>%ProjectName%: Replaces with the absolute path of the temporary folder.<br>%WinDir%: Replaces with the absolute path of the temporary folder.<br>%WinDir%: Replaces with the absolute path of the temporary folder.<br>%WinDir%: Replaces with the absolute path of the temporary folder.<br>%WinDir%: Replaces with the absolute path of the temporary folder.<br>%WinDir%: Replaces with the absolute path of the temporary folder.<br>%WinDir%: Replaces with the absolute path of the temporary folder.<br>%WinDir%: Replaces with the a |                                                                                                    |  |
|-----------------------------------------------------|----------------------------------------------------------------------------------------------------|----------------------------------------------------------------------------------------------------|--|
|                                                     | The specified                                                                                                    | command is displayed as the subproperty. Configuration of the assemble option                                                                  |  |
|                                                     | How to<br>change                                                                                                    | Edit by the Text Edit dialog box which appears when clicking the []<br>button.<br>For the subproperty, you can enter directly in the text box. |  |
|                                                     | Restriction                                                                                                    | Up to 1023 characters<br>Up to 64 items can be specified.                                                                                      |  |
| Other additional options                            | Input the assemble option to be added additionally.<br>The options set here are added at the end of the assemble options group.                                                                                                    |                                                                                                    |  |
|                                                     | Default                                                                                                    | Configuration of the assemble option                                                                                                    |  |
|                                                     | How to change                                                                                                    | Directly enter in the text box or edit by the Character String Input dia-<br>log box which appears when clicking the [] button.                |  |
|                                                     | Restriction                                                                                                    | Up to 259 characters                                                                                                    |  |

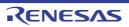

# [Individual FAA Assemble Options] tab

This tab shows the detailed information on an FAA assemble source file categorized by the following and the configuration can be changed.

Note that this tab takes over the settings of the [Common Options] tab and [FAA Assemble Options] tab. When the settings are changed from these tabs, the properties are displayed in boldface.

(1)[Debug Information]
(2)[Preprocess]
(3)[Output Code]
(4)[Output file]
(5)[Others]

Remark

This tab is displayed only in the following cases

- When [Yes] in the [Set individual FAA assemble option] property in the [Build] category from the [Build Settings] tab is selected
- When the microcontroller has a FAA.

# [Description of each category]

(1) [Debug Information]

The detailed information on debug information is displayed and the configuration can be changed.

| Add debug information | Select whether to generate the debug information.<br>This property corresponds to the -no_debug_info option of the dspasm command. |                                          |                                          |
|-----------------------|----------------------------------------------------------------------------------------------------|------------------------------------------|------------------------------------------|
|                       | Default                                                                                                    | Configuration of the FAA assemble option |                                          |
|                       | How to change                                                                                                    | Select from the drop-down list.          |                                          |
|                       | Restriction                                                                                                    | Yes                                      | Generates the debug information.         |
|                       |                                                                                                    | No(-<br>no_debug_in<br>fo)               | Does not generate the debug information. |

### (2) [Preprocess]

The detailed information on preprocessing is displayed and the configuration can be changed.

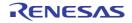

|                               | 1                                                                                                    |                                                                                                    |  |  |
|-------------------------------|----------------------------------------------------------------------------------------------------|----------------------------------------------------------------------------------------------------|--|--|
| Include paths                 | <ul> <li>Specify the include paths during FAA assembling.</li> <li>The following placeholders are supported.</li> <li>%ActiveProjectDir%: Replaces with the absolute path of the active project folder.</li> <li>%ActiveProjectName%: Replaces with the active project name.</li> <li>%BuildModeName%: Replaces with the build mode name.</li> <li>%MainProjectDir%: Replaces with the absolute path of the main project folder.</li> <li>%MainProjectName%: Replaces with the absolute path of the install folder of this product.</li> <li>%ProjectDir%: Replaces with the absolute path of the install folder of this product.</li> <li>%ProjectDir%: Replaces with the absolute path of the project folder.</li> <li>%ProjectName%: Replaces with the project name.</li> <li>%TempDir%: Replaces with the absolute path of the temporary folder.</li> <li>%WinDir%: Replaces with the absolute path of the temporary folder.</li> <li>The reference point of the path is the project folder.</li> <li>This property corresponds to the -inc_dir option of the dspasm command.</li> <li>The specified include path is displayed as the subproperty.</li> <li>Uppercase characters and lowercase characters are not distinguished for the include paths.</li> </ul> |                                                                                                    |  |  |
|                               | Default                                                                                                    | Configuration of the FAA assemble option                                                                                                    |  |  |
|                               | How to<br>change                                                                                                    | Edit by the Path Edit dialog box which appears when clicking the []<br>button.<br>For the subproperty, you can enter directly in the text box. |  |  |
|                               | Restriction                                                                                                    | Up to 247 characters<br>Up to 256 items can be specified.                                                                                      |  |  |
| First character of text macro | Specify the first character of the text macro.<br>This property corresponds to the -text_macro option of the dspasm command.                                                                                                    |                                                                                                    |  |  |
|                               | Default                                                                                                    | Configuration of the FAA assemble option                                                                                                    |  |  |
|                               | How to change                                                                                                    | Directly enter in the text box.                                                                                                    |  |  |
|                               | Restriction                                                                                                    | One of the following letters:<br># (sharp) ' (apostrophe) ` (accent grave) @ (at mark) _ (underscore)                                          |  |  |
| Text macro definition         | Specify the text macro to be defined in the format of "(macro name)#(defined value)",<br>with one macro name per line.<br>This option corresponds to the -define option of the dspasm command.<br>The specified macro is displayed as the subproperty.                                                                                                    |                                                                                                    |  |  |
|                               | Default                                                                                                    | Configuration of the FAA assemble option                                                                                                    |  |  |
|                               | How to<br>change                                                                                                    | Edit by the Text Edit dialog box which appears when clicking the []<br>button.<br>For the subproperty, you can enter directly in the text box. |  |  |

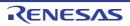

Up to 256 characters

Up to 256 items can be specified.

Restriction

| Allow to redefine text macro           | Specify whether to allow to redefine a text macro.<br>This option corresponds to the -allow_text_macro_redefine option of the dspasm command.                     |                                             |                                                                  |  |
|----------------------------------------|----------------------------------------------------------------------------------------------------|---------------------------------------------|------------------------------------------------------------------|--|
|                                        | Default                                                                                                    | Configuration of                            | of the FAA assemble option                                       |  |
|                                        | How to<br>change                                                                                                    | Select from the drop-down list.             |                                                                  |  |
|                                        | Restriction                                                                                                    | Yes(-<br>allow_text_m<br>acro_redefin<br>e) | Allows to redefine text macro.                                   |  |
|                                        |                                                                                                    | No                                          | Does not allow to redefine text macro.                           |  |
| Method for recognizing the text macros | Specify the method for recognizing the macro when a text macro is to be replaced.<br>This option corresponds to the -macro_identify option of the dspasm command. |                                             |                                                                  |  |
|                                        | Default                                                                                                    | Configuration of the FAA assemble option    |                                                                  |  |
|                                        | How to change                                                                                                    | Select from the drop-down list.             |                                                                  |  |
|                                        | Restriction                                                                                                    | Forward                                     | The forward-matching method is used to recognize the text macro. |  |
|                                        |                                                                                                    | Exact(-<br>macro_identif<br>y exact)        | The word-matching method is used to recognize the text macro.    |  |

# (3) [Output Code]

The detailed information on output code is displayed and the configuration can be changed.

| Start address of sec-<br>tion of code | Specify the start address of the section of code in hexadecimal without 0x.<br>This corresponds to the -code_section_start option of the dspasm command. |                                                                                                    |  |  |
|---------------------------------------|----------------------------------------------------------------------------------------------------|----------------------------------------------------------------------------------------------------|--|--|
|                                       | Default Configuration of the FAA assemble option                                                                                                    |                                                                                                    |  |  |
|                                       | How to change                                                                                                    | Directly enter in the text box.                                                                                              |  |  |
|                                       | Restriction                                                                                                    | - When the value of the [Version of FAA core] property is [V2 core(-<br>core_version 2)]: 0 to FFF                           |  |  |
|                                       |                                                                                                    | <ul> <li>When the value of the [Version of FAA core] property is [V3 core(No option specified)]: 0 to 3FFF</li> </ul>        |  |  |
| Start address of sec-<br>tion of data |                                                                                                    | rt address of the section of data in hexadecimal without 0x.<br>Ids to the -data_section_start option of the dspasm command. |  |  |
|                                       | Default                                                                                                    | Configuration of the FAA assemble option                                                                                     |  |  |
|                                       | How to change                                                                                                    | Directly enter in the text box.                                                                                              |  |  |
|                                       | Restriction                                                                                                    | - When the value of the [Version of FAA core] property is [V2 core(-<br>core_version 2)]: 0 to FFF                           |  |  |
|                                       |                                                                                                    | - When the value of the [Version of FAA core] property is [V3 core(No option specified)]: 0 to 1FFF                          |  |  |

#### (4) [Output file]

The detailed information on the assemble list is displayed and the configuration can be changed.

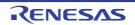

| Output folder               | Specify the folder name of the object file to be generated after FAA assembling.<br>If this is blank, the object file is outputted to the folder specified by the [Intermediate<br>file output folder] property in the [Common Options] tab.<br>This property corresponds to the -output option of the dspasm command. |                                                                                                    |                                           |  |  |  |
|-----------------------------|----------------------------------------------------------------------------------------------------|----------------------------------------------------------------------------------------------------|-------------------------------------------|--|--|--|
|                             | Default                                                                                                    |                                                                                                    |                                           |  |  |  |
|                             | How to change                                                                                                    | Directly enter in the text box or edit by the Character String Input dia-<br>log box which appears when clicking the [] button. |                                           |  |  |  |
|                             | Restriction                                                                                                    | Up to 247 characters                                                                                                    |                                           |  |  |  |
| Output assembly source file |                                                                                                    | er to output the assembly sourc<br>presponds to the -format option                                                              |                                           |  |  |  |
|                             | Default                                                                                                    | Configuration of the FAA ass                                                                                                    | semble option                             |  |  |  |
|                             | How to change                                                                                                    | Select from the drop-down list.                                                                                                 |                                           |  |  |  |
|                             | Restriction                                                                                                    | Yes(-format ASM)                                                                                                    | Outputs the assembly source file.         |  |  |  |
|                             |                                                                                                    | No                                                                                                    | Does not output the assembly source file. |  |  |  |
| Output VERILOG file         | Select whether to output the VERILOG file.<br>This option corresponds to the -format option of the dspasm command.                                                                                                    |                                                                                                    |                                           |  |  |  |
|                             | Default                                                                                                    | Configuration of the FAA assemble option                                                                                        |                                           |  |  |  |
|                             | How to change                                                                                                    | Select from the drop-down list.                                                                                                 |                                           |  |  |  |
|                             | Restriction                                                                                                    | Yes(-format VERILOG)                                                                                                    | Outputs the VERILOG file.                 |  |  |  |
|                             |                                                                                                    | No                                                                                                    | Does not output the VERILOG file.         |  |  |  |
| Output list file            | Select whether to output the list file.<br>This option corresponds to the -list option of the dspasm command.                                                                                                    |                                                                                                    |                                           |  |  |  |
|                             | Default                                                                                                    | Configuration of the FAA ass                                                                                                    | semble option                             |  |  |  |
|                             | How to change                                                                                                    | Select from the drop-down list.                                                                                                 |                                           |  |  |  |
|                             | Restriction                                                                                                    | Yes(-list)                                                                                                    | Outputs the list file.                    |  |  |  |
|                             |                                                                                                    | No                                                                                                    | Does not output the list file.            |  |  |  |

#### (5) [Others]

Other detailed information on assembly is displayed and the configuration can be changed.

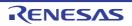

|                                                        |                                                                                                    | 1                                                                                                    |  |
|--------------------------------------------------------|----------------------------------------------------------------------------------------------------|----------------------------------------------------------------------------------------------------|--|
| Commands executed<br>before FAA assemble<br>processing | Use the call ins<br>The following p<br>%ActiveProj<br>%ActiveProj<br>%Assembled<br>assembling.<br>%BuildMode<br>%InputFile%<br>%MainProje<br>%MicomToo<br>product.<br>%Options%:<br>%OutputDir%<br>%OutputDir%<br>%ProjectDir<br>%ProjectNar<br>%ProjectNar<br>%Proje | <ul> <li>mmand to be executed before FAA assemble processing.</li> <li>struction to specify a batch file (example: call a.bat).</li> <li>blaceholders are supported.</li> <li>ectDir%: Replaces with the absolute path of the active project folder.</li> <li>ectName%: Replaces with the absolute path of the output file under FAA</li> <li>eName%: Replaces with the build mode name.</li> <li>b: Replaces with the absolute path of the file to be FAA assembled.</li> <li>ctDir%: Replaces with the absolute path of the main project folder.</li> <li>ctName%: Replaces with the absolute path of the file to be FAA assembled.</li> <li>ctDir%: Replaces with the absolute path of the main project folder.</li> <li>ctName%: Replaces with the absolute path of the install folder of this</li> <li>Replaces with the absolute path of the output file.</li> <li>Replaces with the absolute path of the output file.</li> <li>%: Replaces with the absolute path of the output file.</li> <li>%: Replaces with the absolute path of the project folder.</li> <li>%: Replaces with the absolute path of the project folder.</li> <li>%: Replaces with the absolute path of the project folder.</li> <li>%: Replaces with the absolute path of the project folder.</li> <li>%: Replaces with the absolute path of the project folder.</li> <li>me%: Replaces with the absolute path of the project folder.</li> <li>me%: Replaces with the absolute path of the temporary folder.</li> <li>Replaces with the absolute path of the temporary folder.</li> <li>mine described in the first line, the contents from the second line to the garded as the script of the Python console, and then executed before processing.</li> <li>ers can be described in the script.</li> <li>command is displayed as the subproperty.</li> </ul> |  |
|                                                        | Default                                                                                                    | Configuration of the FAA assemble option                                                                                                    |  |
|                                                        | How to<br>change Edit by the Text Edit dialog box which appears when clicking the<br>button.<br>For the subproperty, you can enter directly in the text box.                                                                                                    |                                                                                                    |  |
|                                                        | RestrictionUp to 1023 charactersUp to 64 items can be specified.                                                                                                    |                                                                                                    |  |

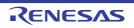

| Commands executed<br>after FAA assemble<br>processing | Specify the command to be executed after FAA assemble processing.<br>Use the call instruction to specify a batch file (example: call a.bat).<br>The following placeholders are supported.<br>%ActiveProjectDir%: Replaces with the absolute path of the active project folder.                                                                                                    |                                                                                                    |  |  |  |
|-------------------------------------------------------|----------------------------------------------------------------------------------------------------|----------------------------------------------------------------------------------------------------|--|--|--|
|                                                       | %Assemble<br>assembling.                                                                                                    |                                                                                                    |  |  |  |
|                                                       | %InputFile%<br>(except in ca                                                                                                    | %BuildModeName%: Replaces with the build mode name.<br>%InputFile%: Replaces with the absolute path of the file to be FAA assembled<br>(except in case of simultaneous building). |  |  |  |
|                                                       | %MainProje                                                                                                    | ctDir%: Replaces with the absolute path of the main project folder.<br>ctName%: Replaces with the main project name.                                                              |  |  |  |
|                                                       | <ul> <li>%MicomToolPath%: Replaces with the absolute path of the install folde product.</li> <li>%Options%: Replaces with the command line option under build exect %OutputDir%: Replaces with the absolute path of the output folder.</li> <li>%OutputFile%: Replaces with the absolute path of the output file.</li> <li>%Program%: Replaces with the program name under execution.</li> <li>%ProjectDir%: Replaces with the absolute path of the project folder.</li> <li>%ProjectName%: Replaces with the absolute path of the temporary folder.</li> <li>%TempDir%: Replaces with the absolute path of the Windows system for WinDir%: Replaces with the absolute path of the Windows system for When "#!python" is described in the first line, the contents from the secon last line are regarded as the script of the Python console, and then execut assemble processing.</li> <li>The placeholders can be described in the script.</li> <li>The specified command is displayed as the subproperty.</li> </ul> |                                                                                                    |  |  |  |
|                                                       | Default                                                                                                    | Configuration of the FAA assemble option                                                                                                    |  |  |  |
|                                                       | How to<br>change                                                                                                    | Edit by the Text Edit dialog box which appears when clicking the []<br>button.<br>For the subproperty, you can enter directly in the text box.                                    |  |  |  |
|                                                       | Restriction                                                                                                    | Up to 1023 characters<br>Up to 64 items can be specified.                                                                                                    |  |  |  |
| Other additional options                              | Input the FAA assemble option to be added additionally.<br>The options set here are added at the end of the FAA assemble options group.                                                                                                    |                                                                                                    |  |  |  |
|                                                       | Default                                                                                                    | Configuration of the FAA assemble option                                                                                                    |  |  |  |
|                                                       | How to change                                                                                                    | Directly enter in the text box or edit by the Character String Input dia-<br>log box which appears when clicking the [] button.                                                   |  |  |  |
|                                                       | Restriction                                                                                                    | Up to 259 characters                                                                                                    |  |  |  |

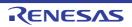

# System Include Path Order dialog box

This dialog box is used to refer the system include paths specified for the compiler and set their specified sequence.

#### Figure A.2 System Include Path Order Dialog Box

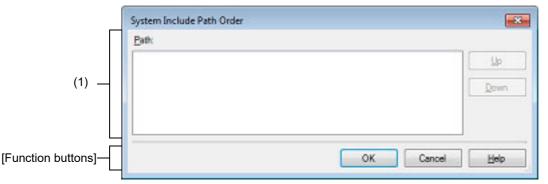

#### The following items are explained here.

- [How to open]
- [Description of each area]
- [Function buttons]

### [How to open]

- On the Property panel, select the following properties, and then click the [...] button.
  - From the [Common Options] tab, [System include paths] in the [Frequently Used Options(for Compile)] category, and [System include paths] in the [Frequently Used Options(for Assemble)] category
  - From the [Compile Options] tab, [System include paths] in the [Preprocess] category
  - From the [Assemble Options] tab, [System include paths] in the [Preprocess] category

# [Description of each area]

#### (1) Path list display area

This area displays the list of the system include paths specified for the compiler.

(a) [Path]

This area displays the list of the system include paths in the specified sequence for the compiler. The default order is the order that the files are registered to the project. By changing the display order of the paths, you can set the specified order of the paths to the compiler. To change the display order, use the [Up] and [Down] buttons, or drag and drop the path names.

- Remark 1. Move the mouse cursor over a file name to display a tooltip with the absolute path of that file.
- Remark 2. Newly added system include paths are added next to the last path of the list.
- Remark 3. When the path names are dragged and dropped, the multiple path names which are next to each other can be selected together.
- (b) Button

| Up   | Moves the selected path to up.   |
|------|----------------------------------|
| Down | Moves the selected path to down. |

Remark Note that above buttons are disabled when any path is not selected.

| Button | Function                                                                                                    |  |  |
|--------|----------------------------------------------------------------------------------------------------|--|--|
| ОК     | Sets the specified order of the paths to the compiler as the display order in the Path list display area and closes this dialog box. |  |  |
| Cancel | Cancels the specified order of the paths and closes the dialog box.                                                                  |  |  |
| Help   | Displays the help of this dialog box.                                                                                                |  |  |

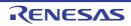

### Specify Rule Number dialog box

This dialog box is used to select the number of the MISRA-C rule and set it to the area that this dialog box is called from.

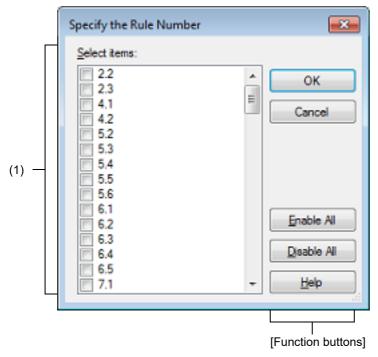

Figure A.3 Specify Rule Number Dialog Box

The following items are explained here.

- [How to open]
- [Description of each area]
- [Function buttons]

# [How to open]

- On the Property panel, select the following properties, and then click the [...] button.
  - From the [Compile Options] tab, [Rule number], [Exclusion rule number], [Check rule number besides required rule], [Exclusion rule number from required rule] in the [MISRA-C Rule Check] category
  - From the [Individual Compile Options(C)] tab, [Rule number], [Exclusion rule number], [Check rule number besides required rule] [Exclusion rule number from required rule] in the [MISRA-C Rule Check] category

# [Description of each area]

(1) [Select items]

The list of the MISRA-C rule numbers which can be specified for the area that this dialog box is called from is displayed (ascending order).

Select the check boxes to set the rule number.

Remark In the area that this dialog box is called from, if a rule number is already set, the check box for that rule number will be selected by default.

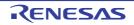

| Button      | Function                                                                                                  |
|-------------|----------------------------------------------------------------------------------------------------|
| ОК          | Closes this dialog box and sets the selected rule number to the area that this dialog box is called from. |
| Cancel      | Cancels the rule number selecting and closes the dialog box.                                              |
| Enable All  | Selects all the check boxes in [Select items].                                                            |
| Disable All | Clears all the check boxes in [Select items].                                                             |
| Help        | Displays the help of this dialog box.                                                                     |

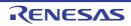

### Section Settings dialog box

This dialog box is used to add, modify, or delete sections.

| (                  | Section Settings |               |               |               | <b></b>     |
|--------------------|------------------|---------------|---------------|---------------|-------------|
|                    | Address          | Section       | Overlay1      | Overlay2      | <u>A</u> dd |
|                    | 0x03000          | .text_user01  |               |               | Modify      |
|                    |                  | .text_user02  |               |               | Modey       |
|                    |                  | .text_user03  |               |               | New Qverlay |
|                    | 0xFEF00          | .text_user01R | .text_user02R | .text_user03R | Bemove      |
| (1) —              |                  |               |               |               | Up Down     |
|                    |                  |               |               |               | mport       |
| L                  |                  |               |               |               | Export      |
| [Function buttons] |                  |               | ок            | Cancel        | Help        |

Figure A.4 Section Settings Dialog Box

The following items are explained here.

- [How to open]
- [Description of each area]
- [Function buttons]

# [How to open]

- On the Property panel, select the following property, and then click the [...] button.

- From the [Link Options] tab, [Section start address] in the [Section] category

# [Description of each area]

(1) Address-section area

This area displays the list of currently configured section allocations.

- (a) [Address] This area displays the start addresses of the sections.
- (b) [Section] This area displays the names of the sections.
- (c) [Overlay*n*] This area displays the names of the sections to be overlaid (*n*: number starting with "1").

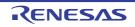

(d)

| Button      |                                                                                                    |
|-------------|----------------------------------------------------------------------------------------------------|
| Add         | <ul> <li>When selecting an address in this area</li> <li>Opens the Section Address dialog box.</li> <li>Adds the address specified in the dialog box to this area so that the addresses are listed in the ascending order (the section column remains empty).</li> </ul>                                                                                                    |
|             | <ul> <li>When selecting a section in this area<br/>Opens the Add Section dialog box.</li> <li>Adds the section specified in the dialog box to this area.</li> <li>When there is no empty column in the section group (an address and the sections allocated to the address) where the specified section is to be included, a new section row is added to the bottom of the section group.</li> <li>When there is an empty column, the section is added there.</li> </ul> |
| Modify      | <ul> <li>When selecting an address in this area         Opens the Section Address dialog box.         Moves the section group according to the address specified in the dialog box so         that the addresses are listed in the ascending order in this area.         When selecting a section in this area     </li> </ul>                                                                                                    |
|             | Opens the Modify Section dialog box.<br>Replaces the section name selected in this area with the one specified in the dia-<br>log box.<br>Note that this button is disabled when the selected sell is blank.                                                                                                    |
| New Overlay | Opens the Add Overlay dialog box.<br>Adds the [Overlay <i>n</i> ] column in this area and sets the section specified in the dialog box in the column that corresponds to the selected section group.                                                                                                    |
| Remove      | <ul> <li>When selecting an address in this area</li> <li>Opens the Unassigned Section dialog box.</li> <li>Deletes the section selected in the dialog box from this area.</li> <li>If no sections are left in the section group, the section group itself is deleted.</li> </ul>                                                                                                    |
|             | <ul> <li>When selecting a section in this area<br/>Deletes the selected section from this area.</li> <li>If no sections are left in the section group, the section group itself is deleted.</li> <li>If no section names are left in the [Overlayn] column, the column itself is deleted.</li> <li>Note that this button is disabled when the selected sell is blank.</li> </ul>                                                                                         |
| Up          | Moves up the selected section.<br>However, if the column above the selected section is blank, no move can be made.<br>Input in advance a section name to the above column.<br>Note that this button is disabled when an address is selected or a blank section col-<br>umn is selected.                                                                                                    |
| Down        | Moves down the selected section.<br>However, if the column below the selected section is blank, no move can be made.<br>Input in advance a section name to the column below.<br>Note that this button is disabled when an address is selected or a blank section col-<br>umn is selected.                                                                                                    |
| Import      | Opens the Select Import File dialog box.<br>Acquires the section settings from the file specified in the dialog box and updates<br>this area to reflect the acquired settings.                                                                                                    |
| Export      | Opens the Select Export File dialog box.<br>Outputs the contents of this area to the file specified in the dialog box.                                                                                                    |

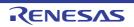

| Button | Function                                                                                               |  |  |
|--------|----------------------------------------------------------------------------------------------------|--|--|
| ОК     | Reflects the specified section to the text box that opened this dialog box and closes this dialog box. |  |  |
| Cancel | Cancels the settings and closes this dialog box.                                                       |  |  |
| Help   | Displays the help of this dialog box.                                                                  |  |  |

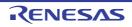

# Add Section dialog box Modify Section dialog box Add Overlay dialog box

These dialog boxes are used to set a section name when adding, modifying, or overlaying a section, respectively.

| Figure A.5      | Add Secti | ion Dialog Box |    |        |          |
|-----------------|-----------|----------------|----|--------|----------|
|                 | [         | Add Section    |    |        | <b>•</b> |
| (               | (1) —     | Section name:  |    |        | •        |
| [Function butto | ons]—[    | <u></u>        | ОК | Cancel | Help     |

Figure A.6 Modify Section Dialog Box

|                    | Modify Sect | ion |        | <b>×</b> |
|--------------------|-------------|-----|--------|----------|
| (1) —              | Section na  |     |        | <b>.</b> |
| [Function buttons] |             | ок  | Cancel | Help     |

#### Figure A.7 Add Overlay Dialog Box

|                     | Add Overlay  |    |        | <b></b> |
|---------------------|--------------|----|--------|---------|
| (1) —               | Section name | c  |        | •       |
| [Function buttons]— |              | ОК | Cancel | Help    |

#### The following items are explained here.

- [How to open]
- [Description of each area]
- [Function buttons]

# [How to open]

- Add Section dialog box
  - On the Section Settings dialog box, select a section in the address-section area, and then click the [Add...] button.
- Modify Section dialog box
  - On the Section Settings dialog box, select a section in the address-section area, and then click the [Modify...] button.
- Add Overlay dialog box
  - On the Section Settings dialog box, click the [New Overlay...] button.

RENESAS

# [Description of each area]

(1) [Section name] Specify the section name. Directly enter the section name in the text box or select from the drop-down list. The following characters can be used only: A-Z, a-z, 0-9, @, \_, \*, dot(.). Wildcard characters (\*) can also be used. Note that numeric characters (0 to 9) and dot(.) cannot be used at the beginning of a section name. The following reserved sections are set in the drop-down list. .bss, .const, .data, .text

| Button | Function                                                                                                    |  |
|--------|----------------------------------------------------------------------------------------------------|--|
| ОК     | <ul> <li>Add Section dialog box</li> <li>Closes this dialog box and adds the specified section to the address-section area in the Section Settings dialog box.</li> <li>When there is no empty column in the section group (an address and the sections allocated to the address) where the specified section is to be included, a new section row is added to the bottom of the section group. When there is an empty column, the section is added there.</li> </ul> |  |
|        | <ul> <li>Modify Section dialog box</li> <li>Closes this dialog box and replaces the section name selected in the address-<br/>section area in the Section Settings dialog box with the one specified.</li> </ul>                                                                                                    |  |
|        | <ul> <li>Add Overlay dialog box</li> <li>Closes this dialog box and adds the [Overlayn] column (n: number starting with "1") to the address-section area in the Section Settings dialog box.</li> <li>Sets the specified section in the column that corresponds to the selected section group.</li> </ul>                                                                                                    |  |
| Cancel | Cancels the settings and closes this dialog box.                                                                                                    |  |
| Help   | Displays the help of this dialog box.                                                                                                    |  |

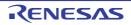

### Section Address dialog box

This dialog box is used to set an address when adding or modifying a section.

#### Figure A.8 Section Address Dialog Box

|                    | Section Address  |                     |      |
|--------------------|------------------|---------------------|------|
| (1) —              | <u>A</u> ddress: | 0 📼                 |      |
| [Function buttons] | ОК               | Cancel <u>H</u> elp | žit. |

The following items are explained here.

- [How to open]
- [Description of each area]
- [Function buttons]

# [How to open]

- On the Section Settings dialog box, select an address in the address-section area, and then click the [Add...] or [Modify...] button.

### [Description of each area]

(1) [Address]

Specify the start address of the section. Directly enter the address in the text box or select from the 🚔 button. The range that can be specified for the value is 0 to FFFFF (hexadecimal number) (default: 0).

| Button | Function                                                                                                    |  |
|--------|----------------------------------------------------------------------------------------------------|--|
| ОК     | - When opening from the [Add] button in the Section Settings dialog box<br>Closes this dialog box and adds the specified address to an appropriate locat<br>in the address-section area in the Section Settings dialog box (the section colu<br>remains empty).                          |  |
|        | - When opening from the [Modify] button in the Section Settings dialog box<br>Closes this dialog box and moves the section group (an address and the sections<br>allocated to the address) to an appropriate location in the address-section area in<br>the Section Settings dialog box. |  |
| Cancel | Cancels the settings and closes this dialog box.                                                                                                    |  |
| Help   | Displays the help of this dialog box.                                                                                                    |  |

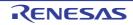

# Unassigned Section dialog box

This dialog box is used to delete sections.

#### Figure A.9 Unassigned Section Dialog Box

|       | Unassigned Section                        | <b></b>                              |
|-------|-------------------------------------------|--------------------------------------|
|       | Select section:                           |                                      |
| (1) — | text_user01<br>text_user02<br>text_user03 | OK<br>Cancel                         |
|       |                                           | Unassign <u>A</u> ll<br><u>H</u> elp |
|       |                                           | [Function buttons]                   |

The following items are explained here.

- [How to open]
- [Description of each area]
- [Function buttons]

# [How to open]

- On the Section Settings dialog box, select an address in the address-section area, and then click the [Remove] button.

### [Description of each area]

[Select sections] (1)

This area displays the name of all sections allocated to the address selected in the Section Settings dialog box. Select sections to be deleted by clicking their names.

You can select multiple sections by left clicking while holding down the [Ctrl] or [Shift] key.

| Button       | Function                                                                                                    |
|--------------|----------------------------------------------------------------------------------------------------|
| ОК           | Closes this dialog box and deletes the selected section from the address-section area in the Section Settings dialog box.<br>Deletes the section group when the section group (an address and the sections allocated to the address) includes no section.<br>If no sections are left in the [Overlayn] column in the address-section area, the column itself is deleted. |
| Cancel       | Cancels the settings and closes this dialog box.                                                                                                    |
| Unassign All | Closes this dialog box and deletes all the sections (the section group selected in the address-section area in the Section Settings dialog box).                                                                                                    |
| Help         | Displays the help of this dialog box.                                                                                                    |

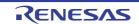

# Specify Contents of Function Information dialog box

This dialog box is used to select the contents of function information and set it to the area that this dialog box is called from.

|       | Specify Contents of Function                               | on Information            |
|-------|------------------------------------------------------------|---------------------------|
|       | Select items:<br>calit<br>near<br>rom_forbid<br>far_forbid | Сапсеl                    |
| (1) — |                                                            |                           |
|       |                                                            | Enable All<br>Disable All |
|       |                                                            | + Help                    |
|       |                                                            | [Function buttons]        |

Figure A.10 Specify Contents of Function Information Dialog Box

The following items are explained here.

- [How to open]
- [Description of each area]
- [Function buttons]

### [How to open]

- On the Property panel, select the following properties, and then click the [...] button.

- From the [Link Options] tab, [Specify contents of function information] in the [Variables/functions information] category

# [Description of each area]

(1) [Select items]

The list of the contents of function information which can be specified for the area that this dialog box is called from is displayed.

Select the check boxes to specify the contents.

| Item       | Description                                                                                                    |
|------------|----------------------------------------------------------------------------------------------------|
| callt      | #pragma callt is output for frequently called functions for the amount of surplus space remaining in the callt entry or near area. |
| near       | #pragma near is output for frequently called functions for the amount of surplus space remaining in the near area.                 |
| rom_forbid | #pragma callt or #pragma near will not be output for functions in the section specified by the ROM option.                         |

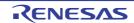

| Item       | Description                                                                                                    |
|------------|----------------------------------------------------------------------------------------------------|
| far_forbid | #pragma callt or #pragma near will not be output for functions in an absolute address section or a section specified as a far area by the -start option. |

For details about each item, see the description of link option "-VFINFO" of "CC-RL Compiler User's Manual".

Remark In the area that this dialog box is called from, if the contents is already set, the check box for that contents will be selected by default.

| Button      | Function                                                                                               |
|-------------|----------------------------------------------------------------------------------------------------|
| ОК          | Closes this dialog box and sets the selected contents to the area that this dialog box is called from. |
| Cancel      | Cancels the contents selecting and closes the dialog box.                                              |
| Enable All  | Selects all the check boxes in [Select items].                                                         |
| Disable All | Clears all the check boxes in [Select items].                                                          |
| Help        | Displays the help of this dialog box.                                                                  |

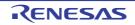

### CRC Operations dialog box

This dialog box is used to set the CRC operation.

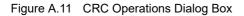

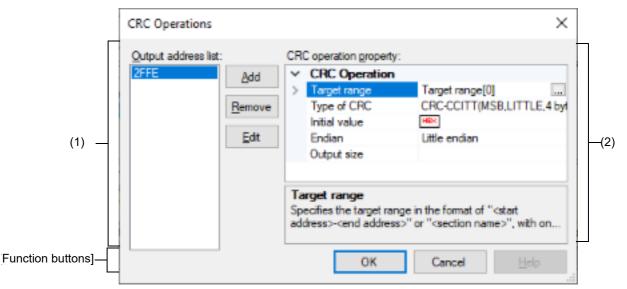

#### The following items are explained here.

- [How to open]
- [Description of each area]
- [Function Buttons]

# [How to open]

- On the Property panel, select the following property, and then click the [...] button.
  - From the [Hex Output Options] tab, [CRC Operations] in the [CRC Operation] category

# [Description of each area]

- (1) Output address list area
  - (a) Output address list
     A list of output addresses is displayed.
     The output address is a key for recognizing multiple CRC operation settings.

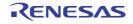

#### (b) Button

| Add    | Opens the Character String Input dialog box.<br>The address specified in the dialog box is appended to the end of a list of output<br>addresses.<br>The address is entered as a hexadecimal value from 0 to FFFFE. |
|--------|----------------------------------------------------------------------------------------------------|
| Remove | Deletes the selected output address from the list.                                                                                                    |
| Edit   | Opens the Character String Input dialog box to change the output address selected in the list.<br>The address is entered as a hexadecimal value from 0 to FFFFE.                                                   |

# (2) [CRC operation property] area

Displays and sets the properties of the CRC operation for the output address selected in the Output address list area.

#### (a) [CRC Operations]

The detailed information on CRC operation is displayed and the configuration can be changed.

| Target range | "section nan<br>Specify the a<br>The range o | Specify the CRC calculation range in the format of " <i>start address</i> - <i>end address</i> " or " <i>section name</i> ".<br>Specify the address in hexadecimal without 0x.<br>The range of specifiable address values is 0 to FFFFF.<br>This property corresponds to the -CRc option of the rlink command. |  |  |
|--------------|----------------------------------------------|----------------------------------------------------------------------------------------------------|--|--|
|              | Default Blank                                |                                                                                                    |  |  |
|              | How to<br>change                             | Edit by the Text Edit dialog box which appears when clicking the []<br>button.<br>For the subproperty, you can enter directly in the text box.                                                                                                    |  |  |
|              | Restriction                                  | Up to 32767 characters<br>Up to 65535 items can be specified.                                                                                                    |  |  |

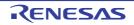

| Type of CRC   | <ul> <li>Select the method of CRC operation.</li> <li>See the user's manual of the device and "CC-RL Compiler User's Manual" for details about each operation.</li> <li>[CRC-CCITT(MSB,LITTLE,4 bytes) type] corresponds to [CRC-CCITT(MSB) type] in CS+ V3.01.00.</li> <li>This property corresponds to the -CRc option of the rlink command.</li> <li>See [Remark] for the correspondence with the [Type of CRC] property of CA78K0R.</li> </ul> |                                                                                                    |                                                                                                    |  |  |  |
|---------------|----------------------------------------------------------------------------------------------------|----------------------------------------------------------------------------------------------------|----------------------------------------------------------------------------------------------------|--|--|--|
|               | Default                                                                                                    | CRC-CCITT(MSB,LITTI                                                                                                    | _E,4 bytes) type (High-speed CRC)                                                                                                    |  |  |  |
|               | How to change                                                                                                    | Select from the drop-do                                                                                                    | wn list.                                                                                                    |  |  |  |
|               | Restriction                                                                                                    | CRC-CCITT(MSB,LIT-<br>TLE,4 bytes) type<br>(High-speed CRC)                                                                                  | Outputs the calculation result of CRC-16-<br>CCITT-MSB first operation with the input<br>specified as 4-byte units in little-endian<br>mode. |  |  |  |
|               |                                                                                                    | SENT(MSB) type<br>(General-purpose<br>CRC(SENT))                                                                                             | Outputs the calculation result of operation conforming to SENT.                                                                              |  |  |  |
|               |                                                                                                    | CRC-CCITT(LSB)<br>type (General-pur-<br>pose CRC)                                                                                            | Outputs the calculation result of CRC-16-<br>CCITT-LSB first operation.                                                                      |  |  |  |
|               |                                                                                                    | CCITT type                                                                                                    | Outputs the calculation result of CRC-16-<br>CCITT-MSB first operation with an initial<br>value of 0xffff and inverse of XOR.                |  |  |  |
|               |                                                                                                    | CRC-CCITT(MSB)<br>type                                                                                                    | Outputs the calculation result of CRC-16-<br>CCITT-MSB first operation.                                                                      |  |  |  |
|               |                                                                                                    | CRC-CCITT(MSB,LIT-<br>TLE,2 bytes) type                                                                                                    | Outputs the calculation result of CRC-16-<br>CCITT-MSB first operation with the input<br>specified as 2-byte units in little-endian<br>mode. |  |  |  |
|               |                                                                                                    | 16                                                                                                    | Outputs the calculation result of CRC-16-<br>LSB first operation.                                                                            |  |  |  |
|               |                                                                                                    | 32-ETHERNET type                                                                                                    | Outputs the calculation result of CRC-32-<br>ETHERNET operation.                                                                             |  |  |  |
| Initial value | Specify the initial value for the CRC operation in the format of " <i>initial value</i> ".<br>This property corresponds to the -CRc option of the rlink command.                                                                                                    |                                                                                                    |                                                                                                    |  |  |  |
|               | Default                                                                                                    | Blank                                                                                                    |                                                                                                    |  |  |  |
|               | How to<br>change                                                                                                    | Directly enter to the text box.                                                                                                    |                                                                                                    |  |  |  |
|               | Restriction                                                                                                    | <ul> <li>When other than [32-ETHERNET type] is selected in the [Type of<br/>CRC] property</li> <li>0 to FFFF (hexadecimal number)</li> </ul> |                                                                                                    |  |  |  |
|               |                                                                                                    | - When [32-ETHERNE<br>erty<br>0 to FFFFFFFF (hexa                                                                                            | T type] is selected in the [Type of CRC] prop-<br>idecimal number)                                                                           |  |  |  |

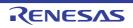

| Endian      |               | Select the endian for CRC output.<br>This property corresponds to the -CRc option of the rlink command.         |                                          |  |  |
|-------------|---------------|----------------------------------------------------------------------------------------------------|------------------------------------------|--|--|
|             | Default       | Little endian                                                                                                   |                                          |  |  |
|             | How to change | Select from the drop-down list.                                                                                 |                                          |  |  |
|             | Restriction   | Little endian                                                                                                   | Outputs the value in little-endian mode. |  |  |
|             |               | Big endian                                                                                                    | Outputs the value in big-endian mode.    |  |  |
| Output size |               | Specify the output size for the CRC code.<br>This property corresponds to the -CRc option of the rlink command. |                                          |  |  |
|             | Default       | efault Blank                                                                                                    |                                          |  |  |
|             | How to change |                                                                                                    |                                          |  |  |
|             | Restriction   | 2, 4, or blank                                                                                                  |                                          |  |  |

| Button | Function                                                                                      |
|--------|-----------------------------------------------------------------------------------------------|
| ОК     | Reflects the settings to the property that opened this dialog box and closes this dialog box. |
| Cancel | Cancels the settings and closes this dialog box.                                              |
| Help   | Displays the help of this dialog box.                                                         |

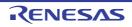

# **Revision Record**

| Rev. | Date         |      | Description          |
|------|--------------|------|----------------------|
|      |              | Page | Summary              |
| 1.00 | Feb 01, 2015 | -    | First Edition issued |

| Rev. | Date         |      | Description                                                                                                    |
|------|--------------|------|----------------------------------------------------------------------------------------------------|
|      |              | Page | Summary                                                                                                    |
| 1.01 | Aug 01, 2015 | 13   | "Figure 2.4 Option Dialog Box ([General - Build] Category)" is replaced.                                                                                                    |
|      |              | 17   | The description of the link map file name in "2.4.3 Output map information" is amended.                                                                                                    |
|      |              | 18   | The description of the link map file name in "2.4.4 Output library information" is amended.                                                                                                    |
|      |              | 19   | "Figure 2.18 Property Panel: [Compile Options] Tab" is replaced.                                                                                                    |
|      |              | 20   | "Figure 2.19 [Level of optimization] Property (Code Size Precedence)" is replaced.                                                                                                    |
|      |              | 20   | "Figure 2.20 [Level of optimization] Property (Execution Speed Precedence)" is replaced.                                                                                                    |
|      |              | 44   | "Figure 2.67 Property Panel: [Individual Compile Options] Tab" is replaced.                                                                                                    |
|      |              | 49   | "Figure 2.76 [Update I/O header file on build] Property" is replaced.                                                                                                    |
|      |              | 51   | The description of "Specify Rule Number dialog box" in table A.1 is amended.                                                                                                    |
|      |              | 52   | "Figure A.1 Property Panel" is replaced.                                                                                                    |
|      |              | 56   | "Figure A.2 Property Panel: [Common Options] Tab" is replaced.                                                                                                    |
|      |              | 57   | The following property is added to "(1) [Build Mode]".<br>Change property value for all build modes at once                                                                                                    |
|      |              | 58   | The description of the [Output file type] property in "(3) [Output File Type and Path]" is amended.                                                                                                    |
|      |              | 59   | The Restriction values of the [Level of optimization] property in "(3) [Frequently Used<br>Options(for Compile)]" are amended.<br>Default Optimization(None) -> Perform the default optimization(None)<br>Code Size Precedence(-Osize) -> Code size precedence(-Osize)<br>Speed Precedence(-Ospeed) -> Speed precedence(-Ospeed)<br>Debug Precedence(-Onothing) -> Debug precedence(-Onothing) |
|      |              | 63   | The display condition is deleted from the description of the [Output folder] property in "(6) [Frequently Used Options(for Link)]".                                                                                                    |
|      |              | 63   | The display condition is deleted from the description of the [Output file name] property in "(6) [Frequently Used Options(for Link)]".                                                                                                    |
|      |              | 75   | The list of category names on the [Compile Options] tab is amended.                                                                                                    |
|      |              | 75   | "Figure A.3 Property Panel: [Compile Options] Tab" is replaced.                                                                                                    |
|      |              | 76   | The following property is added to "(1) [Debug Information]".<br>Enhance debug information with optimization                                                                                                    |
|      |              | 77   | The Restriction values of the [Level of optimization] property in "(3) [Frequently Used<br>Options(for Compile)]" are amended.<br>Default Optimization(None) -> Perform the default optimization(None)<br>Code Size Precedence(-Osize) -> Code size precedence(-Osize)<br>Speed Precedence(-Ospeed) -> Speed precedence(-Ospeed)<br>Debug Precedence(-Onothing) -> Debug precedence(-Onothing) |
|      |              | 80   | The following property is added to "(3) [Optimization(Details)]".<br>Create subroutine for same instruction sequence                                                                                                    |

| Rev. | Date |             | Description                                                                                                    |
|------|------|-------------|----------------------------------------------------------------------------------------------------|
|      |      | Page        | Summary                                                                                                    |
|      |      | 83-84       | The following category is added to the [Compile Options] tab.<br>(5) [Quality Improvement]                                                                                                    |
|      |      | 87          | The Restriction value of the [Structure packing] property in "(9) [Output Code]" is amended.<br>No(None) -> No                                                                                                    |
|      |      | 91          | The category name of (12) is amended as shown below.<br>[MISRA-C:2004 Rule Check] $\rightarrow$ [MISRA-C Rule Check]<br>A sentence at the beginning is amended.                                                                                                    |
|      |      | 91          | The following property is added to "(12) [MISRA-C Rule Check]".<br>MISRA-C specification                                                                                                    |
|      |      | 92-95       | The fact that properties are usable only in the Professional Edition is added to the description of all properties in "(12) [MISRA-C Rule Check]".<br>The following amendments are made in the description and Restriction.<br>-Xmisra2004 -> -Xmisra20XX<br>MISRA-C:2004 -> MISRA-C                                                                                    |
|      |      | 102         | The Restriction value of the [Use support for porting from assembler of CA78K0R]<br>property in "(6) [Others]" is amended.<br>No(None) -> No                                                                                                    |
|      |      | 107         | The display condition for Restriction is added to the description of the [Optimization<br>type] property in "(2) [Optimization]".<br>The followings are added to Restriction.<br>Speed-oriented optimization(-OPtimize=SPeed)<br>Safe optimization(-OPtimize=SAFe)                                                                                                    |
|      |      | 107,<br>108 | The following properties are added to "(2) [Optimization]".<br>Deletes variables/functions that are not referenced<br>Unreferenced symbol that disables deletion by optimization                                                                                                    |
|      |      | 108         | The default of the [Section to disable optimization] property in "(2) [Optimization]" is amended.                                                                                                    |
|      |      | 108         | The default of the [Address range to disable optimization] property in "(2) [Optimization]" is amended.                                                                                                    |
|      |      | 121         | In the description of the [Variables/functions information header file name] property in "(9) [Variables/functions information]", the description on the case where the extension was omitted is amended.                                                                                                    |
|      |      | 124         | The name of the [Check allocation that crosses 64KB boundary] property in "(11)<br>[Verify]" is amended.<br>Check allocation that crosses 64KB boundary<br>-> Suppress checking section allocation that crosses (64KB-1) boundary<br>In accordance with the above change, the description of the property and the<br>description of the Restriction values are amended. |
|      |      | 135         | The description of the [Target range] property in "(3) [CRC Operation]" is amended                                                                                                    |
|      |      | 136         | The description of the [Type of CRC] property in "(3) [CRC Operation]" is amended<br>The followings are added to Restriction.<br>CCITT type<br>CRC-CCITT(MSB,LITTLE,4 bytes) type<br>CRC-CCITT(MSB,LITTLE,2 bytes) type<br>16<br>32-ETHERNET type                                                                                                    |
|      |      | 136         | The Restriction values of the [Initial value] property in "(3) [CRC Operation]" are amended.                                                                                                    |

| Rev. | Date         |             | Description                                                                                                    |
|------|--------------|-------------|----------------------------------------------------------------------------------------------------|
|      |              | Page        | Summary                                                                                                    |
|      |              | 152         | "Figure A.8 Property Panel: [I/O Header File Generation Options] Tab" is replaced.                                                                                                    |
|      |              | 152         | The description of the following Restriction values of the [Update I/O header file on<br>build] property in "(1) [I/O Header File]" is amended.<br>Yes(Checking the device file)<br>Yes(Checking the property)<br>Yes(Checking the device file and the property)                                                                                                    |
|      |              | 153         | The display condition is deleted from the description of the [Output 1bit access] property in "(1) [I/O Header File]".                                                                                                    |
|      |              | 153         | The following property is added to "(1) [I/O Header File]".<br>Enable MISRA-C option                                                                                                    |
|      |              | 157         | The list of category names on the [Individual Compile Options] tab is amended.                                                                                                    |
|      |              | 158         | "Figure A.13 Property Panel: [Individual Compile Options] Tab" is replaced.                                                                                                    |
|      |              | 159         | The following property is added to "(1) [Debug Information]".<br>Enhance debug information with optimization                                                                                                    |
|      |              | 159         | The Restriction values of the [Level of optimization] property in "(2) [Optimization]"<br>are amended.<br>Default Optimization(None) -> Perform the default optimization(None)<br>Code Size Precedence(-Osize) -> Code size precedence(-Osize)<br>Speed Precedence(-Ospeed) -> Speed precedence(-Ospeed)<br>Debug Precedence(-Onothing) -> Debug precedence(-Onothing) |
|      |              | 162         | The following property is added to "(3) [Optimization(Details)]".<br>Create subroutine for same instruction sequence                                                                                                    |
|      |              | 165-<br>166 | The following category is added to the [Individual Compile Options] tab.<br>(5) [Quality Improvement]                                                                                                    |
|      |              | 171         | The category name of (11) is amended as shown below.<br>[MISRA-C:2004 Rule Check] -> [MISRA-C Rule Check]<br>A sentence at the beginning is amended.                                                                                                    |
|      |              | 171         | The following property is added to "(11) [MISRA-C Rule Check]".<br>MISRA-C specification                                                                                                    |
|      |              | 172-<br>175 | The fact that properties are usable only in the Professional Edition is added to the description of all properties in "(11) [MISRA-C Rule Check]".<br>The following amendments are made in the description and Restriction.<br>-Xmisra2004 -> -Xmisra20XX<br>MISRA-C:2004 -> MISRA-C                                                                                   |
|      |              | 190         | The following amendment is made throughout the description of the Specify Rule<br>Number dialog box.<br>MISRA-C:2004 -> MISRA-C                                                                                                    |
| 1.02 | Mar 01, 2016 | 16, 17      | "Figure 2.14 [Output link map file] Property (When Information According To Output<br>Format Is Output)" and "Figure 2.15 [Output link map file] Property (When Informa-<br>tion To Be Output Is Specified)" are replaced.                                                                                                    |
|      |              | 17          | The description of the link map file name in "2.4.3 Output map information" is amended.                                                                                                    |
|      |              | 17, 18      | "Figure 2.16 [Output link map file] Property (When Information According To Output<br>Format Is Output)" and "Figure 2.17 [Output link map file] Property (When Informa-<br>tion To Be Output Is Specified)" are replaced.                                                                                                    |

| Rev. | Date |             | Description                                                                                                    |
|------|------|-------------|----------------------------------------------------------------------------------------------------|
|      |      | Page        | Summary                                                                                                    |
|      |      | 18          | The description of the link map file name in "2.4.4 Output library information" is amended.                                                                                                    |
|      |      | 26          | "Figure 2.34 Property Panel: [Link Options] Tab" is replaced.                                                                                                    |
|      |      | 27, 28      | "Figure 2.35 [Using libraries] Property" and "Figure 2.37 [Using libraries] Property (After Setting Library Files)" are replaced.                                                                                                    |
|      |      | 68          | The name of the [Output error message file] property in "(9) [Error Output]" is<br>amended.<br>Output error message file -> Merge error message file<br>In accordance with the above change, the description of the property and the<br>description of the Restriction values are amended.                                                                                                    |
|      |      | 68          | The name of the [Error message file output folder] property in "(9) [Error Output]" is amended.<br>Error message file output folder -> Merged error message file output folder<br>In accordance with the above change, the description of the property and the description of the Restriction values are amended.                                                                                       |
|      |      | 68          | The name of the [Error message file name] property in "(9) [Error Output]" is<br>amended.<br>Error message file name -> Merged error message file name<br>In accordance with the above change, the description of the property and the<br>description of the Restriction values are amended.                                                                                                    |
|      |      | 78          | The following property is added to "(3) [Optimization(Details)]".<br>Perform pipeline optimization                                                                                                    |
|      |      | 83-84       | The following expression is changed in "(5) [Quality Improvement]".<br>stack overflow -> stack smashing                                                                                                    |
|      |      | 105         | "Figure A.5 Property Panel: [Link Options] Tab" is replaced.                                                                                                    |
|      |      | 108         | The name of the [Unreferenced symbol that disables deletion by optimization] prop-<br>erty in "(2) [Optimization]" is amended.<br>Unreferenced symbol that disables deletion by optimization<br>-> Symbols excluded from optimization of unreferenced symbol deletion                                                                                                    |
|      |      | 112         | The following property is added to "(5) [Library]".<br>Check memory smashing on releasing memory                                                                                                    |
|      |      | 118         | The following property is added to "(8) [List]".<br>Output file name                                                                                                    |
|      |      | 136,<br>137 | The default and Restriction values of the [Type of CRC] property in "(3) [CRC Opera-<br>tion]" is amended.<br>CRC-CCITT(MSB,LITTLE,4 bytes) type -> CRC-CCITT(MSB,LITTLE,4 bytes)<br>type (High-speed CRC)<br>SENT(MSB) type -> SENT(MSB) type (General-purpose CRC(SENT))<br>CRC-CCITT(LSB) type -> CRC-CCITT(LSB) type (General-purpose CRC)<br>The CC-RL column in the table in "Remark" is amended. |
|      |      | 146         | The following property is added to "(4) [Library]".<br>Check memory smashing on releasing memory                                                                                                    |
|      |      | 147         | The following property is added to "(5) [List]".<br>Output file name                                                                                                    |
|      |      | 154         | "Figure A.8 Property Panel: [I/O Header File Generation Options] Tab" is replaced.                                                                                                    |
|      |      | 155         | The following property is added to "(1) [I/O Header File]".<br>Output definitions regarding μITRON                                                                                                    |

| Rev. | Date         |             | Description                                                                                                    |
|------|--------------|-------------|----------------------------------------------------------------------------------------------------|
|      |              | Page        | Summary                                                                                                    |
|      |              | 164         | The following property is added to "(3) [Optimization(Details)]".<br>Perform pipeline optimization                                                                                                    |
|      |              | 169         | The following expression is changed in "(5) [Quality Improvement]".<br>stack overflow -> stack smashing                                                                                                    |
| 1.03 | Dec 01, 2016 | 6           | "- Project conversion" is deleted from "1.2 Features".                                                                                                    |
|      |              | 7           | The remark is deleted from "(1) Create or load a project".                                                                                                    |
|      |              | 8           | The remark is deleted from "(1) Create or load a project".                                                                                                    |
|      |              | 9-11        | "2.2 Convert a CA78K0R project into a CC-RL project" is deleted.                                                                                                    |
|      |              | 11          | The default library file name in "2.3.1 Change the output file name" is amended.                                                                                                    |
|      |              | 14          | The output destination of the link map file name in "2.3.3 Output map information" is amended.                                                                                                    |
|      |              | 20          | The caution is deleted from "2.5 Set Assemble Options".                                                                                                    |
|      |              | 46          | "Figure 2.75 [Update I/O header file on build] Property" is replaced.                                                                                                    |
|      |              | 89-91       | The descriptions of the following properties in "(12) [MISRA-C Rule Check]" are<br>amended.<br>Rule number description file<br>Rule number<br>Exclusion rule number<br>Check rule number besides required rule<br>Exclusion rule number from required rule |
|      |              | 117         | The display conditions are amended in the description of the [Output information of members of struct or union] property in "(8) [List]".                                                                                                    |
|      |              | 125         | The display condition is amended in the description of the [Reduce memory occupancy of linker] property in "(13) [Others]".                                                                                                    |
|      |              | 134         | The description of the [Type of CRC] property in "(3) [CRC Operation]" is amended                                                                                                    |
|      |              | 134         | The order of Restriction values of the [Type of CRC] property in "(3) [CRC Opera-<br>tion]" is changed.                                                                                                    |
|      |              | 152         | "Figure A.8 Property Panel: [I/O Header File Generation Options] Tab" is replaced.                                                                                                    |
|      |              | 153         | The following property is deleted from "(1) [I/O Header File]".<br>Output definitions regarding μITRON                                                                                                    |
|      |              | 153         | The following property is added to "(1) [I/O Header File]".<br>Output macro definition of device file name                                                                                                    |
|      |              | 174-<br>176 | The descriptions of the following properties in "(11) [MISRA-C Rule Check]" are<br>amended.<br>Rule number description file<br>Rule number<br>Exclusion rule number<br>Check rule number besides required rule<br>Exclusion rule number from required rule |
| 1.04 | Jun 01, 2017 | 14          | In "(2) Specify information to be output", properties displayed when [Yes(List con-<br>tents=specify)(-LISt)] in the [Output link map file] property is selected are added.                                                                                |
|      |              | 14          | "Figure 2.14 [Output link map file] Property (When Information To Be Output Is Specified)" is replaced.                                                                                                    |

| Rev. | Date         |             | Description                                                                                                    |
|------|--------------|-------------|----------------------------------------------------------------------------------------------------|
|      |              | Page        | Summary                                                                                                    |
|      |              | 34          | "Figure 2.54 Property Panel: [Hex Output Options] Tab" is replaced.                                                                                                    |
|      |              | 35          | "Figure 2.56 [Hex file format] Property" is replaced.                                                                                                    |
|      |              | 36, 37      | The following figures are replaced.<br>Figure 2.60 [Fill unused areas in the output ranges with the value] Property<br>Figure 2.61 [Fill unused areas in the output ranges with the value] and [Output<br>padding data] Property                           |
|      |              | 43, 44      | The following figures are replaced.<br>Figure 2.70 [Output variables/functions information header file] Property<br>Figure 2.71 [Output variables/functions information header file] Property                                                              |
|      |              | 48          | The following dialog box is added to "Table A.1 List of Panels/Dialog Boxes".<br>Specify Contents of Function Information dialog box                                                                                                    |
|      |              | 86-87       | The following properties are added to "(9) [Output Code]".<br>Use NOP instruction insertion for measuring current consumption<br>Parameters of NOP instruction insertion for measuring current consumption                                                 |
|      |              | 90-92       | The descriptions of the following properties in "(12) [MISRA-C Rule Check]" are<br>amended.<br>Rule number description file<br>Rule number<br>Exclusion rule number<br>Check rule number besides required rule<br>Exclusion rule number from required rule |
|      |              | 108         | The description of the [Binary file] property in "(3) [Input File]" is amended.                                                                                                    |
|      |              | 119         | The following property is added to "(8) [List]".<br>Output relocation attributes related to sections                                                                                                    |
|      |              | 122         | The following property is added to "(9) [Variables/functions information]".<br>Specify contents of function information                                                                                                    |
|      |              | 131         | "Figure A.6 Property Panel: [Hex Output Options] Tab" is replaced.                                                                                                    |
|      |              | 136         | The following property is added to "(2) [Hex Format]".<br>Specify end record                                                                                                    |
|      |              | 136         | The display condition for the category is added to the description directly under "(3) [CRC Operation]".                                                                                                    |
|      |              | 178-<br>180 | The descriptions of the following properties in "(11) [MISRA-C Rule Check]" are<br>amended.<br>Rule number description file<br>Rule number<br>Exclusion rule number<br>Check rule number besides required rule<br>Exclusion rule number from required rule |
|      |              | 205-<br>206 | The following dialog box is added.<br>Specify Contents of Function Information dialog box                                                                                                    |
| 1.05 | Nov 01, 2017 | 14          | In "(2) Specify information to be output", properties displayed when [Yes(List con-<br>tents=specify)(-LISt)] in the [Output link map file] property is selected are added.                                                                                |
|      |              | 14          | "Figure 2.14 [Output link map file] Property (When Information To Be Output Is Spec-<br>ified)" is replaced.                                                                                                    |
|      |              | 16          | "Figure 2.17 Property Panel: [Compile Options] Tab" is replaced.                                                                                                    |
|      |              | 23          | "Figure 2.33 Property Panel: [Link Options] Tab" is replaced.                                                                                                    |

| Rev. | Date |             | Description                                                                                                    |
|------|------|-------------|----------------------------------------------------------------------------------------------------|
|      |      | Page        | Summary                                                                                                    |
|      |      | 33          | "Figure 2.54 Property Panel: [Hex Output Options] Tab" is replaced.                                                                                                    |
|      |      | 34          | In "2.7.2 Fill the vacant area", a sentence at the beginning is amended.                                                                                                    |
|      |      | 40          | "Figure 2.66 Property Panel: [Individual Compile Options] Tab" is replaced.                                                                                                    |
|      |      | 71          | The list of category names on the [Compile Options] tab is amended.                                                                                                    |
|      |      | 71          | "Figure A.3 Property Panel: [Compile Options] Tab" is replaced.                                                                                                    |
|      |      | 80          | The following property is added to "(5) [Quality Improvement]".<br>Detect invalid indirect function call                                                                                                    |
|      |      | 81, 82      | The following properties are added to "(7) [C Language]".<br>Standard of C language<br>Compile strictly according to the standards                                                                                                    |
|      |      | 82          | The display condition is added in the description of the [Compile strictly according to ANSI standards] property in "(7) [C Language]".                                                                                                    |
|      |      | 87          | The following property is added to "(9) [Output Code]".<br>Perform indirect referencing in 1-byte units                                                                                                    |
|      |      | 91-93       | The descriptions of the following properties in "(12) [MISRA-C Rule Check]", the<br>descriptions on the case when misra2012 is selected are amended.<br>Rule number description file<br>Rule number<br>Exclusion rule number<br>Check rule number besides required rule<br>Exclusion rule number from required rule |
|      |      | 94-95       | The following category is added to the [Compile Options] tab.<br>(13) [Message]                                                                                                    |
|      |      | 105         | "Figure A.5 Property Panel: [Link Options] Tab" is replaced.                                                                                                    |
|      |      | 119-<br>120 | The following properties are added to "(7) [Output Code]".<br>Generate function list used for detecting invalid indirect function call<br>Additional function symbols or addresses to function list<br>Excluded modules from function list                                                                          |
|      |      | 123         | The following property is added to "(8) [List]".<br>Output function list for detecting invalid indirect function call                                                                                                    |
|      |      | 129-<br>130 | The names and descriptions of the following properties in "(12) [Message]" are<br>amended.<br>Change warning message to information message<br>-> Change warning and error message to information message<br>Number of warning message                                                                              |
|      |      |             | -> Number of warning and error message<br>Change information message to warning message<br>-> Change information and error message to warning message                                                                                                    |
|      |      |             | Number of information message<br>-> Number of information and error message                                                                                                    |
|      |      | 135         | "Figure A.6 Property Panel: [Hex Output Options] Tab" is replaced.                                                                                                    |
|      |      | 137         | A caution is added to the description of the [Division output file] property in "(1) [Out put File]".                                                                                                    |

| Rev. | Date | Description  |                                                                                                    |  |
|------|------|--------------|----------------------------------------------------------------------------------------------------|--|
|      |      | Page Summary |                                                                                                    |  |
|      |      | 139          | The following properties are added to "(2) [Hex Format]".<br>Output hex file with fixed record length from aligned start address<br>Alignment of start address                                           |  |
|      |      |              | The display condition is amended in the description of the [Specify byte count for data record] property in "(2) [Hex Format]".                                                                          |  |
|      |      | 140          | The default of the following property in "(2) [Hex Format]" is amended.<br>Maximum byte count for data record                                                                                            |  |
|      |      | 145-<br>146  | The names and descriptions of the following properties in "(4) [Message]" are<br>amended.<br>Change warning message to information message<br>-> Change warning and error message to information message |  |
|      |      |              | Number of warning message<br>-> Number of warning and error message                                                                                                    |  |
|      |      |              | Change information message to warning message<br>-> Change information and error message to warning message                                                                                              |  |
|      |      |              | Number of information message<br>-> Number of information and error message                                                                                                    |  |
|      |      | 156-<br>157  | The names and descriptions of the following properties in "(6) [Message]" are<br>amended.<br>Change warning message to information message<br>-> Change warning and error message to information message |  |
|      |      |              | Number of warning message<br>-> Number of warning and error message                                                                                                    |  |
|      |      |              | Change information message to warning message<br>-> Change information and error message to warning message                                                                                              |  |
|      |      |              | Number of information message<br>-> Number of information and error message                                                                                                    |  |
|      |      | 167          | The list of category names on the [Individual Compile Options] tab is amended.                                                                                                    |  |
|      |      | 168          | "Figure A.13 Property Panel: [Individual Compile Options] Tab" is replaced.                                                                                                    |  |
|      |      | 177          | The following property is added to "(5) [Quality Improvement]".<br>Detect invalid indirect function call                                                                                                 |  |
|      |      | 177,<br>178  | The following properties are added to "(6) [C Language]".<br>Standard of C language<br>Compile strictly according to the standards                                                                       |  |
|      |      | 178          | The display condition is added in the description of the [Compile strictly according to ANSI standards] property in "(6) [C Language]".                                                                  |  |
|      |      | 182          | The following property is added to "(8) [Output Code]".<br>Perform indirect referencing in 1-byte units                                                                                                  |  |
|      |      | 190-<br>191  | The following category is added to the [Individual Compile Options] tab. (14) [Message]                                                                                                    |  |
|      |      | 214-<br>215  | The descriptions of the check boxes (callt, near, rom_forbid, and far_forbid) in "(1) [Select items]" are added.                                                                                         |  |

| Rev. | Date         | Description |                                                                                                    |  |
|------|--------------|-------------|----------------------------------------------------------------------------------------------------|--|
|      |              | Page        | Summary                                                                                                    |  |
| 1.06 | Jun 01, 2018 | 14          | The following item in "(2) Specify information to be output" is amended.<br>- [Output function list for detecting invalid indirect function call] property<br>-> - [Output function list for detecting illegal indirect function call] property                       |  |
|      |              | 14          | "Figure 2.14 [Output link map file] Property (When Information To Be Output Is Spec-<br>ified)" is replaced.                                                                                                    |  |
|      |              | 16          | "Figure 2.17 Property Panel: [Compile Options] Tab" is replaced.                                                                                                    |  |
|      |              | 23          | "Figure 2.33 Property Panel: [Link Options] Tab" is replaced.                                                                                                    |  |
|      |              | 33          | "Figure 2.54 Property Panel: [Hex Output Options] Tab" is replaced.                                                                                                    |  |
|      |              | 40          | "Figure 2.66 Property Panel: [Individual Compile Options] Tab" is replaced.                                                                                                    |  |
|      |              | 52          | "Figure A.1 Property Panel" is replaced.                                                                                                    |  |
|      |              | 56          | "Figure A.2 Property Panel: [Common Options] Tab" is replaced.                                                                                                    |  |
|      |              | 60          | The display condition is added in the description of the [Use standard/mathematical<br>libraries] property in "(6) [Frequently Used Options(for Link)]".<br>Restriction is amended. The default is also amended.<br>Yes -> Yes(Library for C90), Yes(Library for C99) |  |
|      |              | 71          | "Figure A.3 Property Panel: [Compile Options] Tab" is replaced.                                                                                                    |  |
|      |              | 73          | The description for Restriction [Perform the default optimization(None)] is amended in the [Level of optimization] property in "(2) [Optimization]".                                                                                                    |  |
|      |              | 80          | The name of the following property in "(5) Quality Improvement" is amended.<br>Detect invalid indirect function call -> Detect illegal indirect function call                                                                                                    |  |
|      |              | 96-97       | The description of the "%InputFile%" placeholder is amended in the description of the following properties in "(14) [Others]".<br>Commands executed before compile processing<br>Commands executed after compile processing                                           |  |
|      |              | 103-<br>104 | The description of the "%InputFile%" placeholder is amended in the description of the following properties in "(6) [Others]".<br>Commands executed before assemble processing<br>Commands executed after assemble processing                                          |  |
|      |              | 105         | "Figure A.5 Property Panel: [Link Options] Tab" is replaced.                                                                                                    |  |
|      |              | 112         | The display condition is added in the description of the [Use standard/mathematical<br>libraries] property in "(5) [Library]".<br>Restriction is amended. The default is also amended.<br>Yes -> Yes(Library for C90), Yes(Library for C99)                           |  |
|      |              | 119         | The name of the following property in "(7) [Output Code]" is amended.<br>Generate function list used for detecting invalid indirect function call<br>-> Generate function list used for detecting illegal indirect function call                                      |  |
|      |              | 120         | The description of the specification format is amended in the description of the [Excluded modules from function list] property in "(7) [Output Code]".                                                                                                    |  |
|      |              | 120         | The following property is added to "(7) [Output Code]".<br>Split vector table sections                                                                                                    |  |
|      |              | 124         | The name of the following property in "(8) [List]" is amended.<br>Output function list for detecting invalid indirect function call<br>-> Output function list for detecting illegal indirect function call                                                           |  |
|      |              | 136         | The list of category names on the [Hex Output Options] tab is amended.                                                                                                    |  |

| Rev.                                                         | Date         | Description |                                                                                                    |  |  |
|--------------------------------------------------------------|--------------|-------------|----------------------------------------------------------------------------------------------------|--|--|
|                                                              |              | Page        | Summary                                                                                                    |  |  |
|                                                              |              | 136         | "Figure A.6 Property Panel: [Hex Output Options] Tab" is replaced.                                                                                                    |  |  |
|                                                              |              | 138         | 38 The following property is added to "(1) [Output File]".<br>Load address                                                                                                    |  |  |
|                                                              |              | 138         | The description of the specification format is amended in the description of the [Division output file] property in "(1) [Output File]".                                                                                         |  |  |
|                                                              |              | 142         | The display condition for the category is amended in the description directly under "(3) [CRC Operation]".                                                                                                    |  |  |
|                                                              |              | 145         | The following category is added to the [Hex Output Options] tab.<br>(4) [Verify]                                                                                                    |  |  |
|                                                              |              | 170         | "Figure A.13 Property Panel: [Individual Compile Options] Tab" is replaced.                                                                                                    |  |  |
| 171 The description<br>in the [Level of<br>179 The name of t |              | 171         | The description for Restriction [Perform the default optimization(None)] is amended in the [Level of optimization] property in "(2) [Optimization]".                                                                             |  |  |
|                                                              |              | 179         | The name of the following property in "(5) Quality Improvement" is amended.<br>Detect invalid indirect function call -> Detect illegal indirect function call                                                                    |  |  |
|                                                              |              | 194-<br>195 | The description of the "%InputFile%" placeholder is amended in the description of the following properties in "(15) [Others]".<br>Commands executed before compile processing<br>Commands executed after compile processing      |  |  |
|                                                              |              | 203-<br>204 | The description of the "%InputFile%" placeholder is amended in the description of<br>the following properties in "(9) [Others]".<br>Commands executed before assemble processing<br>Commands executed after assemble processing  |  |  |
| 1.07                                                         | Nov 01, 2018 | 11          | "Figure 2.6 [Output file name] Property" is replaced.                                                                                                    |  |  |
|                                                              |              | 16          | "Figure 2.17 Property Panel: [Compile Options] Tab" is deleted.                                                                                                    |  |  |
|                                                              |              | 19          | "Figure 2.26 Property Panel: [Assemble Options] Tab" is deleted.                                                                                                    |  |  |
|                                                              |              | 22          | "Figure 2.33 Property Panel: [Link Options] Tab" is deleted.                                                                                                    |  |  |
|                                                              |              | 32          | "Figure 2.54 Property Panel: [Hex Output Options] Tab" is deleted.                                                                                                    |  |  |
|                                                              |              | 32, 33      | The following figures are replaced.<br>Figure 2.51 [Output hex file] Property<br>Figure 2.52 [Hex file format] Property                                                                                                    |  |  |
|                                                              |              | 34, 35      | The following figures are replaced.<br>Figure 2.56 [Fill unused areas in the output ranges with the value] Property<br>Figure 2.57 [Fill unused areas in the output ranges with the value] and [Output<br>padding data] Property |  |  |
|                                                              |              | 36          | "Figure 2.62 Property Panel: [Create Library Options] Tab" is deleted.                                                                                                    |  |  |
|                                                              |              | 38-39       | The following figures are deleted.<br>Figure 2.66 Property Panel: [Individual Compile Options] Tab<br>Figure 2.69 Property Panel: [Individual Assemble Options] Tab                                                              |  |  |
|                                                              |              | 49          | "Figure A.2 Property Panel: [Common options] Tab" is deleted.                                                                                                    |  |  |
|                                                              |              | 50-<br>190  | All Restriction values of the properties are amended.<br>(None) -> (No option specified)                                                                                                    |  |  |
|                                                              |              | 68          | "Figure A.3 Property Panel: [Compile Options] Tab" is deleted.                                                                                                    |  |  |

| Rev. | Date         | Description |                                                                                                    |  |
|------|--------------|-------------|----------------------------------------------------------------------------------------------------|--|
|      |              | Page        | Summary                                                                                                    |  |
|      |              | 69          | The description of the [Maximum number of loop expansions] property in "(3) [Opti-<br>mization(Details)]" is amended.                                                                                                    |  |
|      |              | 70-73       | All Restriction values of the properties are amended.<br>Yes(To adjust the level of optimization)(None) -> To adjust the level of optimiza-<br>tion(No option specified)                                                                                                    |  |
|      |              | 73          | The following value is added to Restriction of the [Create subroutine for same instruction sequence] property in "(3) [Optimization(Details)]".<br>To adjust the level of optimization(No option specified)                                                                                        |  |
|      |              | 73          | The default of the [Create subroutine for same instruction sequence] property in "(3)<br>[Optimization(Details)]" is amended.<br>No(-Osame_code=off) -> To adjust the level of optimization(No option specified)                                                                                   |  |
|      |              | 73          | The following property is added to "(3) [Optimization(Details)]".<br>Output additional information for link-time optimization                                                                                                    |  |
|      |              | 92          | The following property is added to "(12) [MISRA-C Rule Check]".<br>Enables checking that spans files                                                                                                    |  |
|      |              | 96          | "Figure A.4 Property Panel: [Assemble Options] Tab" is deleted.                                                                                                    |  |
|      |              | 102         | "Figure A.5 Property Panel: [Link Options] Tab" is deleted.                                                                                                    |  |
|      |              | 132         | "Figure A.6 Property Panel: [Hex Output Options] Tab" is deleted.                                                                                                    |  |
|      |              | 146         | "Figure A.7 Property Panel: [Create Library Options] Tab" is deleted.                                                                                                    |  |
|      |              | 158         | "Figure A.8 Property Panel: [I/O Header File Generation Options] Tab" is deleted.                                                                                                    |  |
|      |              | 160         | The following figures are deleted.<br>Figure A.9 Property Panel: [Build Settings] Tab (When Selecting C Source File)<br>Figure A.10 Property Panel: [Build Settings] Tab (When Selecting Assembly<br>Source File)<br>Figure A.11 Property Panel: [Build Settings] Tab (When Selecting Object File) |  |
|      |              |             | Figure A.12 Property Panel: [Build Settings] Tab (When Selecting Library File)                                                                                                    |  |
|      |              | 162         | "Figure A.13 Property Panel: [Individual Compile Options] Tab" is deleted.                                                                                                    |  |
|      |              | 163         | The description of the [Maximum number of loop expansions] property in "(3) [Opti-<br>mization(Details)]" is amended.                                                                                                    |  |
|      |              | 164-<br>166 | All Restriction values of the properties are amended.<br>Yes(To adjust the level of optimization)(None) -> To adjust the level of optimiza-<br>tion(No option specified)                                                                                                    |  |
|      |              | 166         | The following value is added to Restriction of the [Create subroutine for same instruction sequence] property in "(3) [Optimization(Details)]".<br>To adjust the level of optimization(No option specified)                                                                                        |  |
|      |              | 183         | The following property is added to "(11) [MISRA-C Rule Check]".<br>Enables checking that spans files                                                                                                    |  |
|      |              | 187         | "Figure A.14 Property Panel: [Individual Assemble Options] Tab" is deleted.                                                                                                    |  |
| 1.08 | Nov 01, 2019 | 63          | The default of the following properties in "(12) [Build Method]" are amended.<br>Build simultaneously<br>Build in parallel                                                                                                    |  |
|      |              | 150         | The following property is added to "(4) [Library]".<br>Allow duplicate module names                                                                                                    |  |

| Rev. Date |              |              | Description                                                                                                    |  |
|-----------|--------------|--------------|----------------------------------------------------------------------------------------------------|--|
|           |              | Page Summary |                                                                                                    |  |
| 1.09      | Nov 01, 2020 | 73, 74       | The following property is added to "(3) [Optimization(Details)]".<br>Reduce code size of relative branch instructions<br>Perform optimization by changing alignment conditions                                                                                                    |  |
|           |              | 86           | The following property is added to "(9) [Output Code]".<br>Allocate uninitialized variables in sections according to number of alignments<br>Allocate initialized variables in sections according to number of alignments<br>Allocate const qualified variables in sections according to number of alignments |  |
|           |              | 104-<br>107  | [SMS Assemble Options] tab is added.                                                                                                    |  |
|           |              | 147          | The following property is added to "(3) [CRC Operation]".<br>Displays the result of CRC calculation and output address                                                                                                    |  |
|           |              | 167          | SMS assembly source files is added to the description.                                                                                                    |  |
|           |              | 168          | SMS assembly source files is added to [File Type] of the "(1) [Build]".                                                                                                    |  |
|           |              | 174          | The following property is added to "(3) [Optimization(Details)]".<br>Reduce code size of relative branch instructions<br>Perform optimization by changing alignment conditions                                                                                                    |  |
|           |              | 185          | The following property is added to "(8) [Output Code]".<br>Allocate uninitialized variables in sections according to number of alignments<br>Allocate initialized variables in sections according to number of alignments<br>Allocate const qualified variables in sections according to number of alignments |  |
| 1.10      | Nov 01, 2021 | 52           | The influence of the change of the value of the [Intermediate file output folder] property in "(3) [Output File Type and Path]" is added.                                                                                                    |  |
|           |              | 63           | The description and restriction of the [Security ID] property in "(11) [Device]" are amended.                                                                                                    |  |
|           |              | 105          | The description of the reference to the manual is added to the [SMS Assemble Options] tab.                                                                                                    |  |
|           |              | 110          | The remark is added to the [Optimization type] property in "(21) [Optimization]".                                                                                                    |  |
|           |              | 144          | The restriction of the [Alignment of start address] property in "(2) Hex Format" is amended.                                                                                                    |  |
| 1.11      | Dec 01, 2022 | 7, 8         | [Individual Compile Options(C++)] tab is added to the remark of "Run a build".                                                                                                    |  |
|           |              | 38           | FAA Assemble phase and SMS Assemble phase are added.<br>Below them, remark is added.                                                                                                    |  |
|           |              | 38           | "(2) When setting compile options for a C++ source file" is added.                                                                                                    |  |
|           |              | 40           | "(4) When setting FAA assemble options for an FAA assembly source file" is added.                                                                                                    |  |
|           |              | 43           | Changed from Remark to Remark 1. Remark2. is added.                                                                                                    |  |
|           |              | 44           | Remark is added.                                                                                                    |  |
|           |              | 48           | <ul> <li>* "[FAA assemble Option] tab" is added to (2) (a) of [Description of each area].</li> <li>* "[Individual Compile Options(C++)] tab" and "[Individual FAA Assemble Options] tab" are added to (2) (b) of [Description of each area].</li> </ul>                                                       |  |
|           |              | 49           | "[Individual Compile Options(C++)] tab" and "[Individual FAA Assemble Options] tab" are added to the description of the [Reset to Default] and the [Reset All to Default] in the [Context menu].                                                                                                    |  |

| Rev.   | Date |             | Description                                                                                                    |  |  |
|--------|------|-------------|----------------------------------------------------------------------------------------------------|--|--|
|        |      | Page        | Summary                                                                                                    |  |  |
|        |      | 50          | Following category is added to the next to "(13) [Version select]"<br>(14) Path to tools                                                                                                    |  |  |
|        |      | 52          | The description of the [Output cross reference information] property is changed.                                                                                                    |  |  |
|        |      |             | The following property is added to "(11) [Device]".<br>Serial Programming Security ID                                                                                                    |  |  |
|        |      | 66. 67      | The following property is added to "(14) [Path of tools]"<br>Using DSP assembler install folder<br>Using DSP assembler version                                                                             |  |  |
|        |      | 70          | Following category is added to the next to "(4) [Preprocess]"<br>(5)[Source]                                                                                                    |  |  |
|        |      | 71          | Following item is added to the restriction of the [Level of optimization] property.<br>Partial optimization(-Olite)                                                                                        |  |  |
|        |      | 73, 76      | The display condition of the [Perform pipeline optimization] property and the [Per-<br>form optimization by changing alignment conditions] of the "(3) [Optimiza-<br>tion(Details)]" category are amended. |  |  |
| 79, 80 |      | 79, 80      | The following properties are added to "(5) [Source]"<br>Language of the C source file<br>Language of the C++ source file                                                                                   |  |  |
|        |      |             | The following property is moved to the [Language of the C source file] property of the "(5) [Source]" category.<br>Standard of C language                                                                  |  |  |
|        |      | 83          | The name of property is changed from [Character encoding] to [Character encoding of the C source file] in "(9) [Character Encoding]".                                                                      |  |  |
|        |      | 84          | The following property is added to "(9) [Character Encoding]"<br>Character encoding of the C++ source file                                                                                                 |  |  |
|        |      | 107<br>~110 | [FAA Assemble Options] tab is added.                                                                                                    |  |  |
|        |      | 122         | The Restriction [Yes(Library for C++)] is added to the [Use standard/mathematical libraries] property in "(5) [Library]".                                                                                  |  |  |
|        |      | 124         | The following properties are added to "(6) [Device]"<br>Set security option byte<br>Security option byte value                                                                                             |  |  |
|        |      | 128         | The display condition of the [Reserve working memory for RRM/DMM function] property is amended in "(6) [Device]".                                                                                          |  |  |
|        |      | 138,<br>140 | The following properties are added to "(10) [Section]"<br>Automatically allocate sections per module<br>Allocate FAA memory area automatically                                                             |  |  |
|        |      | 151         | The display condition of the [Fill unused areas in the output ranges with the value] property in "(2) [Hex Format]" is amended.                                                                            |  |  |
|        |      | 152         | The restriction of the [Alignment of start address] property in "(2) [Hex Format]" is amended.                                                                                                    |  |  |
|        |      | 166         | The Restriction [Yes(Library for C++)] is added to the [Use standard/mathematical libraries] property in "(4) [Library]".                                                                                  |  |  |
|        |      | 176         | The following properties are added to "(1) [I/O Header File]"<br>Generate iodefine include file for FAA                                                                                                    |  |  |

| Rev. | Date         | Description |                                                                                                    |  |
|------|--------------|-------------|----------------------------------------------------------------------------------------------------|--|
|      |              | Page        | Summary                                                                                                    |  |
|      |              | 178         | "C++ source file" and "FAA assmbly source files" are added to the description of the [Build Settings] tab.                                                                                                    |  |
|      |              | 178<br>179  | In the table of (1) [Build],<br>* C++ source file is added to the description of the "Set individual compile option".<br>* The row of "Set individual FAA assemble option" is added.<br>* Following are added to the description of the "File type".<br>C++ source file (when the C++ source file is selected)<br>"or the FAA assembly source file is selected" to "Assembly source files" |  |
|      |              | 180         | The tab name is changed to [Individual Compile Options(C)]                                                                                                    |  |
|      |              | 180         | Following category is added to the next to "(4) [Preprocess]"<br>(5)[Source]                                                                                                    |  |
|      |              | 181         | Following item is added to the restriction of the [Level of optimization] property.<br>Partial optimization(-Olite)                                                                                                    |  |
|      |              | 183,<br>185 | The display condition of the [Perform pipeline optimization] property and the [Per-<br>form optimization by changing alignment conditions] of the "(3) [Optimiza-<br>tion(Details)]" category are amended.                                                                                                    |  |
|      |              | 189         | The following property is added to "(5) [Source]"<br>Language of the C source file                                                                                                    |  |
|      |              | 191         | The following property is moved to the [Language of the C source file] property of the "(5) [Source]" category.<br>Standard of C language                                                                                                    |  |
|      |              | 192         | The name of property is changed from [Character encoding] to [Character encoding of the C source file] in "(9) [Character Encoding]".                                                                                                    |  |
|      |              | 208~        | [Individual Compile Options(C++)] tab is added.                                                                                                    |  |
|      |              | 234~        | [Individual FAA Assemble Options] tab is added.                                                                                                    |  |
| 1.12 | Dec 01, 2023 | 38          | Set Standard Library Generate Options is added.                                                                                                    |  |
|      |              | 39          | Description is changed as follows.<br>the device has a FAA<br>->                                                                                                    |  |
|      |              |             | the microcontroller has a FAA                                                                                                    |  |
|      |              |             | the device has a SMS                                                                                                    |  |
|      |              |             | -><br>the microcontroller has a SMS<br>(Change all similar parts of the entire file.)                                                                                                    |  |
|      |              | 47          | The following dialog box is added to "Table A.1 List of Panels/Dialog Boxes".<br>CRC Operations dialog box                                                                                                    |  |
|      |              | 49          | The following tab is added to (2) (a) of [Description of each area].<br>[Standard Library Generate Options] tab                                                                                                    |  |
|      |              | 52          | The following property is added to "(2) [CPU]".<br>Use MACH or MACHU instruction for multiply-saccumulate operation                                                                                                    |  |
|      |              | 65          | The following property is added to "(10) [Warning Message]".<br>Displayed warning message                                                                                                    |  |
|      |              | 120         | The following property is added to "(2) [Optimization]".<br>Optimizes area allocated before execution start symbol                                                                                                    |  |

| Rev. | Date | Description                                                                                                    |                                                                                                    |
|------|------|----------------------------------------------------------------------------------------------------|----------------------------------------------------------------------------------------------------|
|      |      | Page                                                                                                    | Summary                                                                                                    |
|      |      | 127                                                                                                    | The description of the [Option byte values for OCD] property in "(6) [Device]" is amended.                                                  |
|      |      | 129 The description of the [User option byte value] property in "(6) [Device]" is a                                                                               |                                                                                                    |
|      |      | 137 The display conditions are amended in the description of the [Output informat members of struct or union] property in "(8) [List]".                           |                                                                                                    |
|      |      | 158     The following property is added to "(3) [CRC Operation]".       CRC Operations                                                                            |                                                                                                    |
|      |      | 158<br>~161The display conditions are amended in the description of the properties belo<br>puts the calculation result of CRC] property in "(3) [CRC Operation]". |                                                                                                    |
|      |      | 179<br>~191                                                                                                    | [Standard Library Generate Options] tab is added.                                                                                           |
|      |      | 193                                                                                                    | The timing of generation in the description of the [Generate iodefine include file for FAA] property in "(1) [I/O Header File]" is amended. |
|      |      | 270<br>~273                                                                                                    | CRC Operations dialog box is added.                                                                                                    |

CS+ User's Manual: CC-RL Build Tool Operation

| Publication Date: | Rev.1.00    | Feb 01, 2015          |
|-------------------|-------------|-----------------------|
|                   | Rev.1.12    | Dec 01, 2023          |
| Published by:     | Renesas Ele | ectronics Corporation |

CS+

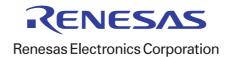